# **TMS320C6x Peripheral Support Library Programmer's Reference**

Literature Number: SPRU273B July 1998

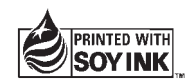

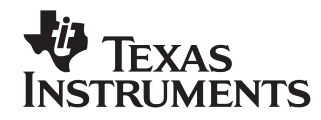

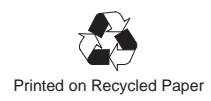

#### **IMPORTANT NOTICE**

Texas Instruments (TI) reserves the right to make changes to its products or to discontinue any semiconductor product or service without notice, and advises its customers to obtain the latest version of relevant information to verify, before placing orders, that the information being relied on is current.

TI warrants performance of its semiconductor products and related software to the specifications applicable at the time of sale in accordance with TI's standard warranty. Testing and other quality control techniques are utilized to the extent TI deems necessary to support this warranty. Specific testing of all parameters of each device is not necessarily performed, except those mandated by government requirements.

Certain applications using semiconductor products may involve potential risks of death, personal injury, or severe property or environmental damage ("Critical Applications").

TI SEMICONDUCTOR PRODUCTS ARE NOT DESIGNED, INTENDED, AUTHORIZED, OR WARRANTED TO BE SUITABLE FOR USE IN LIFE-SUPPORT APPLICATIONS, DEVICES OR SYSTEMS OR OTHER CRITICAL APPLICATIONS.

Inclusion of TI products in such applications is understood to be fully at the risk of the customer. Use of TI products in such applications requires the written approval of an appropriate TI officer. Questions concerning potential risk applications should be directed to TI through a local SC sales office.

In order to minimize risks associated with the customer's applications, adequate design and operating safeguards should be provided by the customer to minimize inherent or procedural hazards.

TI assumes no liability for applications assistance, customer product design, software performance, or infringement of patents or services described herein. Nor does TI warrant or represent that any license, either express or implied, is granted under any patent right, copyright, mask work right, or other intellectual property right of TI covering or relating to any combination, machine, or process in which such semiconductor products or services might be or are used.

Copyright © 1998, Texas Instruments Incorporated

## **Preface**

# **Read This First**

#### **About This Manual**

This manual describes the TMS320C6x peripheral support library of functions and macros. This library consists of low-level macros and functions that initialize and control the on-chip peripherals of the TMS320C6x digital signal processor (DSP). This document serves as a reference for the C programmer in creating code for the TMS320C6x.

For a summary of updates in this book, see Appendix C, Summary of Updates in this Document.

#### **How to Use This Manual**

The information in this document describes the contents of the TMS320C6x peripheral support library in several different ways. Chapters 2 through 4 each contain descriptions of all of the macros and functions within the library, but the chapters organize the information in different ways:

- $\Box$  Chapter 2 provides a discussion of the purposes and actions of each header file and lists the macros and functions it contains. This chapter uses examples to show how these elements are used.
- $\Box$  Chapter 3 also organizes macros and functions by header file, but it simply lists the macros and functions, provides a brief description of each, and gives a page reference to Chapter 4 where more detailed information is available.
- $\Box$  Chapter 4 is an alphabetical reference of all macros and functions. It gives a syntax, description, and provides a code example showing how each is used.

#### **Notational Conventions**

This document uses the following conventions:

- **Program listings, program examples, and interactive displays are shown** in a special typeface.
- In syntax descriptions, the function or macro appears in a **bold typeface** and the parameters appear in plainface within parentheses. Portions of a syntax that are in **bold** should be entered as shown; portions of a syntax that are within parentheses describe the type of information that should be entered.
- $\Box$  Macro names are written in uppercase text; function names are written in lowercase.
- $\Box$  The TMS320C6x is also referred to as the 'C6x.

#### **Related Documentation From Texas Instruments**

The following books describe the TMS320C6x devices and related support tools. To obtain a copy of any of these TI documents, call the Texas Instruments Literature Response Center at (800) 477–8924. When ordering, please identify the book by its title and literature number.

- **TMS320C62x/C67x Technical Brief** (literature number SPRU197) gives an introduction to the 'C62x/C67x digital signal processors, development tools, and third-party support.
- **TMS320C62x/C67x CPU and Instruction Set Reference Guide** (literature number SPRU189) describes the 'C62x/C67x CPU architecture, instruction set, pipeline, and interrupts for these digital signal processors.
- **TMS320C6201/C6701 Peripherals Reference Guide** (literature number SPRU190) describes common peripherals available on the TMS320C6201/C6701 digital signal processors. This book includes information on the internal data and program memories, the external memory interface (EMIF), the host port, multichannel buffered serial ports, direct memory access (DMA), clocking and phase-locked loop (PLL), and the power-down modes.
- **TMS320C62x/C67x Programmer's Guide** (literature number SPRU198) describes ways to optimize C and assembly code for the TMS320C62x/C67x DSPs and includes application program examples.
- **TMS320C6201 Digital Signal Processor Data Sheet** (literature number SPRS051) describes the features of the TMS320C6201 fixed-point DSP and provides pinouts, electrical specifications, and timings for the device.
- **TMS320C6x Assembly Language Tools User's Guide** (literature number SPRU186) describes the assembly language tools (assembler, linker, and other tools used to develop assembly language code), assembler directives, macros, common object file format, and symbolic debugging directives for the 'C6x generation of devices.
- **TMS320C6x Optimizing C Compiler User's Guide** (literature number SPRU187) describes the 'C6x C compiler and the assembly optimizer. This C compiler accepts ANSI standard C source code and produces assembly language source code for the 'C6x generation of devices. The assembly optimizer helps you optimize your assembly code.
- **TMS320C6x C Source Debugger User's Guide** (literature number SPRU188) tells you how to invoke the 'C6x simulator and emulator versions of the C source debugger interface. This book discusses various aspects of the debugger, including command entry, code execution, data management, breakpoints, profiling, and analysis.
- **TMS320C6201 Digital Signal Processor Data Sheet** (literature number SPRS051) describes the features of the TMS320C6201 and provides pinouts, electrical specifications, and timings for the device.
- **TMS320C6x Evaluation Module Reference Guide** (literature number SPRU269) provides instructions for installing and operating the 'C6x evaluation module. It also includes support software documentation, application programming interfaces, and technical reference material.

#### **Trademarks**

320 Hotline On-line is a trademark of Texas Instruments Incorporated.

## **If You Need Assistance . . .**

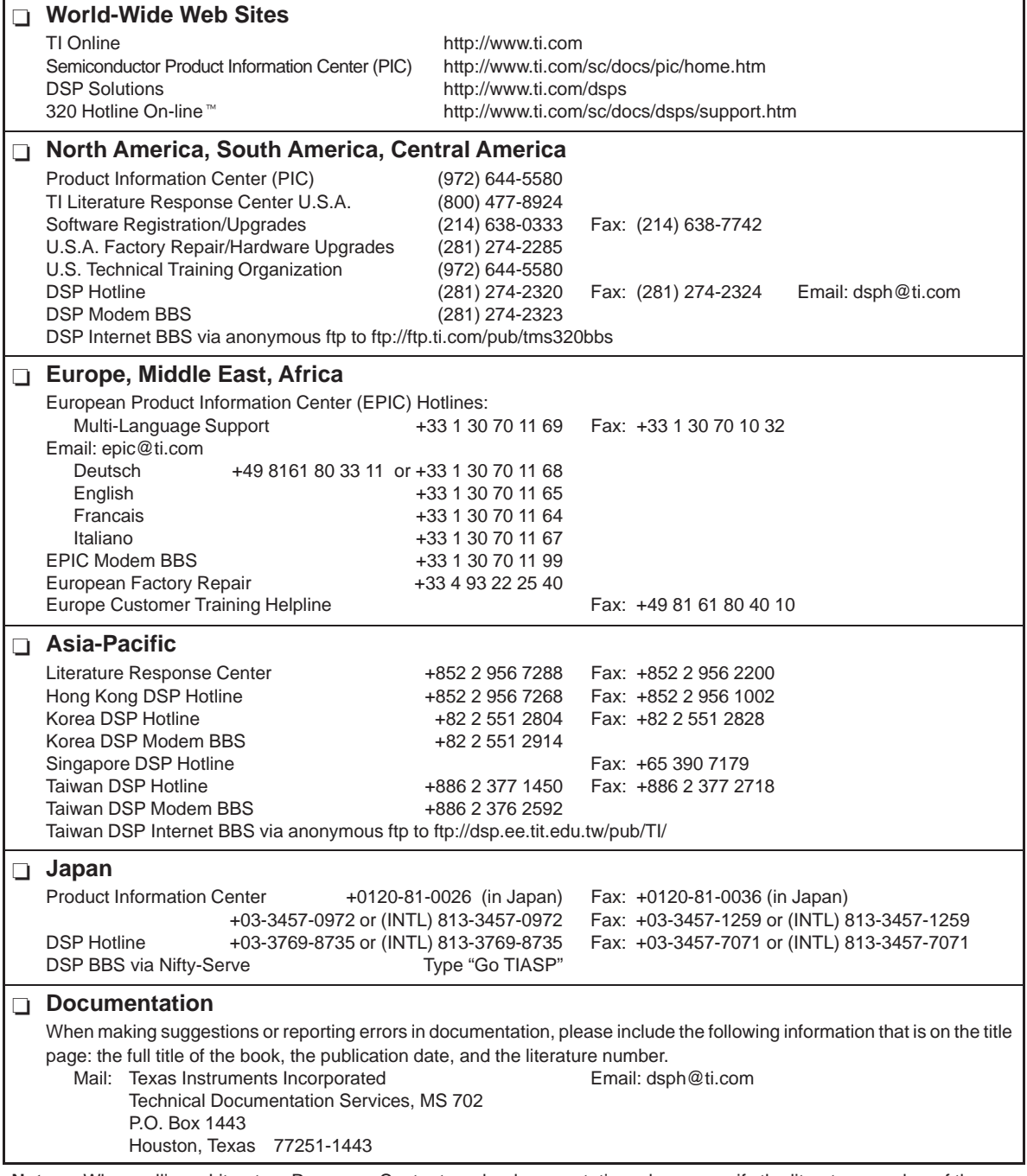

**Note:** When calling a Literature Response Center to order documentation, please specify the literature number of the book.

# **Contents**

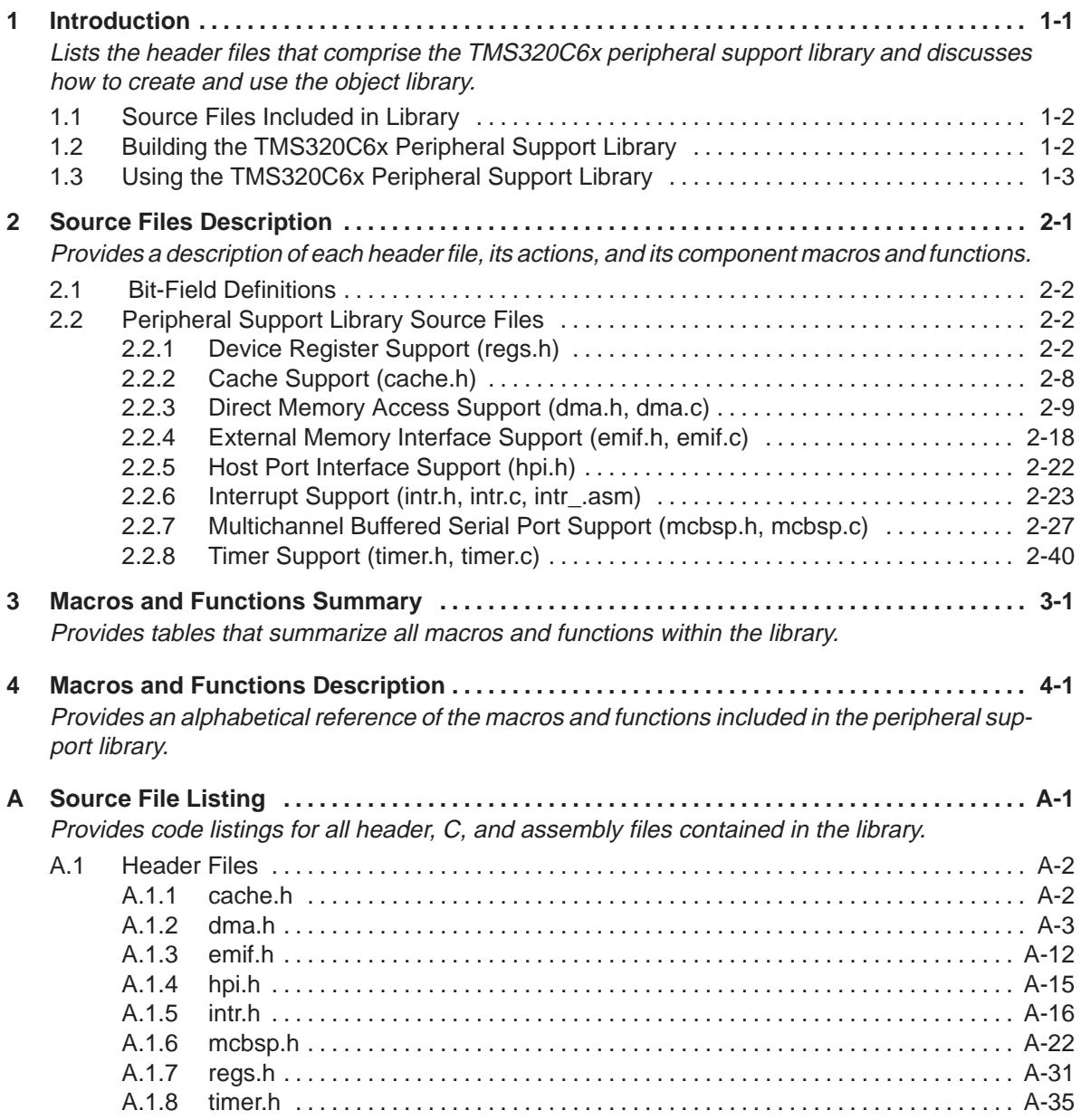

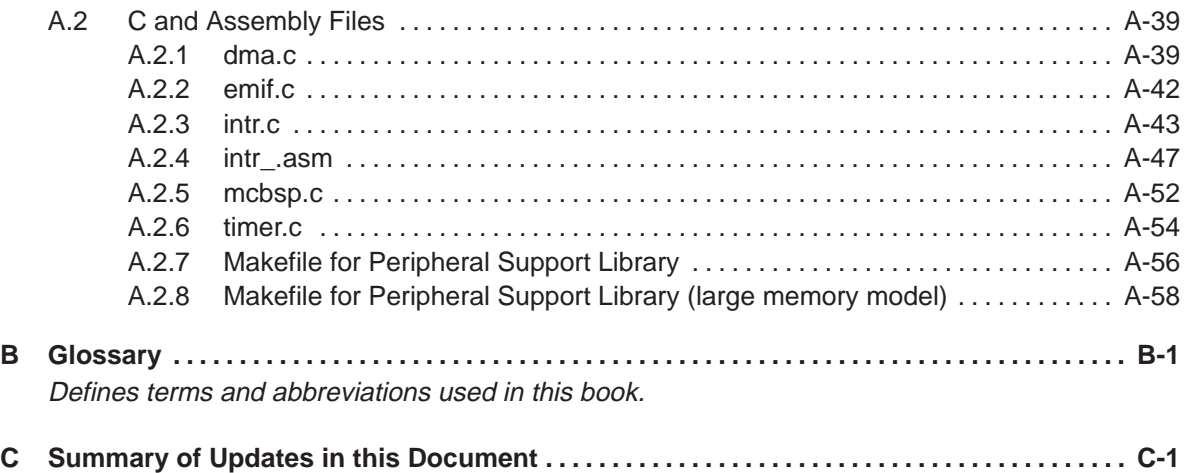

# **Tables**

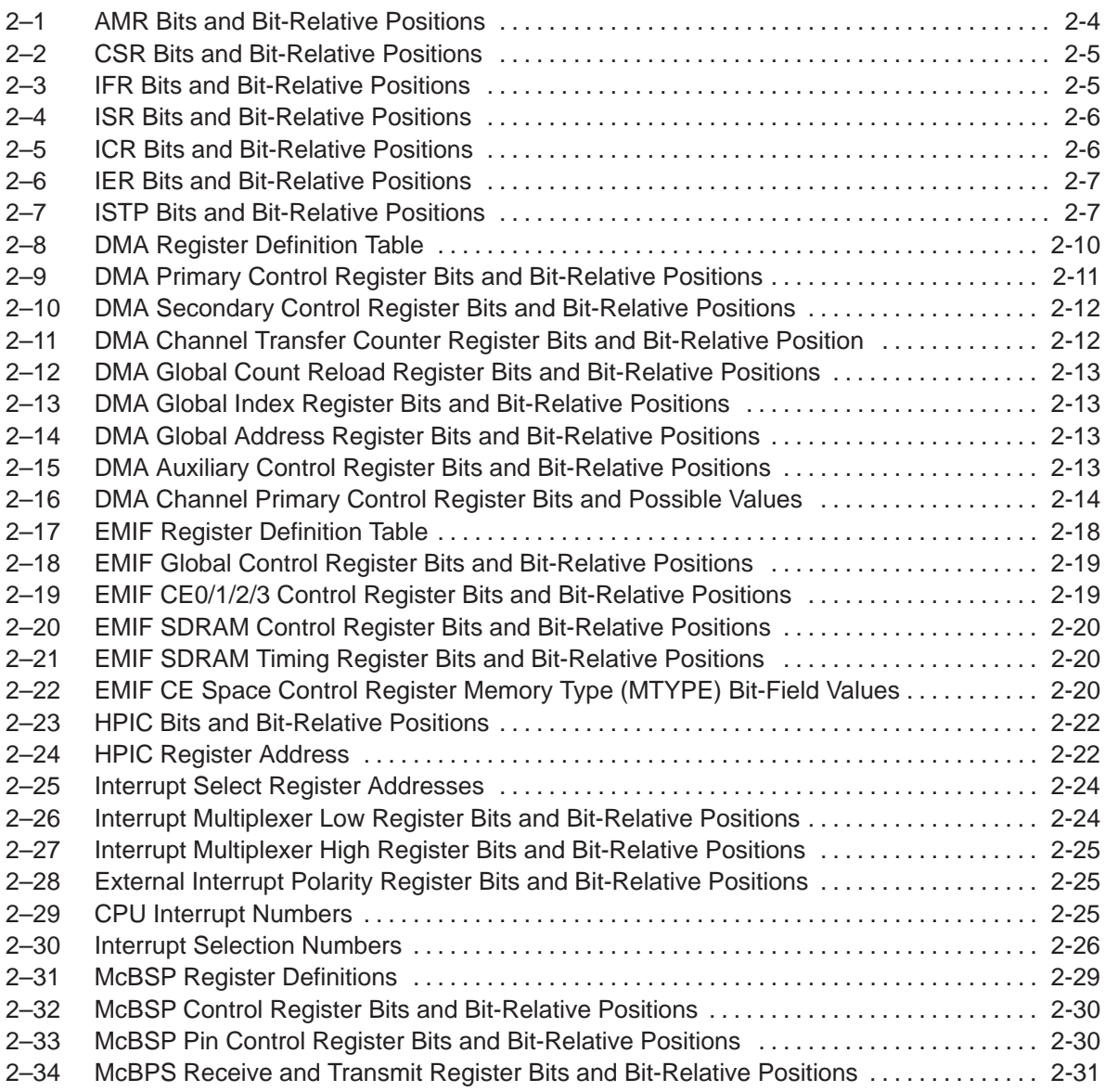

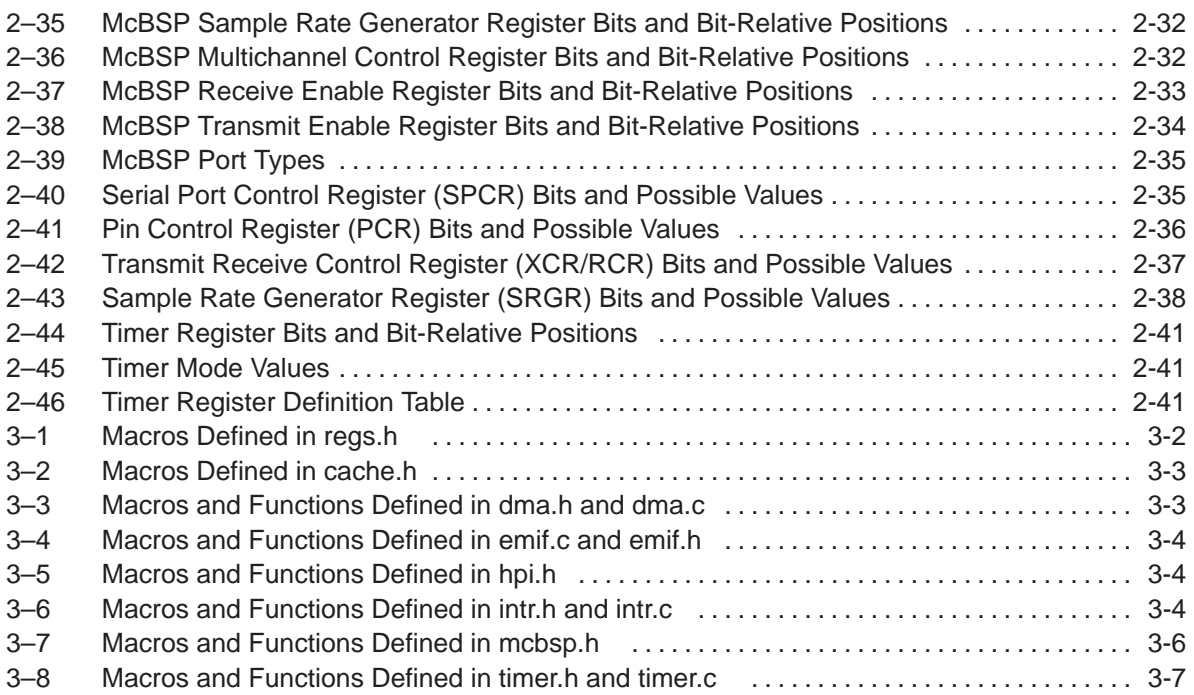

## **Chapter 1**

# **Introduction**

<span id="page-10-0"></span>The TMS320C6x peripheral support library is a collection of macros and functions for programming the 'C6x digital signal processor (DSP) registers and peripherals using the C programming language. The library allows the user to control the following:

- **Internal peripherals.** These include the direct memory access (DMA) controller, multichannel buffered serial ports (McBSPs), host port interfaces (HPIs), external memory interface (EMIF) and runtime support timers.
- **Interrupt functionality**. This comes from the memory-mapped interrupt selector registers and the interrupt polarity register, as well as from memory-mapped registers in the control register file.
- **CPU operational modes.** These include big- and little-endian modes, cache control, circular addressing, and power-down modes. These modes are also controlled by registers in the register file.

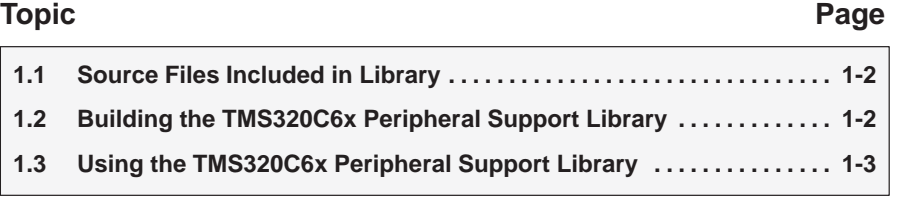

### <span id="page-11-0"></span>**1.1 Source Files Included in Library**

The 'C6x peripheral support library consists of several header, C, and assembly source files. These are supplied to the user in the source file dev6x.src. The following header files included in dev6x.src provide access to device library macro definitions and functions:

- $\Box$  regs.h
- mcbsp.h
- $\Box$  dma.h
- $\Box$  timer.h
- $\Box$  cache.h
- $\Box$  emif.h
- $\Box$  hpi.h
- $\Box$  intr.h

There are a few additional C and assembly source files that are used to build the dev6x.lib library file, which is linked into user code. These files include:

- $\Box$  dma.c
- $\Box$  emif.c
- $\Box$  mcbsp.c
- $\Box$  timer.c
- □ intr .asm

#### **1.2 Building the TMS320C6x Peripheral Support Library**

You must build the 'C6x peripheral support (object) library before referencing it in the linker command line. The options selected during compile must match those that you used in building the application code. For instance, if your code is built in big-endian mode with the large memory model, the entire peripheral support library must also be built with these options. The following example extracts source files from dev6x.src, compiles with the big-endian (–me) and large-memory-model (–ml) options, and archives the resulting object files to produce the peripheral support library, dev6x.lib:

ar6x –x dev6x.src ; extracts source files from archive cl6x  $-me$   $-m1$   $*$ ,  $c*$ ,  $asm$  ; compile c and asm source files ar6x –r dev6x.lib \*.obj ; create object library dev6x.lib

You can use many other compiler options to compile the dev6x.lib library. For more information about the 'C6x C compiler, and library-build utility, see the TMS320C6x Optimizing C Compiler User's Guide. For information about debugging C source code, see the TMS320C6x C Source Debugger User's Guide.

<span id="page-12-0"></span>Peripheral support library functions are handled in one of two ways, depending upon the state of the **INLINE** preprocessor symbol when compiling user code. See the TMS320C6x Optimizing C Compiler User's Guide for more information on controlling this symbol. If the \_INLINE symbol is defined, peripheral support library functions are included as expanded inline code taken from the corresponding header file. If the \_INLINE symbol is not defined, the linker uses the peripheral support library code to resolve the external reference. In this case, function calls are generated.

During program linking, the dev6x.lib object library must be specified as an input file to the linker so that references to the peripheral support functions can be resolved. Libraries are usually specified last on the linker command line because the assembler searches for unresolved references when it encounters a library on the command line. When a library is linked, the linker includes only those library members required to resolve undefined references. For more information about the linker, see the TMS320C6x Assembly Language Tools User's Guide.

### **1.3 Using the TMS320C6x Peripheral Support Library**

To use a peripheral support library function or macro, you must first use the #include preprocessor directive to include the header file that declares the function. For example, since the dma\_reset() function is declared by the dma.h header file, you must include the dma.h header file as shown before you use the dma\_reset( ) function.

#include <dma.h> dma\_reset();

Header files may be included in any order. However, they must be included before referring to any of the functions that they declare.

Header files also include macros that use #define to perform macro substitution to improve readability. The following example assigns \*dma\_ptr to point to the DMA channel #1 primary control register using the macro named DMA\_PRIMARY\_CTRL\_ADDR( ):

unsigned init \*dma ptr = (unsigned int \*)DMA PRIMARY CTRL ADDR(1);

# **Chapter 2**

# **Source Files Description**

<span id="page-13-0"></span>Source files are C files that declare a set of related functions and macros. To use the elements declared in a header file, each file must be declared in your program using the #include preprocessor directive. This chapter describes each header file, its actions, and the functions and macros within it.

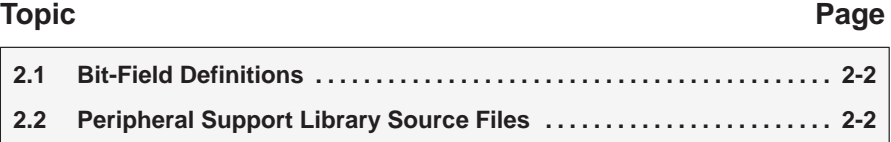

### <span id="page-14-0"></span>**2.1 Bit-Field Definitions**

Each bit and bit field within memory-mapped peripheral registers on the 'C6x has a corresponding name (macro define). These macros are defined according to the type of peripheral the header file controls. Each bit field greater than 1 also has an associated macro indicating its length. These macros are identical to the named macros, with the addition of an \_SZ suffix. The following code that obtains the current value of the transmit data delay field within the receive control register of the multichannel buffered serial ports shows the macro define and the associated bit-field length macro:

```
#include <regs.h>
#include <mcbsp.h>
{
unsigned int txDataDelay;
unsigned int addr;
addr = MCBSP RCR ADDR(0);txDataDelay = GET_FIELD(addr,XDATDLY,XDATADLY_SZ)
}
```
Macro define tables that list the bit fields and their relative positions are provided in this chapter for each header file that uses memory-mapped peripheral registers. See the TMS320C6201/C6701 Peripherals Reference Guide for the associated control register diagrams.

### **2.2 Peripheral Support Library Source Files**

The following sections describe each of the source files included in the 'C6x peripheral support library. These files are listed according to the peripheral device supported. Each section also lists the macros and functions contained in each file.

#### **2.2.1 Device Register Support (regs.h)**

The regs.h header file contains bit and bit-field manipulation macros and defines the non-memory-mapped control registers. The regs.h file is the lowest level file in the peripheral support library and is included by all of the other peripheral-specific header files. It provides two kinds of macros: those that manipulate bits within a register when given its memory-mapped address and those that manipulate bits within non-memory-mapped registers when given the register's name.

**Memory-mapped register bit-manipulation macros** are used to control bits and bit fields within the specified register. These macros use four arguments: addr, val, bit, and length. The addr argument refers to the address of the register to control. The bit argument refers to the least significant bit (LSB) location of the field to be controlled. Bit numbers are zero relative, thus a peripheral register's bits are numbered 0 (LSB) through 31 (most significant bit–MSB). The val argument represents the value to write to the specified bit field. The length argument represents the length of the bit field in bits. Note that val is masked by the number of bits specified by length. You must ensure that the value specified can be represented within the number of bits specified by length. The memory-mapped register bit-manipulation macros are as follows:

- ASSIGN\_BIT\_VAL(addr,bit,val)
- $\Box$  GET BIT(addr,bit)
- GET\_FIELD(addr,bit.length)
- $\Box$  LOAD FIELD(addr,val,bit,length)
- $\Box$  MASK BIT(bit)
- MASK\_FIELD(bit,length)
- $\Box$  REG READ(addr)
- $\Box$  REG WRITE(addr,val)
- RESET\_BIT(addr,bit)
- RESET\_FIELD(addr,bit,length)
- $\Box$  SET BIT(addr, bit)

**Non-memory-mapped register bit-manipulation macros** are used to control bits and bit fields within the specified register when given the register's name. Non-memory-mapped registers are declared with the external cregister volatile keyword in regs.h. The 'C6x compiler extends the C language by adding the cregister keyword to allow high-level access to control registers. The following registers are valid when using this group of macros:

- Addressing mode register (AMR)
- $\Box$  Control status register (CSR)
- $\Box$  Interrupt clear register (ICR)
- $\Box$  Interrupt enable register (IER)
- $\Box$  Interrupt flag register (IFR)
- $\Box$  General-purpose input register (IN)
- $\Box$  Interrupt return pointer (IRP)
- $\Box$  Interrupt set register (ISR)
- $\Box$  Interrupt service table pointer (ISTP)
- $\Box$  Nonmaskable interrupt return pointer (NRP)
- General-purpose output register (OUT)

For example, the following macro could be used to globally enable interrupts by setting the GIE bit within the CSR:

SET\_REG\_BIT(CSR,GIE);

<span id="page-16-0"></span>The list of memory-mapped register bit-manipulation macros is shown below:

- $\Box$  GET REG(reg)
- GET\_REG\_BIT(reg.bit)
- GET\_REG\_FIELD(reg,bit,length)
- LOAD\_REG\_FIELD(reg,val,bit,length)
- RESET\_REG\_BIT(reg,bit)
- SET\_REG(reg,val)
- SET\_REG\_BIT(reg,bit)

Often, macros for other peripherals accomplish the same operations performed by the macros in regs.h. For instance, the intr.h header file defines the macro INTR\_GLOBAL\_ENABLE, which also sets the GIE bit in the CSR but requires no arguments. The regs.h file is the lowest-level include file and is used by the peripheral-specific include files. In fact, the macro INTR\_ GLOBAL\_ENABLE is defined in intr.h as follows:

#define INTR\_GLOBAL\_ENABLE SET\_REG\_BIT(CSR, GIE)

Although these two methods of setting the GIE bit are exactly the same, use of the higher-level macro INTR\_GLOBAL\_ENABLE improves code readability and demonstrates why you should use these higher-level macros when they are available.

Table 2–1 through Table 2–7 show the macro defines for the regs.h file, listed by the register to which they belong.

Table 2–1. AMR Bits and Bit-Relative Positions

| <b>Bit Field</b> | <b>Relative</b><br><b>Position</b> | <b>Bit Field Length</b><br><b>Mnemonic</b> | <b>Bit Field</b><br>Length |
|------------------|------------------------------------|--------------------------------------------|----------------------------|
| A4 MODE          | 0                                  | A4 MODE SZ                                 | 2                          |
| A5_MODE          | 2                                  | A5 MODE SZ                                 | 2                          |
| A6 MODE          | 4                                  | A6_MODE_SZ                                 | 2                          |
| A7 MODE          | 6                                  | A7 MODE SZ                                 | $\overline{2}$             |
| B4_MODE          | 8                                  | B4_MODE_SZ                                 | $\overline{2}$             |
| B5 MODE          | 10                                 | B5 MODE SZ                                 | $\overline{2}$             |
| B6 MODE          | $12 \overline{ }$                  | B6 MODE SZ                                 | $\overline{2}$             |
| B7 MODE          | 14                                 | B7_MODE_SZ                                 | $\overline{2}$             |
| BK <sub>0</sub>  | 16                                 | BK0 SZ                                     | 5                          |
| BK <sub>1</sub>  | 21                                 | BK1_SZ                                     | 5                          |

| <b>Bit Field</b> | <b>Relative</b><br><b>Position</b> | <b>Bit Field Length</b><br><b>Mnemonic</b> | <b>Bit Field</b><br>Length |
|------------------|------------------------------------|--------------------------------------------|----------------------------|
| <b>GIE</b>       | 0                                  |                                            | 1                          |
| <b>PGIE</b>      | 1                                  |                                            | 1                          |
| <b>DCC</b>       | 2                                  | DCC_SZ                                     | 3                          |
| <b>PCC</b>       | 5                                  | PCC_SZ                                     | 3                          |
| EN               | 8                                  |                                            | 1                          |
| <b>SAT</b>       | 9                                  |                                            | 1                          |
| <b>PWRD</b>      | 10                                 | PWRD_SZ                                    | 6                          |
| REVISION_ID      | 16                                 | REVISION_ID_SZ                             | 8                          |
| CPU_ID           | 24                                 | CPU_ID_SZ                                  | 8                          |

<span id="page-17-0"></span>Table 2–2. CSR Bits and Bit-Relative Positions

Table 2–3. IFR Bits and Bit-Relative Positions

| <b>Bit Field</b> | <b>Relative</b><br><b>Position</b> |
|------------------|------------------------------------|
| <b>NMIF</b>      | 1                                  |
| IF4              | 4                                  |
| IF <sub>5</sub>  | 5                                  |
| IF <sub>6</sub>  | 6                                  |
| IF7              | $\overline{7}$                     |
| IF <sub>8</sub>  | 8                                  |
| IF <sub>9</sub>  | 9                                  |
| IF <sub>10</sub> | 10                                 |
| IF <sub>11</sub> | 11                                 |
| IF <sub>12</sub> | 12                                 |
| IF <sub>13</sub> | 13                                 |
| IF <sub>14</sub> | 14                                 |
| IF <sub>15</sub> | 15                                 |

<span id="page-18-0"></span>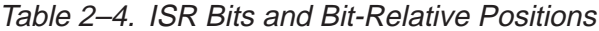

| <b>Bit Field</b> | <b>Relative</b><br><b>Position</b> |
|------------------|------------------------------------|
| IS <sub>4</sub>  | 4                                  |
| IS <sub>5</sub>  | 5                                  |
| IS <sub>6</sub>  | 6                                  |
| IS7              | $\overline{7}$                     |
| IS <sub>8</sub>  | 8                                  |
| IS <sub>9</sub>  | 9                                  |
| <b>IS10</b>      | 10                                 |
| <b>IS11</b>      | 11                                 |
| <b>IS12</b>      | 12                                 |
| <b>IS13</b>      | 13                                 |
| <b>IS14</b>      | 14                                 |
| <b>IS15</b>      | 15                                 |

Table 2–5. ICR Bits and Bit-Relative Positions

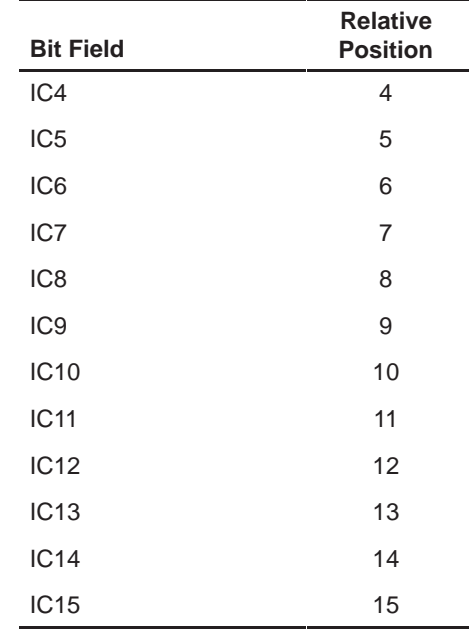

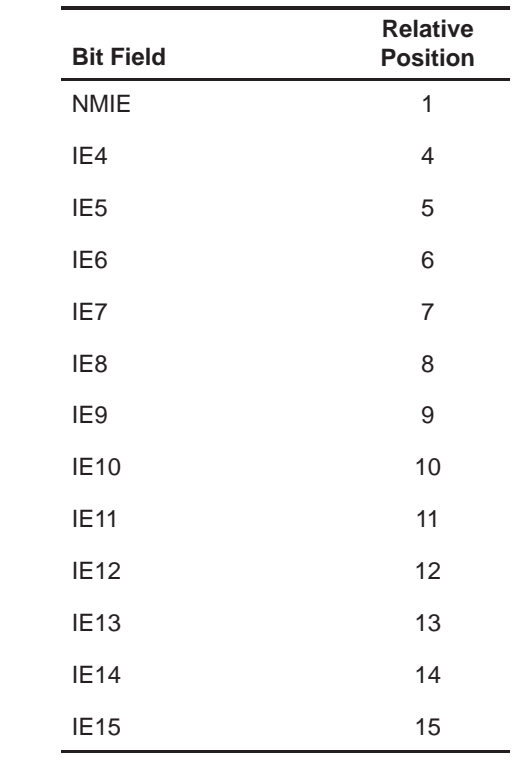

<span id="page-19-0"></span>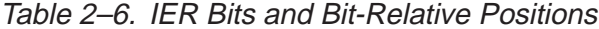

Table 2–7. ISTP Bits and Bit-Relative Positions

| <b>Bit Field</b> | <b>Relative</b><br><b>Position</b> | <b>Bit Field Length</b><br><b>Mnemonic</b> | <b>Bit Field</b><br>Length |
|------------------|------------------------------------|--------------------------------------------|----------------------------|
| <b>ISTB</b>      | 10                                 | ISTB SZ                                    | 22                         |
| <b>HPEINT</b>    | 5                                  | <b>HPEINT SZ</b>                           | 5                          |

<span id="page-20-0"></span>The following examples show the use of macros, functions, and defines in the device register support header file:

**Example 1**: The following code reads the revision ID field of the CSR to determine the revision ID of the 'C6x on which the code is currently running:

```
unsigned int revision_id;
```
revision\_id=GET\_REG\_FIELD(CSR,REVISION\_ID,REVISION\_ID\_SZ);

**Example 2**: The following macro generates the INT4 interrupt and sets the corresponding bit in the ISR:

```
SET_REG_BIT(ISR, IS4);
```
**Example 3**: The following code reads the current value of the timer 0 counter register:

unsigned int count val;  $count_val = REG\_READ(TIMER_COUNTER_ADDR(0));$ 

Note that the macro function TIMER\_COUNTER\_ADDR(chan), which returns the address of the indicated timer counter register, is supplied in the timer.h file. This file must be included for this code to work.

#### **2.2.2 Cache Support (cache.h)**

The cache.h file provides macro functions for controlling the mode of the internal program memory of the 'C6x. These macros manipulate the program cache control (PCC) field of the CPU CSR. There are no arguments to any of these macro functions. The following is a list of the macros supplied in cache.h:

- CACHE\_BYPASS()
- $\Box$  CACHE\_DISABLE()
- $\Box$  CACHE ENABLE()
- $\Box$  CACHE FLUSH()
- $\Box$  CACHE FREEZE( )
- $\Box$  IDLE( )

The following examples show the use of macros, functions, and defines in the cache support header file:

**Example 1:** The following call enables the internal program memory as program cache:

```
CACHE_ENABLE( );
```
**Example 2:** The following call returns the program memory area to mapped mode:

```
CACHE_DISABLE( );
```
#### <span id="page-21-0"></span>**2.2.3 Direct Memory Access Support (dma.h, dma.c)**

The dma.h and dma.c files provide macros and functions that control the operation of the 'C6x DMA controller. Functions are provided in dma.c (as well as their corresponding inline functions in dma.h) to initialize and reset all channels of the DMA controller. Control macros are provided in dma.h that start operation in normal and autoinitialization modes, pause, and stop the indicated DMA channel. These functions and macros are listed below:

The reset and initialization functions are as follows:

- $\Box$  dma qlobal init(auxcr,gcra,gcrb,gndxa,gndxb,gaddra,gaddrb,gaddrc, gaddrd)
- $\Box$  dma init(channel,pri ctrl,sec ctrl,src addr,dst addr,trans ctr)
- $\Box$  dma reset( )

Operation mode macros are as follows:

- DMA\_AUTO\_START(chan)
- DMA\_PAUSE(chan)
- DMA\_RSYNC\_CLR(chan)
- DMA\_RSYNC\_SET(chan)
- DMA\_START(chan)
- $\Box$  DMA STOP(chan)
- DMA\_WSYNC\_CLR(chan)
- DMA\_WSYNC\_SET(chan)

The dma.h file also provides a number of macros that may be used to obtain the memory-mapped address of a DMA register, based upon a given channel number. These macros are:

- DMA\_DEST\_ADDR\_ADDR(chan)
- DMA\_PRIMARY\_CTRL\_ADDR(chan)
- DMA\_SECONDARY\_CTRL\_ADDR(chan)
- DMA\_SRC\_ADDR\_ADDR(chan)
- DMA\_XFER\_COUNTER\_ADDR(chan)

Table 2–8 shows the DMA register definition table.

## <span id="page-22-0"></span>Table 2–8. DMA Register Definition Table

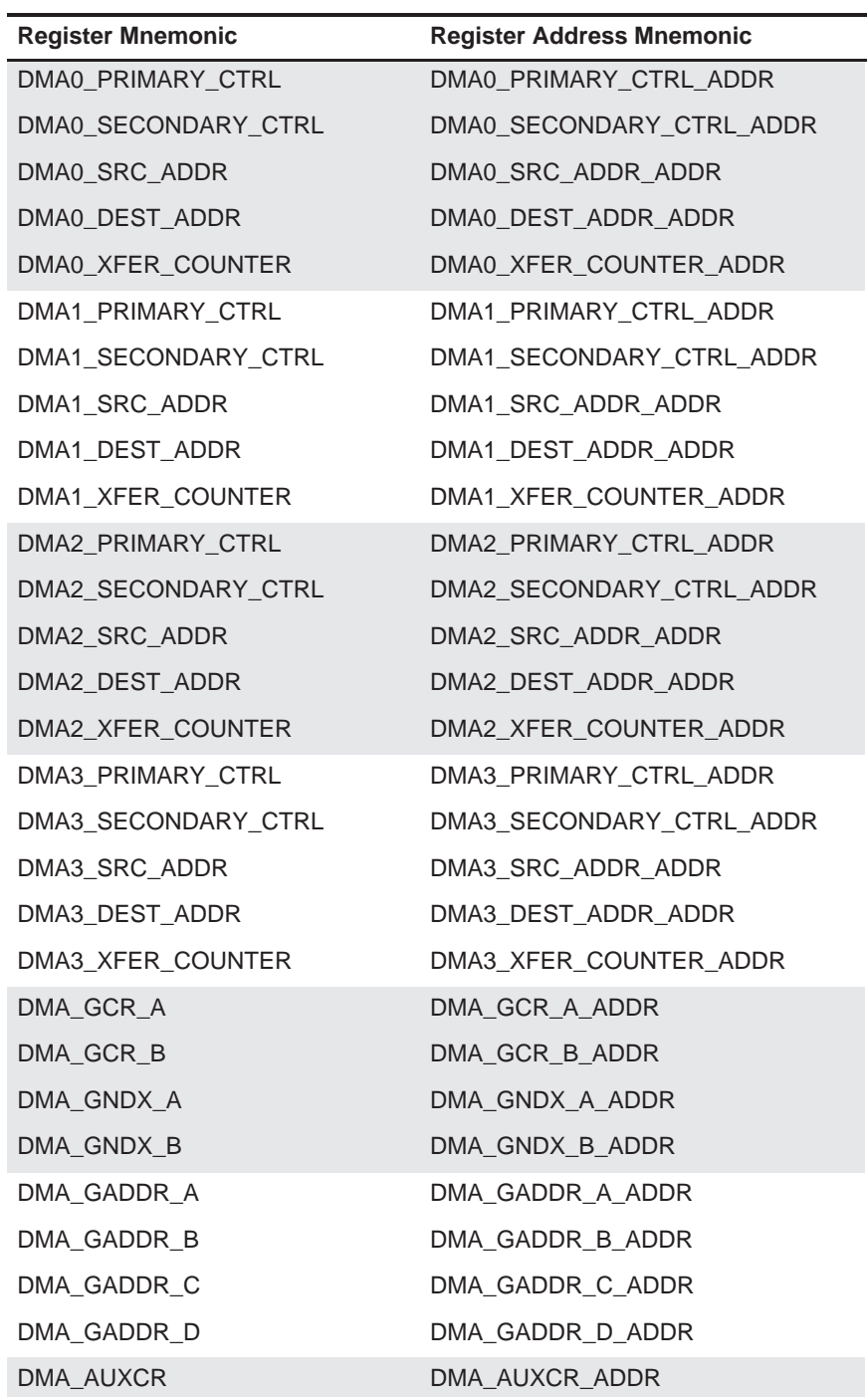

The dma.h file provides macro defines indicating the bit and bit-relative positions for the DMA registers. These are used as arguments to the dma.h and regs.h macros. These are listed in Table 2–9 through Table 2–15, according to the DMA register to which they belong.

<span id="page-23-0"></span>Table 2–9. DMA Primary Control Register Bits and Bit-Relative Positions

| <b>Bit Field</b> | <b>Relative</b><br><b>Position</b> | <b>Bit Field Length</b><br><b>Mnemonic</b> | <b>Bit Field</b><br>Length |
|------------------|------------------------------------|--------------------------------------------|----------------------------|
| <b>START</b>     | 0                                  | START_SZ                                   | $\overline{2}$             |
| <b>STATUS</b>    | $\overline{2}$                     | STATUS_SZ                                  | 2                          |
| SRC_DIR          | 4                                  | SRC_DIR_SZ                                 | $\overline{2}$             |
| DST_DIR          | 6                                  | DST_DIR_SZ                                 | $\overline{2}$             |
| <b>ESIZE</b>     | 8                                  | ESIZE_SZ                                   | 2                          |
| <b>SPLIT</b>     | 10                                 | SPLIT_SZ                                   | $\overline{2}$             |
| CNT_RELOAD       | 12                                 |                                            | 1                          |
| <b>INDEX</b>     | 13                                 |                                            | 1                          |
| <b>RSYNC</b>     | 14                                 | RSYNC_SZ                                   | 5                          |
| <b>WSYNC</b>     | 19                                 | WSYNC_SZ                                   | 5                          |
| PRI              | 24                                 |                                            | 1                          |
| <b>TCINT</b>     | 25                                 |                                            | 1                          |
| <b>FS</b>        | 26                                 |                                            | 1                          |
| <b>EMOD</b>      | 27                                 |                                            | 1                          |
| SRC_RELOAD       | 28                                 | SRC_RELOAD_SZ                              | 2                          |
| DST_RELOAD       | 30                                 | DST_RELOAD_SZ                              | 2                          |

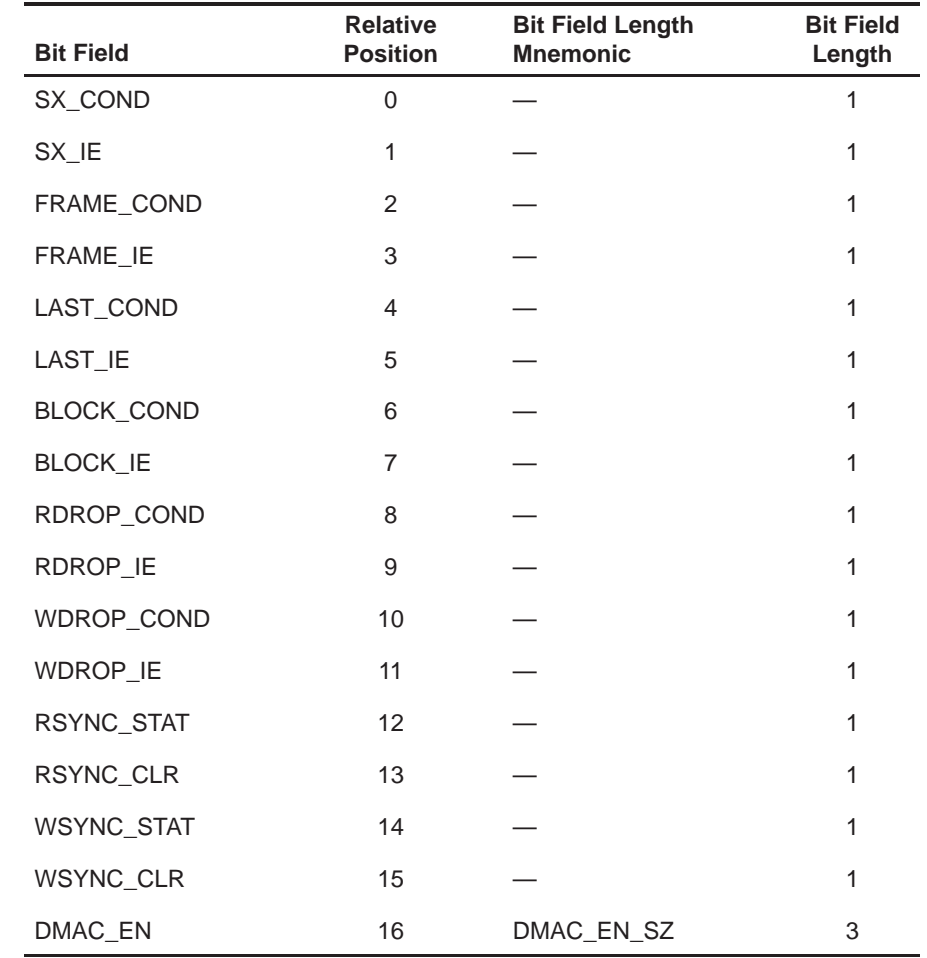

<span id="page-24-0"></span>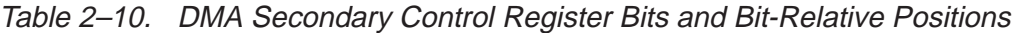

Table 2–11. DMA Channel Transfer Counter Register Bits and Bit-Relative Position

| <b>Bit Field</b>   | <b>Relative</b><br><b>Position</b> | <b>Bit Field Length</b><br><b>Mnemonic</b> | <b>Bit Field</b><br>Length |
|--------------------|------------------------------------|--------------------------------------------|----------------------------|
| ELEMENT COUNT      | $\Omega$                           | ELEMENT COUNT SZ                           | 16                         |
| <b>FRAME COUNT</b> | 16                                 | FRAME COUNT SZ                             | 16                         |

<span id="page-25-0"></span>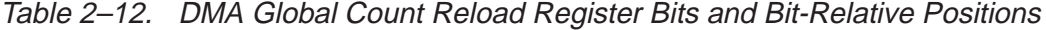

| <b>Bit Field</b>               | <b>Relative</b><br><b>Position</b> | <b>Bit Field Length</b><br><b>Mnemonic</b> | <b>Bit Field</b><br>Length |
|--------------------------------|------------------------------------|--------------------------------------------|----------------------------|
| ELEMENT COUNT<br><b>RELOAD</b> | 0                                  | ELEMENT COUNT<br>RELOAD SZ                 | 16                         |
| FRAME COUNT<br><b>RELOAD</b>   | 16                                 | FRAME COUNT<br>RELOAD_SZ                   | 16                         |

Table 2–13. DMA Global Index Register Bits and Bit-Relative Positions

| <b>Bit Field</b>   | <b>Relative</b><br><b>Position</b> | <b>Bit Field Length</b><br><b>Mnemonic</b> | <b>Bit Field</b><br>Length |
|--------------------|------------------------------------|--------------------------------------------|----------------------------|
| ELEMENT INDEX      | O                                  | ELEMENT INDEX SZ                           | 16                         |
| <b>FRAME INDEX</b> | 16                                 | FRAME INDEX SZ                             | 16                         |

Table 2–14. DMA Global Address Register Bits and Bit-Relative Positions

| <b>Bit Field</b>     | <b>Relative</b> | <b>Bit Field Length</b> | <b>Bit Field</b> |
|----------------------|-----------------|-------------------------|------------------|
|                      | <b>Position</b> | <b>Mnemonic</b>         | Length           |
| <b>SPLIT ADDRESS</b> | 3               | SPLIT ADDRESS SZ        | 29               |

Table 2–15. DMA Auxiliary Control Register Bits and Bit-Relative Positions

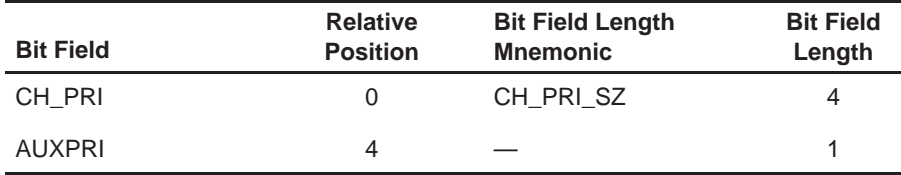

The dma.h file also provides a set of macro defines that provide the bit-field values for the bit-fields defined in Table 2–9 through Table 2–15. These defines are shown in Table 2–16.

<span id="page-26-0"></span>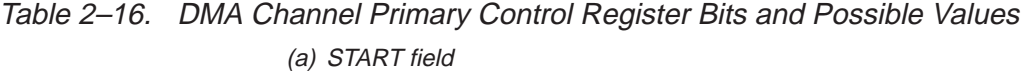

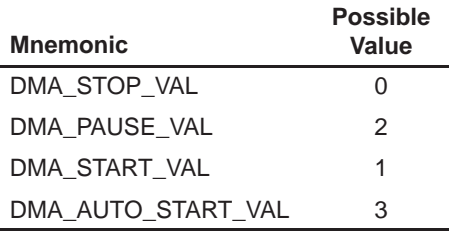

(b) Source/destination address modification after element transfers (SRC\_DIR, DST\_DIR)

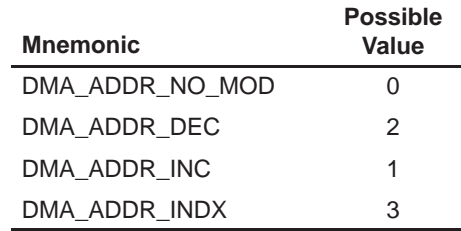

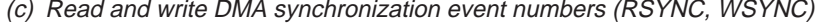

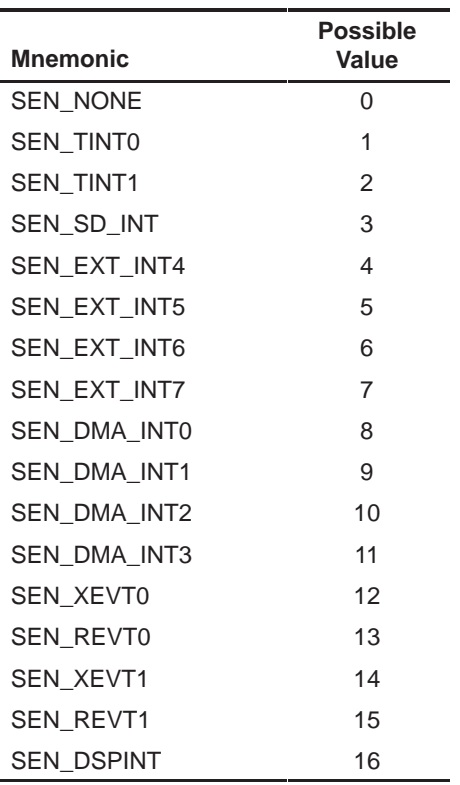

Table 2–16. DMA Channel Primary Control Register Bits and Possible Values (Continued) (d) Element size defines (ESIZE)

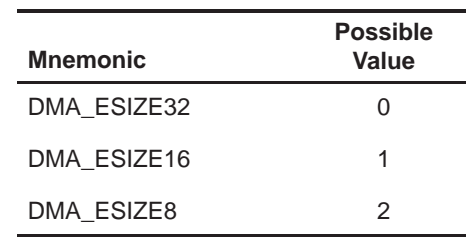

(e) Priority field defines (PRI)

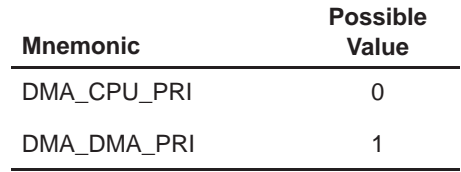

(f) Split mode defines (SPLIT)

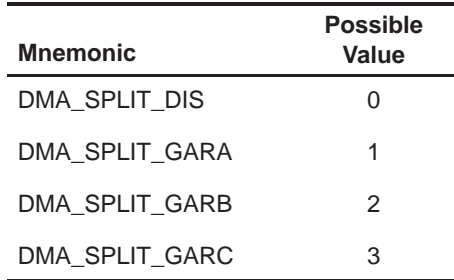

(g) DMA channel transfer counter reload for autoinitialization and multiframe transfers (CNT\_RELOAD)

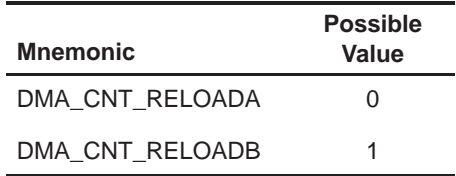

(h) DMA global data register to use as a programmable index (INDEX)

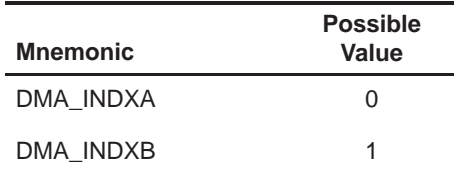

Table 2–16. DMA Channel Primary Control Register Bits and Possible Values (Continued) (i) Emulation mode (EMOD)

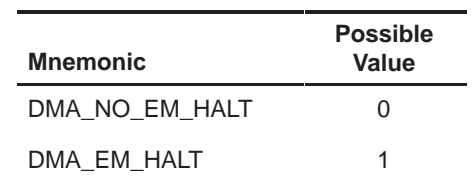

(j) DMA channel source/destination address reload for autoinitialization (SRC\_RELOAD, DST\_RELOAD)

| <b>Mnemonic</b> | <b>Possible</b><br>Value |
|-----------------|--------------------------|
| DMA RELOAD NONE | O                        |
| DMA RELOAD GARB | 1                        |
| DMA RELOAD GARC | 2                        |
| DMA RELOAD GARD | З                        |

(k) DMA channel EN pin control (DMAC\_EN)

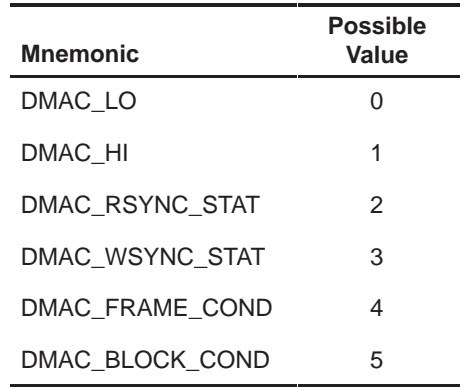

The following example shows the use of macros, functions, and defines in the direct memory access support header file:

**Example:** The following code was taken from the implementation of a 'C6x multichannel buffered serial port (McBSP) driver that uses the 'C6x peripheral control library. This example sets up the indicated DMA channel for a block transfer to the McBSP data transmit register (DXR) from an initialized memory buffer. An integer pointer to this buffer, p\_buffer, is assumed to have been passed into this function as an argument. The buffer size is indicated by num\_words.

```
unsigned int dma_pri_ctrl= 0;
unsigned int dma sec ctrl= 0;unsigned int dma src addr= 0;
unsigned int dma dst addr= 0;
unsigned int dma tcnt = 0;
unsigned int num frames;
/* configure dma primary control register */
LOAD_FIELD(&dma_pri_ctrl,DMA_ADDR_INC,SRC_DIR,SRC_DIR_SZ);
LOAD_FIELD(&dma_pri_ctrl,SEN_XEVT0,WSYNC,WSYNC_SZ);
SET_BIT(&dma_pri_ctrl,TCINT);
/* configure dma secondary control register */
SET_BIT(&dma_sec_ctrl,BLOCK_IE);
/* configure transfer counter */
num_frames= 1;
LOAD_FIELD(&dma_tcnt,num_frames,FRAME_COUNT,FRAME_COUNT_SZ);
LOAD_FIELD(&dma_tcnt,num_words,ELEMENT_COUNT,ELEMENT_COUNT_SZ);
/* configure source address (supplied by caller) */
dma_src_addr = (unsigned int)(p_buffer);
/* configure destination address */
dma dst addr = MCBSP DXR ADDR(dev->port);
/* Write to DMA channel 0 configuration registers */
dma_init( DMA_CH0,
      dma_pri_ctrl,
      dma_sec_ctrl,
      dma_src_addr,
      dma_dst_addr,
      dma_tcnt);
```
After the configuration is complete, you may start the indicated DMA channel with the following:

DMA\_START(DMA\_CH0);

#### <span id="page-30-0"></span>**2.2.4 External Memory Interface Support (emif.h, emif.c)**

The EMIF module of the device library provides a function and macros to control the external memory interface on the 'C6x.

The following function, emif\_init, is an initialization routine that configures the entire EMIF based upon given values:

□ emif\_init(g\_ctrl,ce0\_ctrl,ce1\_ctrl,ce2\_ctrl,ce3\_ctrl,sdram\_ctrl, sdram\_refresh)

The following macros provided in emif.h control the SDRAM refresh period, enable and disable SDRAM refresh, and initialize the SDRAM in each CE space:

- $\Box$  EMIF GET MAP MODE()
- $\Box$  SDRAM INIT( )
- SDRAM\_REFRESH\_DISABLE( )
- SDRAM\_REFRESH\_ENABLE()
- SDRAM\_REFRESH\_PERIOD(val)

Table 2–17 shows the EMIF register definition table.

Table 2–17. EMIF Register Definition Table

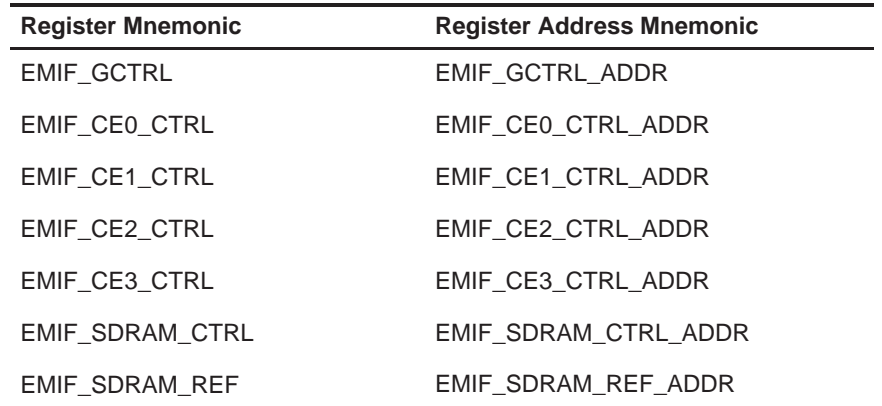

Table 2–18 through Table 2–21 show the macro defines that name the bits and bit-relative positions for EMIF registers.

| <b>Bit Field</b> | <b>Relative</b><br><b>Position</b> |
|------------------|------------------------------------|
| MAP              | 0                                  |
| RBTR8            | 1                                  |
| <b>SSCRT</b>     | 2                                  |
| CLK2EN           | 3                                  |
| CLK1EN           | 4                                  |
| <b>SSCEN</b>     | 5                                  |
| <b>SDCEN</b>     | 6                                  |
| <b>NOHOLD</b>    | $\overline{7}$                     |
| HOLDA            | 8                                  |
| <b>HOLD</b>      | 9                                  |
| ARDY             | 10                                 |

<span id="page-31-0"></span>Table 2–18. EMIF Global Control Register Bits and Bit-Relative Positions

Table 2–19. EMIF CE0/1/2/3 Control Register Bits and Bit-Relative Positions

| <b>Bit Field</b>    | <b>Relative</b><br><b>Position</b> | <b>Bit Field Length</b><br><b>Mnemonic</b> | <b>Bit Field</b><br>Length |
|---------------------|------------------------------------|--------------------------------------------|----------------------------|
| READ HOLD           | $\Omega$                           | READ_HOLD_SZ                               | $\mathcal{P}$              |
| <b>MTYPE</b>        | 4                                  | MTYPE SZ                                   | 3                          |
| <b>READ STROBE</b>  | 8                                  | READ_STROBE_SZ                             | 6                          |
| <b>READ SETUP</b>   | 16                                 | READ SETUP SZ                              | 4                          |
| WRITE HOLD          | 20                                 | WRITE_HOLD_SZ                              | 2                          |
| <b>WRITE STROBE</b> | 22                                 | WRITE_STROBE_SZ                            | 6                          |
| <b>WRITE SETUP</b>  | 28                                 | <b>WRITE SETUP SZ</b>                      | 4                          |

| <b>Bit Field</b> | <b>Relative</b><br><b>Position</b> | <b>Bit Field Length</b><br><b>Mnemonic</b> | <b>Bit Field</b><br>Length |
|------------------|------------------------------------|--------------------------------------------|----------------------------|
| <b>TRC</b>       | 12                                 | TRC_SZ                                     | 4                          |
| <b>TRP</b>       | 16                                 | TRP_SZ                                     | 4                          |
| <b>TRCD</b>      | 20                                 | TRCD_SZ                                    | 4                          |
| <b>INIT</b>      | 24                                 |                                            | 1                          |
| <b>RFEN</b>      | 25                                 |                                            | 1                          |
| <b>SDWID</b>     | 26                                 |                                            | 1                          |

<span id="page-32-0"></span>Table 2–20. EMIF SDRAM Control Register Bits and Bit-Relative Positions

Table 2–21. EMIF SDRAM Timing Register Bits and Bit-Relative Positions

| <b>Bit Field</b> | <b>Relative</b><br><b>Position</b> | <b>Bit Field Length</b><br><b>Mnemonic</b> | <b>Bit Field</b><br>Length |
|------------------|------------------------------------|--------------------------------------------|----------------------------|
| <b>PERIOD</b>    |                                    | PERIOD SZ                                  | 12                         |
| <b>COUNTER</b>   | 12                                 | COUNTER SZ                                 | 12                         |

Table 2–22 provides values for the MTYPE bit fields.

Table 2–22. EMIF CE Space Control Register Memory Type (MTYPE) Bit-Field Values

| <b>Mnemonic</b> | <b>Possible</b><br>Value |
|-----------------|--------------------------|
| MTYPE 8ROM      | $\mathcal{L}$            |
| MTYPE 16ROM     | 1                        |
| MTYPE_32ASYNC   | 2                        |
| MTYPE_32SDRAM   | 3                        |
| MTYPE 32SBSRAM  | 4                        |

The following examples show the use of macros, functions, and defines in the external memory interface support header file:

**Example1:** The following code was taken from the board support library for the 'C6x evaluation module (EVM) and demonstrates using the emif\_init( ) function in the EMIF support files emif.c and emif.h. This code can be found on the CD accompanying the EVM. This example configures the EMIF with default values that operate the board at any selected clock rate.

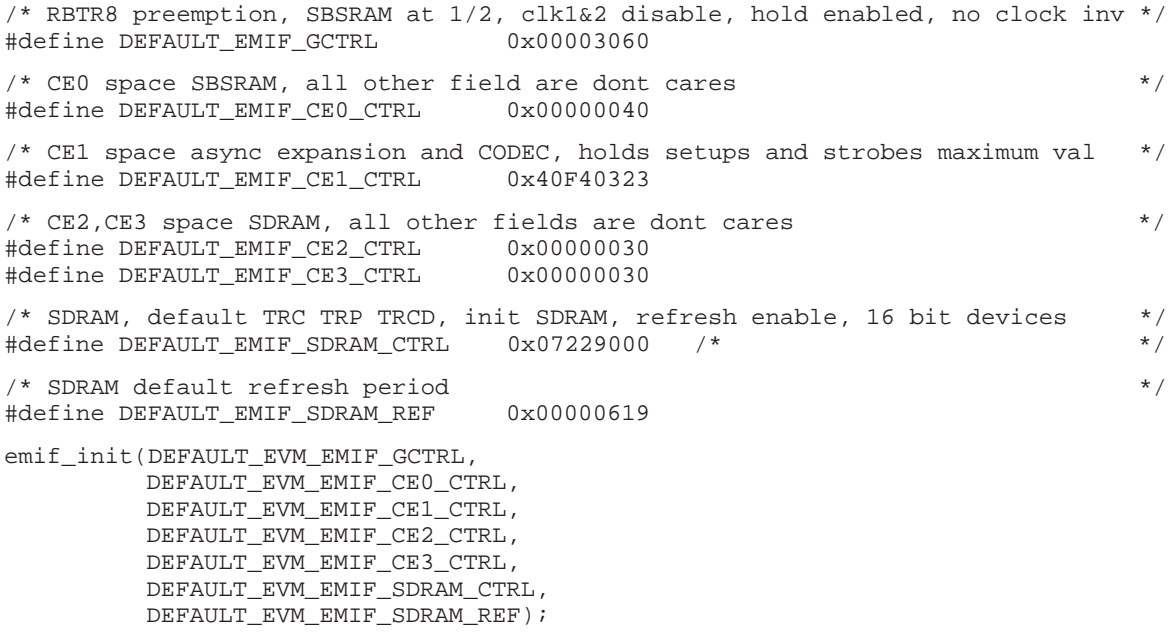

**Example 2:** Bit 0 of the EMIF global control register is the MAP bit that indicates the current map mode of the 'C6x. This may be determined by using the macro EMIF\_GET\_MAP\_MODE as follows:

```
if (EMIF_GET_MAP_MODE( ))
   printf("Map mode 1\n");
else
   printf("Map mode 0\n");
```
### <span id="page-34-0"></span>**2.2.5 Host Port Interface Support (hpi.h)**

The hpi.h file provides macro support for the 'C6x side of the host port interface. Macros are provided to generate an interrupt to the host, reset the interrupt flag generated by the host, and fetch the state of the host and DSP interrupts. These macros are:

- $\Box$  HPI GET DSPINT()
- $\Box$  HPI GET HINT( )
- $\Box$  HPI RESET DSPINT()
- HPI\_SET\_HINT()

Table 2–23 shows defines for the HPI control (HPIC) register bits.

Table 2–23. HPIC Bits and Bit-Relative Positions

|                  | <b>Relative</b> |
|------------------|-----------------|
| <b>Bit Field</b> | <b>Position</b> |
| <b>HWOB</b>      | ი               |
| <b>DSPINT</b>    | 1               |
| <b>HINT</b>      | 2               |
| <b>HRDY</b>      | 3               |
| <b>FETCH</b>     |                 |

The address of the HPIC register is also provided as a define in Table 2–24.

#### Table 2–24. HPIC Register Address

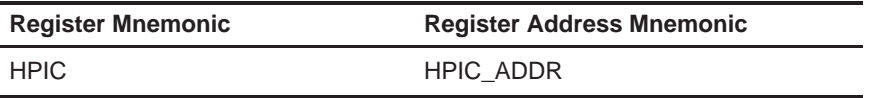

The following examples show the use of macros, functions, and defines in the host port interface support header file:

**Example 1:** The HPI support macros set or retrieve bits within the HPIC register and require no arguments. To reset a DSP interrupt generated from the host, call:

```
HPI_RESET_DSPINT( );
```
**Example 2:** To generate a host interrupt, call:

HPI SET HINT( );

#### <span id="page-35-0"></span>**2.2.6 Interrupt Support (intr.h, intr.c, intr\_.asm)**

The interrupt module, which consists of the intr.h, intr.c, and intrally asm files, provides support for interrupts on the 'C6x. The intr.h file contains defines for CPU interrupt numbers, interrupt selection numbers, and default interrupt selector values, as well as macro functions that manipulate interrupt-related bits within memory-mapped and non-memory-mapped registers.

The intr.c file provides subroutines that initialize interrupt processing, allow dynamic interrupt hooking, and control the interrupt selector registers. Interrupt processing is initialized by setting the interrupt service table pointer (ISTP) to the address of the IST. The contents of the IST is provided in intr\_.asm and its location in memory is determined by the linker command file. Each interrupt service fetch packet (ISFP) contains code that looks up the address of its corresponding ISR from the isr\_jump\_table, which is defined in intr.c. If this location is "unhooked" (indicated by a value of 0), no ISR is called and the ISFP simply returns from interrupt. If a non-zero value is found in the isr\_jump\_table, a branch to this location is executed. The intr\_hook() routine is used to place the address of an indicated ISR in the isr\_jump\_table at the location corresponding to the indicated CPU interrupt number.

Interrupt processing functions include the following:

- $\Box$  intr get cpu intr(isn)
- □ intr\_hook(void(\*fp)(void),cpu\_intr)
- $\Box$  intr init()
- $\Box$  intr isn(cpu intr)
- $\Box$  intr\_map(cpu\_intr,isn)
- $\Box$  intr reset()

The value \*fp is a function pointer to the user supplied ISR, cpu intr refers to the CPU interrupt number, and isn refers to the interrupt selection number that specifies the interrupt source to map to a given CPU interrupt.
In the following list of interrupt processing macros, bit refers to the bit position on which to operate, val refers to the field value, and sel is 0 for the low interrupt selector register and non-zero for the high interrupt selector register.

- $\Box$  INTR CHECK FLAG(bit)
- $\Box$  INTR CLR FLAG(bit)
- **INTR\_DISABLE(bit)**
- $\Box$  INTR ENABLE(bit)
- INTR\_EXT\_POLARITY(bit,val)
- INTR\_GET\_ISN(intsel,sel)
- INTR\_GLOBAL\_DISABLE()
- INTR GLOBAL ENABLE()
- INTR\_MAP\_RESET()
- INTR\_SET\_FLAG(bit)
- INTR\_SET\_MAP(intsel,val,sel)

Table 2–25 shows the macro defines for the three interrupt selector registers in intr.h.

Table 2–25. Interrupt Select Register Addresses

| <b>Register Name</b>     | <b>Address</b> |
|--------------------------|----------------|
| INTR MULTIPLEX HIGH ADDR | 0x019c0000     |
| INTR MULTIPLEX LOW ADDR  | 0x019c0004     |
| EXTERNAL INTR POL ADDR   | 0x019c0008     |

Table 2–26 through Table 2–28 show the macro defines provided by intr.h, listed according to the register to which the defines belong.

Table 2–26. Interrupt Multiplexer Low Register Bits and Bit-Relative Positions

| <b>Bit Field</b> | <b>Relative</b><br><b>Position</b> | <b>Bit Field Length</b><br><b>Mnemonic</b> | <b>Bit Field</b><br>Length |
|------------------|------------------------------------|--------------------------------------------|----------------------------|
| <b>INTSEL4</b>   | 0                                  | INTSEL SZ                                  | 4                          |
| <b>INTSEL5</b>   | 5                                  | INTSEL SZ                                  | 4                          |
| <b>INTSEL6</b>   | 10                                 | INTSEL SZ                                  | 4                          |
| <b>INTSEL7</b>   | 16                                 | INTSEL SZ                                  | 4                          |
| <b>INTSEL8</b>   | 21                                 | INTSEL SZ                                  | 4                          |
| <b>INTSEL9</b>   | 26                                 | INTSEL SZ                                  | 4                          |

|                  | <b>Relative</b> |
|------------------|-----------------|
| <b>Bit Field</b> | <b>Position</b> |
| INTSEL10         |                 |
| <b>INTSEL11</b>  | 5               |
| INTSEL12         | 10              |
| <b>INTSEL13</b>  | 16              |
| <b>INTSEL14</b>  | 21              |
| <b>INTSEL15</b>  | 26              |

Table 2–27. Interrupt Multiplexer High Register Bits and Bit-Relative Positions

Table 2–28. External Interrupt Polarity Register Bits and Bit-Relative Positions

| <b>Bit Field</b> | <b>Relative</b><br><b>Position</b> |
|------------------|------------------------------------|
| XIP4             | O                                  |
| XIP <sub>5</sub> | 1                                  |
| XIP <sub>6</sub> | 2                                  |
| XIP7             | 3                                  |

Table 2–29 and Table 2–30 show the macro defines provided by intr.h that name the CPU interrupt numbers and interrupt selection numbers. The interrupt selection values are used as the interrupt-selector-low and -high register values.

Table 2–29. CPU Interrupt Numbers

| <b>Mnemonic</b> | Value |
|-----------------|-------|
| CPU INT RST     | 0     |
| CPU_INT_NMI     | 1     |
| CPU INT RSV1    | 2     |
| CPU INT RSV2    | 3     |
| CPU INT4        | 4     |
| CPU_INT5        | 5     |
| CPU INT6        | 6     |
| CPU INT7        | 7     |
| CPU INT8        | 8     |

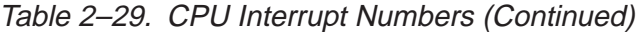

| <b>Mnemonic</b> | Value |
|-----------------|-------|
| CPU INT9        | 9     |
| CPU INT10       | 10    |
| CPU INT11       | 11    |
| CPU INT12       | 12    |
| CPU INT13       | 13    |
| CPU INT14       | 14    |
| CPU INT15       | 15    |

Table 2–30. Interrupt Selection Numbers

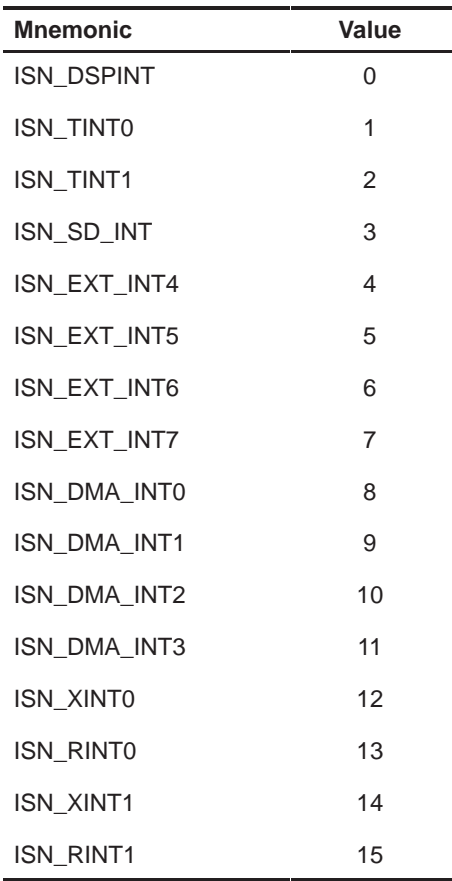

The following examples show how an interrupt service routine (ISR) can be hooked to a given interrupt.

**Example 1:** The interrupt source needs to be mapped to a CPU interrupt. This is accomplished by loading the interrupt selection number into the desired interrupt selection field in the interrupt multiplexer register (see the TMS320C6201/6701 Peripherals Reference Guide for more information). To map the DMA channel 0 interrupt source to CPU interrupt 8 (INT8), use the intr\_map function as follows:

```
intr_map(CPU_INT8,ISN_DMA_INT0);
```
**Example 2:** Once the interrupt multiplexer register is configured, the ISR can be hooked to the CPU interrupt and enabled as follows:

```
interrupt void exampleISR(void)
{
   isrFlag= TRUE;
   return;
}
intr_hook( exampleISR, CPU_INT8 );
INTR_ENABLE( CPU_INT8 );
```
A DMA channel 0 interrupt event now causes the example ISR to be invoked.

#### **2.2.7 Multichannel Buffered Serial Port Support (mcbsp.h, mcbsp.c)**

The mcbsp.h and mcbsp.c files contain macros and one function that control the multichannel buffered serial port registers on the 'C6x. Four groups of macros exist to control the operation of the indicated channel. The first group enables and disables functionality on the port. The second group is used to reset indicated portions of the McBSP. The third group is used during data transfer to start, stop, and receive status of the indicated port. The fourth group of macros returns the address of a particular McBSP register, based upon a given port number.

The McBSP enable and disable macros are as follows:

- MCBSP\_ENABLE(port\_no,type)
- MCBSP\_FRAME\_SYNC\_ENABLE(port\_no)
- MCBSP\_IO\_DISABLE(port\_no)
- $\Box$  MCBSP\_IO\_ENABLE(port\_no)
- MCBSP\_LOOPBACK\_DISABLE(port\_no)
- MCBSP\_LOOPBACK\_ENABLE(port\_no)
- MCBSP\_SAMPLE\_RATE\_ENABLE(port\_no)

McBSP reset and initialization macros and function are as follows:

□ Macros:

- MCBSP\_FRAME\_SYNC\_RESET(port\_no)
- MCBSP\_RX\_RESET(port\_no)
- MCBSP\_SAMPLE\_RATE\_RESET(port\_no)
- MCBSP\_TX\_RESET(port\_no)
- **Function:** 
	- mcbsp\_init(port\_no,spcr\_ctrl,rcr\_ctrl,xcr\_ctrl,srgr\_ctrl,mcr\_ctrl, rcer\_ctrl,xcer\_ctrl,pcr\_ctrl)

McBSP data transfer macros follow:

- $\Box$  MCBSP ADDR(port no)
- MCBSP\_BYTES\_PER\_WORD(wdlen)
- $\Box$  MCBSP READ(port no)
- MCBSP\_RRDY(port\_no)
- $\Box$  MCBSP WRITE(port no)
- $\Box$  MCBSP XRDY(port no)

McBSP register address macros are as follows:

- MCBSP\_DRR\_ADDR(port\_no)
- $\Box$  MCBSP DXR ADDR(port no)
- $\Box$  MCBSP MCR ADDR(port no)
- MCBSP\_PCR\_ADDR(port\_no)
- MCBSP\_RCER\_ADDR(port\_no)
- MCBSP\_RCR\_ADDR(port\_no)
- MCBSP\_SPCR\_ADDR(port\_no)
- MCBSP\_SRGR\_ADDR(port\_no)
- MCBSP\_XCER\_ADDR(port\_no)
- MCBSP\_XCR\_ADDR(port\_no)

Table 2–31 shows the McBSP register definition table. McBSP register addresses may be obtained by using the register address macros shown in Table 3–7 on page 3-6.

| <b>Register Name</b> |  |
|----------------------|--|
| MCBSP0_DRR           |  |
| MCBSP0_DXR           |  |
| MCBSP0_SPCR          |  |
| MCBSP0_RCR           |  |
| MCBSP0_XCR           |  |
| MCBSP0_SRGR          |  |
| MCBSP0_MCR           |  |
| MCBSP0_RCER          |  |
| MCBSP0_XCER          |  |
| MCBSP0_PCR           |  |
| MCBSP1_DRR           |  |
| MCBSP1_DXR           |  |
| MCBSP1_SPCR          |  |
| MCBSP1_RCR           |  |
| MCBSP1_XCR           |  |
| MCBSP1_SRGR          |  |
| MCBSP1_MCR           |  |
| MCBSP1_RCER          |  |
| MCBSP1_XCER          |  |
| MCBSP1_PCR           |  |

Table 2–31. McBSP Register Definitions

Table 2–32 through Table 2–38 show the McBSP macro defines that indicate the bits and bit-relative positions for the McBSP memory-mapped registers.

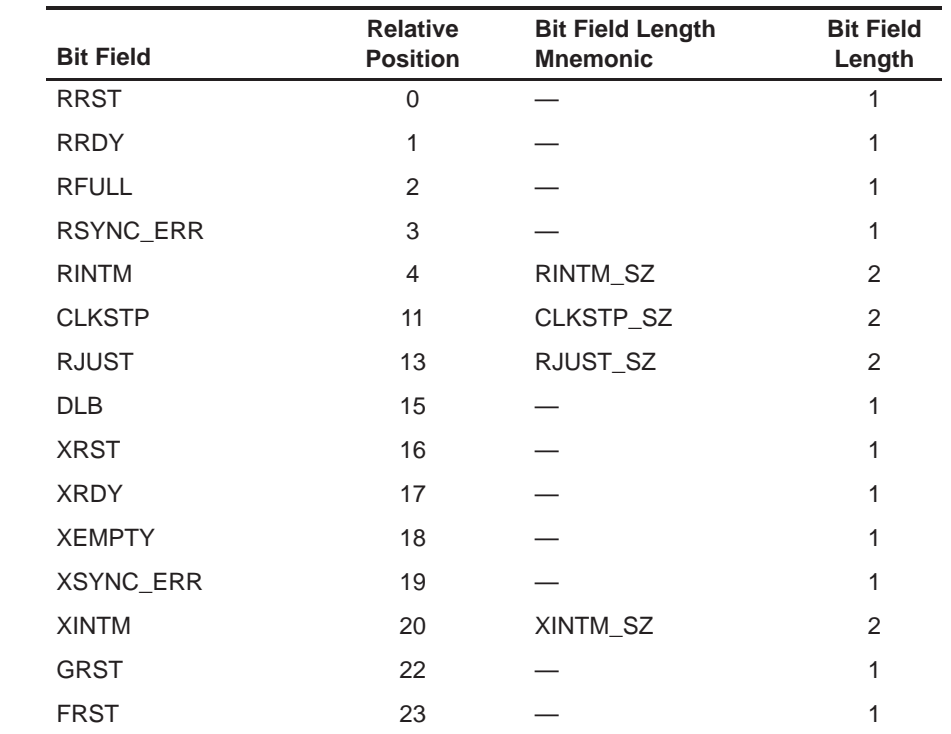

# Table 2–32. McBSP Control Register Bits and Bit-Relative Positions

Table 2–33. McBSP Pin Control Register Bits and Bit-Relative Positions

| <b>Bit Field</b> | <b>Relative</b><br><b>Position</b> |
|------------------|------------------------------------|
| <b>CLKRP</b>     | 0                                  |
| <b>CLKXP</b>     | 1                                  |
| <b>FSRP</b>      | 2                                  |
| <b>FSXP</b>      | 3                                  |
| DR STAT          | 4                                  |
| DX_STAT          | 5                                  |
| <b>CLKS STAT</b> | 6                                  |
| <b>CLKRM</b>     | 8                                  |
| <b>CLKXM</b>     | 9                                  |
| <b>FSRM</b>      | 10                                 |
| <b>FSXM</b>      | 11                                 |
| <b>RIOEN</b>     | 12                                 |
| <b>XIOEN</b>     | 13                                 |

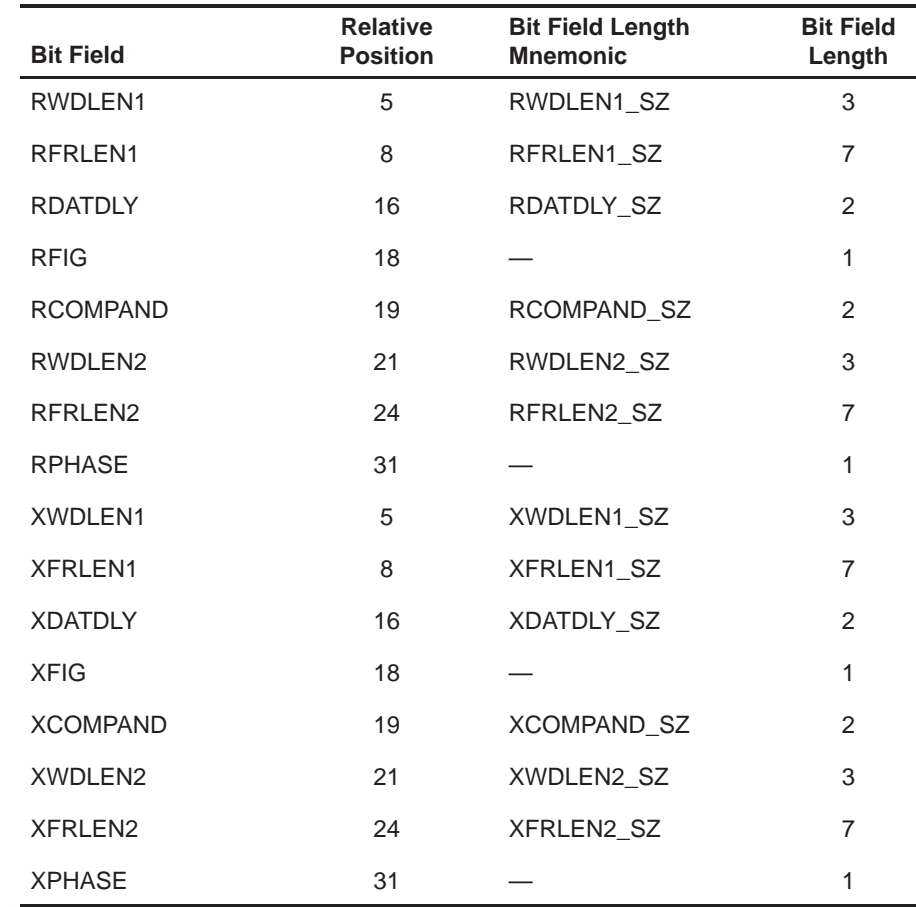

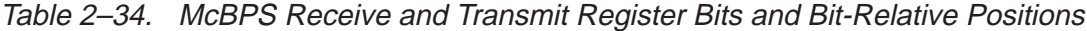

| <b>Bit Field</b> | <b>Relative</b><br><b>Position</b> | <b>Bit Field Length</b><br><b>Mnemonic</b> | <b>Bit Field</b><br>Length |
|------------------|------------------------------------|--------------------------------------------|----------------------------|
| <b>CLKGDV</b>    | 0                                  | CLKGDV_SZ                                  | 8                          |
| <b>FWID</b>      | 8                                  | FWID SZ                                    | 8                          |
| <b>FPER</b>      | 16                                 | FPER SZ                                    | 12                         |
| <b>FSGM</b>      | 28                                 |                                            | 1                          |
| <b>CLKSM</b>     | 29                                 |                                            | 1                          |
| <b>CLKSP</b>     | 30                                 |                                            | 1                          |
| <b>GSYNC</b>     | 31                                 |                                            | 1                          |

Table 2–35. McBSP Sample Rate Generator Register Bits and Bit-Relative Positions

Table 2–36. McBSP Multichannel Control Register Bits and Bit-Relative Positions

| <b>Bit Field</b> | <b>Relative</b><br><b>Position</b> | <b>Bit Field Length</b><br><b>Mnemonic</b> | <b>Bit Field</b><br>Length |
|------------------|------------------------------------|--------------------------------------------|----------------------------|
| <b>RMCM</b>      | $\mathbf 0$                        |                                            | 1                          |
| <b>RCBLK</b>     | 2                                  | RCBLK SZ                                   | 3                          |
| <b>RPABLK</b>    | 5                                  | RPABLK SZ                                  | 2                          |
| <b>RPBBLK</b>    | 7                                  | RPBBLK SZ                                  | 2                          |
| <b>XMCM</b>      | 16                                 | XMCM SZ                                    | $\mathcal{P}$              |
| <b>XCBLK</b>     | 18                                 | <b>XCBLK SZ</b>                            | 3                          |
| <b>XPABLK</b>    | 21                                 | <b>XPABLK SZ</b>                           | 2                          |
| <b>XPBBLK</b>    | 23                                 | XPBBLK SZ                                  | 2                          |

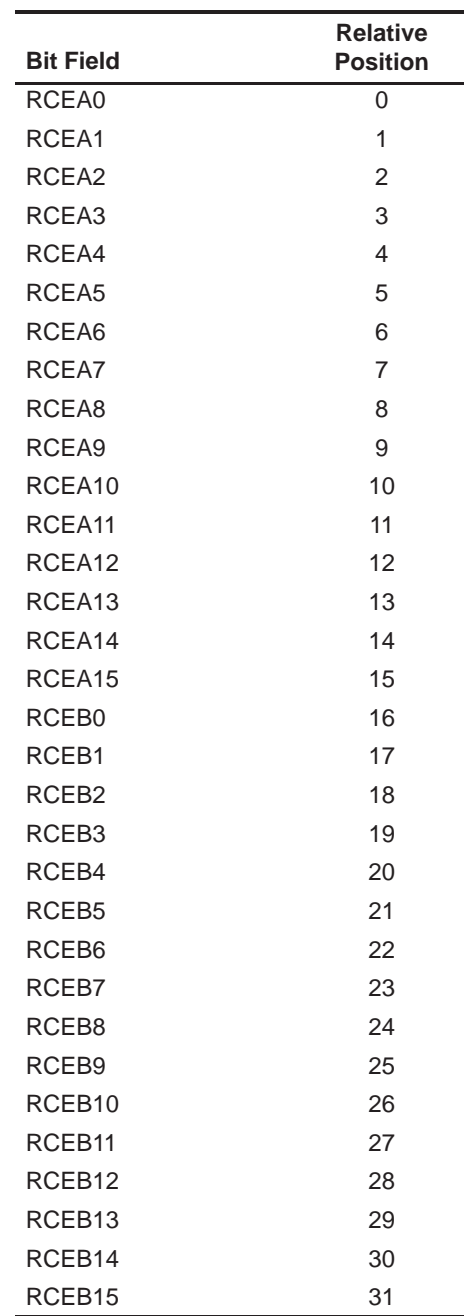

Table 2–37. McBSP Receive Enable Register Bits and Bit-Relative Positions

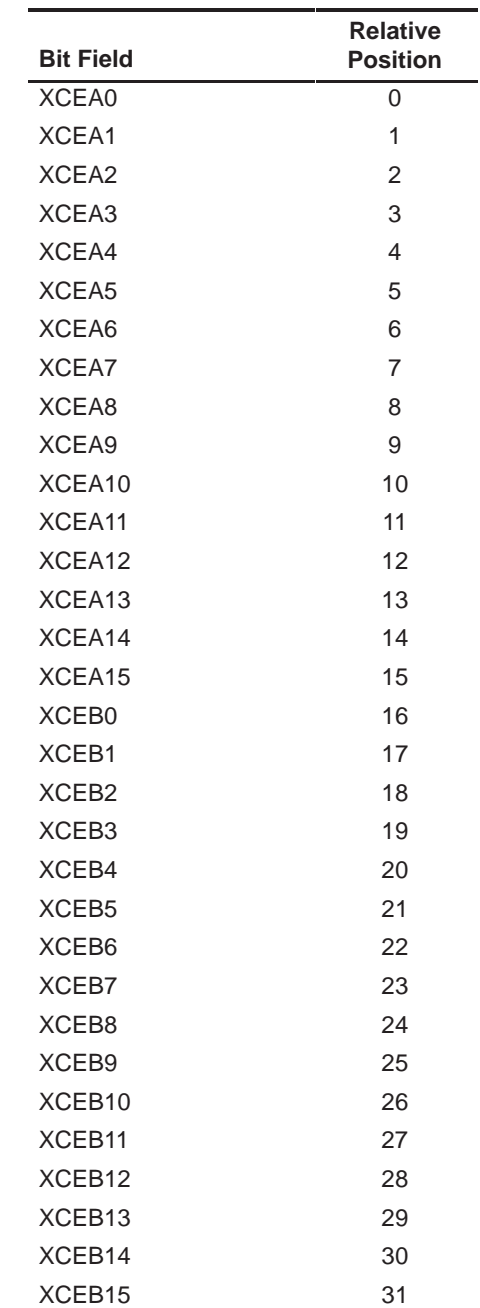

Table 2–38. McBSP Transmit Enable Register Bits and Bit-Relative Positions

Table 2–39 shows the macro defines provided by intr.h that define the McBSP port types that can be enabled with the MCBSP\_ENABLE function.

### Table 2–39. McBSP Port Types

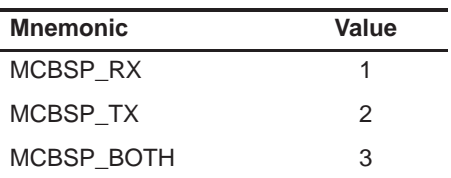

Table 2–40 through Table 2–42 shows the macro defines that indicate the bits and possible values for all McBSP specific registers.

### Table 2–40. Serial Port Control Register (SPCR) Bits and Possible Values

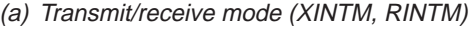

| <b>Mnemonic</b>   | <b>Possible</b><br>Value |
|-------------------|--------------------------|
| INTM RDY          | 0x00                     |
| <b>INTM BLOCK</b> | 0x01                     |
| INTM FRAME        | 0x02                     |
| INTM SYNCERR      | 0x03                     |

(b) Digital loopback mode (DLB)

| <b>Mnemonic</b>   | <b>Possible</b><br>Value |
|-------------------|--------------------------|
| <b>DLB ENABLE</b> | 0x01                     |
| DLB DISABLE       | 0x00                     |

(c) Sign extension and justification (RJUST)

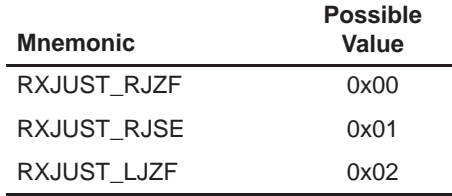

## Table 2–41. Pin Control Register (PCR) Bits and Possible Values

(a) Clock polarity CLKRP bit

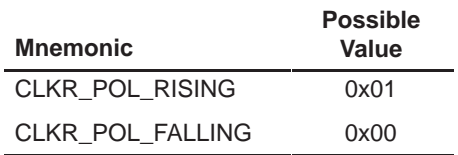

(b) Clock polarity CLKXP bit

| <b>Mnemonic</b>         | <b>Possible</b><br>Value |
|-------------------------|--------------------------|
| <b>CLKX POL RISING</b>  | 0x00                     |
| <b>CLKX POL FALLING</b> | 0x01                     |

(c) Transmit and receive frame sync polarity (FSXP, FSRP)

| <b>Mnemonic</b>       | <b>Possible</b><br>Value |
|-----------------------|--------------------------|
| <b>FSYNC POL HIGH</b> | 0x00                     |
| <b>FSYNC POL LOW</b>  | 0x01                     |

(d) Transmit and receive clock mode (CLKXM, CLKRM)

| <b>Mnemonic</b> | <b>Possible</b><br>Value |
|-----------------|--------------------------|
| CLK MODE EXT    | 0x00                     |
| CLK MODE INT    | 0x01                     |

(e) Transmit and receive frame sync mode (FSXM, FSRM)

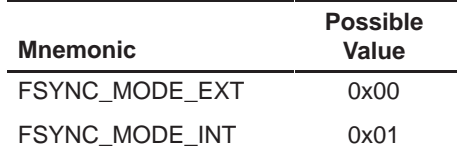

Table 2–42. Transmit Receive Control Register (XCR/RCR) Bits and Possible Values

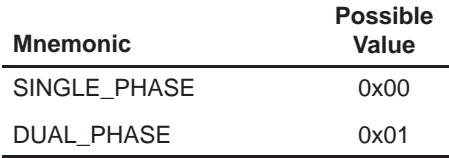

(a) Transmit and receive phase mode (XPHASE, RPHASE)

(b) Transmit and receive frame length (XFRLEN1, XFRLEN2, RFRLEN1, RFRLEN2)

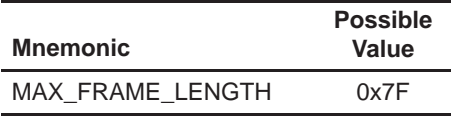

(c) Transmit and receive word length (XWDLEN1, XWDLEN2**,** RWDLEN1, RWDLEN2)

| <b>Mnemonic</b> | <b>Possible</b><br>Value |
|-----------------|--------------------------|
| WORD LENGTH 8   | 0x00                     |
| WORD LENGTH 12  | 0x01                     |
| WORD LENGTH 16  | 0x02                     |
| WORD LENGTH 20  | 0x03                     |
| WORD LENGTH 24  | 0x04                     |
| WORD LENGTH 32  | 0x05                     |
| MAX WORD LENGTH | 0x05                     |

(d) Transmit and receive compand mode (XCOMPAND, RCOMPAND)

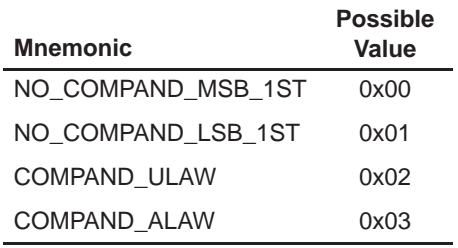

#### (e) Transmit and receive frame sync ignore bit (XFIG, RFIG)

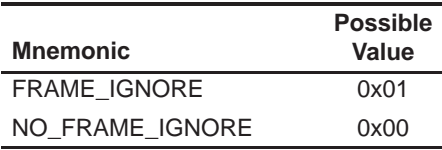

### Table 2–42. Transmit Receive Control Register (XCR/RCR) Bits and Possible Values (Continued)

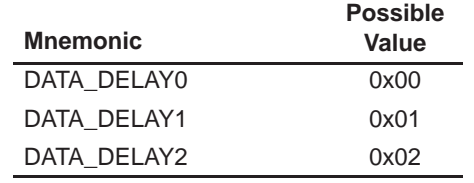

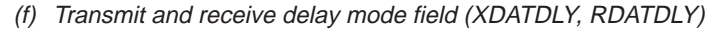

### Table 2–43. Sample Rate Generator Register (SRGR) Bits and Possible Values

(a) SRGR clock rate divide (CLKGDV)

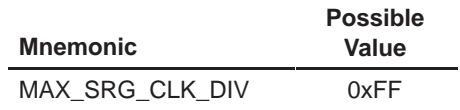

(b) SRGR frame width (FWID)

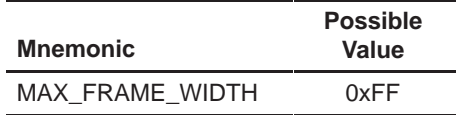

(c) SRGR frame period (FPER)

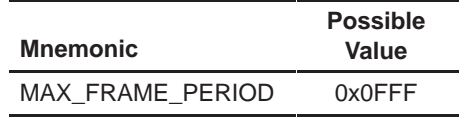

(d) SRGR frame sync mode (FSGM)

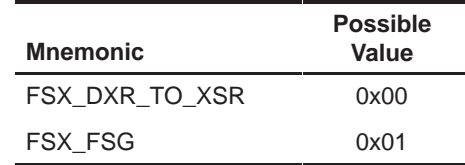

(e) SRGR clock polarity (CLKSP)

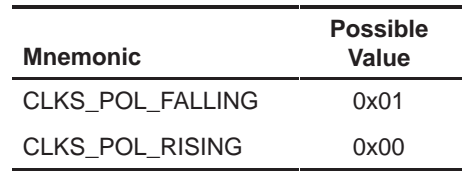

### Table 2–43. Sample Rate Generator Register (SRGR) Bits and Possible Values (Continued)

(f) SRGR clock sync bit (GSYNC)

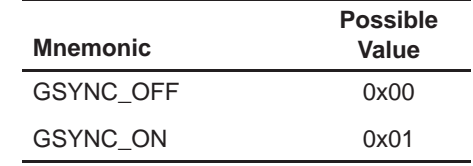

(g) SRGR clock mode (CLKSM)

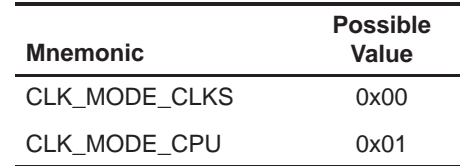

These macros and defines may be used as the basis for a high-level McBSP driver routine. For more information, see the TMS320C6x Evaluation Module Reference Guide.

**Example:** The following example shows how to receive a buffer of data by polling the RRDY bit of the serial port control register. The code was taken from the McBSP driver supplied with the TMS320C6x EVM, and can be found on the CD that accompanies the board.

```
MCBSP_ENABLE(0,MCBSP_RX);
/* Enable sample rate generator internal frame sync (if needed) */
if {frame_sync_enable)
{
  MCBSP_FRAME_SYNC_ENABLE(frame_sync_dev–>port);
}
/* Enter receive loop, polling RRDY for data */
bytes read = 0;
while (bytes_read < num_bytes)
{
 while (!(MCBSP_RRDY(dev->port)))
  { }
 drr = MCBSP READ(dev–>port);
  memcpy(p_buffer, (unsigned char *)&drr, bytes_per_word);
  p_buffer += bytes_per_word;
 bytes read += bytes per word;
}
```
# **2.2.8 Timer Support (timer.h, timer.c)**

The timer.h and timer.c files contain macros and a function that control the timer registers on the 'C6x. They contains macros that start, stop, and resume timer operation. They also contains macros that control the TINP and TOUT as general-purpose I/O pins. See the TMS320C6x Evaluation Module Reference Guide for examples using these macros as a higher-level timer driver. These macros and functions are as follows:

- □ Macros:
	- TIMER AVAILABLE(chan)
	- TIMER CLK EXTERNAL(chan)
	- TIMER CLK INTERNAL(chan)
	- TIMER GET COUNT(chan)
	- TIMER GET PERIOD(chan)
	- TIMER GET TSTAT(chan)
	- TIMER INIT(chan,ctrl,per,cnt)
	- TIMER MODE SELECT(chan,mode)
	- TIMER READ(chan)
	- TIMER RESET(chan)
	- TIMER\_RESUME(chan)
	- TIMER SET COUNT(chan,val)
	- TIMER SET PERIOD(chan, val)
	- TIMER START(chan)
	- TIMER STOP(chan)
	- TINP GET(chan)
	- TOUT ASSERT(chan)
	- TOUT\_DISABLE(chan)
	- TOUT\_ENABLE(chan)
	- TOUT\_NEGATE(chan)
	- TOUT\_VAL(chan,val)
- **Function:** 
	- timer\_delay(short num\_timer\_periods)

Like the other peripheral-specific header files, the timer module contains three additional macros that return the address of a particular timer register, based upon the channel number. These macros are:

- TIMER COUNTER ADDR(chan)
- □ TIMER CTRL ADDR(chan)
- TIMER\_PERIOD\_ADDR(chan)

Table 2–44 shows the macro defines for the timer file. Table 2–44 shows the mode values for the timer file. Table 2–45 shows the register definition table for timer.h.

| <b>Bit Field</b> | <b>Relative</b><br><b>Position</b> |
|------------------|------------------------------------|
| <b>FUNC</b>      | 0                                  |
| <b>INVOUT</b>    | 1                                  |
| <b>DATOUT</b>    | 2                                  |
| <b>DATIN</b>     | 3                                  |
| <b>PWID</b>      | 4                                  |
| GO               | 6                                  |
| <b>HLD</b>       | $\overline{7}$                     |
| $C_P$            | 8                                  |
| <b>CLKSRC</b>    | 9                                  |
| <b>INVINP</b>    | 10                                 |
| <b>TSTAT</b>     | 11                                 |

Table 2–44. Timer Register Bits and Bit-Relative Positions

Table 2–45. Timer Mode Values

| <b>Mode Mnemonic</b> | Value |
|----------------------|-------|
| TIMER PULSE MODE     | U     |
| TIMER CLOCK MODE     | 1     |

Table 2–46. Timer Register Definition Table

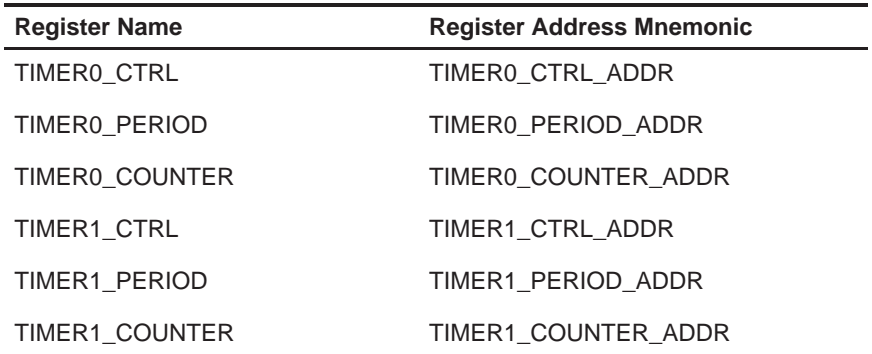

**Example:** The following example illustrates the use of the timer support macros to implement a delay routine. It pauses the requested number of microseconds before returning to the caller. This routine is found in the board support library supplied with the TMS320C6x EVM.

```
int delay_usec(short numUsec)
{
 unsigned int period_reg;
 unsigned int ctrl reg = 0;
 int chan = 0;
 int cpu freqInMhz;
 if (!TIMER_AVAILABLE(chan))
 {
   chan++;
   if (!TIMER_AVAILABLE(chan))
     return (-1);}
 cpuFreqInMhz = cpu_freq( ) /* returns board CPU freq in Mhz */if (cpu_freqInMhz == ERROR)
 {
   DEBUG("ERROR reading CPU frequency\n\n");
   return(ERROR);
 }
 period_reg = ((cpu_freqInMhz >> 3) * numUsec);
 ctrl\_reg = \text{MASK\_BIG}(C_P) | MASK_BIG(CLKSRC);
 TIMER_INIT(chan,ctrl_reg,period_reg,0);
 TIMER_START(chan);
 /* poll for high–low–high transition */
 while (!(TIMER GET TSTAT(chan))){NOPS;} /* TSTAT = 1 */
 while (TIMER\_GET_TSTAT(chan) \{NOPS\} /* TSTAT = 0 */
 while (!(TIMER GET TSTAT(chan))){NOPS;} /* TSTAT = 1 */
 TIMER_STOP(chan);
 return(0);
```
}

# **Chapter 3**

# **Macros and Functions Summary**

This chapter consists of tables that list all macros and functions found in the 'C6x peripheral support library, listed by the source file in which each appears. The tables provide a concise description of each macro and function and give a page reference to the location in Chapter 4 where each is defined in more detail.

# Table 3–1. Macros Defined in regs.h

(a) Memory-mapped register bit-manipulation macros

| <b>Function</b>                 | <b>Description</b>                                            | Page     |
|---------------------------------|---------------------------------------------------------------|----------|
| ASSIGN_BIT_VAL(addr,bit,val)    | Sets or clears bit in register at address based upon<br>value | $4 - 2$  |
| GET_BIT(addr,bit)               | Returns value of bit in register at address                   | $4 - 17$ |
| GET_FIELD(addr,bit,length)      | Returns value of bits in register at address                  | $4 - 18$ |
| LOAD_FIELD(addr,val,bit,length) | Assigns bits in register at address to value                  | $4 - 30$ |
| MASK BIT(bit)                   | Returns a bit mask for the specified field                    | $4 - 31$ |
| MASK_FIELD(bit,length)          | Returns field bit mask                                        | $4 - 32$ |
| REG_READ(addr)                  | Returns value in register at address                          | $4 - 47$ |
| REG_WRITE(addr,val)             | Sets register at address to value                             | $4 - 47$ |
| RESET_BIT(addr,bit)             | Clears bit in register at address                             | $4 - 48$ |
| RESET_FIELD(addr,bit,length)    | Resets/clears bits in register at address                     | 4-48     |
| SET BIT(addr, bit)              | Sets bit in register at address                               | $4 - 51$ |

(b) Non-memory-mapped register bit-manipulation macros

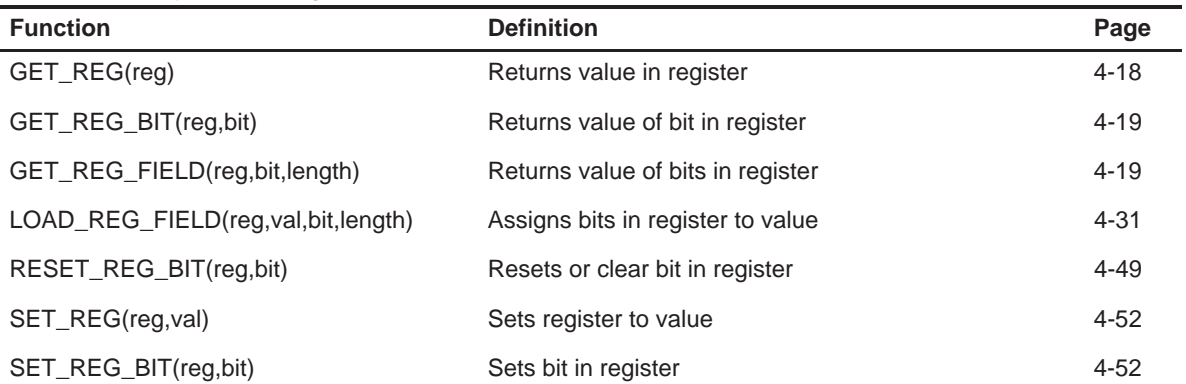

| <b>Function</b> | <b>Description</b>                                  | Page     |
|-----------------|-----------------------------------------------------|----------|
| CACHE_BYPASS()  | Bypasses cache and get program data from EMIF       | $4-2$    |
| CACHE DISABLE() | Disables program memory cache                       | $4 - 3$  |
| CACHE_ENABLE()  | Enables program memory cache                        | $4 - 3$  |
| CACHE_FLUSH()   | Transitions from disabled to enabled state to clear | $4 - 4$  |
| CACHE FREEZE()  | Freezes cache state. Cache misses do not update     | $4 - 4$  |
| IDLE( )         | Idles processor                                     | $4 - 22$ |

Table 3–2. Macros Defined in cache.h

Table 3–3. Macros and Functions Defined in dma.h and dma.c

| <b>Function</b>                                                                     | <b>Description</b>                                                                               | Page     |
|-------------------------------------------------------------------------------------|--------------------------------------------------------------------------------------------------|----------|
| DMA_AUTO_START(chan)                                                                | Begins DMA autoinitialization operation on selected<br>channel                                   | $4 - 5$  |
| DMA_DEST_ADDR_ADDR(chan)                                                            | Returns selected destination and register address                                                | $4 - 5$  |
| dma_global_init(auxcr, gcra, gcrb, gndxa,<br>gndxb, gaddra, gaddrb, gaddrc, gaddrd) | Sets registers in parameter list to passed in parameter<br>values                                | $4-6$    |
| dma_init(chan,pri_ctrl,sec_ctrl,src_addr,<br>dst_addr,trans_ctr)                    | Sets registers for selected channel (chan) in argu-<br>ment list to passed in parameter values   | $4 - 7$  |
| DMA_PAUSE(chan)                                                                     | Pauses DMA operation on selected channel                                                         | $4 - 8$  |
| DMA_PRIMARY_CTRL_ADDR(chan)                                                         | Returns selected primary ctrl register address                                                   | $4 - 9$  |
| $dma$ reset()                                                                       | Resets all DMA registers to their default values                                                 | $4 - 10$ |
| DMA_RSYNC_CLR(chan)                                                                 | Clears the read sync bit in the DMA secondary control<br>register, selecting no synchronization  | $4 - 10$ |
| DMA RSYNC SET(chan)                                                                 | Sets the read sync bit in the DMA secondary control<br>register, selecting synchronization       | $4 - 11$ |
| DMA_SECONDARY_CTRL_ADDR(chan)                                                       | Returns selected secondary ctrl register address                                                 | $4 - 11$ |
| DMA_SRC_ADDR_ADDR(chan)                                                             | Returns selected source and address register ad-<br>dress                                        | $4 - 12$ |
| DMA START(chan)                                                                     | Begins DMA operation on selected channel                                                         | $4 - 12$ |
| DMA_STOP(chan)                                                                      | Stops DMA operation on selected channel                                                          | $4 - 13$ |
| DMA_WSYNC_CLR(chan)                                                                 | Clears the write sync bit in the DMA secondary control<br>register, selecting no synchronization | $4 - 13$ |
| DMA_WSYNC_SET(chan)                                                                 | Sets the write sync bit in the DMA secondary control<br>register, selecting synchronization      | $4 - 14$ |
| DMA_XFER_COUNTER__ADDR(chan)                                                        | Returns selected transfer counter address register<br>address                                    | $4 - 14$ |

| <b>Function</b>                                                                    | <b>Description</b>                                                | Page     |
|------------------------------------------------------------------------------------|-------------------------------------------------------------------|----------|
| EMIF_GET_MAP_MODE()                                                                | Returns value of MAP bit in EMIF global control regis-<br>ter     | $4 - 15$ |
| emif init(g ctrl,ce0 ctrl,ce1 ctrl,ce2 ctrl,<br>ce3_ctrl,sdram_ctrl,sdram_refresh) | Sets registers in parameter list to values passed in<br>arguments | $4 - 16$ |
| SDRAM INIT()                                                                       | Initializes SDRAM in each CE space configured for<br><b>SDRAM</b> | $4 - 49$ |
| SDRAM_REFRESH_DISABLE()                                                            | Disables SDRAM refresh                                            | $4 - 50$ |
| SDRAM REFRESH ENABLE()                                                             | Enables SDRAM refresh                                             | $4 - 50$ |
| SDRAM REFRESH PERIOD(val)                                                          | Sets SDRAM refresh period                                         | $4 - 51$ |

Table 3–4. Macros and Functions Defined in emif.c and emif.h

Table 3–5. Macros and Functions Defined in hpi.h

| <b>Function</b>    | <b>Description</b>                          | Page     |
|--------------------|---------------------------------------------|----------|
| HPI_GET_DSPINT()   | Returns value of DSP interrupt              | $4 - 20$ |
| HPI_GET_HINT()     | Returns value of host interrupt             | $4 - 20$ |
| HPI_RESET_DSPINT() | Resets DSP interrupt flag generated by host | $4 - 21$ |
| HPI_SET_HINT()     | Generates HPI interrupt to host             | 4-21     |

Table 3–6. Macros and Functions Defined in intr.h and intr.c

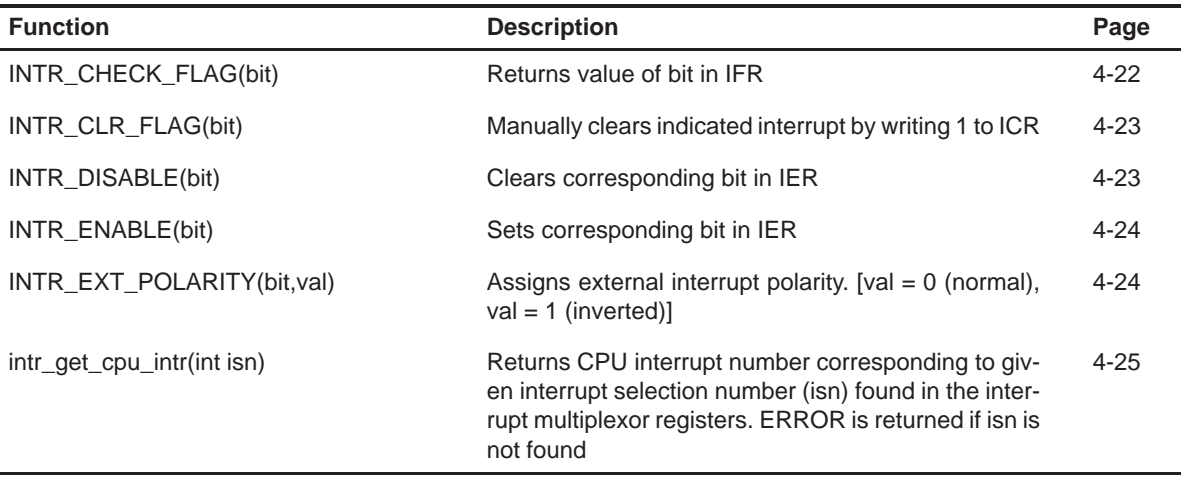

| <b>Function</b>                     | <b>Description</b>                                                                                                    | Page     |
|-------------------------------------|----------------------------------------------------------------------------------------------------|----------|
| INTR_GET_ISN(intsel,sel)            | Returns interrupt source corresponding to the CPU in-<br>terrupt specified by intsel. Sel is used to select be-<br>tween the low and high interrupt multiplexer registers<br>$(0 = low, 1 = high)$     | $4 - 25$ |
| INTR_GLOBAL_DISABLE()               | Globally disables all masked interrupts by clearing the<br>GIE bit                                                                                                    | $4 - 26$ |
| INTR_GLOBAL_ENABLE()                | Globally enables all masked interrupts by setting the<br>GIE bit                                                                                                    | $4 - 26$ |
| intr_hook(void(*fp)(void),cpu_intr) | Places the address of the function in the parameter list<br>in the isr_jump_table at the indicated offset (CPU in-<br>terrupt number)                                                                  | $4 - 27$ |
| $intr\_init()$                      | Initializes the ISTP based upon the global vicinity<br>which is resolved at link time                                                                                                    | $4 - 27$ |
| intr_isn(int cpu_intr)              | Returns interrupt source number corresponding to the<br>CPU interrupt specified by cpu_intr                                                                                                    | $4 - 28$ |
| intr_map(int cpu_intr,int isn)      | Maps interrupt source (isn) to the indicated CPU inter-<br>rupt                                                                                                    | $4 - 28$ |
| INTR_MAP_RESET()                    | Resets the interrupt multiplexer maps to their default<br>values                                                                                                    | $4 - 29$ |
| intr_reset()                        | Resets interrupt registers to default values                                                                                                    | $4 - 29$ |
| INTR_SET_FLAG(bit)                  | Manually sets indicated interrupt by writing to ISR                                                                                                    | $4 - 29$ |
| INTR_SET_MAP(intsel,val,sel)        | Maps a CPU interrupt specified by intsel to the inter-<br>rupt source specified by value. Sel is used to select<br>between the low and high interrupt multiplexer regis-<br>ters $(0 = low, 1 = high)$ | $4 - 30$ |

Table 3–6. Macros and Functions Defined in intr.h and intr.c (Continued)

| <b>Function</b>                                                                                         | <b>Description</b>                                                                                             | Page     |
|----------------------------------------------------------------------------------------------------|----------------------------------------------------------------------------------------------------|----------|
| MCBSP_ADDR(port_no)                                                                                     | Returns the base address of the control register block<br>for the specified MCBSP port                         | $4 - 32$ |
| MCBSP_BYTES_PER_WORD(wdlen)                                                                             | Returns the number of bytes required to hold the num-<br>ber of bits indicated by wdlen                        | 4-33     |
| MCBSP_DRR_ADDR(port_no)                                                                                 | Returns selected data receive register address                                                                 | $4 - 33$ |
| MCBSP_DXR_ADDR(port_no)                                                                                 | Returns selected data transmit register address                                                                | 4-34     |
| MCBSP_ENABLE(port_no,type)                                                                              | Enables operation of the selected channels: transmit-<br>ter, receiver, or both. (type = $1,2,3$ ; tx_rx_both) | $4 - 34$ |
| MCBSP_FRAME_SYNC_<br>ENABLE(port_no)                                                                    | Enables generation of frame sync signal for selected<br>port                                                   | 4-35     |
| MCBSP_FRAME_SYNC_RESET(port_no)                                                                         | Resets frame sync generation logic for selected port                                                           | $4 - 35$ |
| mcbsp_init(port_no,spcr_ctrl,rcr_ctrl,<br>xcr_ctrl,srgr_ctrl,mcr_ctrl,rcer_ctrl,<br>xcer_ctrl,pcr_ctrl) | Initializes registers in the parameter list to their given<br>argument values                                  | 4-36     |
| MCBSP_IO_DISABLE(port_no)                                                                               | Takes selected port out of general-purpose I/O mode                                                            | 4-37     |
| MCBSP_IO_ENABLE(port_no)                                                                                | Places selected port in general purpose I/O mode                                                               | $4 - 37$ |
| MCBSP_LOOPBACK_DISABLE(port_no)                                                                         | Disables loopback mode for selected port                                                                       | 4-38     |
| MCBSP_LOOPBACK_ENABLE(port_no)                                                                          | Enables loopback mode for selected port                                                                        | 4-38     |
| MCBSP_MCR_ADDR(port_no)                                                                                 | Returns selected multichannel control register ad-<br>dress                                                    | 4-39     |
| MCBSP_PCR_ADDR(port_no)                                                                                 | Returns selected pin control register address                                                                  | 4-39     |
| MCBSP_RCER_ADDR(port_no)                                                                                | Returns selected receive channel enable register ad-<br>dress                                                  | 4-40     |
| MCBSP_RCR_ADDR(port_no)                                                                                 | Returns selected receive control register address                                                              | 4-40     |
| MCBSP_READ(port_no)                                                                                     | Reads selected channels DRR                                                                                    | 4-41     |
| MCBSP_RRDY(port_no)                                                                                     | Returns value of RRDY for selected port                                                                        | 4-41     |
| MCBSP_RX_RESET(port_no)                                                                                 | Resets receive side of serial port                                                                             | 4-42     |
| MCBSP_SAMPLE_RATE_<br>ENABLE(port_no)                                                                   | Enables sample rate generator for selected port                                                                | $4 - 42$ |
| MCBSP_SAMPLE_RATE_<br>RESET(port_no)                                                                    | Resets sample rate generator for selected port                                                                 | 4-43     |
| MCBSP_SPCR_ADDR(port_no)                                                                                | Returns selected serial port control register address                                                          | $4 - 43$ |

Table 3–7. Macros and Functions Defined in mcbsp.h

| <b>Function</b>           | <b>Description</b>                                             | Page     |
|---------------------------|----------------------------------------------------------------|----------|
| MCBSP_SRGR_ADDR(port_no)  | Returns selected sample rate generator register ad-<br>dress   | $4 - 44$ |
| MCBSP_TX_RESET(port_no)   | Resets transmit side of serial port                            | $4 - 44$ |
| MCBSP_WRITE(port_no,data) | Writes to selected channels DXR                                | $4 - 45$ |
| MCBSP_XCER_ADDR(port_no)  | Returns selected transmit channel enable register ad-<br>dress | $4 - 45$ |
| MCBSP_XCR_ADDR(port_no)   | Returns selected transmit control register address             | $4 - 46$ |
| MCBSP_XRDY(port_no)       | Returns value of XRDY for selected port                        | $4 - 46$ |

Table 3–7. Macros and Functions Defined in mcbsp.h (Continued)

Table 3–8. Macros and Functions Defined in timer.h and timer.c

| <b>Function</b>                  | <b>Description</b>                                                                                          | Page     |
|----------------------------------|----------------------------------------------------------------------------------------------------|----------|
| TIMER_AVAILABLE(chan)            | Checks for availability of the specified timer channel                                                      | $4 - 53$ |
| TIMER_CLK_EXTERNAL(chan)         | Selects timer driven by external clock source for spe-<br>cified channel                                    | $4 - 53$ |
| TIMER_CLK_INTERNAL(chan)         | Selects the timer driven by the internal clock source<br>for the specified channel                          | $4 - 54$ |
| TIMER_COUNTER_ADDR(chan)         | Returns selected timer counter register address                                                             | $4 - 54$ |
| TIMER_CTRL_ADDR(chan)            | Returns selected timer control register address                                                             | $4 - 55$ |
| timer_delay(num_timer_periods)   | Delays for a specified number of timer periods                                                              | $4 - 55$ |
| TIMER_GET_COUNT(chan)            | Returns the value of the timer counter register for the<br>specified channel                                | $4 - 56$ |
| TIMER_GET_PERIOD(chan)           | Returns the value of the timer period register for the<br>specified channel                                 | $4 - 56$ |
| TIMER_GET_TSTAT(chan)            | Returns the value of the timer status bit, TSTAT, in the<br>timer control register of the specified channel | $4 - 57$ |
| TIMER INIT(chan, ctrl, per, cnt) | Initializes timer registers                                                                                 | $4 - 57$ |
| TIMER_MODE_SELECT(chan,mode)     | Selects between PULSE and CLOCK modes                                                                       | $4 - 58$ |
| TIMER_PERIOD_ADDR(chan)          | Returns selected period register address                                                                    | $4 - 58$ |
| TIMER_READ(chan)                 | Reads value of timer counter register                                                                       | $4 - 59$ |
| TIMER RESET(chan)                | Resets timer to condition defined by device reset                                                           | $4 - 59$ |

| <b>Function</b>            | <b>Description</b>                                                                                                    | Page     |
|----------------------------|----------------------------------------------------------------------------------------------------|----------|
| TIMER_RESUME(chan)         | Negates (sets) the HOLD bit to resume counting with-<br>out resetting the counter register                                                 | $4 - 60$ |
| TIMER_SET_COUNT(chan,val)  | Sets the value of the timer counter register for the spe-<br>cified channel                                                                | $4 - 60$ |
| TIMER_SET_PERIOD(chan,val) | Sets the value of the timer period register for the spe-<br>cified channel                                                                 | $4 - 61$ |
| TIMER_START(chan)          | Sets both GO and HOLD bit in timer control registers,<br>which resets the timer counter register and enables<br>counting on the next clock | $4 - 61$ |
| TIMER_STOP(chan)           | Asserts (clears) the HOLD bit in the timer control reg-<br>ister                                                                           | $4 - 62$ |
| TINP_GET(chan)             | Returns value of TINP pin                                                                                                    | $4 - 62$ |
| TOUT_ASSERT(chan)          | Asserts TOUT pin (high)                                                                                                    | $4 - 63$ |
| TOUT_DISABLE(chan)         | Configures TOUT as a timer pin                                                                                                    | $4 - 63$ |
| TOUT_ENABLE(chan)          | Configures TOUT as general-purpose output pin                                                                                              | $4 - 63$ |
| TOUT_NEGATE(chan)          | Negates TOUT pin (low)                                                                                                    | $4 - 64$ |
| TOUT_VAL(chan,val)         | Assigns val to the TOUT pin when TOUT is configured<br>as a general-purpose output                                                         | $4 - 64$ |

Table 3–8. Macros and Functions Defined in timer.h and timer.c (Continued)

# **Chapter 4**

# **Macros and Functions Description**

This chapter provides an alphabetical list of all functions and macros provided in the 'C6x peripheral support library. Each entry gives the complete syntax and description information for the named function or macro, shows where it is defined, and provides a code example. Macros are denoted by uppercase text and functions are denoted by lowercase.

<span id="page-64-0"></span>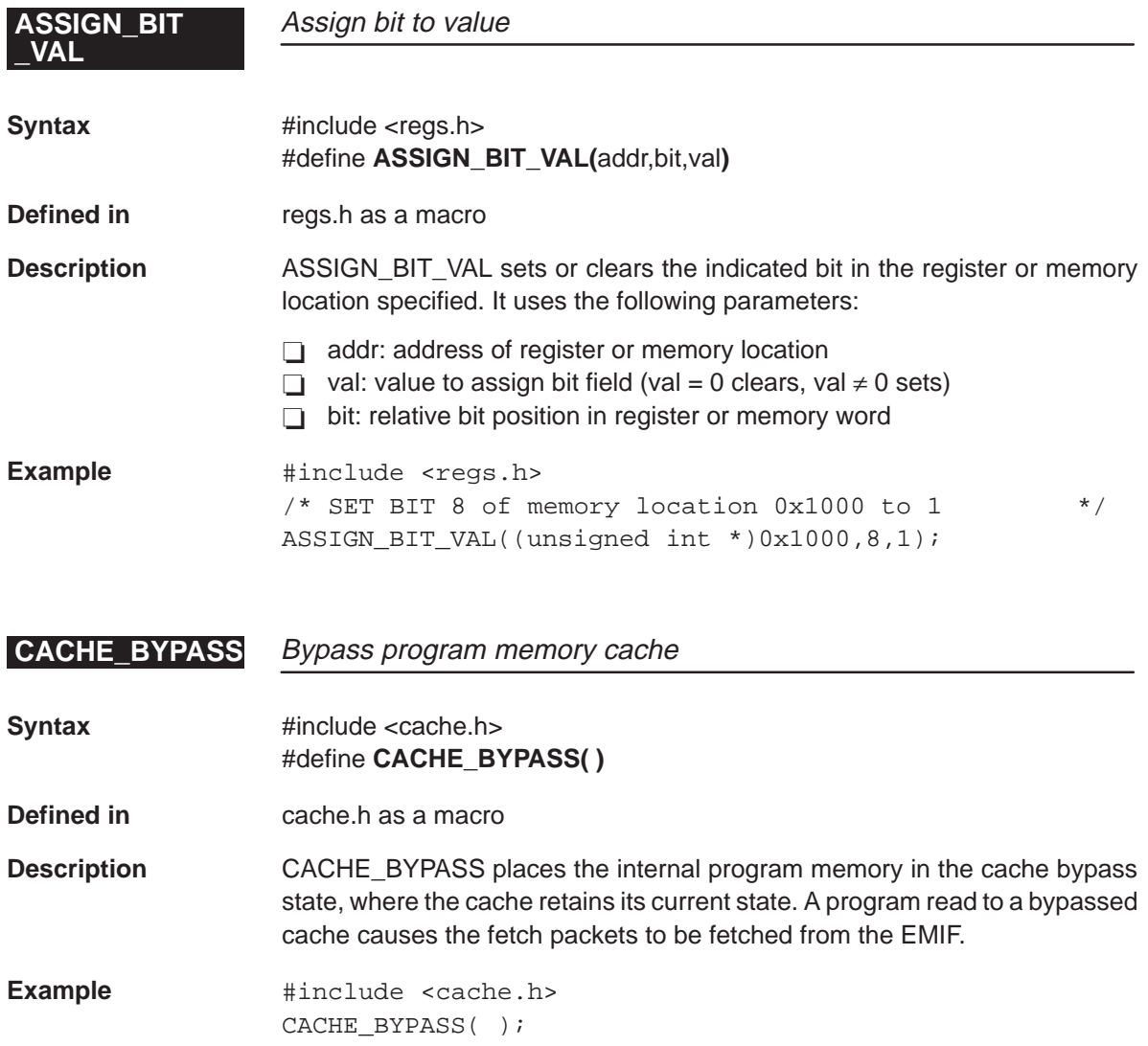

# <span id="page-65-0"></span>**\_DISABLE**

# **Disable program memory cache**

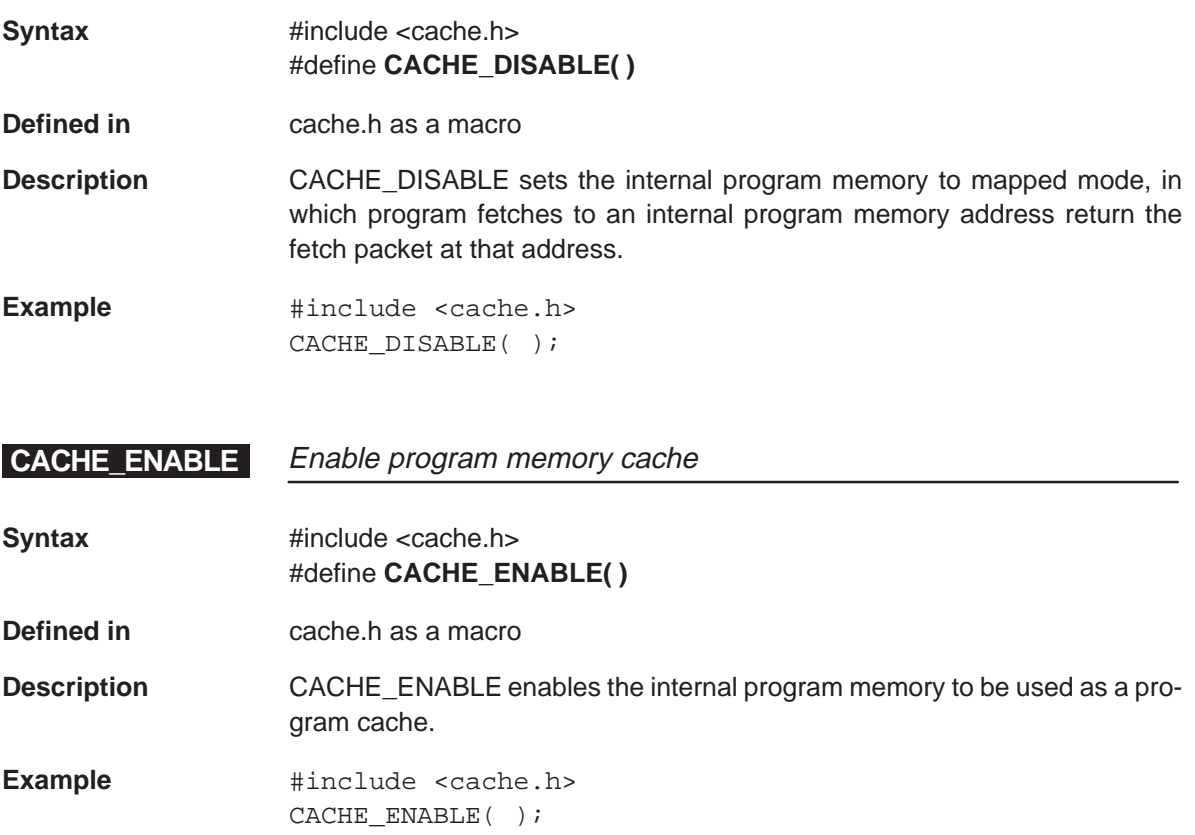

# <span id="page-66-0"></span>**CACHE\_FLUSH**

### **CACHE\_FLUSH** Flush program memory cache

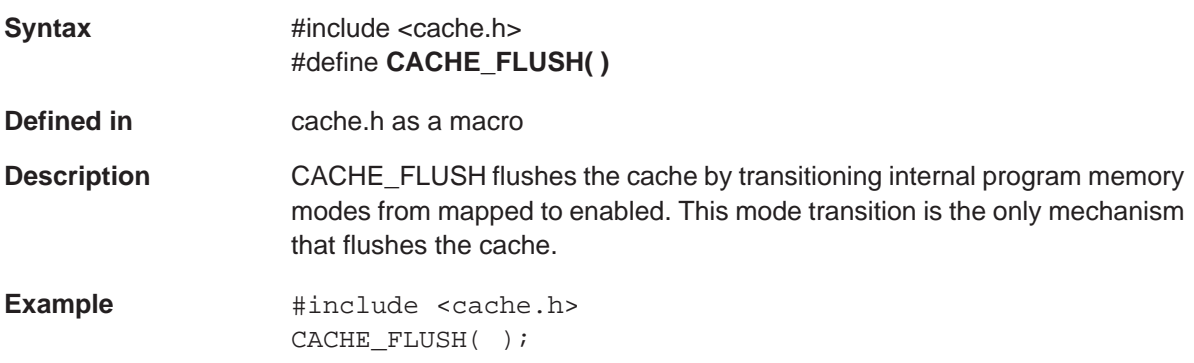

### **CACHE\_FREEZE** Freeze program memory cache

- **Syntax** #include <cache.h> #define **CACHE\_FREEZE( )**
- **Defined in** cache.h as a macro
- **Description CACHE\_FREEZE** places the internal program memory in the cache freeze state, in which the cache retains its current state. A program read to a frozen cache is identical to a read from an enabled cache, with the exception that on a cache miss the data read from the EMIF is not stored in the cache.
- **Example**  $\qquad$  #include <cache.h> CACHE\_FREEZE( );

# <span id="page-67-0"></span>**\_START**

**DMA** start operation for autoinitialization

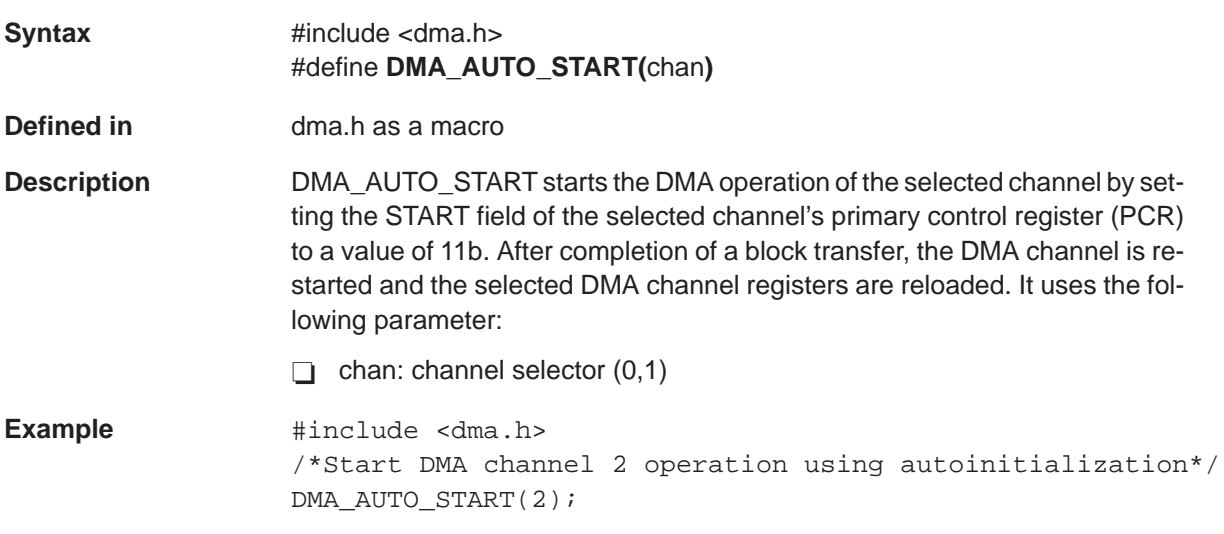

## Selects DMA destination address register address DMA\_DEST\_ADDR<br>\_ADDR

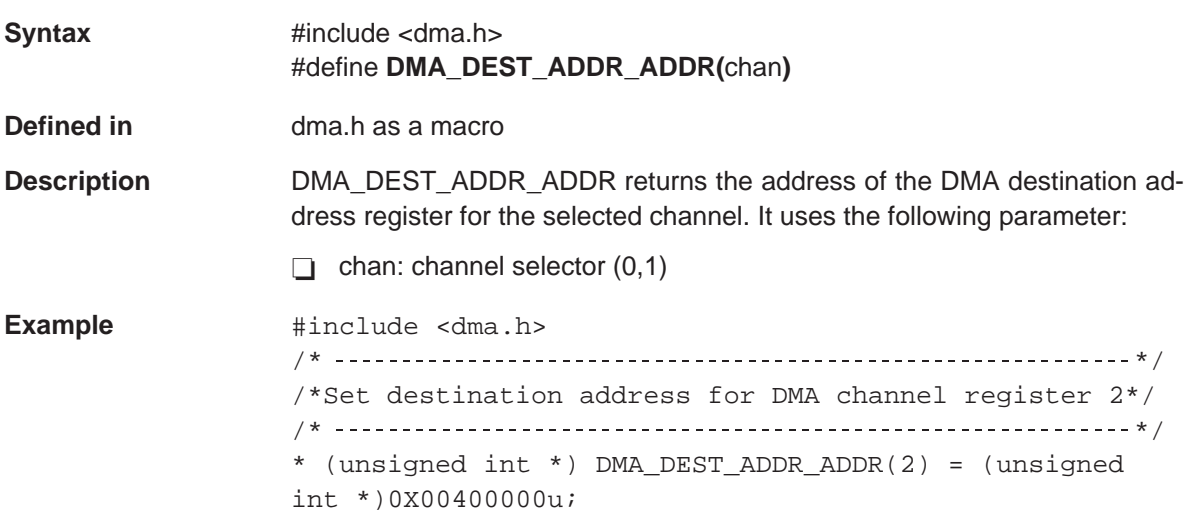

<span id="page-68-0"></span>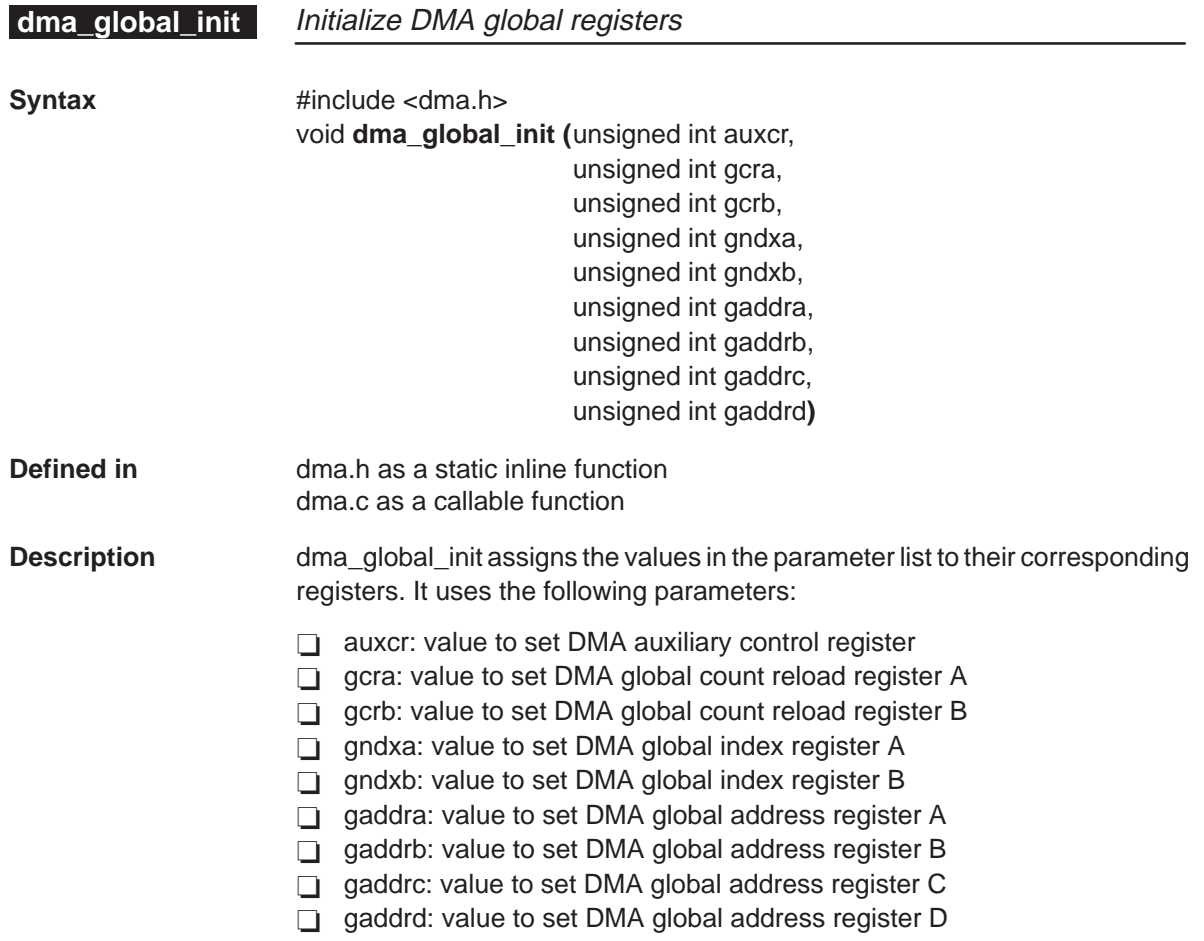

#### **Example**

#include <dma.h> /\*–––––––––––––––––––––––––––––––––––––––––––––––––––––––––––––––––––\*/  $/*$  Initialize DMA global control registers /\* auxcr = 0x1 set aux ctrl register chan pri to give chan 2 priority\*/<br>/\* gcra = 0x256 set element count in global count register A /\* gcra = 0x256 set element count in global count register A  $\gamma$  \*/<br>/\* qndxa = 0x1 set index increment address by 1 \*/  $/*$  gndxa = 0x1 set index increment address by 1 /\* gaddrb = 0x400000 set split address in global address reg B  $*$ /  $/*$  gaddro = 0x200000 set source reload address in global addr reg C  $*/$ /\* ––––––––––––––––––––––––––––––––––––––––––––––––––––––––––––––––––\*/ dma\_global\_init (0x1, 0x256, 0x0, 0x1, 0x0, 0x0, 0x00400000, 0x00200000, 0x0)

# <span id="page-69-0"></span>**dma\_init** Initialize DMA channel-specific registers

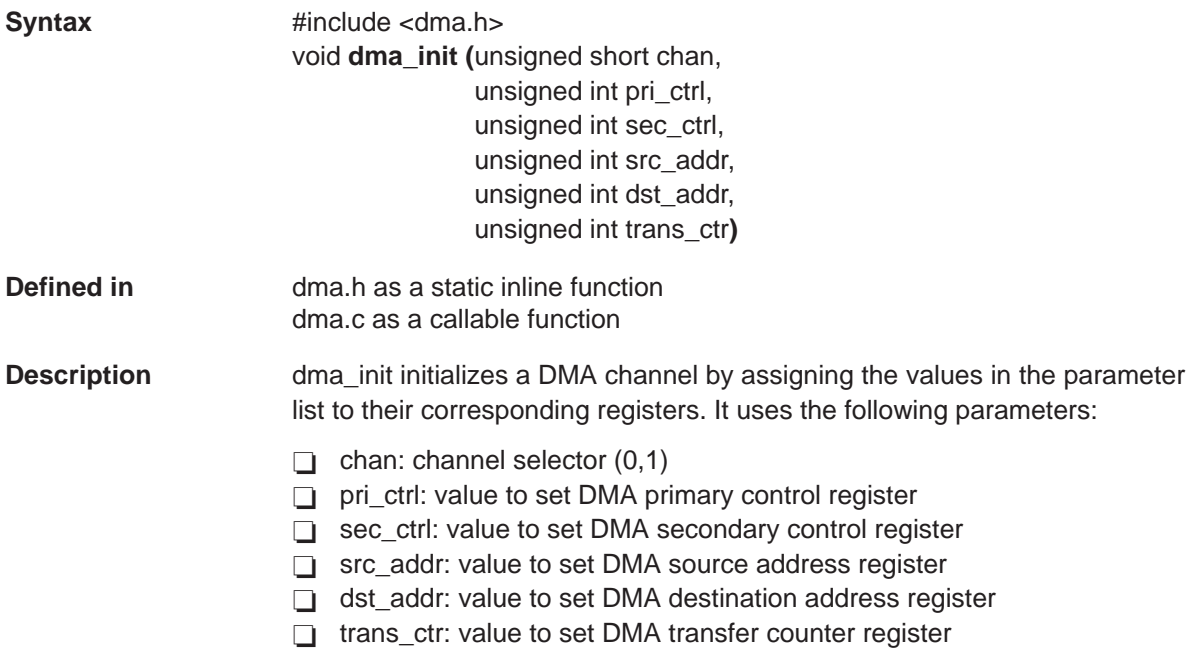

#### **Example**

```
#include <dma.h> 
/* */
/* Initialize control registers for DMA channel 2 */
/* channel = 2 initialize registers for DMA channel 2 * //* pri_ctrl = 0x2A00A10U use global index A, element size 8 bits, */
/* use global address B as split address, enable interrupts */
/* pause during emulation halts, reload source address */
\gamma from global address reg C \gamma/* sec_ctrl = 0x0000000Au enable interrupt on completion of each frame */
/* */
extern unsigned short outbuf [ ];
dma_init(2, 0x2A000A10u, 0x0000000Au, (unsigned int) & outbuf,0x00400000u,
0x00050080u);
```
# <span id="page-70-0"></span>**DMA\_PAUSE**

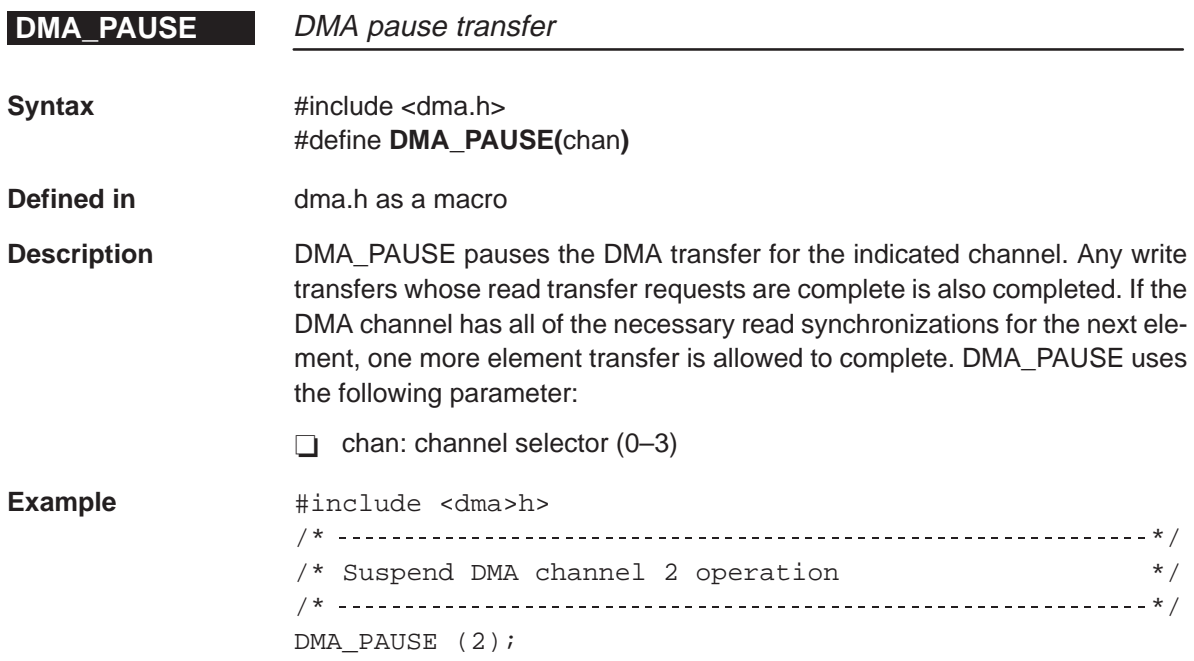

Select DMA primary control register address

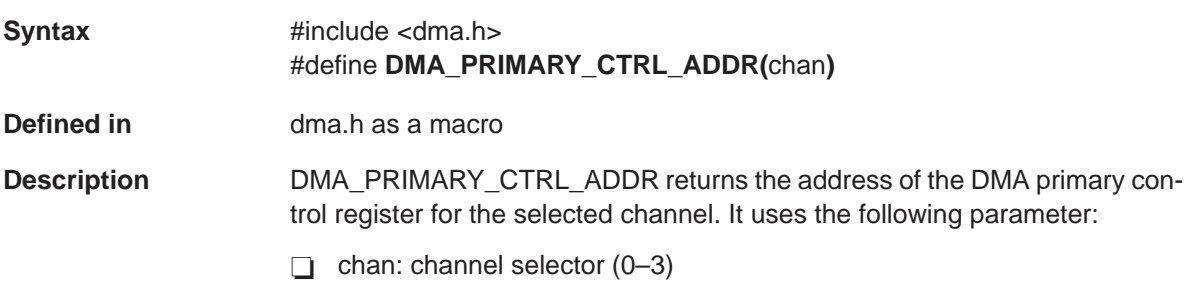

### **Example**

#include <dma.h>

<span id="page-71-0"></span>DMA\_PRIMARY<br>\_CTRL\_ADDR

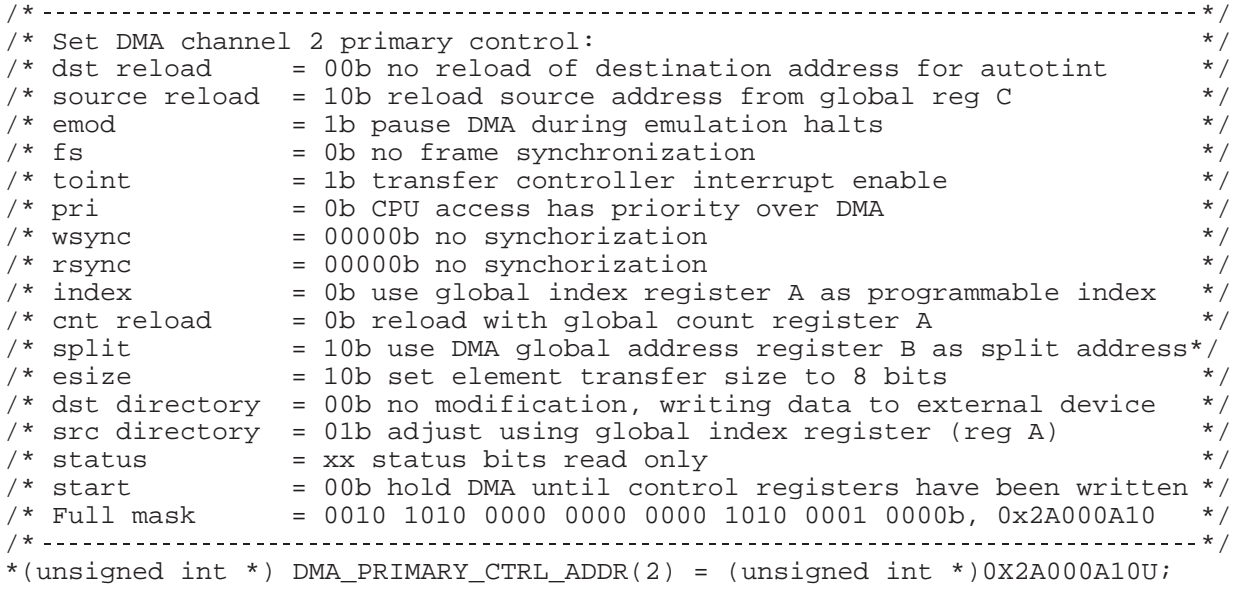
### **dma\_reset**

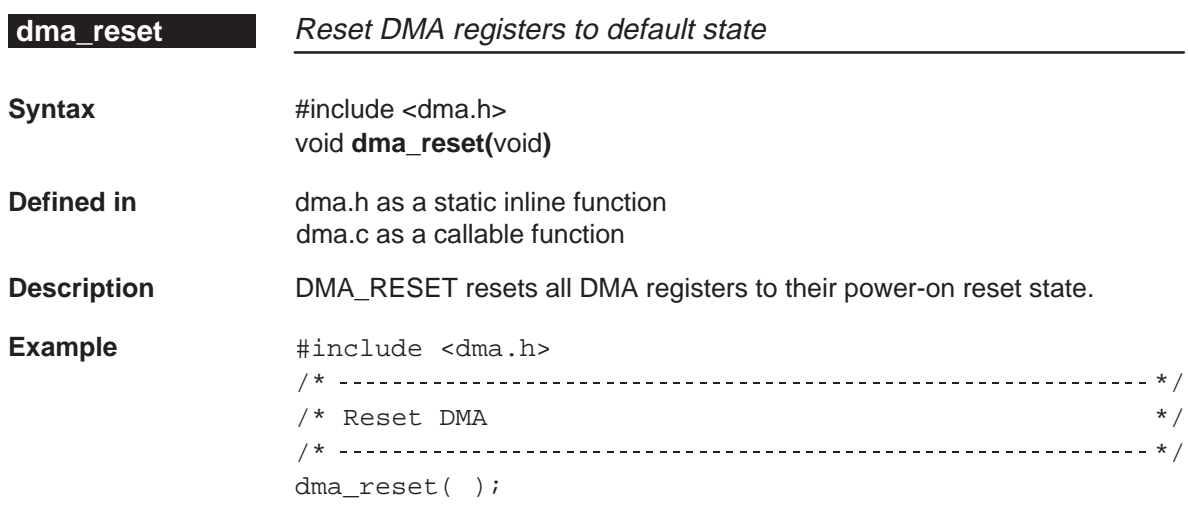

## Clear read sync bit in DMA secondary control register DMA\_RSYNC<br>\_CLR

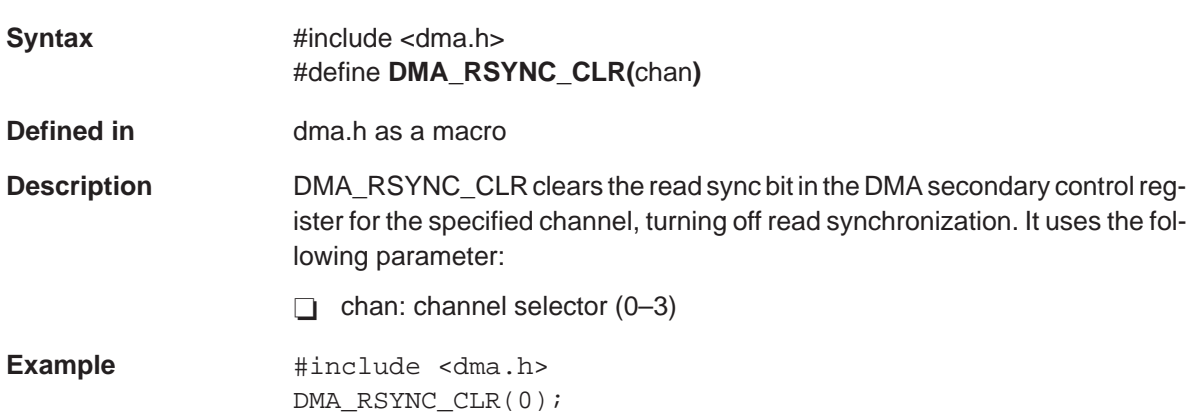

**DMA\_RSYNC** Set read sync bit in DMA secondary control register

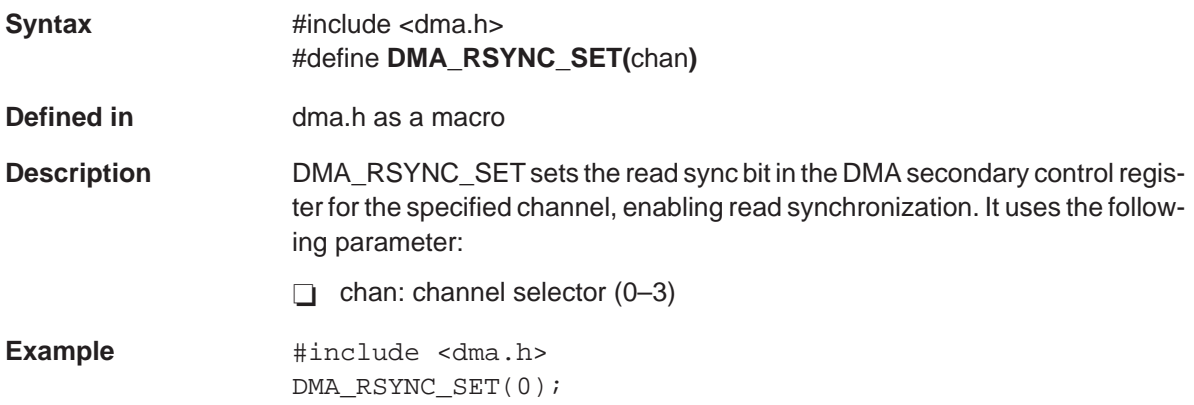

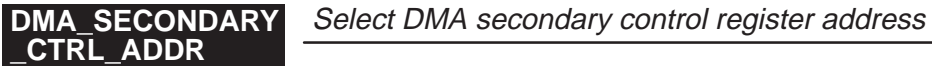

**\_SET**

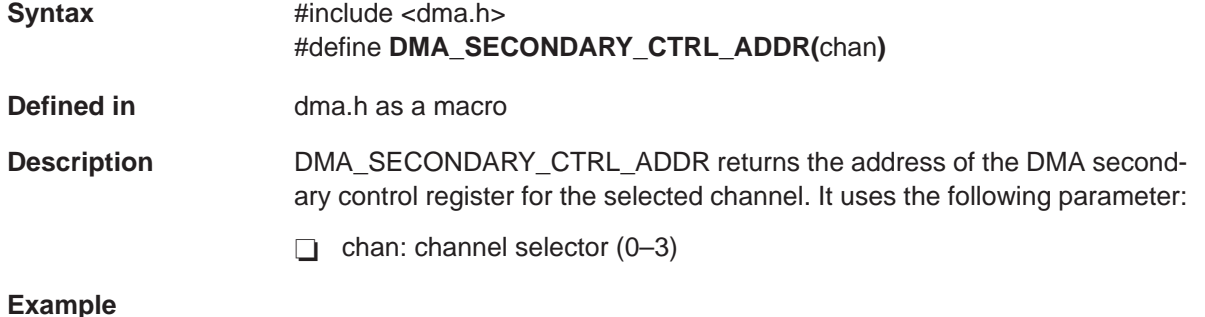

#include <dma.h> /\* \*/ /\* Set secondary control register for DMA channel 2:  $*$  / /\* frame ie = 1b enable interrupt on completion of each frame  $xfr$  \*/ /\* sx ie = 1b enable interrupt on split transmit overun \*/ /\* Full mask = 0000 0000 0000 0000 0000 0000 0000 1010b, 0x0000000A \*/ /\* Value may be set either by using direct assignment of full mask or using\*/  $/*$  MASK BIT macros to facilitate code maintainability/readibility  $*/$ /\* \*/ \*(unsigned int \*) DMA\_SECONDARY\_CTRL\_ADDR (2) = (unsigned int \*)MASK\_BIT (FRAME\_IE) | MASK\_BIT(SX\_IE);

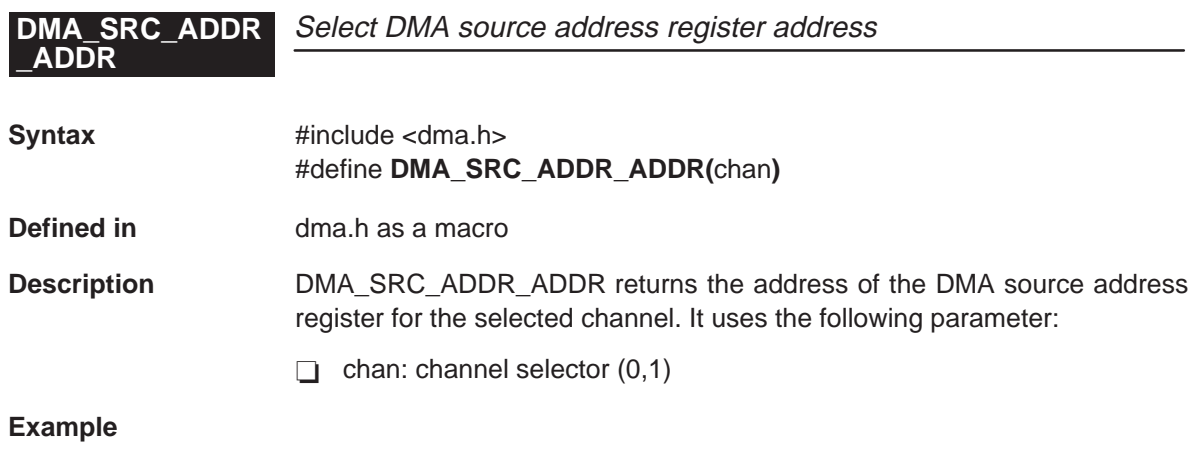

#include <dma.h> extern unsigned short outbuf [ ]; /\* \*/  $/*$  Set source address for DMA channel 2 /\* \*/ \* (unsigned int \*) DMA\_SRC\_ADDR\_ADDR (2) = (unsigned int) & outbuf;

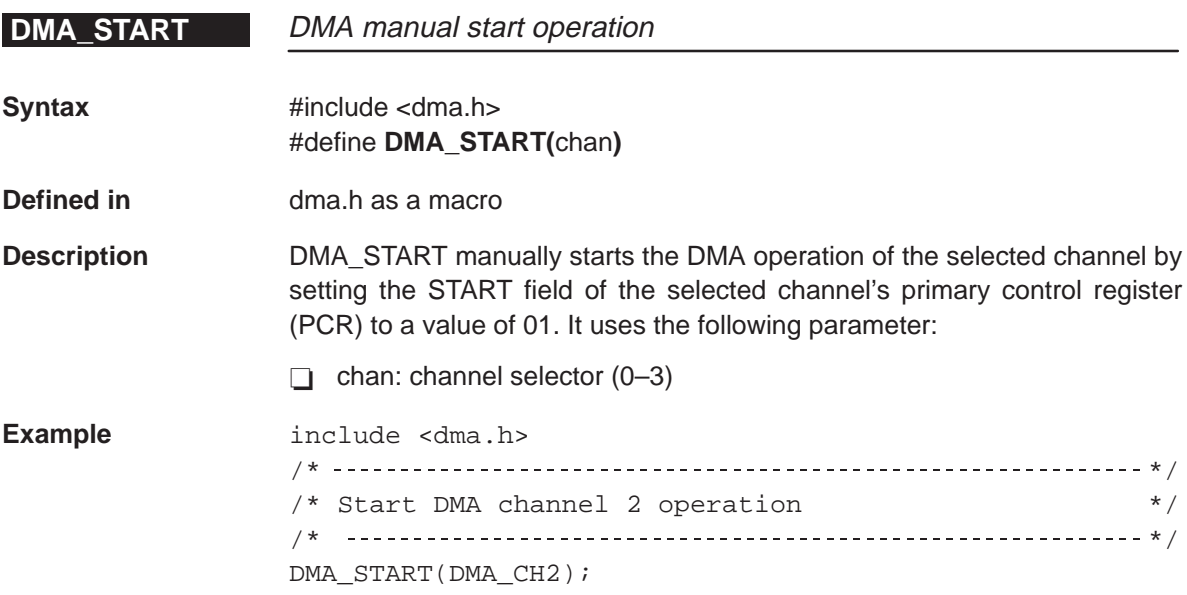

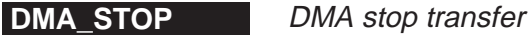

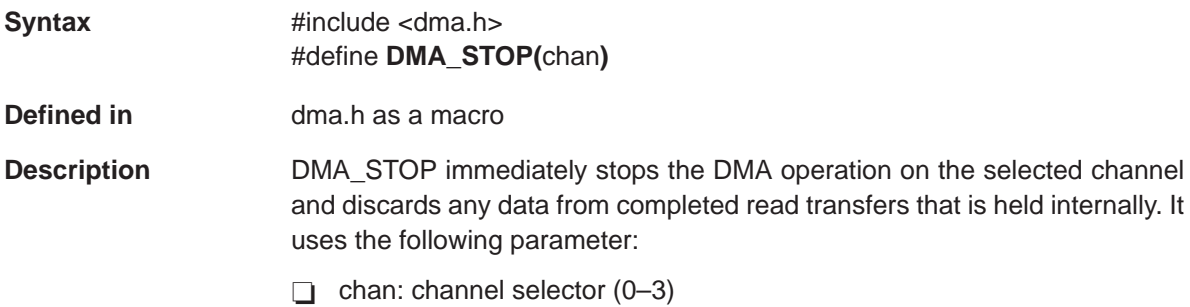

**Example**  $\qquad \qquad \text{#include } < \text{dma.h}\n$ DMA\_STOP(DMA\_CH2);

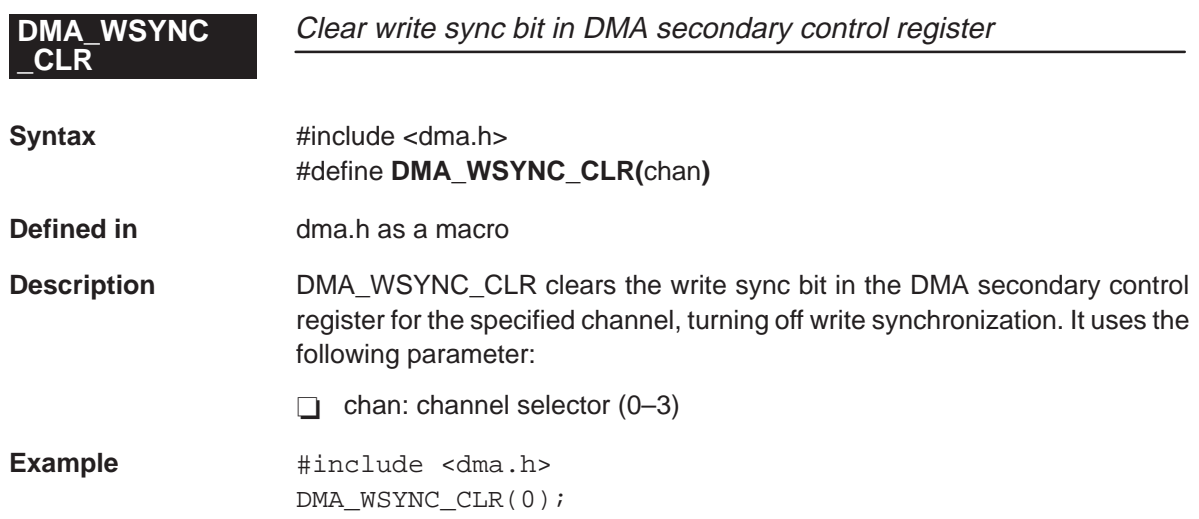

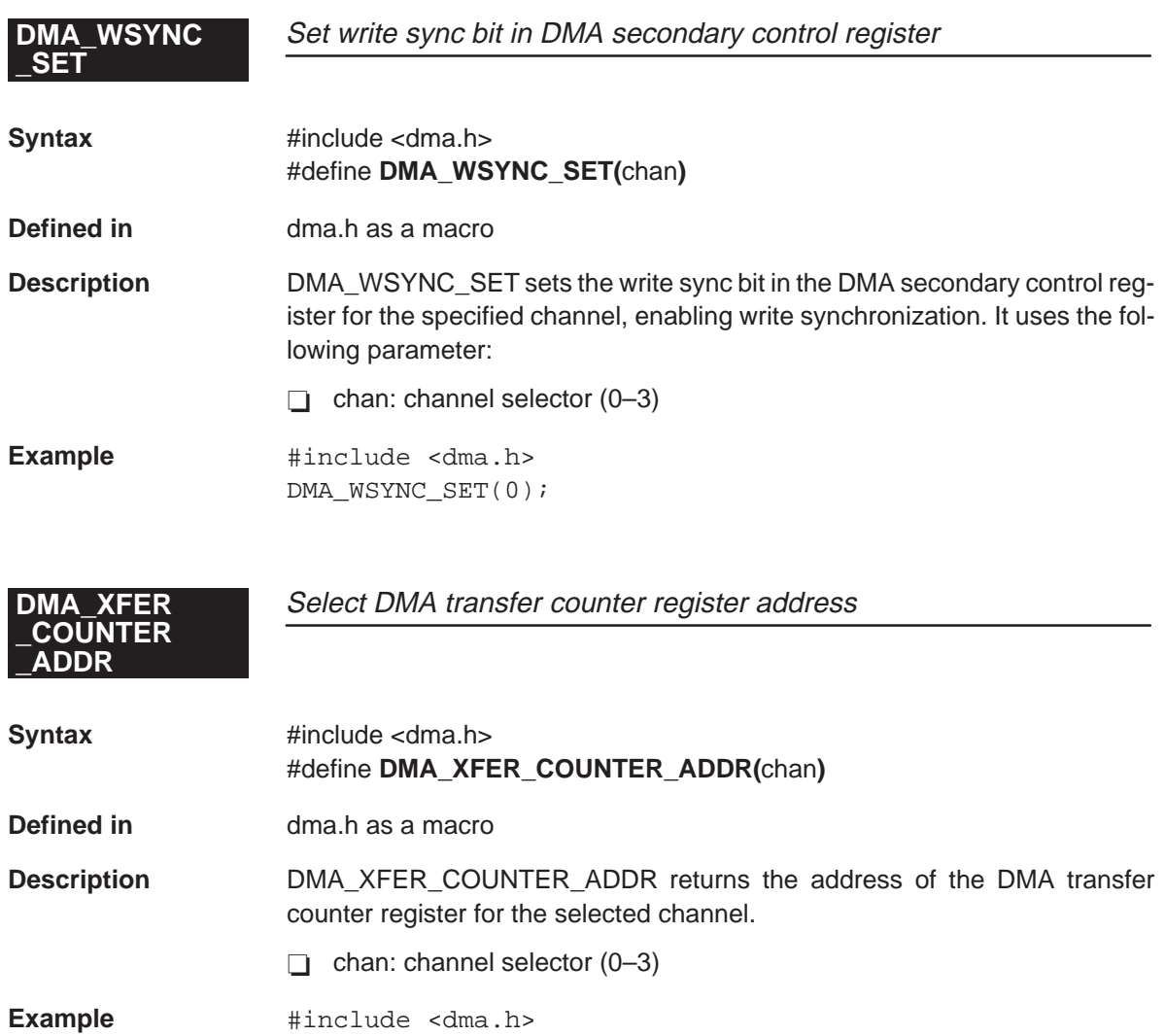

/\* Get address of transfer counter for DMA channel 2 \*/ unsigned int \*xfer\_counter =  $(unsigned int * )$ DMA\_XFER\_COUNTER\_ADDR(2);

# EMIF\_GET\_MAP<br>\_MODE

**Return value of MAP bit in EMIF global control register** 

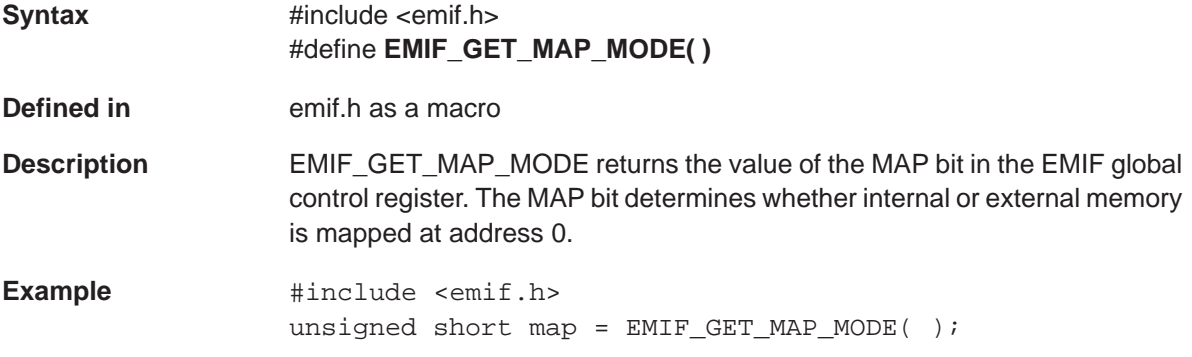

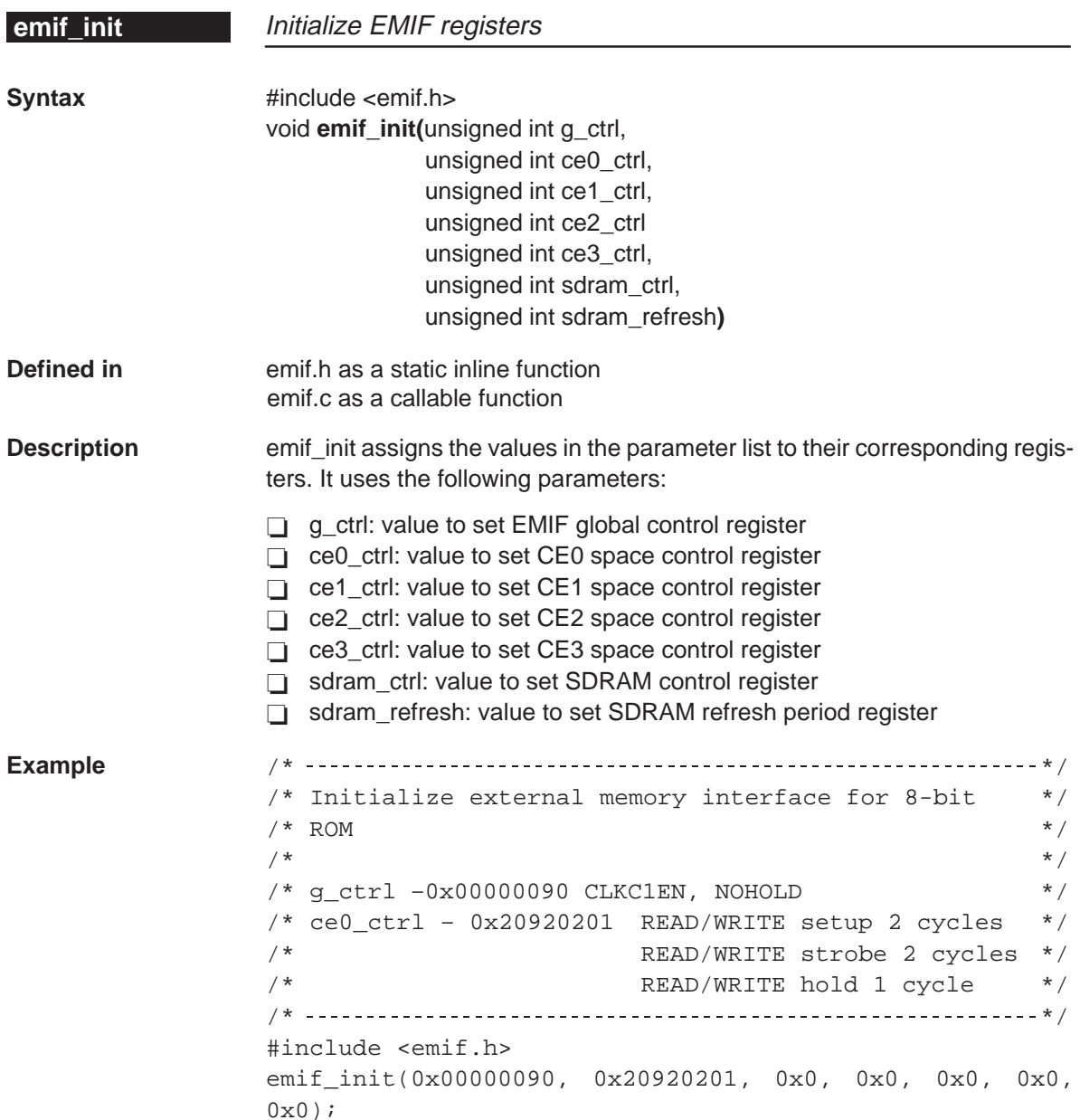

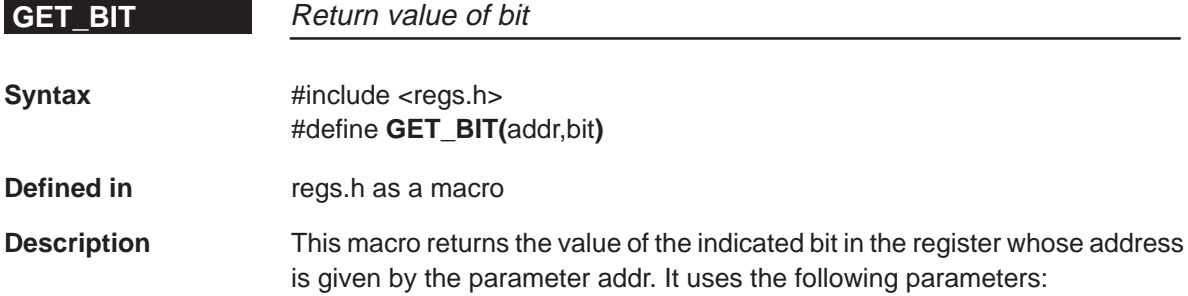

 $\Box$  addr: address of peripheral control register or other memory word

 $\Box$  bit: indicates the relative position in the word, the bit's value is returned

#### **Example**

```
/* */
/* Include header for multichannel buffered serial port */
/* Inclusion of mcbsp.h automatically includes regs.h
/* */
#include <mcbsp.h>
/* */
/* Test RRDY bit in multichannel buffered serial port 0 \binom{*}{{\ell}} /* control register */
/* control register
/* */
unsigned int xx;
if (GET_BIT(MCBSP_SPCR_ADDR(0),RRDY) xx = MCBSP0_DRR;
```
## **GET\_FIELD**

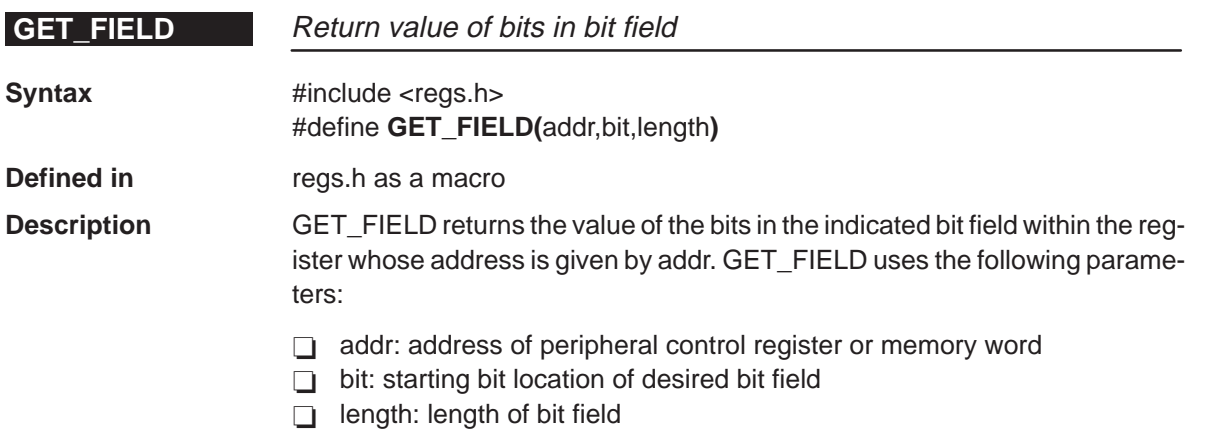

## **Example**

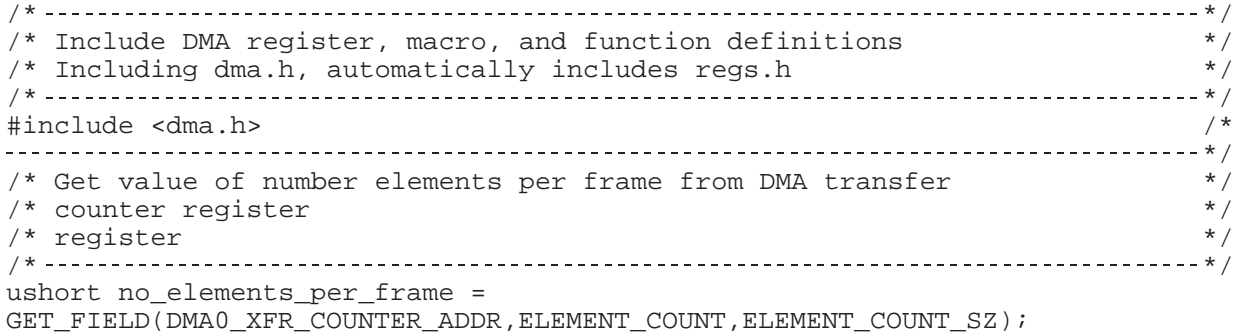

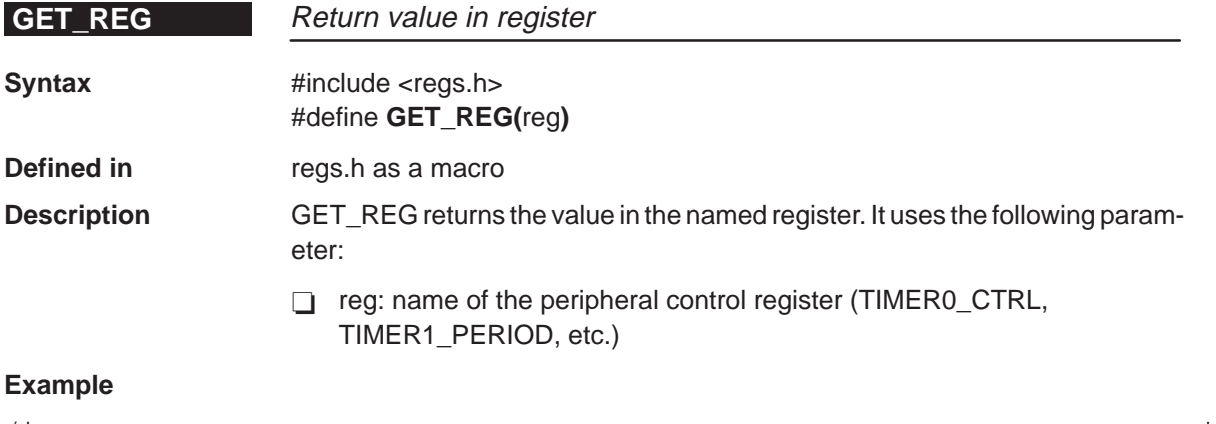

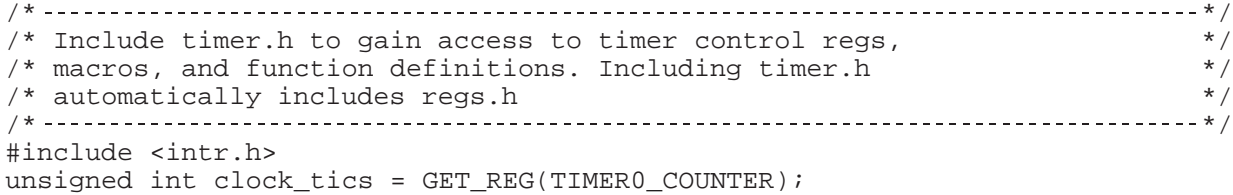

#### **GET\_REG\_BIT** Return value of bit in named register

**Syntax** #include <regs.h> #define **GET\_REG\_BIT(**reg,bit**)**

**Defined in** regs.h as a macro

**Description GET** REG BIT returns the value of the indicated bit in the named register. It uses the following parameters:

> T reg: name of register (DMA\_GCTRL, DMA0\_PRIMARY\_CTRL, TIMER0\_CTRL, etc.)

 $\Box$  bit: bit in register whose value is to be returned.

#### **Example**

/\* \*/ /\* Include mcbsp.h to gain access to multi channel \*/\*<br>/\* buffered serial port registers, macros, and functions \*/\* /\* buffered serial port registers, macros, and functions \*/ /\* Including mcbsp.h, automatically includes regs.h /\* \*/ #include <mcbsp.h> while  $(!(GET)REG BIT(MCBSD)$  SPCR, RRDY)); /\* Wait for serial port read ready \*/

**GET\_REG\_FIELD** Return value of bit field in named register

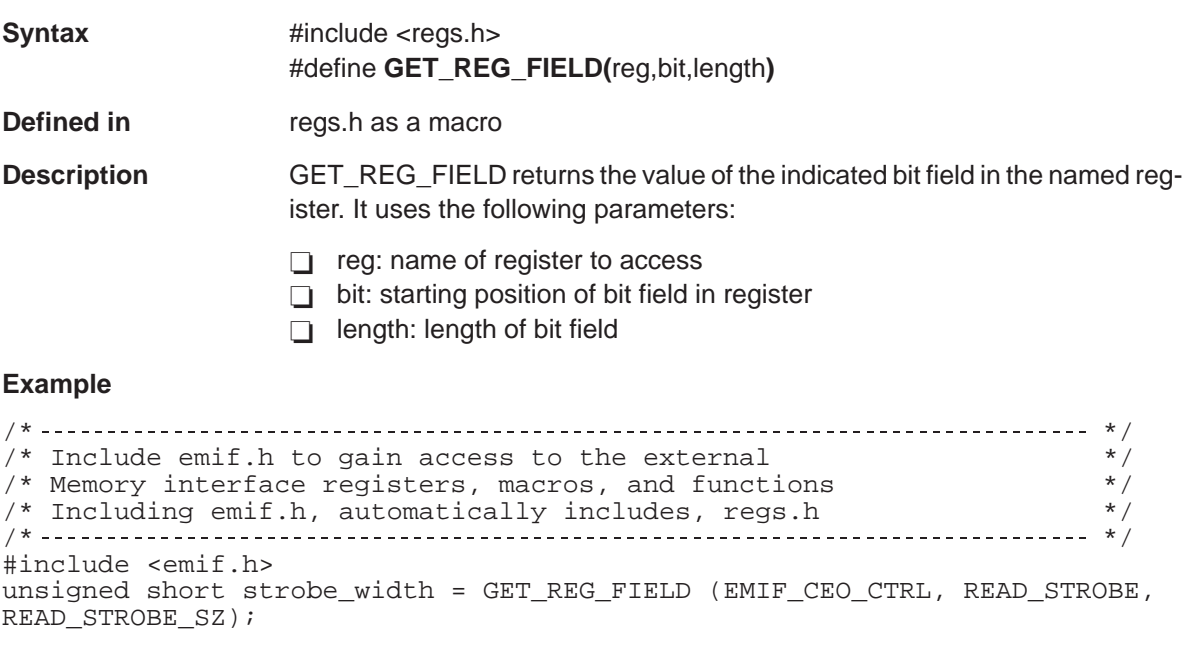

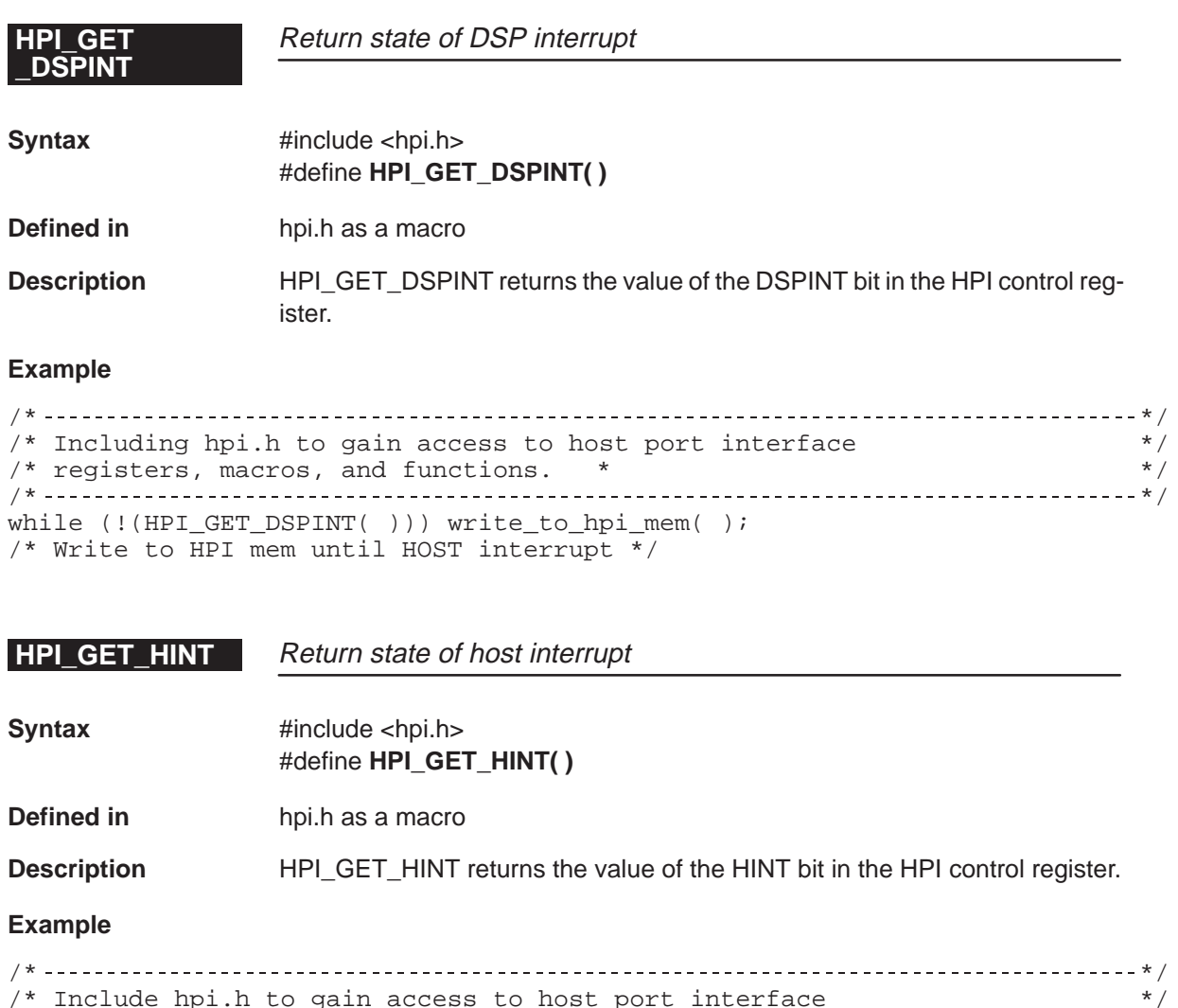

/\* Include hpi.h to gain access to host port interface \*/\* \*/ /\* registers, macros, and functions \*/ /\* \*/ while (! (HPI\_GET\_HINT( ))); /\* pause until HOST has cleared DSP to HOST interrupt \*/ **\_DSPINT**

**HPI\_RESET** Reset/clear DSP interrupt

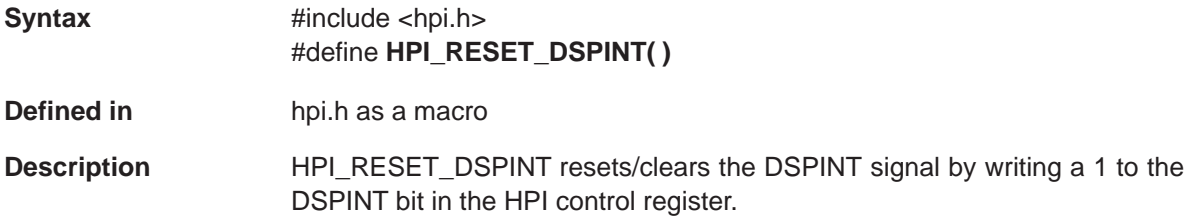

#### **Example**

/\* \*/ /\* Include hpi.h to gain access to host port interface \*/ \*/ /\* registers, macros, and functions \*/ /\* \*/ HPI\_RESET\_DSPINT( );

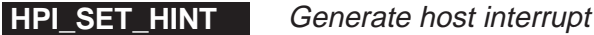

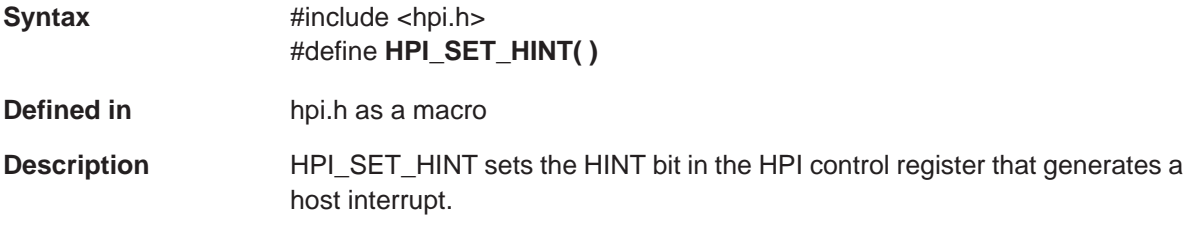

#### **Example**

/\* \*/ /\* Include hpi.h to gain access to host port interface  $\frac{\star}{\phantom{0}}$  /\* registers, macros, and functions.  $/*$  registers, macros, and functions. /\* \*/ #include <hpi.h> HPI\_SET\_HINT( ); /\* Send interrupt to host processor \*/

## **IDLE**

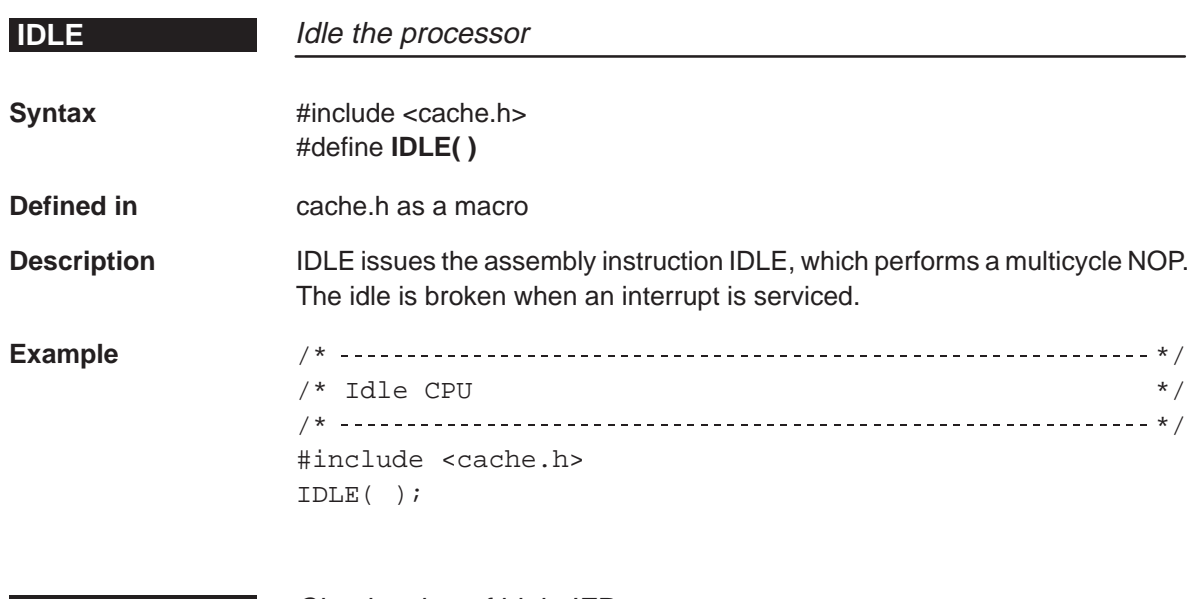

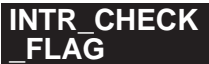

### **Check value of bit in IFR**

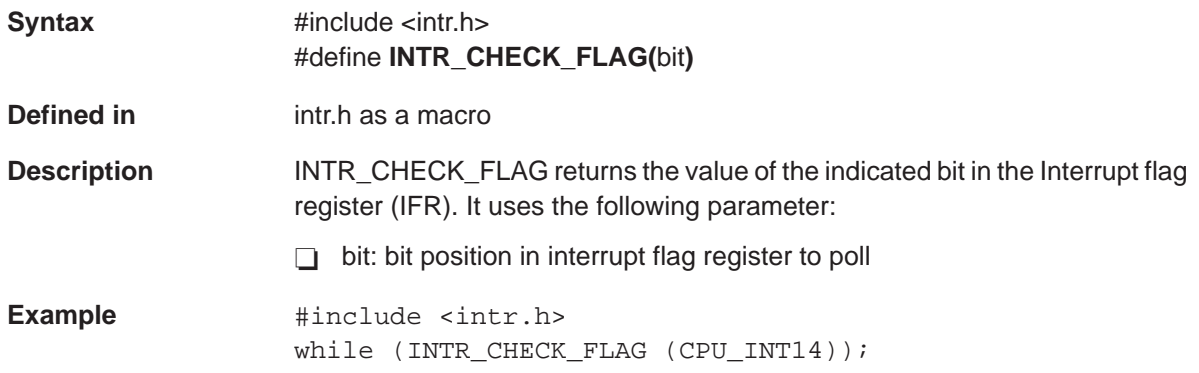

# **\_FLAG**

### **INTR\_CLR** Clear interrupt manually

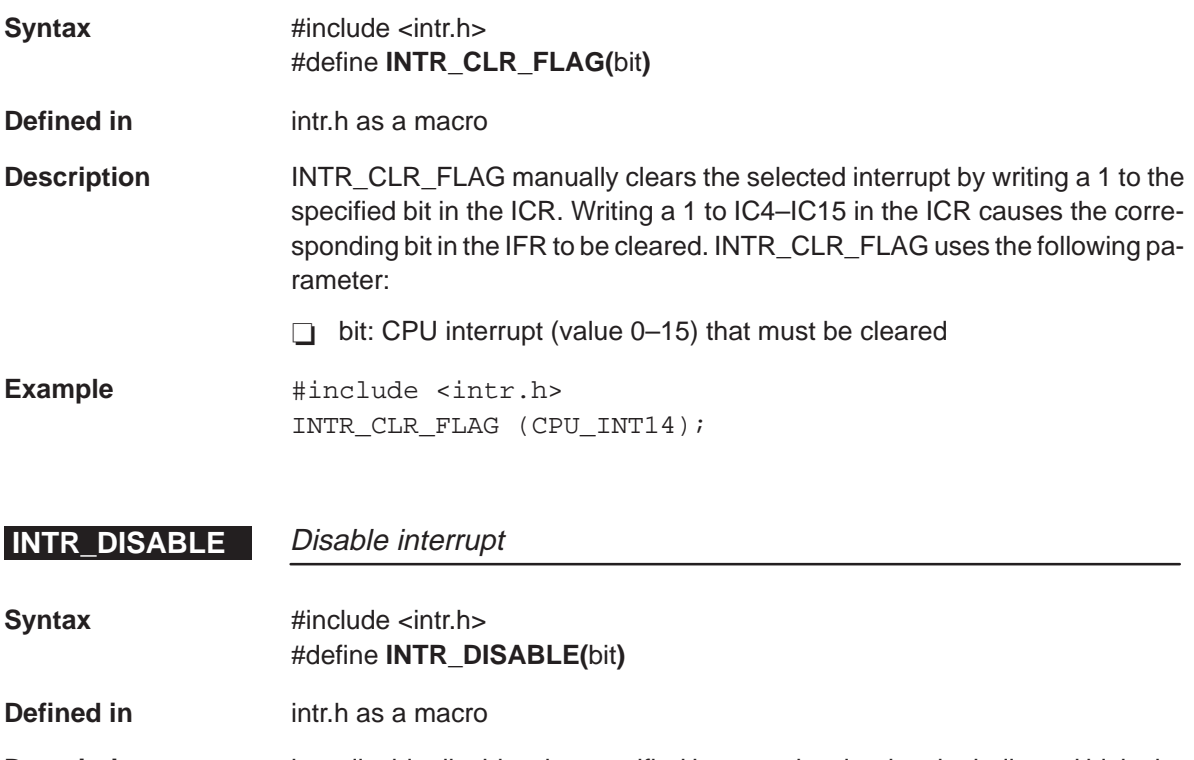

**Description** intr\_disable disables the specified interrupt by clearing the indicated bit in the interrupt enable register (IER). It uses the following parameter:

 $\Box$  bit: CPU interrupt (value 0-15) that disables the specified interrupt

**Example**  $\qquad$  #include <intr.h> INTR\_DISABLE (CPU\_14); /\* Disable CPU 14 interrupt \*/

## **INTR\_ENABLE**

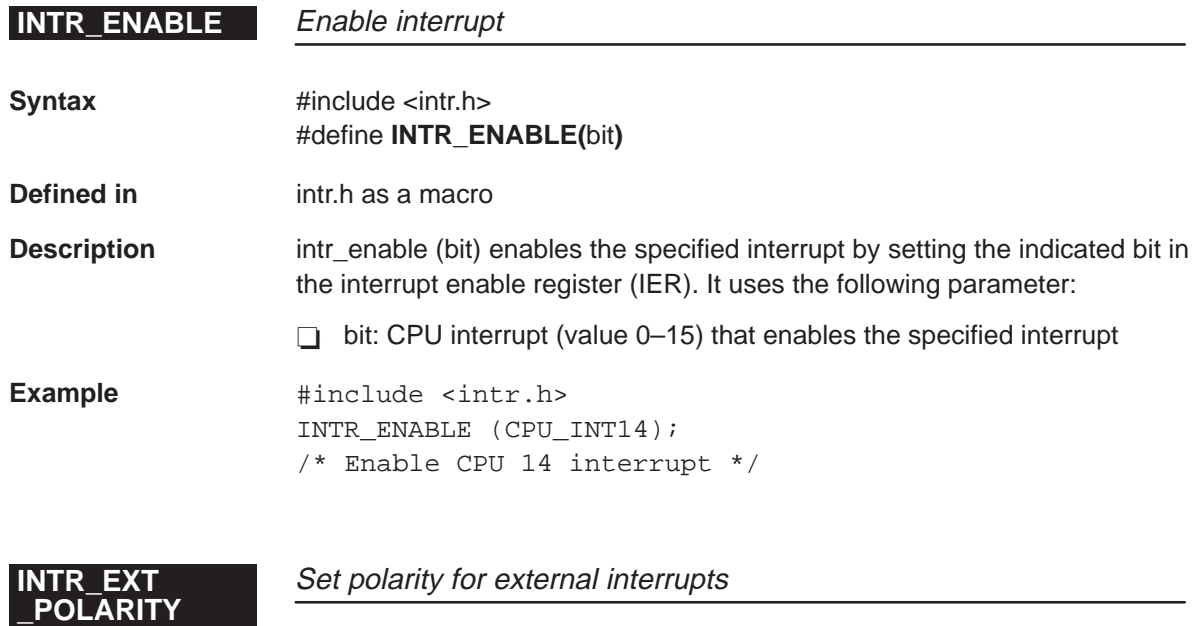

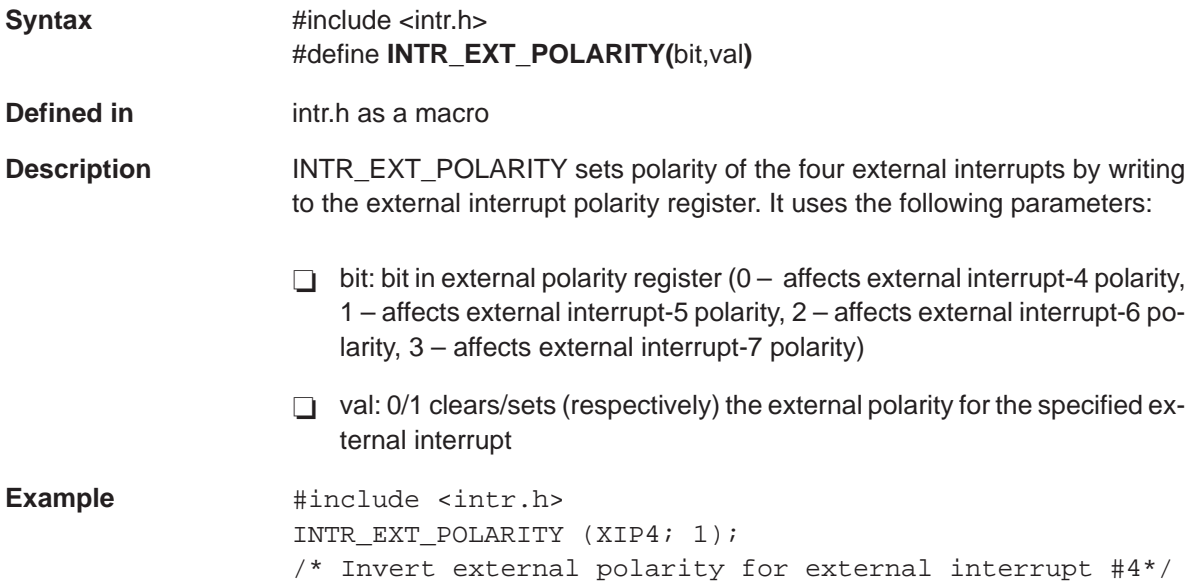

# **\_intr**

Return CPU interrupt corresponding to given interrupt source

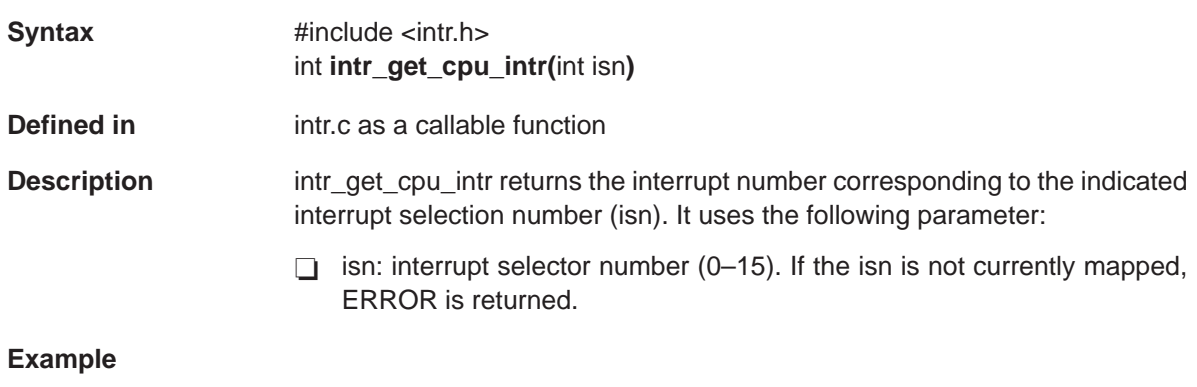

#include <intr.h> int cpuint = intr\_get\_cpu\_intr(ISN\_TINT0);

/\*Returns the CPU interrupt number t0 which timer interrupt 0 is mapped\*/

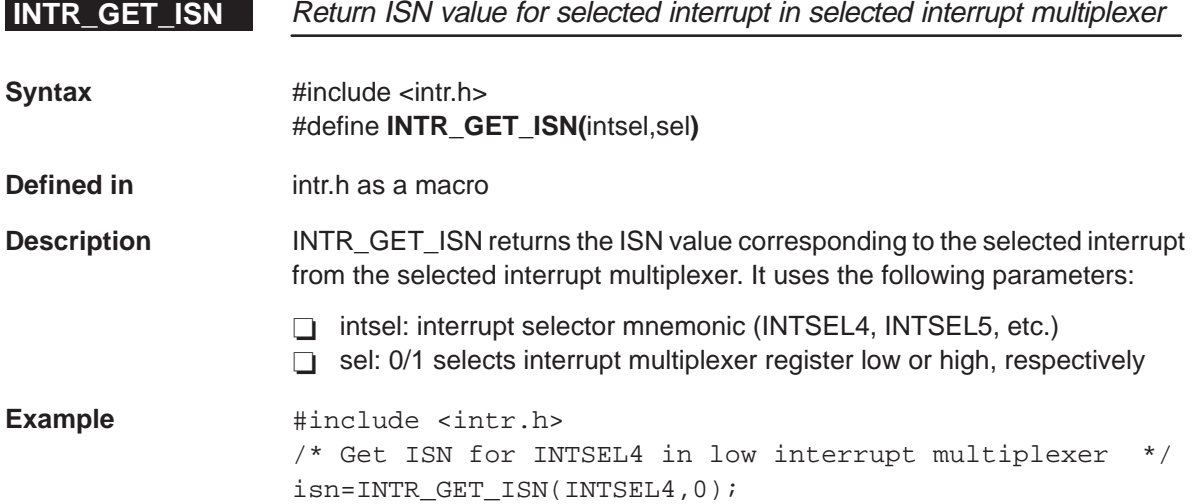

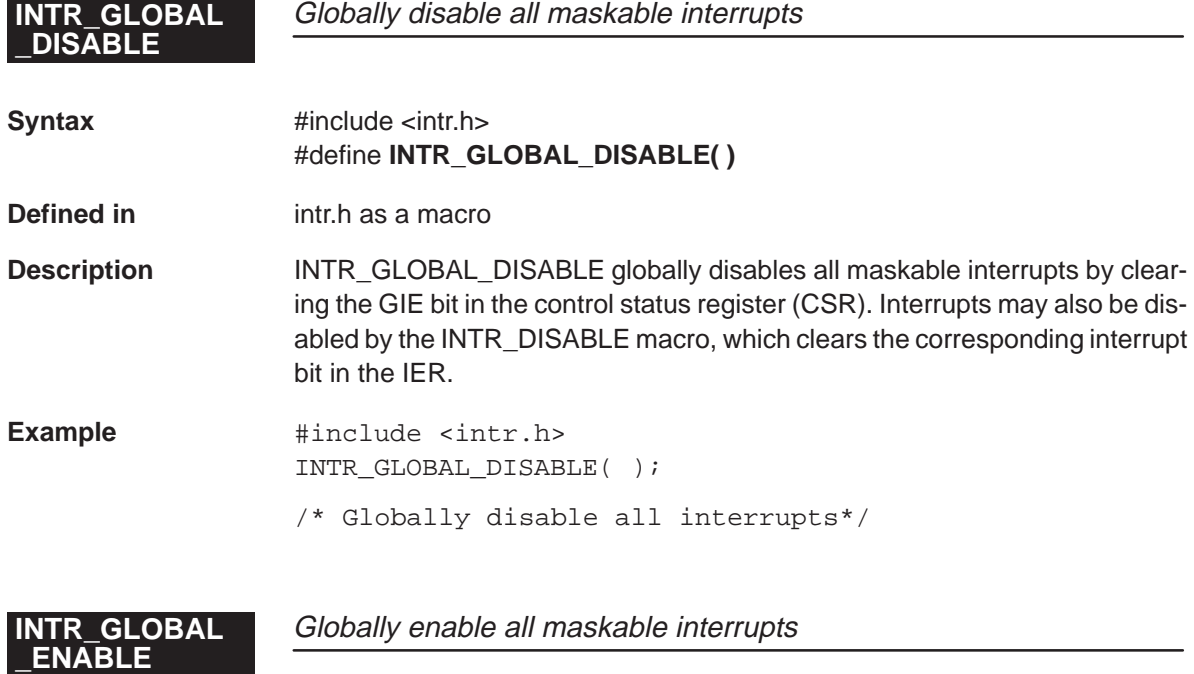

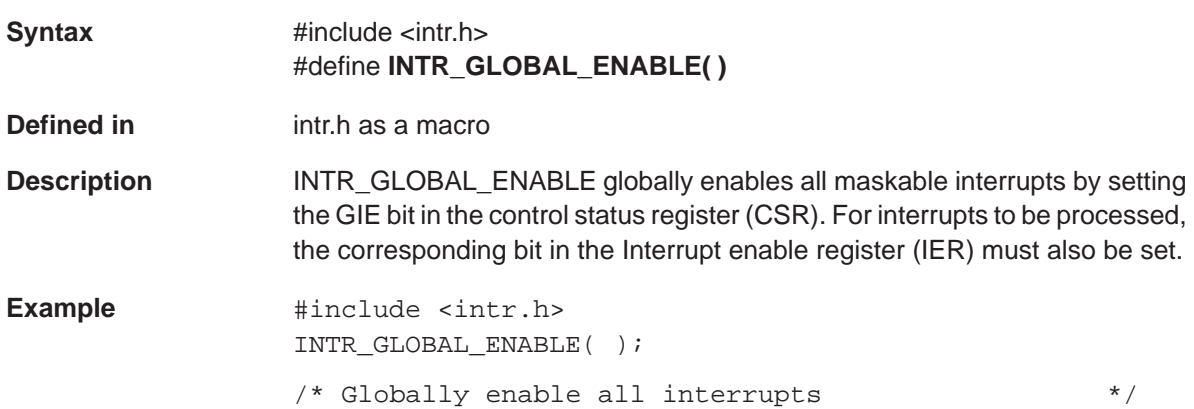

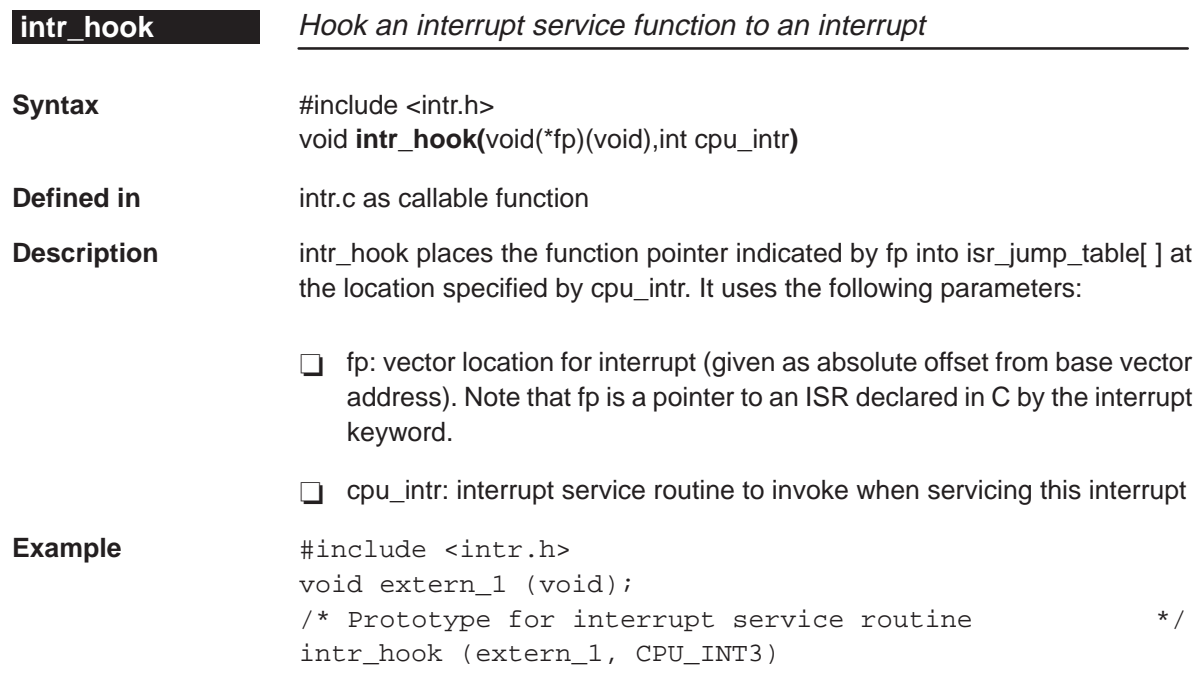

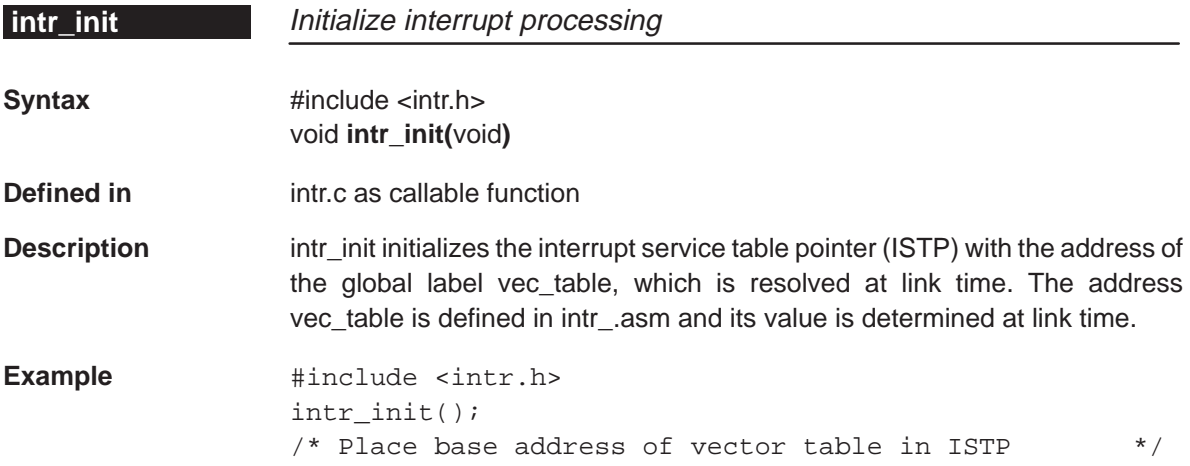

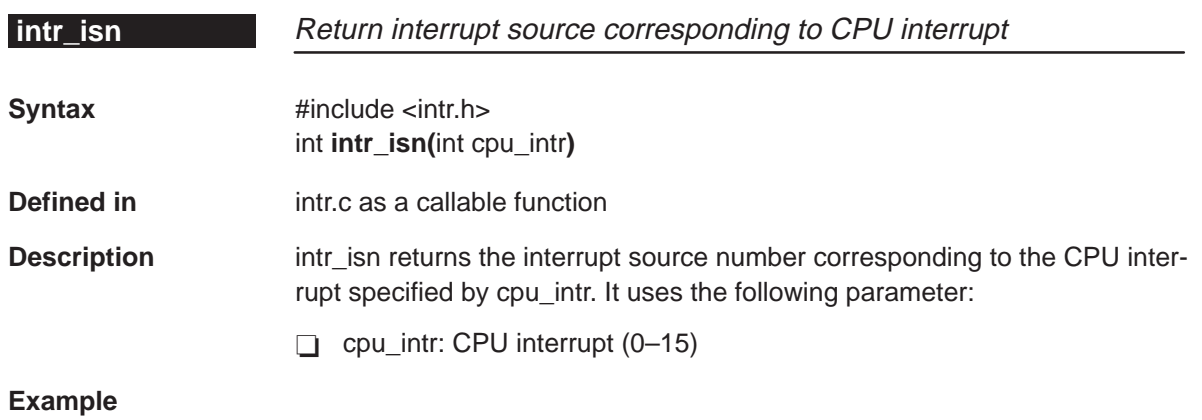

```
#include <intr.h>
/*Return interrupt number mapped to CPU interrupt number 4 */
int isn = intr_isn(CPU_INT4);
```
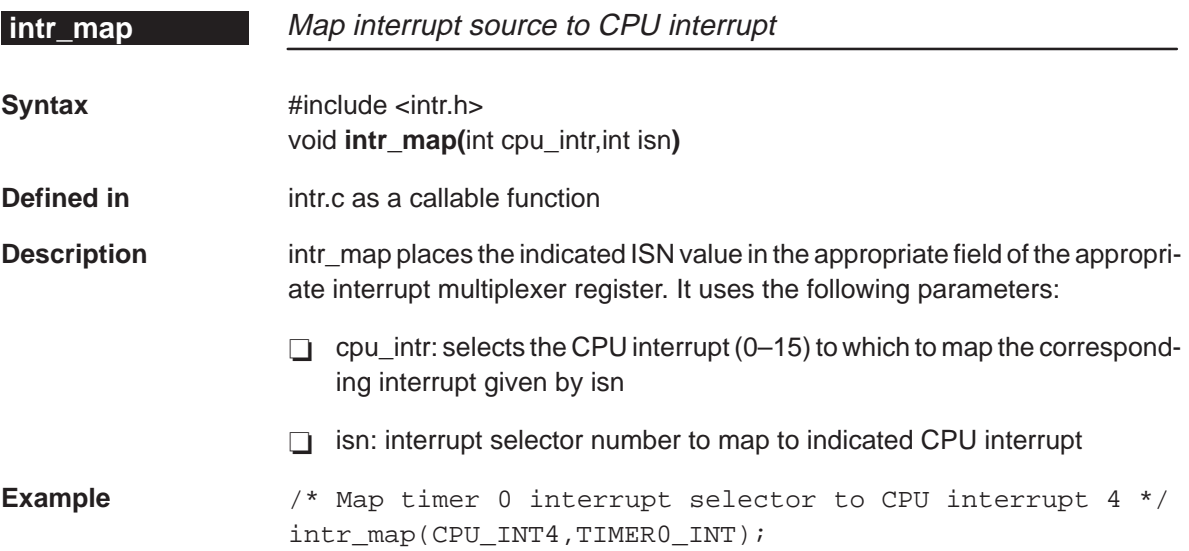

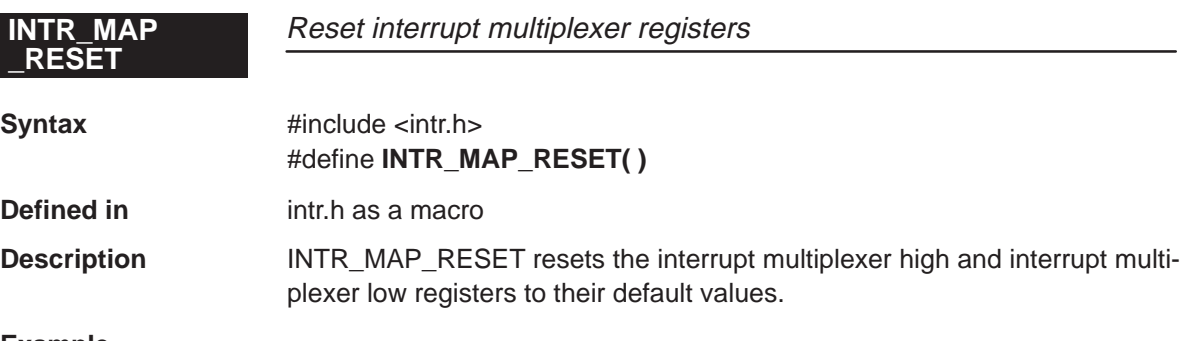

#### **Example**

```
#include <intr.h>
INTR_MAP_RESET( );
```

```
/* Set low and high interrupt multiplexer registers to default values *
```
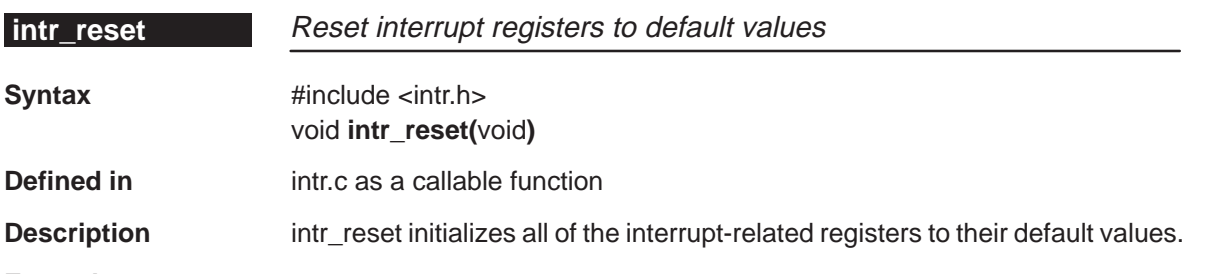

#### **Example**

```
#include <intr.h>
\hat{y} initialize interrupt registers to their default values */
intr_reset( );
```
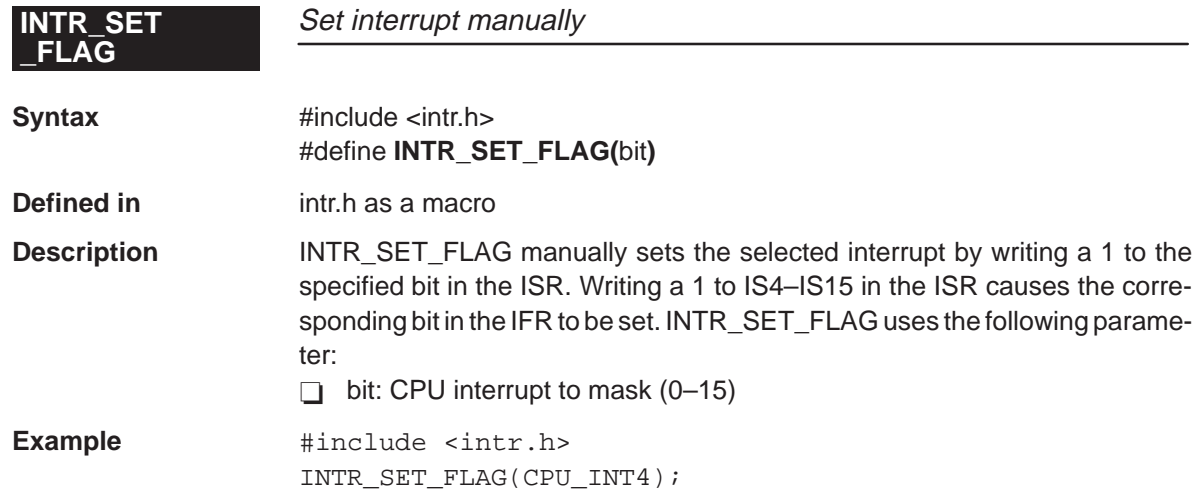

### **INTR\_SET\_MAP** Map interrupt source to a CPU interrupt

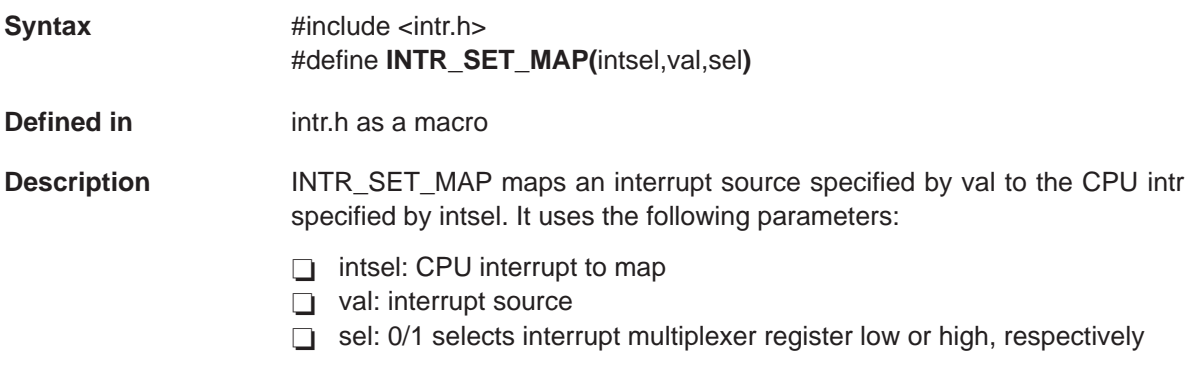

#### **Example**

#include <intr.h> INTR\_SET\_MAP (CPU\_INT4, ISN\_EXT\_INT4, 0); /\* Map CPU interrupt 4 to external interrupt 4 (as source) \*/

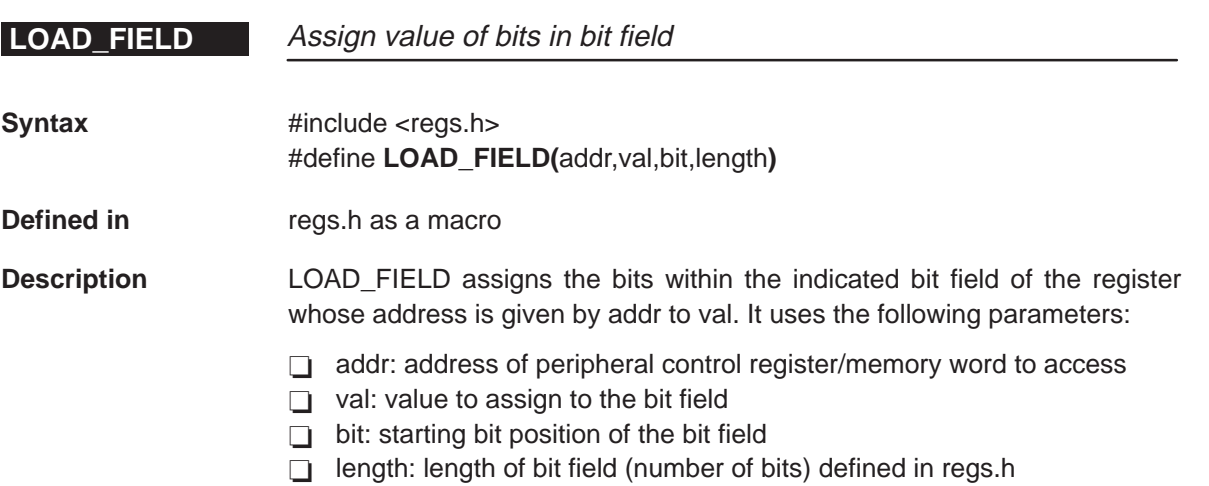

#### **Example**

#include <regs.h> /\* \*/ /\* Include emif.h to gain access to the external  $\gamma$  \*/<br>/\* Memory interface registers, macros, and functions  $\gamma$ /\* Memory interface registers, macros, and functions \*/ /\* Including emif.h, automatically includes regs.h /\* \*/ LOAD\_FIELD (EMIF\_CEO\_CTRL\_\_ADDR, READ\_STROBE, READ\_STROBE\_SZ, 4);  $\frac{1}{2}$  /\* Set read strobe width to 4 cycles  $\frac{1}{2}$ 

# LOAD\_REG\_<br>FIELD

**LOAD\_REG\_** Assign value of bits in named register bit field

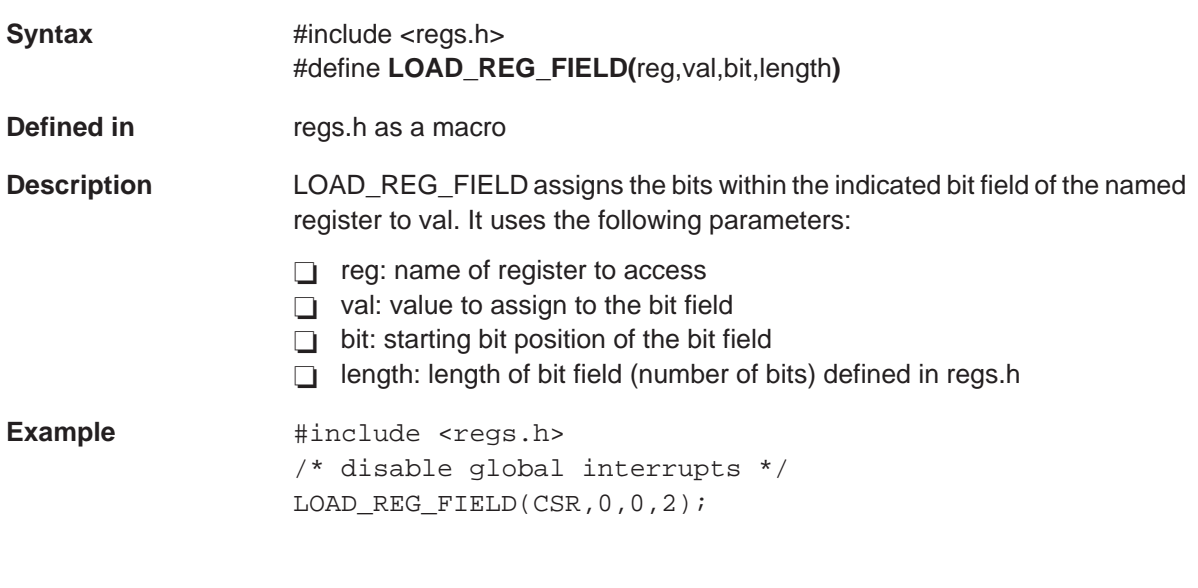

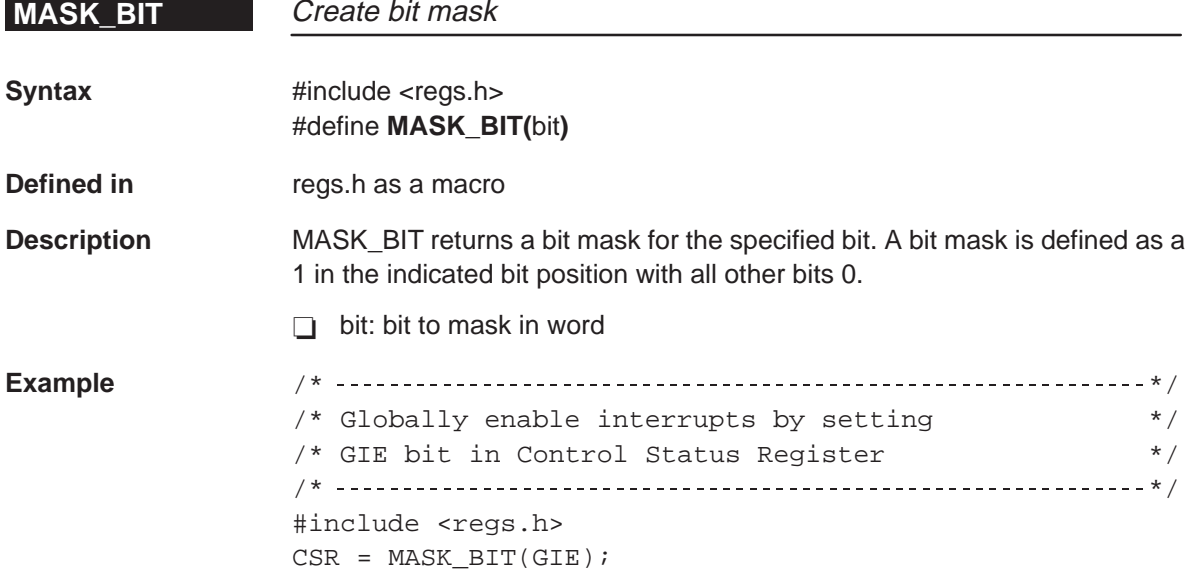

### **MASK\_FIELD**

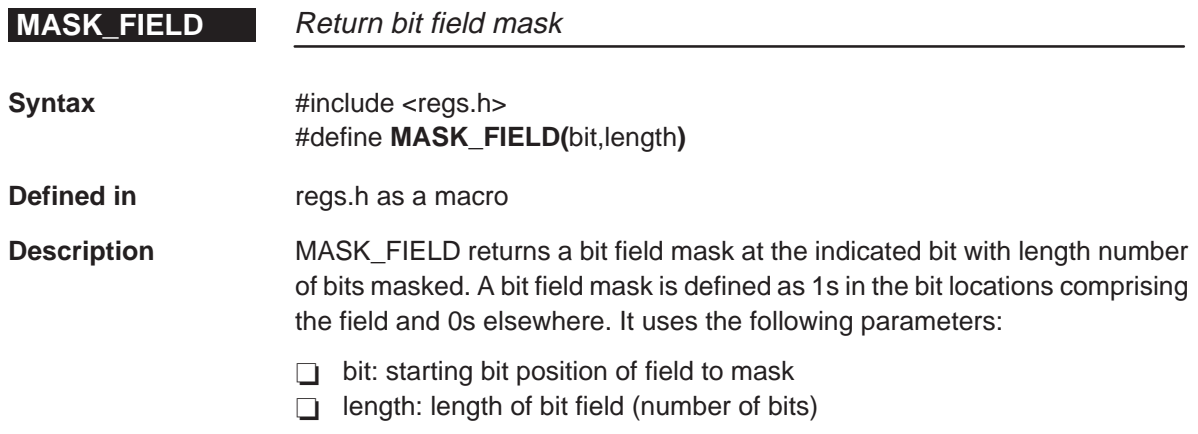

#### **Example**

/\* \*/  $/*$  Get CPU ID from control status register /\* \*/ #include <regs.h> unsigned short cpu\_id |= MASK\_FIELD (CPU\_ID, CPU\_ID\_SZ) >> CPU\_ID;

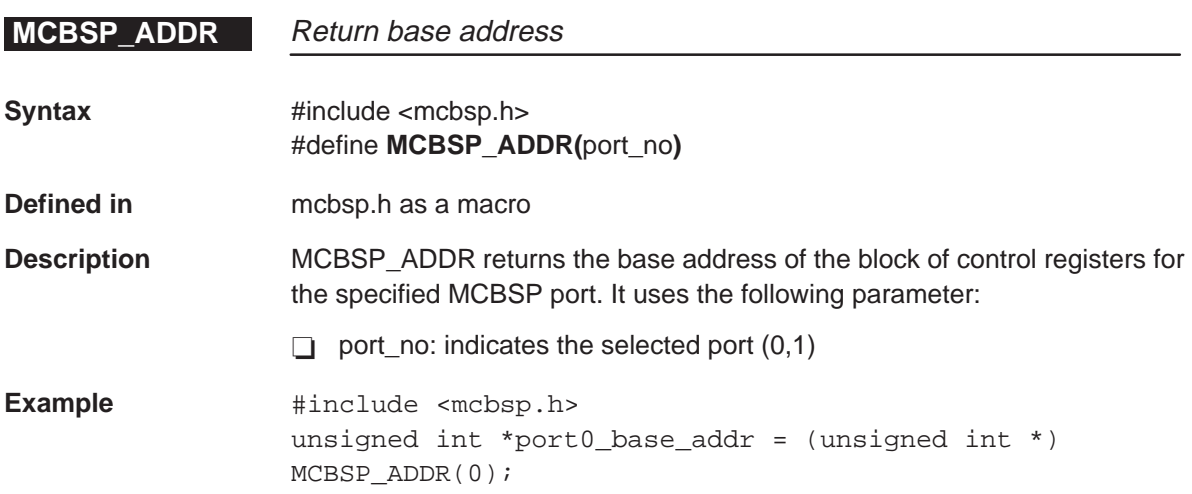

# **MCBSP\_BYTES**<br>\_PER\_WORD

Return bytes to hold bits indicated by wdlen

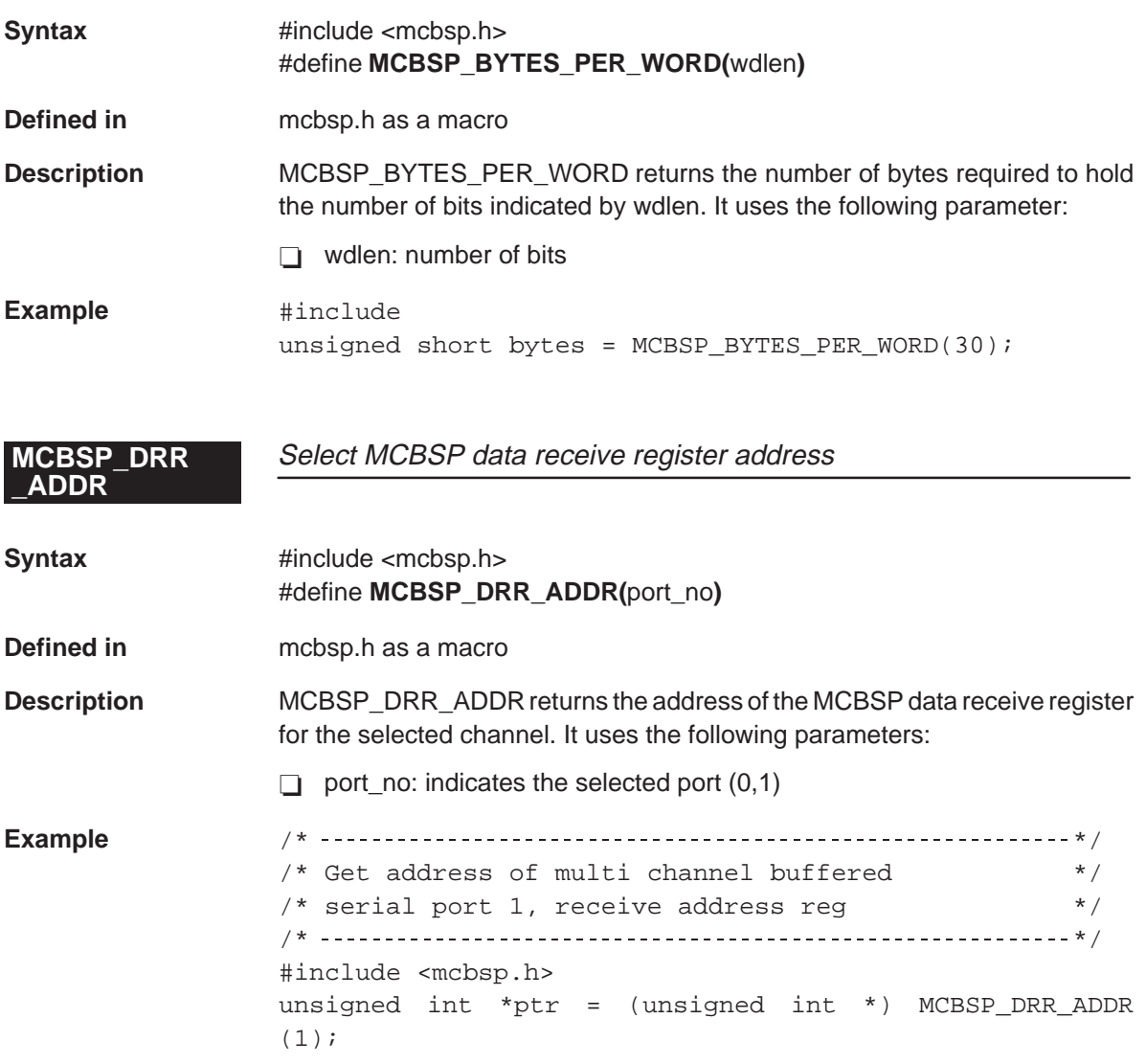

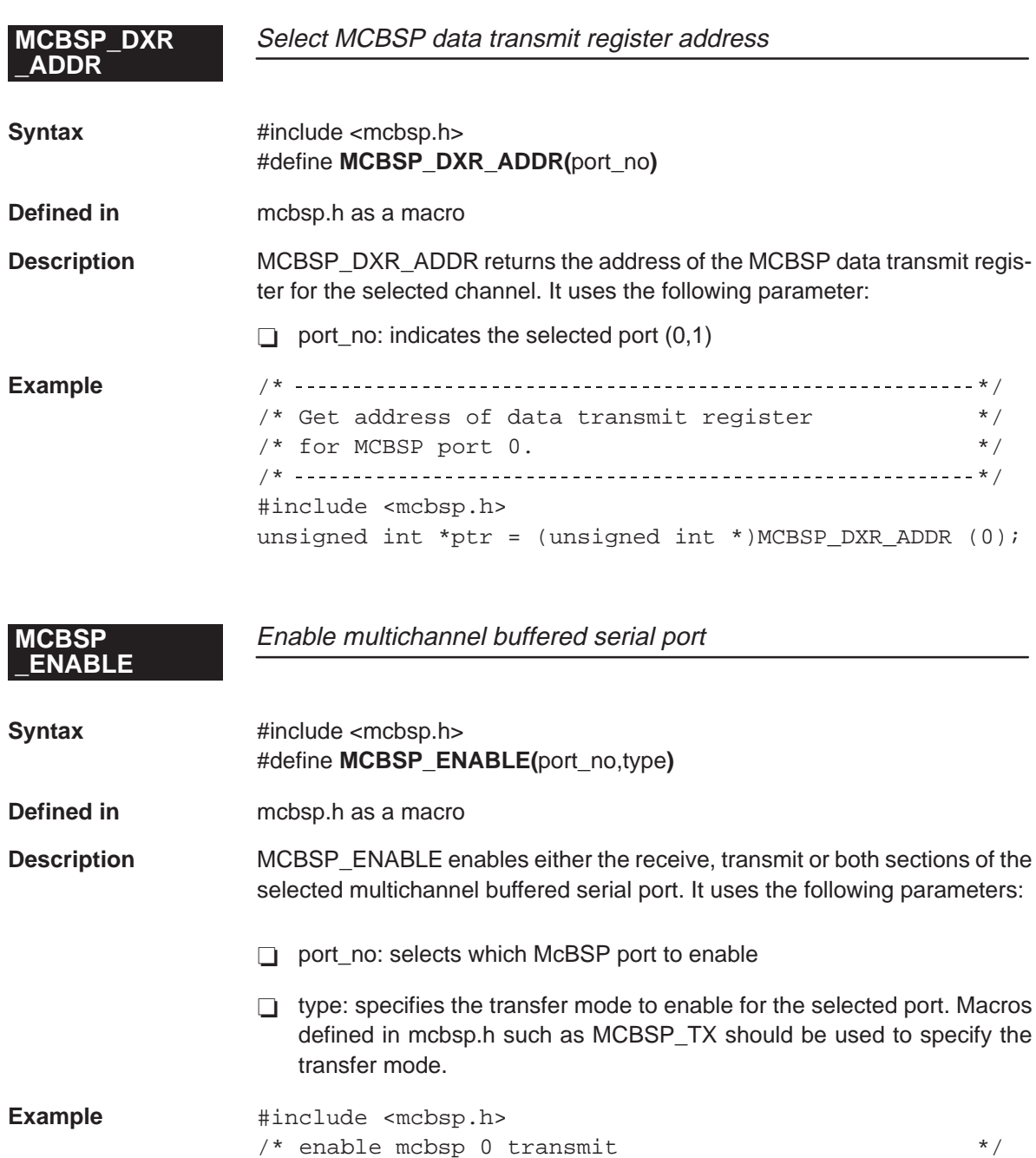

MCBSP\_ENABLE(0,MCBSP\_TX)

# MCBSP\_FRAME<br>\_SYNC\_ENABLE

**\_SYNC\_RESET**

**MCBSP\_FRAME** Enable frame sync generation logic for selected port

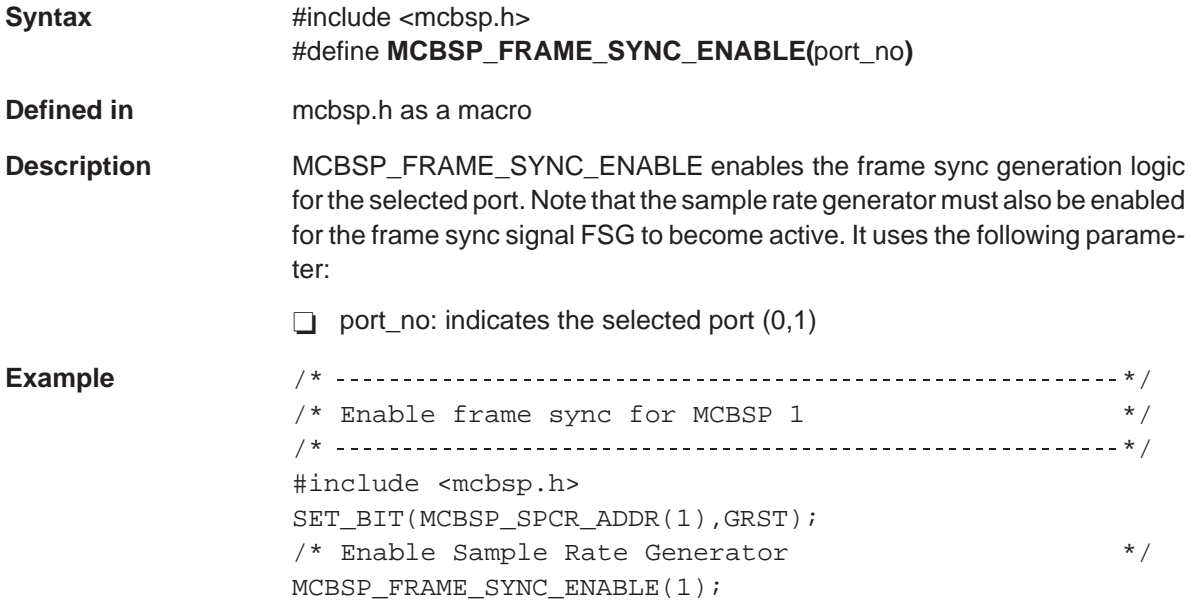

Reset/disable frame sync generation logic for selected port

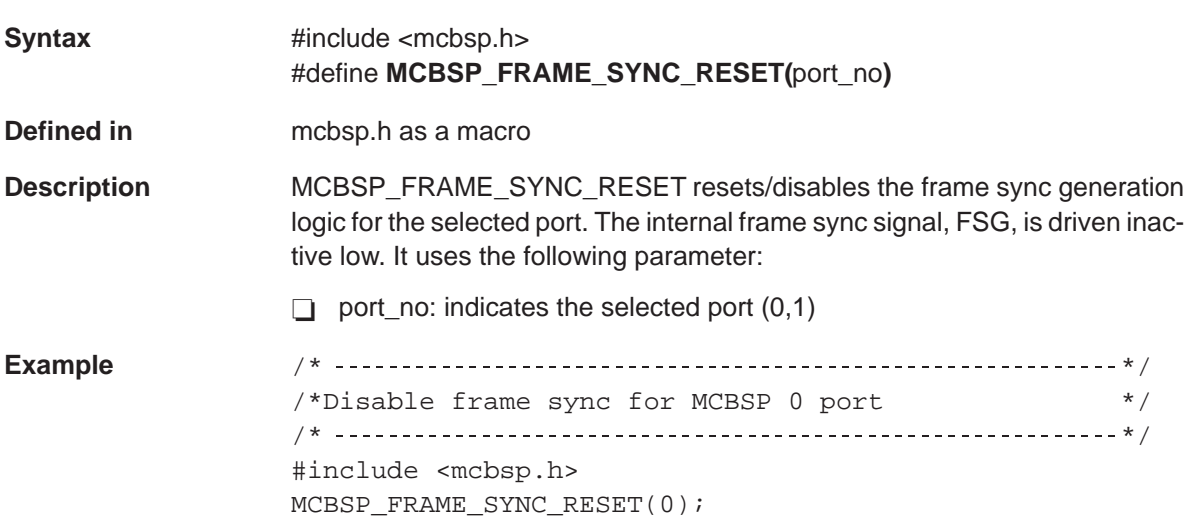

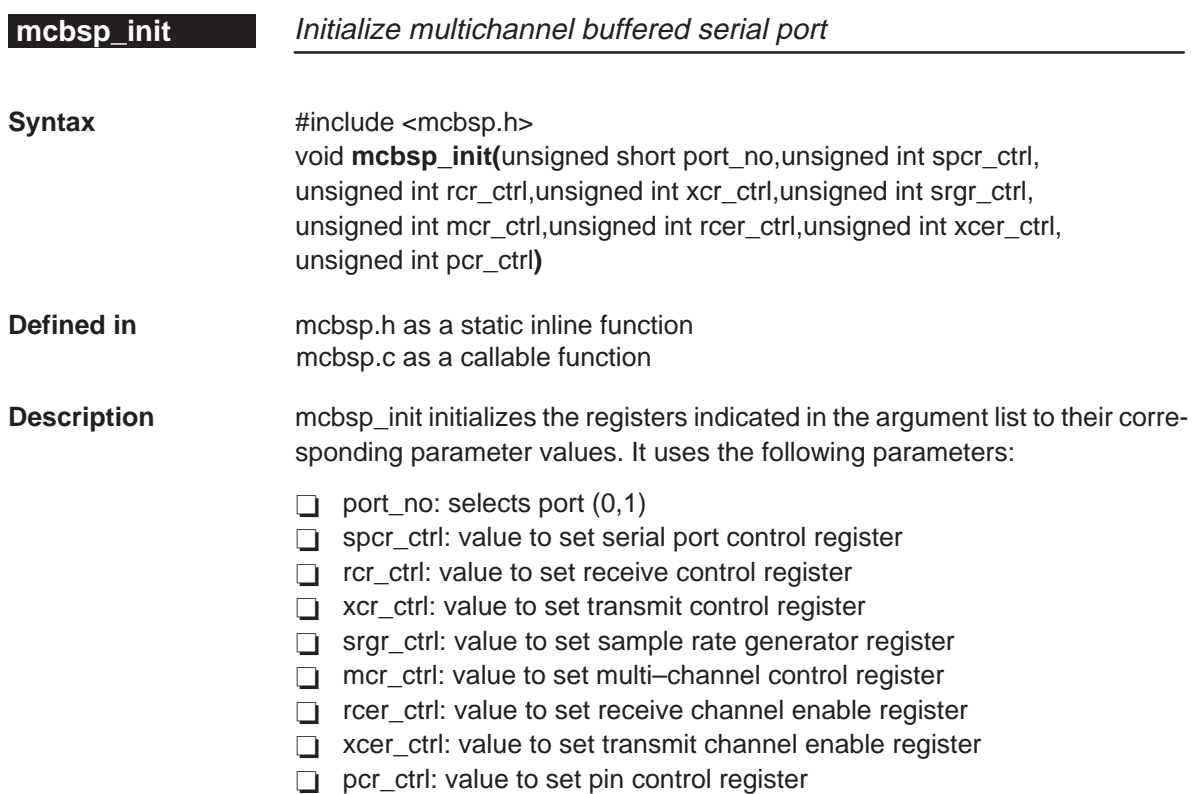

### **Example**

```
#include
/* */
/* Set control for buffered serial port control register \begin{array}{c} * \\ * \end{array}\frac{1}{\sqrt{2}} , the set of the set of the set of the set of the set of the set of the set of the set of the set of the set of the set of the set of the set of the set of the set of the set of the set of the set of the set 
\frac{x}{x} port = 1 \frac{x}{x}<br>
\frac{x}{x} spcr ctrl= 0x00002000u right justify zero - fill \frac{x}{x}/* spcr_ctrl= 0x00002000u right justify zero - fill
/* rcr_ctrl= 0x00047F00u Pulse after first frame sync ignored */
\frac{1}{x} Frame length 128 words \frac{x}{x} \frac{x}{x}/* Word size 8 bits
/* xcr_ctrl = 0x00047F00u Pulse after first frame sync ignored */
/* Frame length 128 words */
\frac{*}{*} Word size 8 bits \frac{*}{*}<br>\frac{*}{*} srar ctrl = 0xc4000400u Frame period 1024 clkg cycles \frac{*}{*}/* srgr_ctrl = 0xc4000400u Frame period 1024 clkg cycles */<br>/* Frame sync pulse width 4 clkg cycles */
/* Frame sync pulse width 4 clkg cycles
/* mcr_ctrl = 0x00070001u Disable all but selected channels */<br>/* enable blk 0 for receive */
/* enable blk 0 for receive \gamma * \gamma /* enable blk 1 for transmit
/* enable blk 1 for transmit
/* rcer_ctrl = 0x00000001u enable partitian A chan 0 for rec */<br>/* xcer ctrl = 0x00010000u Enable Partitian B chan 0 for xmit */
/* xcer_ctr1 = 0x00010000u Enable Partitian B chan 0 for xmit */<br>/* pcr ctrl = 0x0000030cu Receive/Transmit driven externally
/* pcr_ctrl = 0x0000030cu Receive/Transmit driven externally */
/* */
mcbsp_init(1, 0x00002000u, 0x00047F00u, 0x00047F00u, 0xC4000400u,
0x00070001u, 0x00000001u, 0x00010000u, 0x00000030u );
```
# **MCBSP\_IO**<br>\_DISABLE

Take selected port out of general-purpose I/O mode

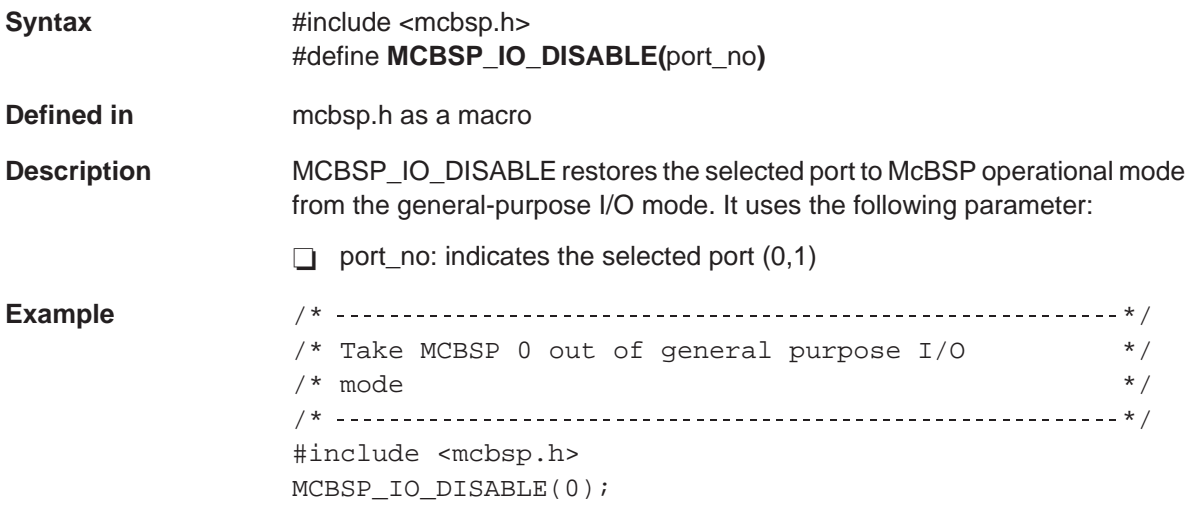

Place selected port in general-purpose I/O mode **\_ENABLE**

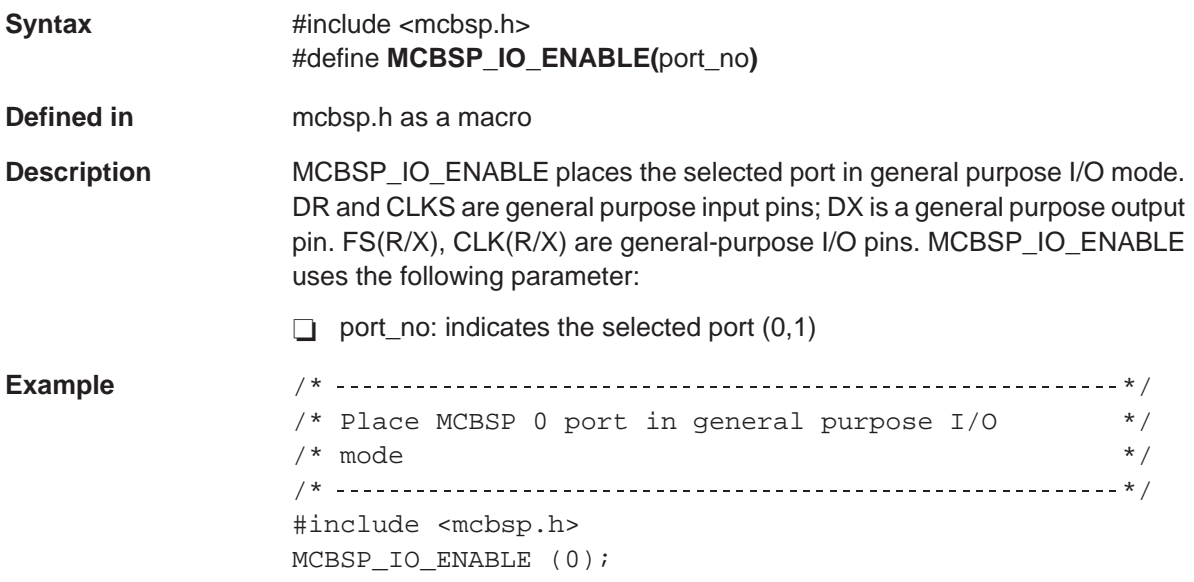

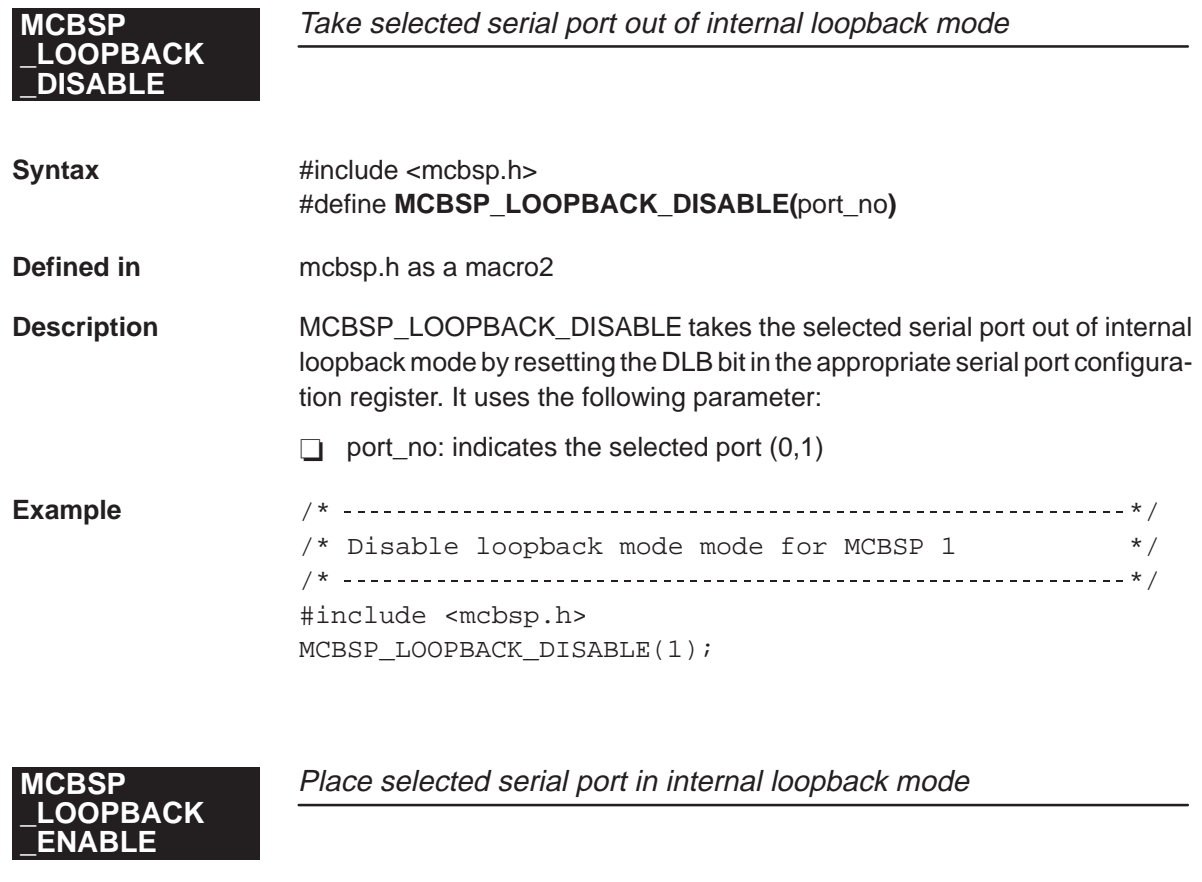

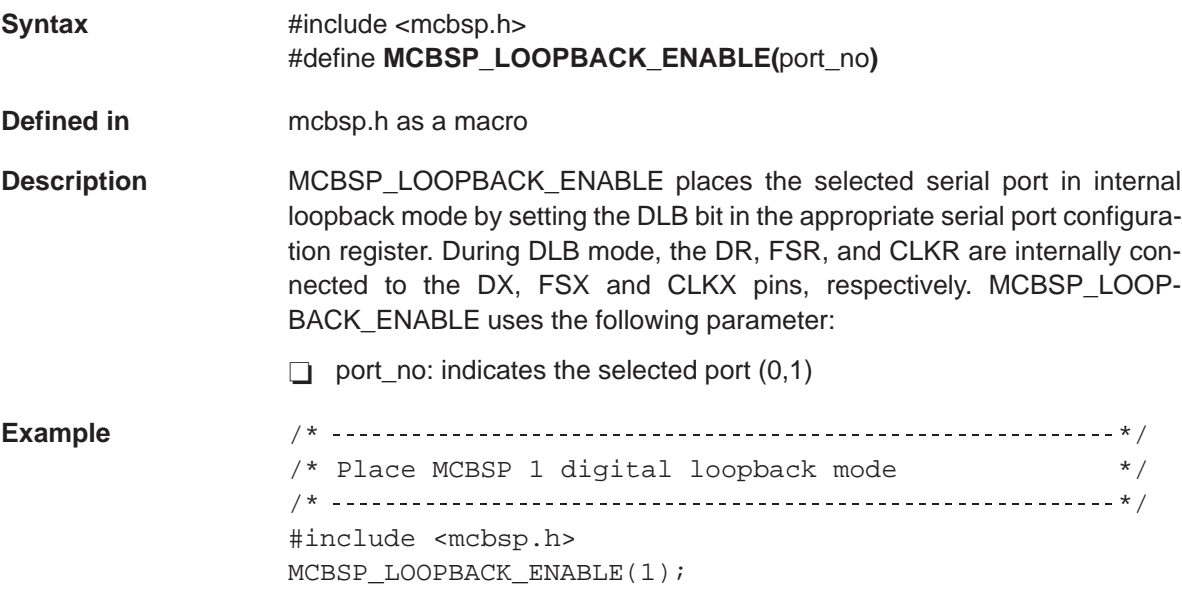

# MCBSP\_MCR<br>\_ADDR

Select MCBSP multichannel control register address

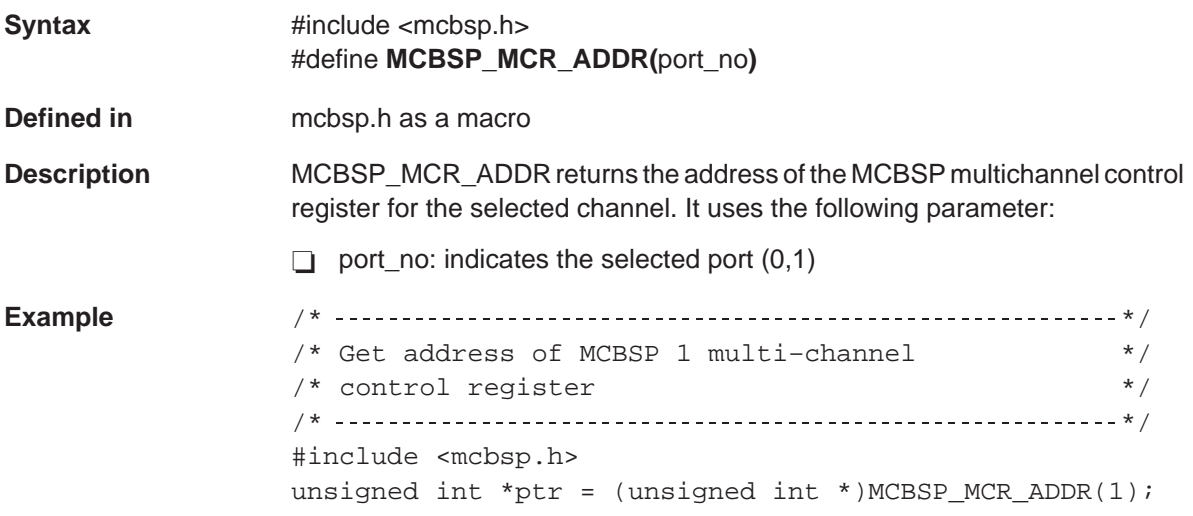

Select MCBSP pin control register address MCBSP\_PCR<br>\_ADDR

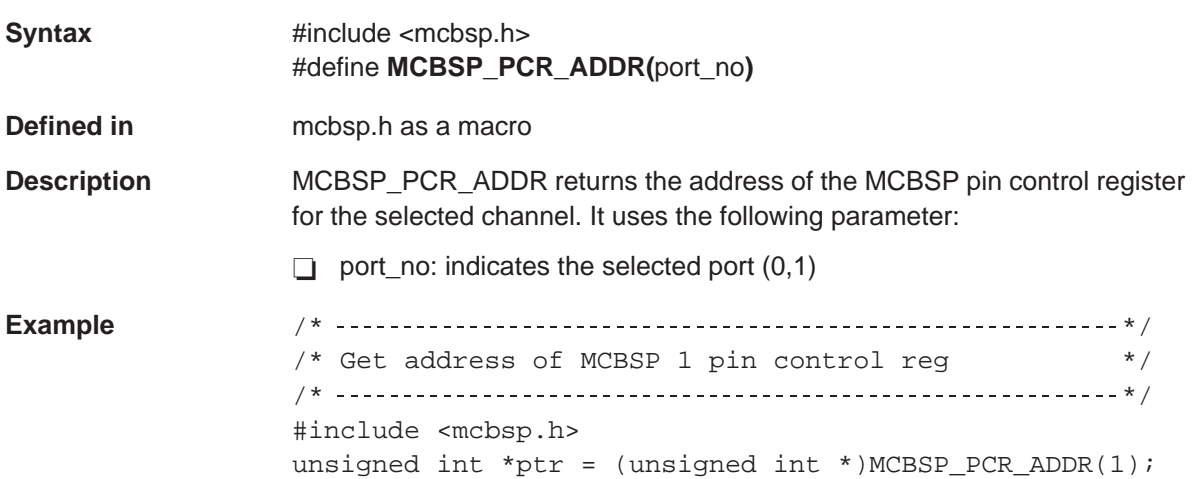

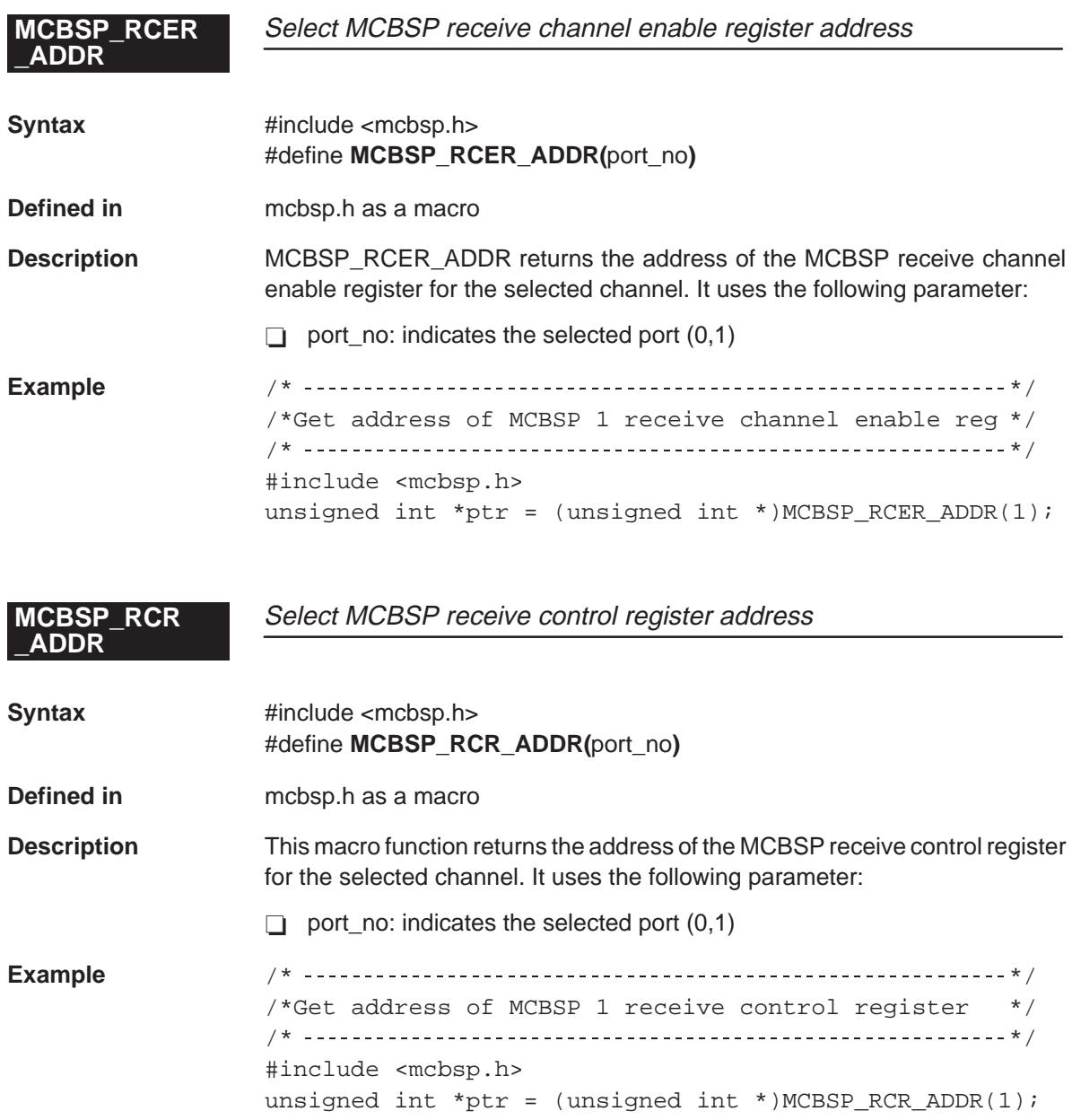

### **MCBSP\_READ** Read data receive register (DRR)

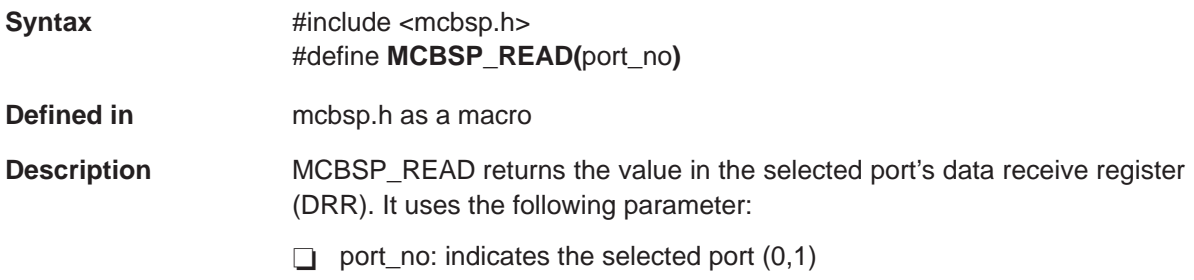

#### **Example**

#include <mcbsp.h> /\* \*/  $/*$  Read value from data, receive register of serial port 1 /\* \*/ unsigned int data =  $MCBSP$ <sub>READ</sub>  $(1)$ ;

### **MCBSP\_RRDY** Return state of RRDY bit for selected port

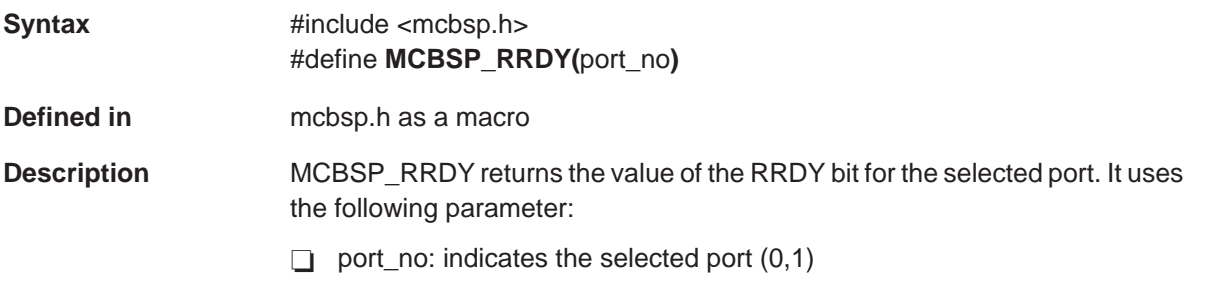

#### **Example**

```
/* */
/* Poll status of RDDY for MCBSP 0 */
/* */
#include <mcbsp.h>
while(!(MCBSP_RRDY(0));
```
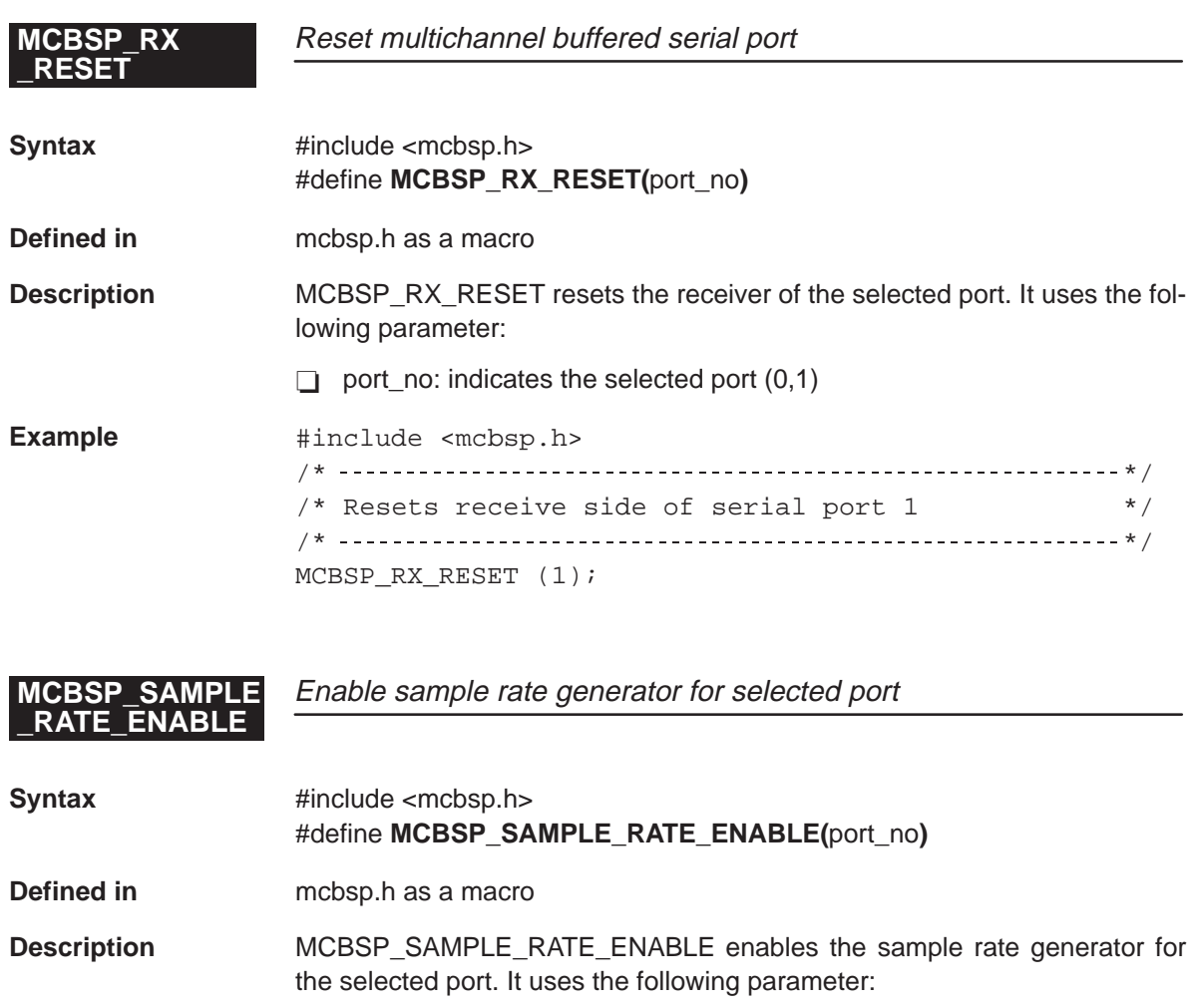

port\_no: indicates the selected port  $(0,1)$ **Example** /\* \*/ /\* Enable SRGR for MCBSP 1  $*$ /

/\* \*/ #include <mcbsp.h> MCBSP\_SAMPLE\_RATE\_ENABLE(1);

# MCBSP\_SAMPLE<br>\_RATE\_RESET

**MCBSP\_SAMPLE** Reset/disable sample rate generator for selected port

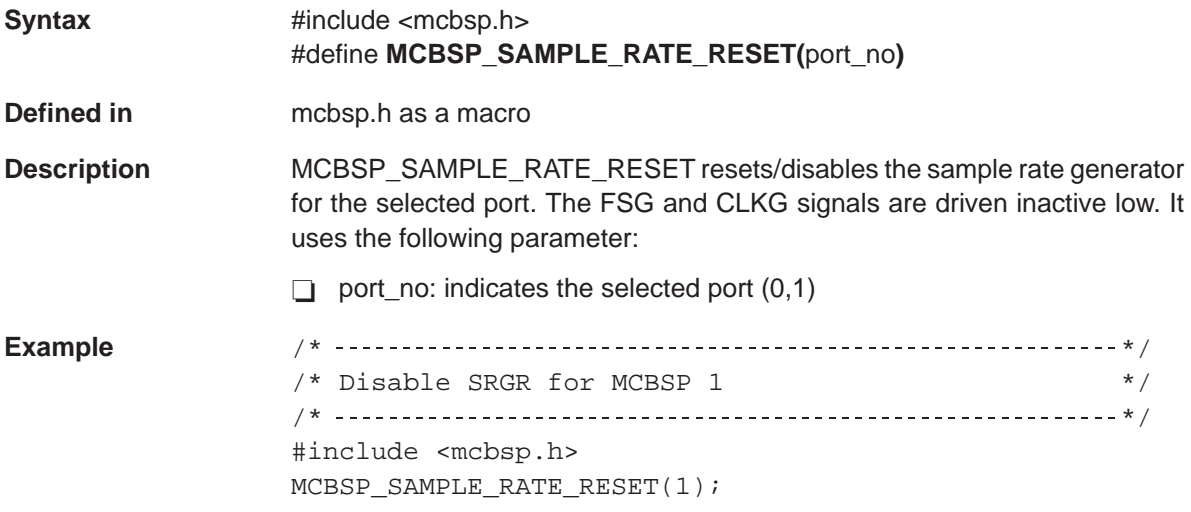

Select MCBSP serial port control register address MCBSP\_SPCR<br>\_ADDR

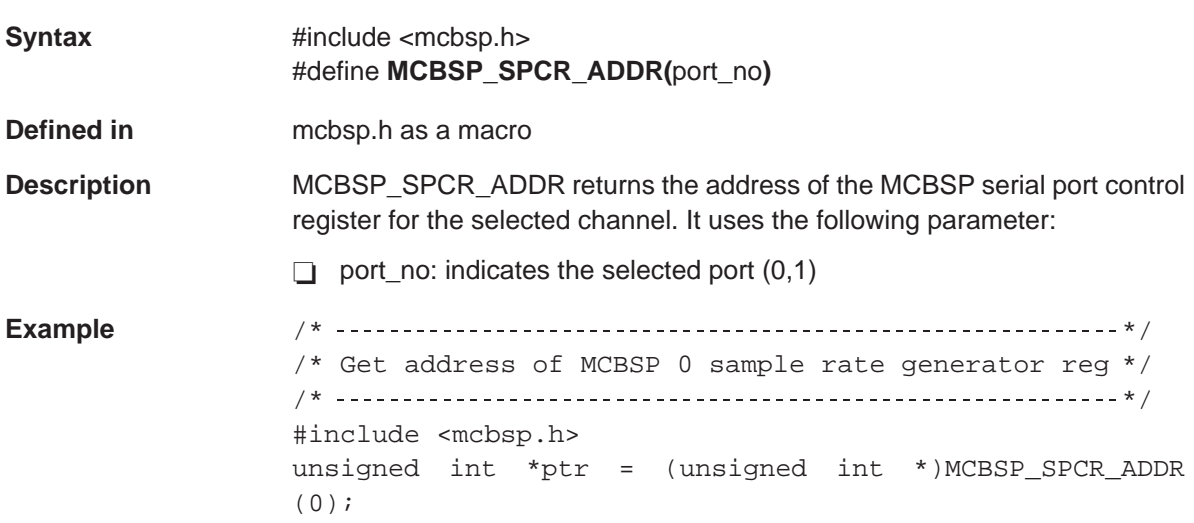

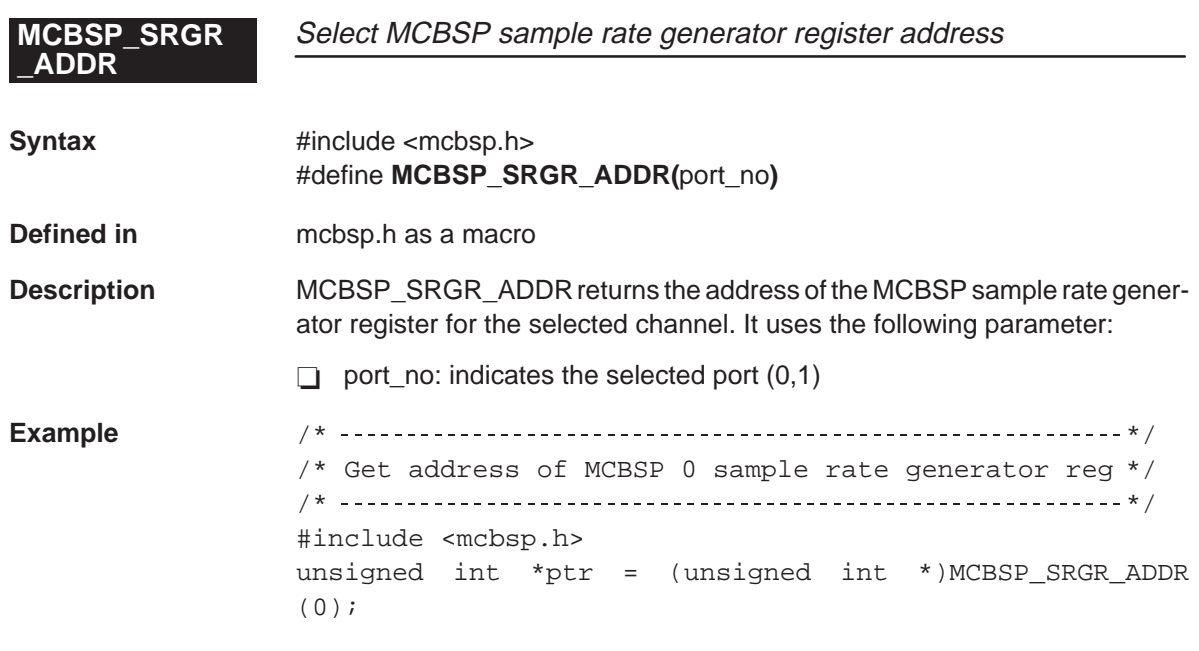

**MCBSP\_TX** Reset multichannel buffered serial port **\_RESET**

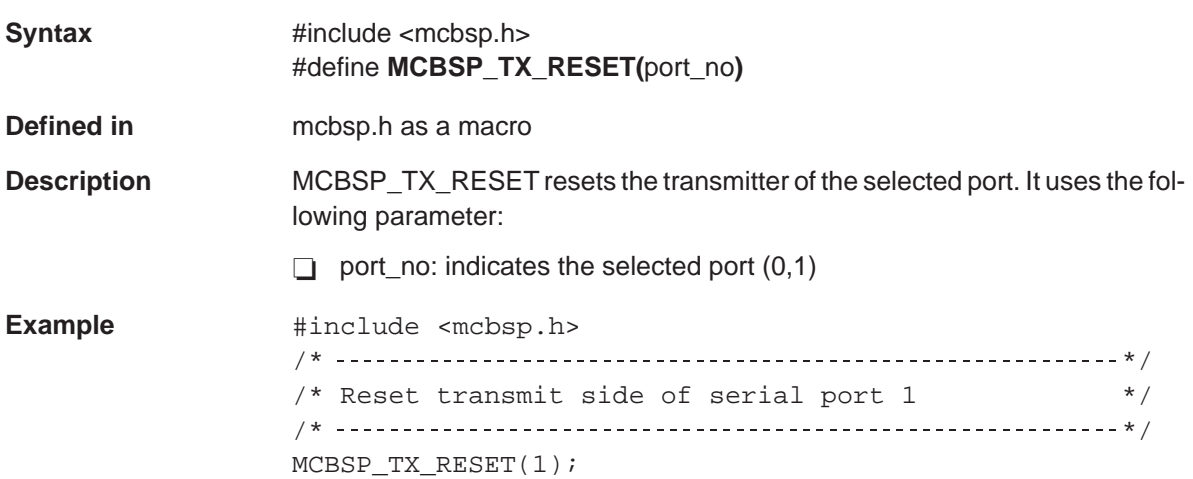

### **MCBSP\_WRITE** Write data transmit register (DXR)

**\_ADDR**

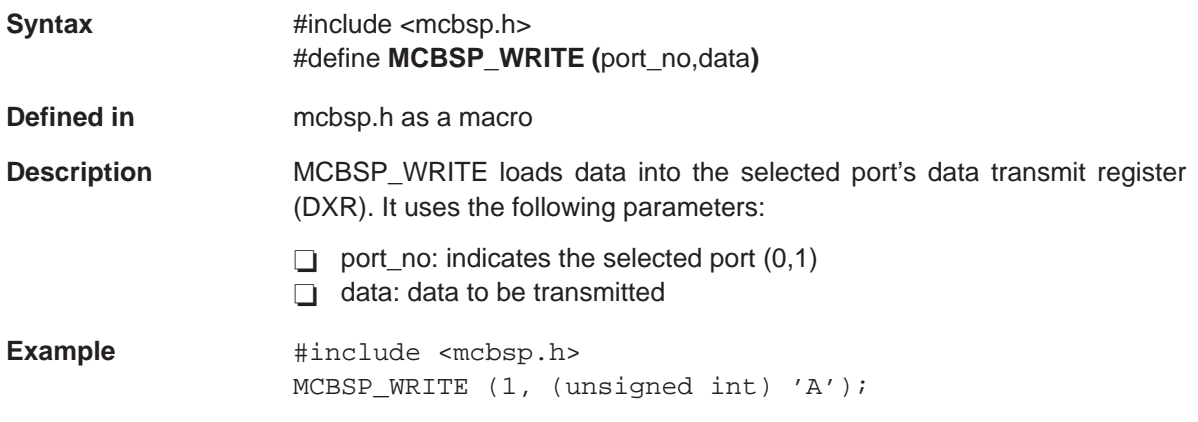

## **MCBSP\_XCER** Select MCBSP transmit channel enable register address

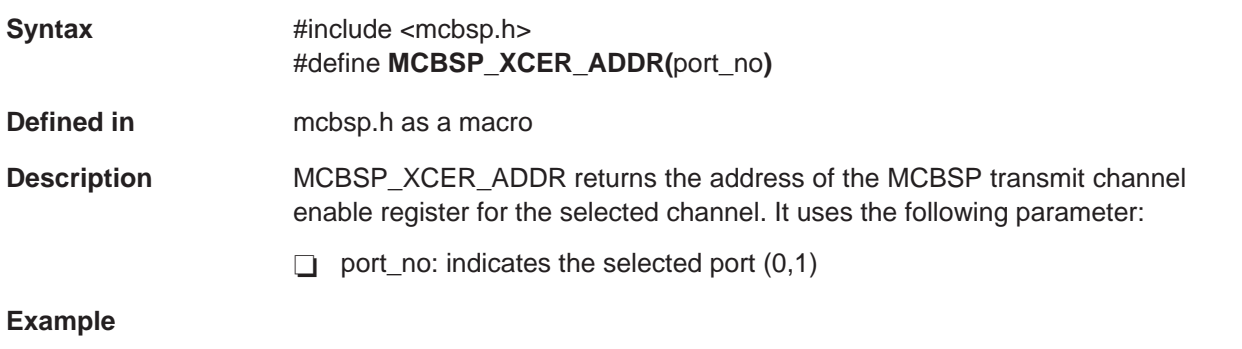

#### /\* \*/  $/*$  Get address of MCBSP 1 transmit control register /\* \*/ #include <mcbsp.h> unsigned int xcer = MCBSP\_XCER\_ADDR(1);
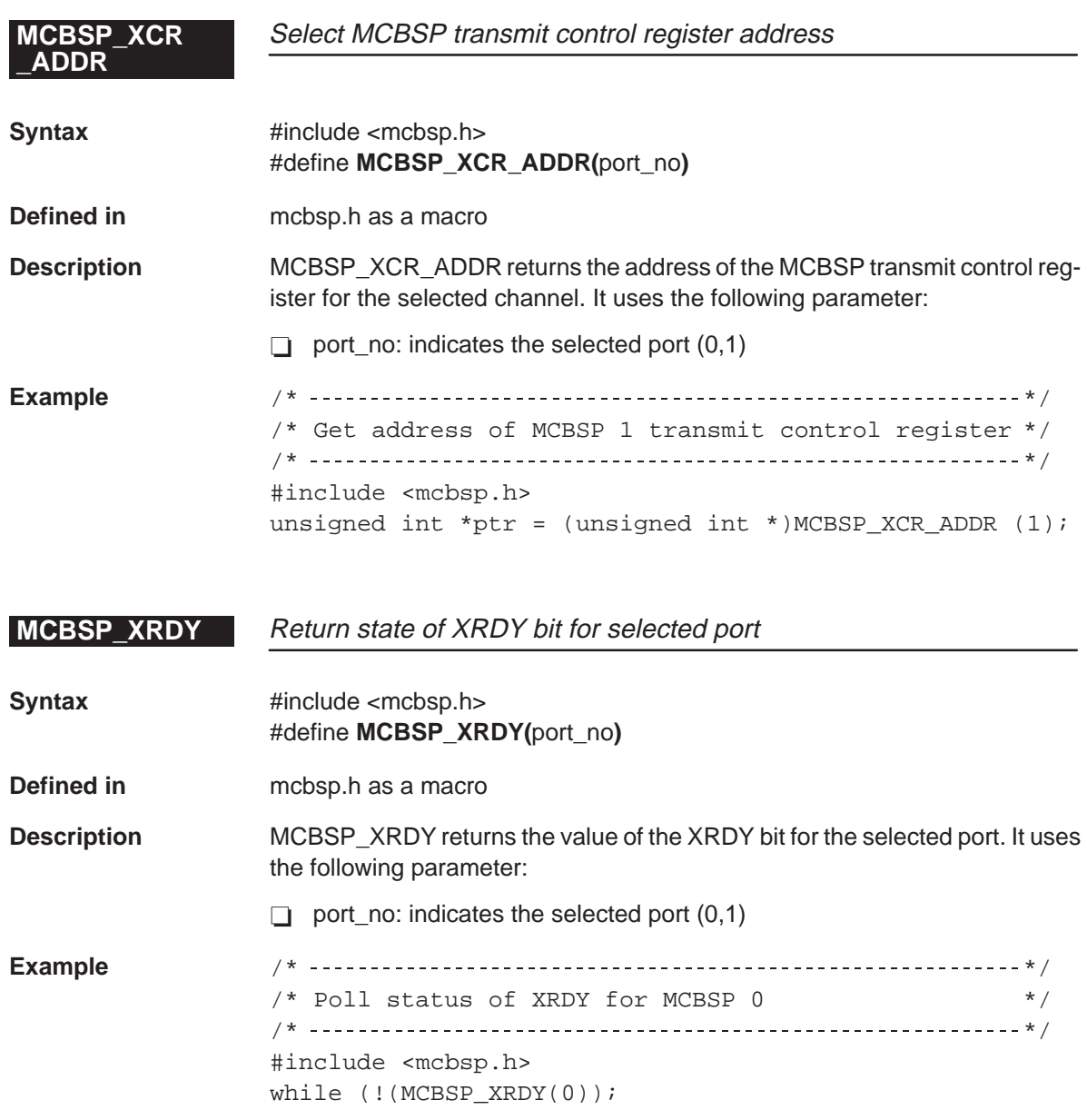

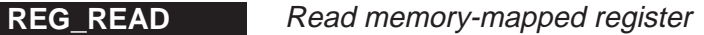

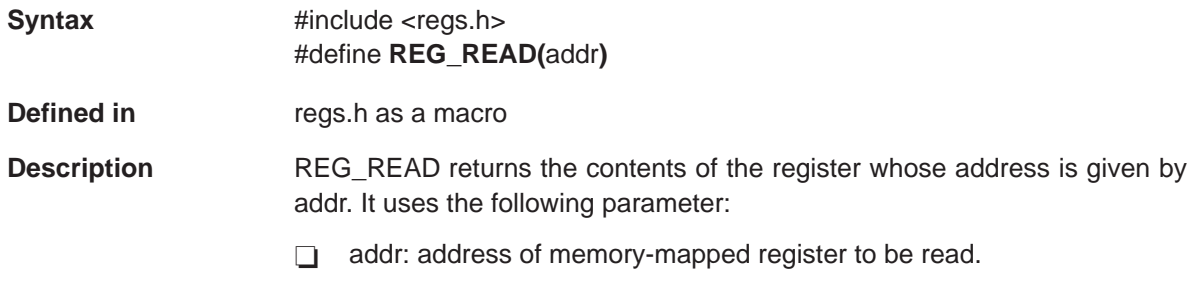

#### **Example**

/\* \*/ /\* Include timer.h to access timer control register \*/ /\* Definitions, macros, and functions, including timer.h  $\binom{*}{k}$  Automatically includes regs.h /\* Automatically includes regs.h /\* \*/ #include <timer.h> unsigned int count = REG\_READ(TIMER0\_COUNTER\_ADDR); /\*Get value of timer counter register \*/\*

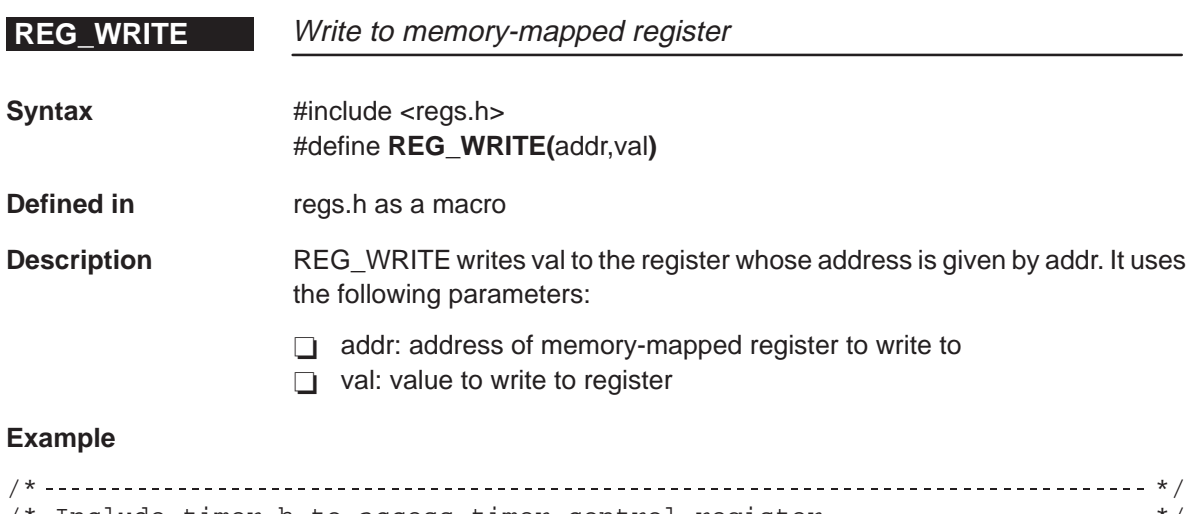

/\* Include timer.h to access timer control register  $\hspace{.15cm}$  \*/<br>/\* Definitions, macros and functions, including timer.h \*/\* /\* Definitions, macros and functions, including timer.h  $\star$ /<br>/\* Automatically includes, regs.h  $\star$ / /\* Automatically includes, regs.h /\* \*/ #include <timer.h> REG\_WRITE(TIMER0\_PERIOD\_ADDR, 256); /\* Set TIMER 0 period register \*/

### **RESET\_BIT**

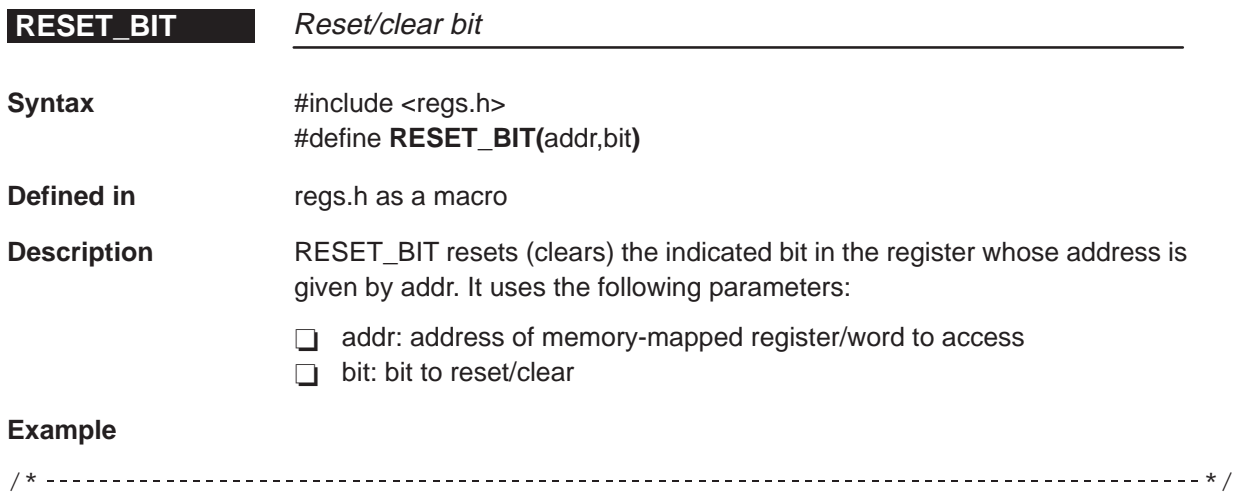

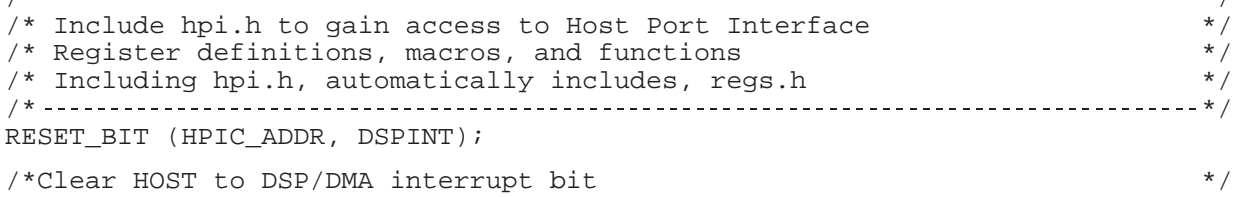

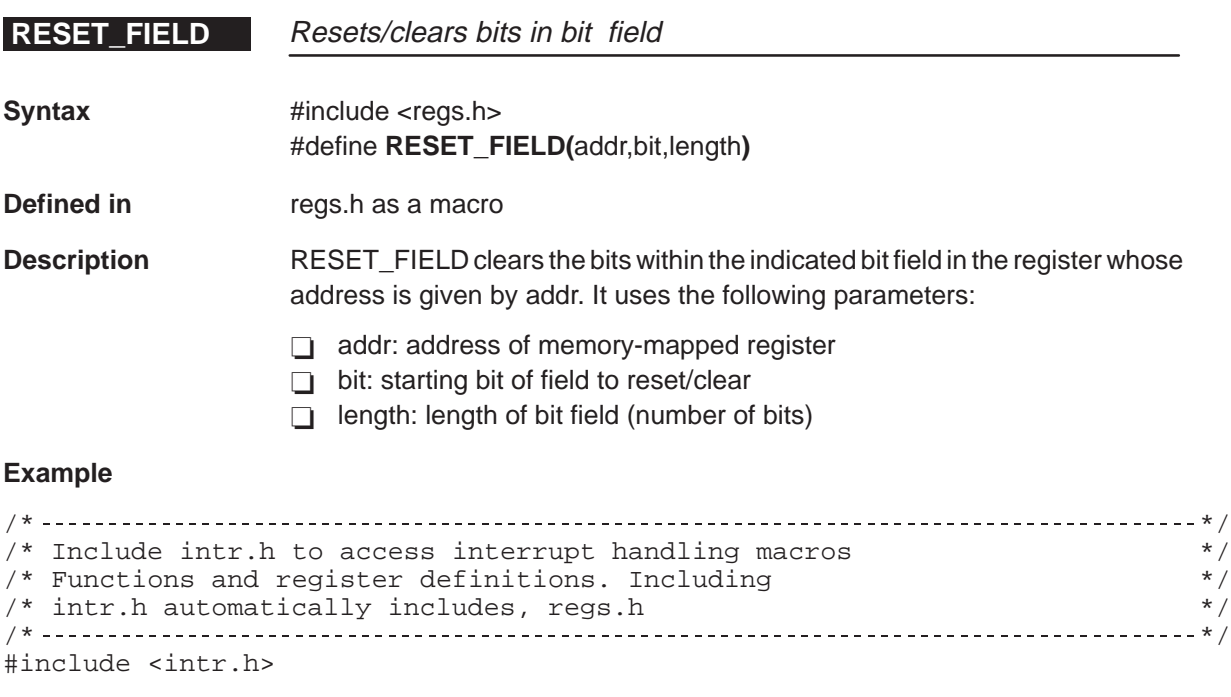

RESET\_FIELD(INTR\_MULTIPLEX\_LOW\_ADDR,INTSEL6, INTSEL\_SZ);  $\frac{1}{x}$  Reset interrupt selector interrupt 6  $\frac{1}{x}$  +/

# RESET\_REG<br>\_BIT

**RESET\_REG** Reset/clear bit in named register

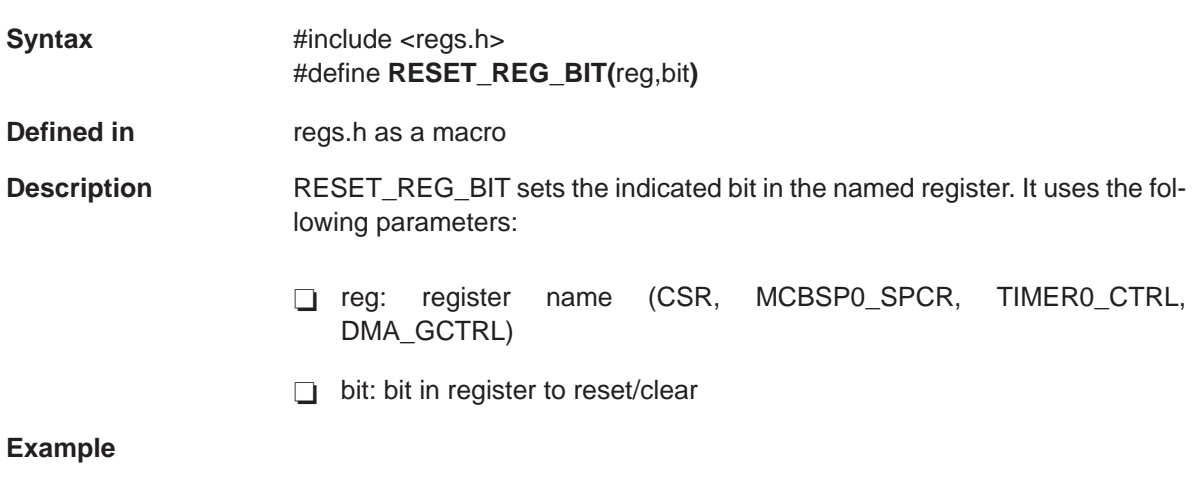

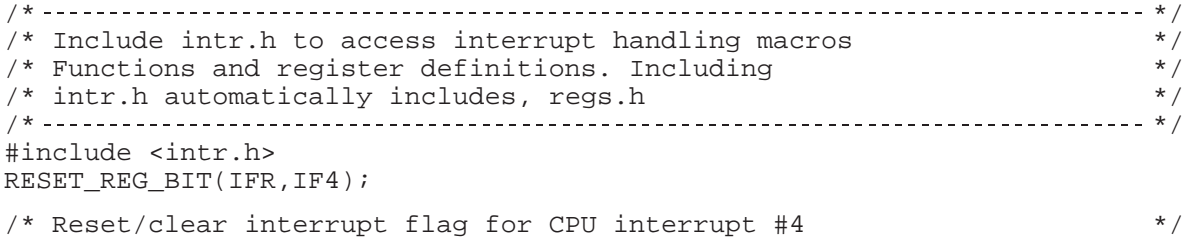

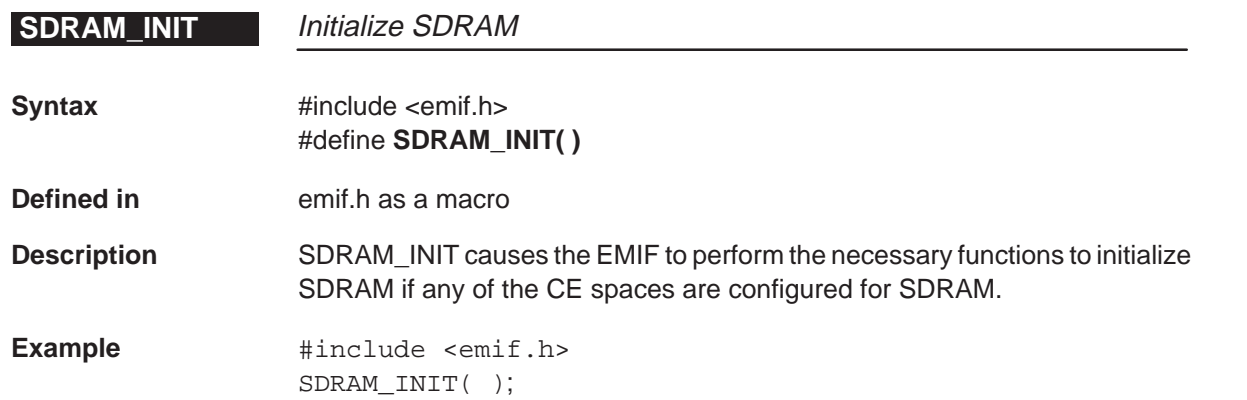

# SDRAM\_REFRESH<br>\_DISABLE

### **Disable SDRAM refresh cycles**

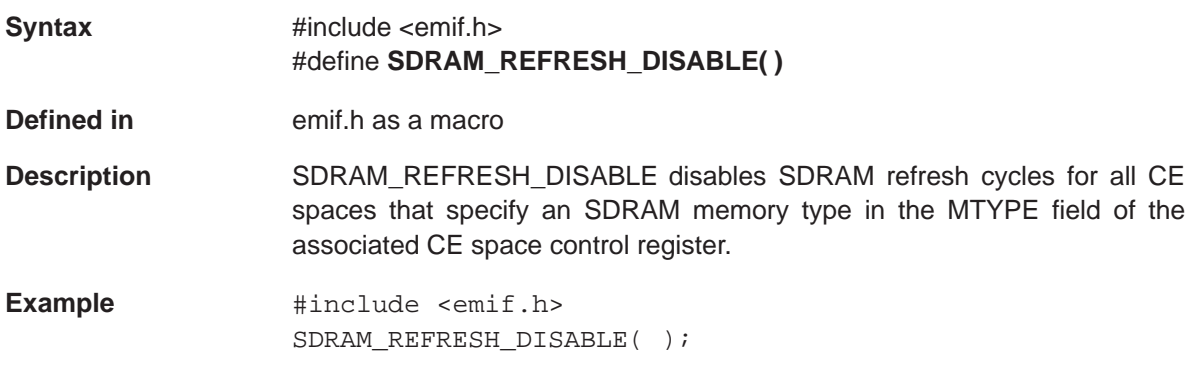

# SDRAM\_REFRESH<br>\_ENABLE

### **Enable SDRAM refresh cycles**

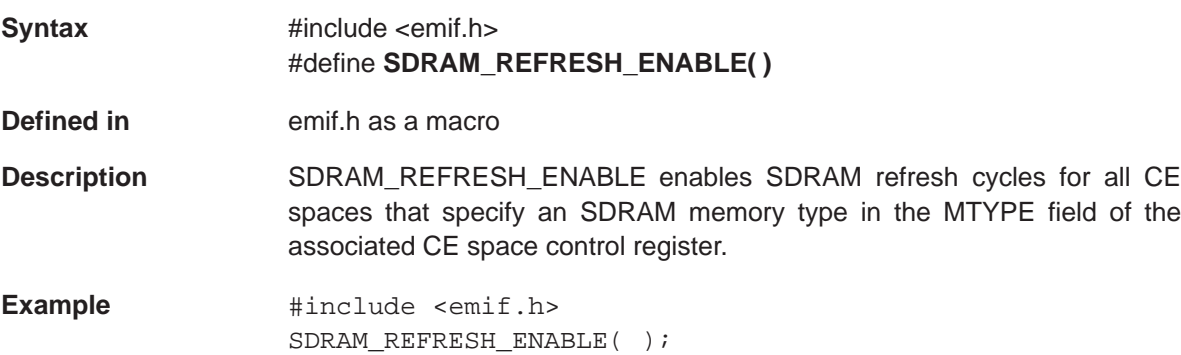

# SDRAM\_REFRESH<br>\_PERIOD

**Set SDRAM refresh period** 

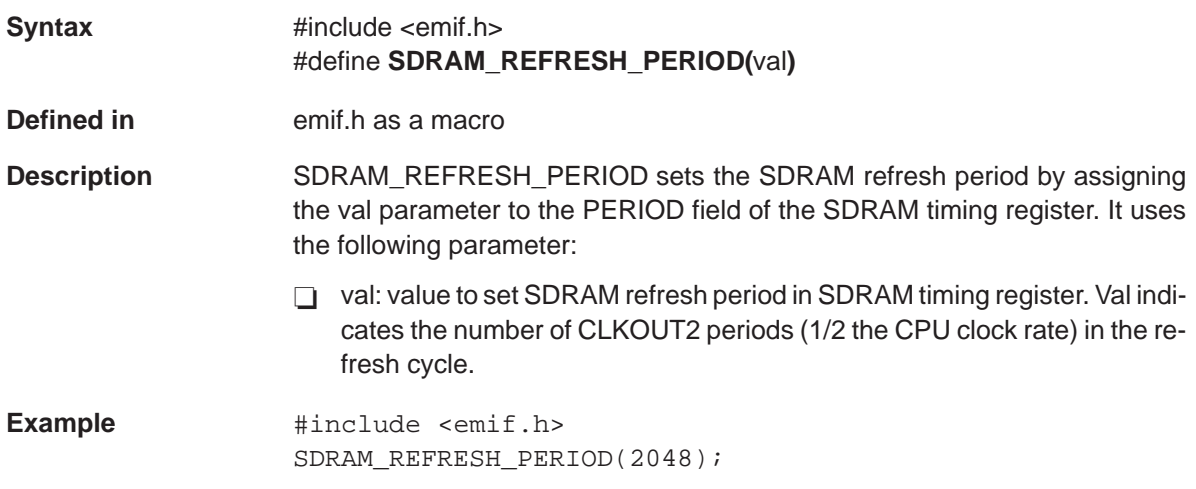

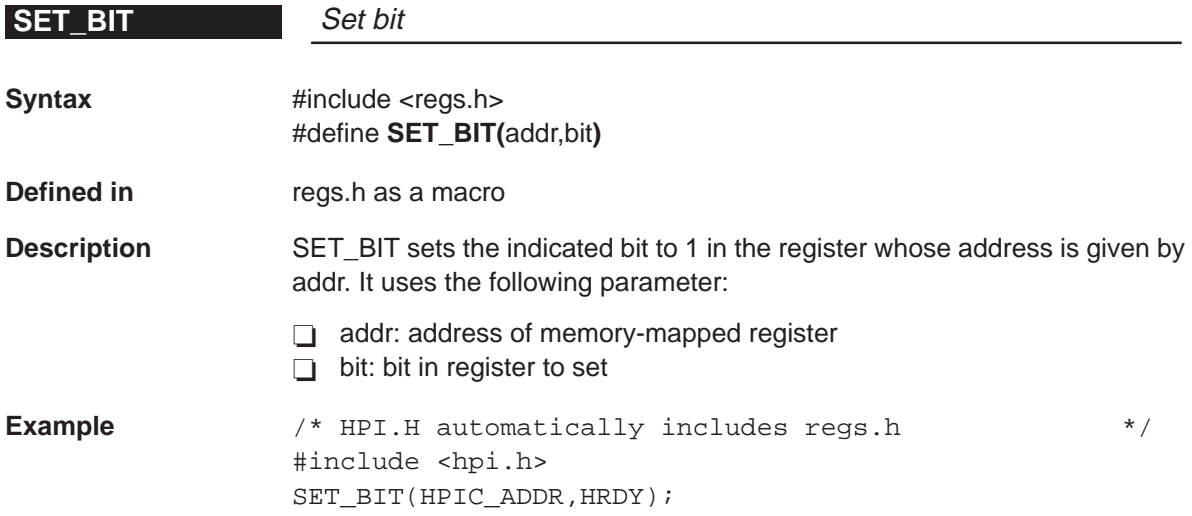

### **SET\_REG**

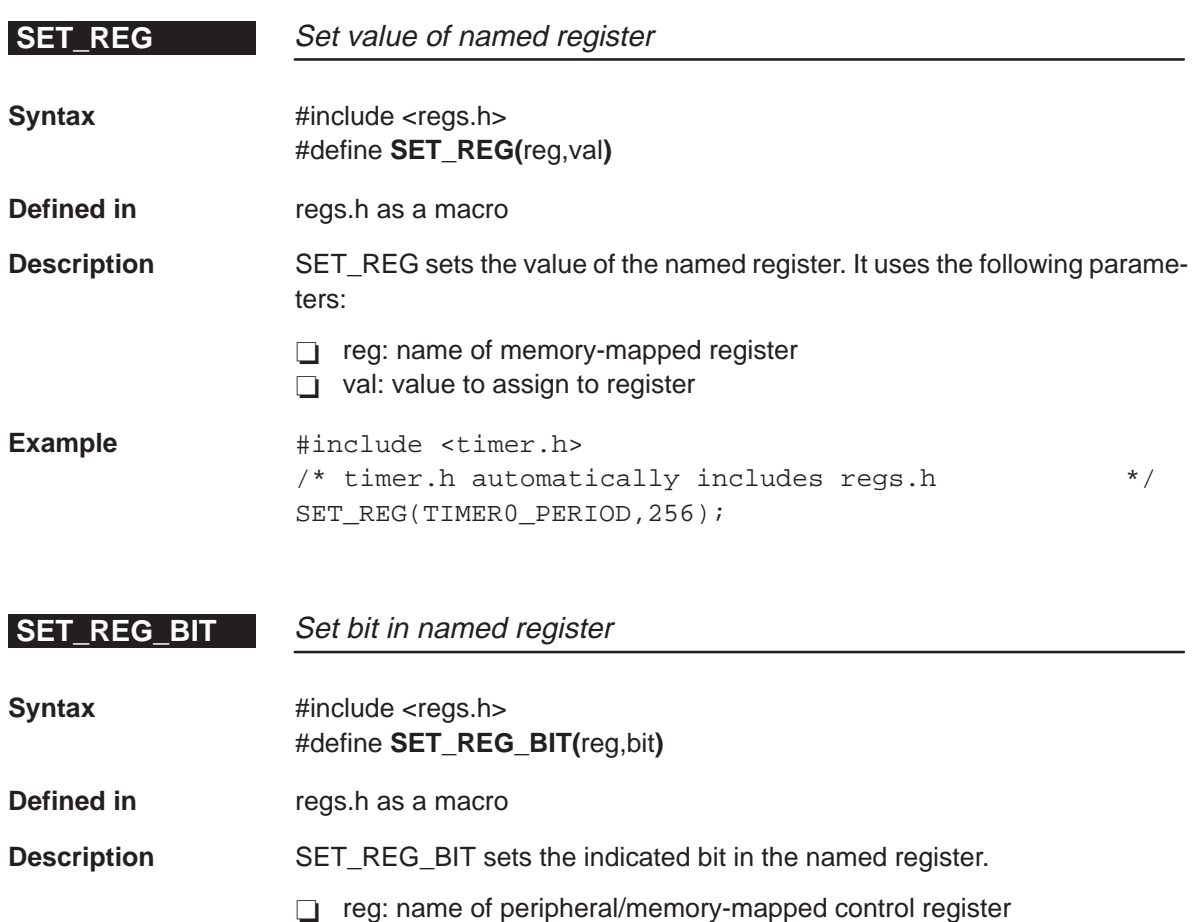

 $\Box$  bit: bit in register to be set

**Example**  $\qquad$  #include <hpi.h> /\* hpi.h automatically includes regs.h \*/ SET\_REG\_BIT(HPIC,HRDY);

# **\_AVAILABLE**

**EXTERNAL** 

**Check for availability of timer channel** 

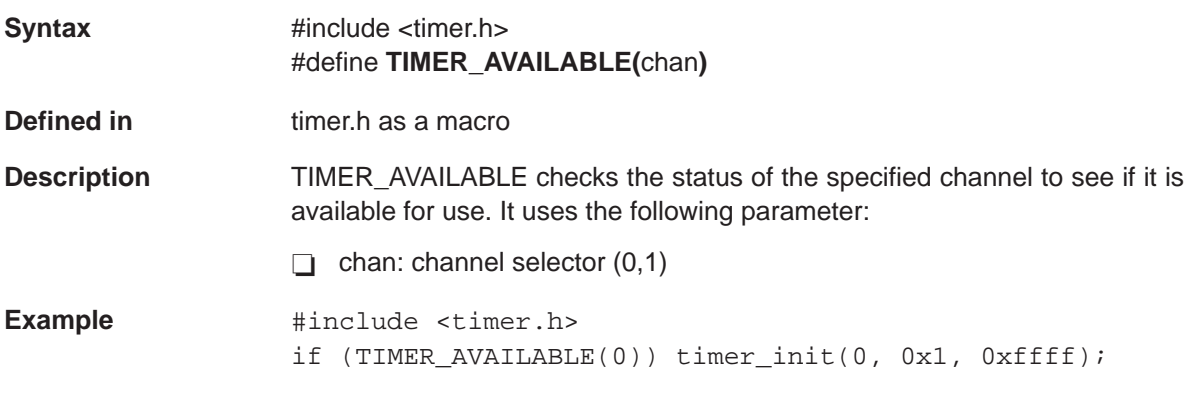

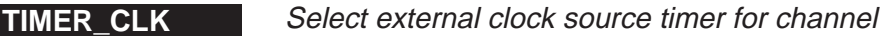

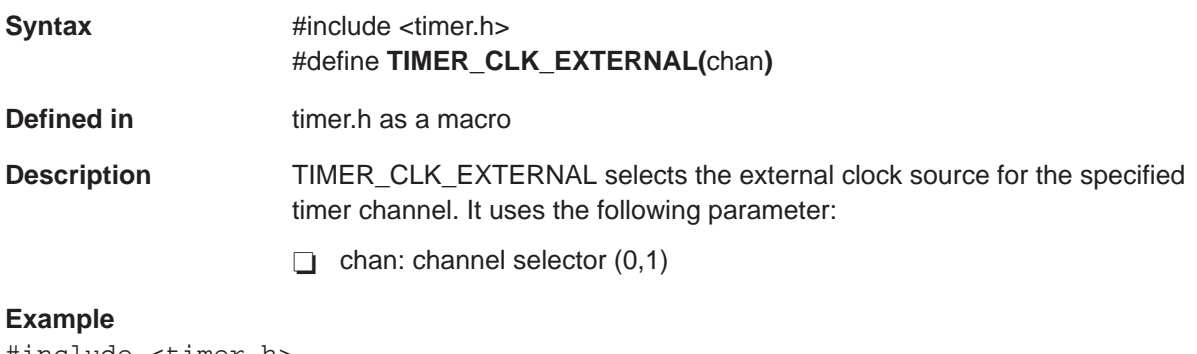

```
#include <timer.h>
TIMER_CLK_EXTERNAL(1); /* TIMER 1 driven by external clock source */
```
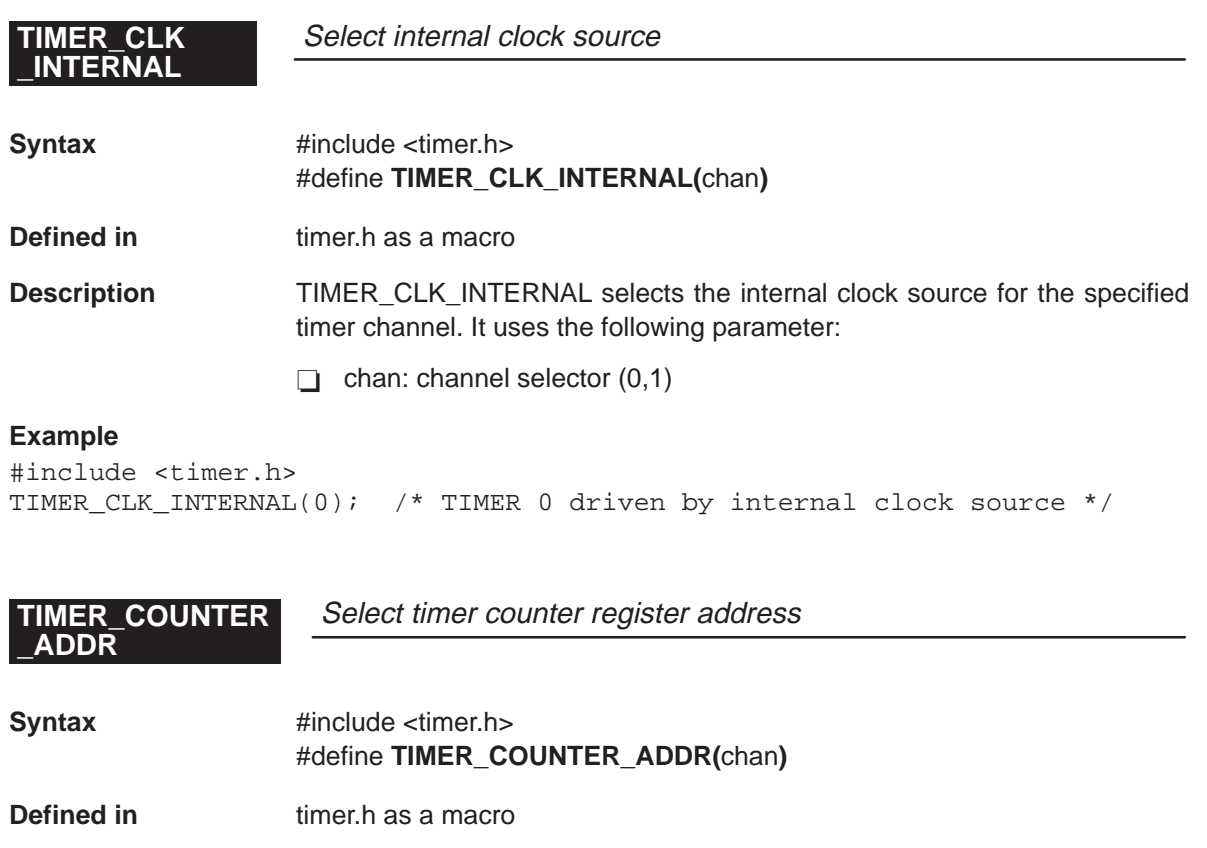

**Description** TIMER\_COUNTER\_ADDR returns the address of the timer counter register for the selected channel. It uses the following parameter:

 $\Box$  chan: channel selector  $(0,1)$ 

**Example**

/\* \*/  $/*$  Get address of timer 1 counter register /\* \*/ #include <timer.h> unsigned int \*ptr = (unsigned int \*)TIMER\_COUNTER\_ADDR (1);

# TIMER\_CTRL<br>\_ADDR

Select timer control register address

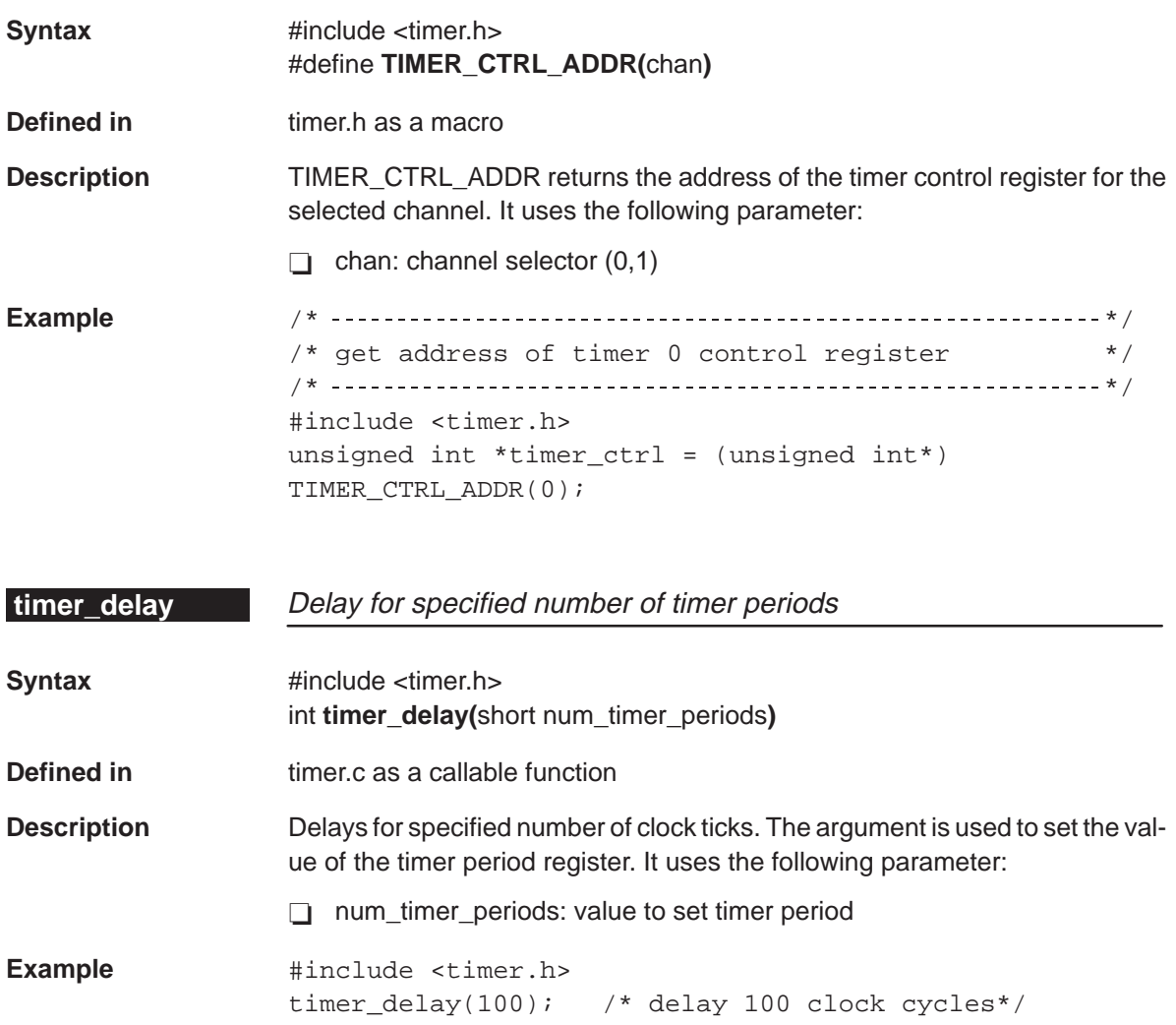

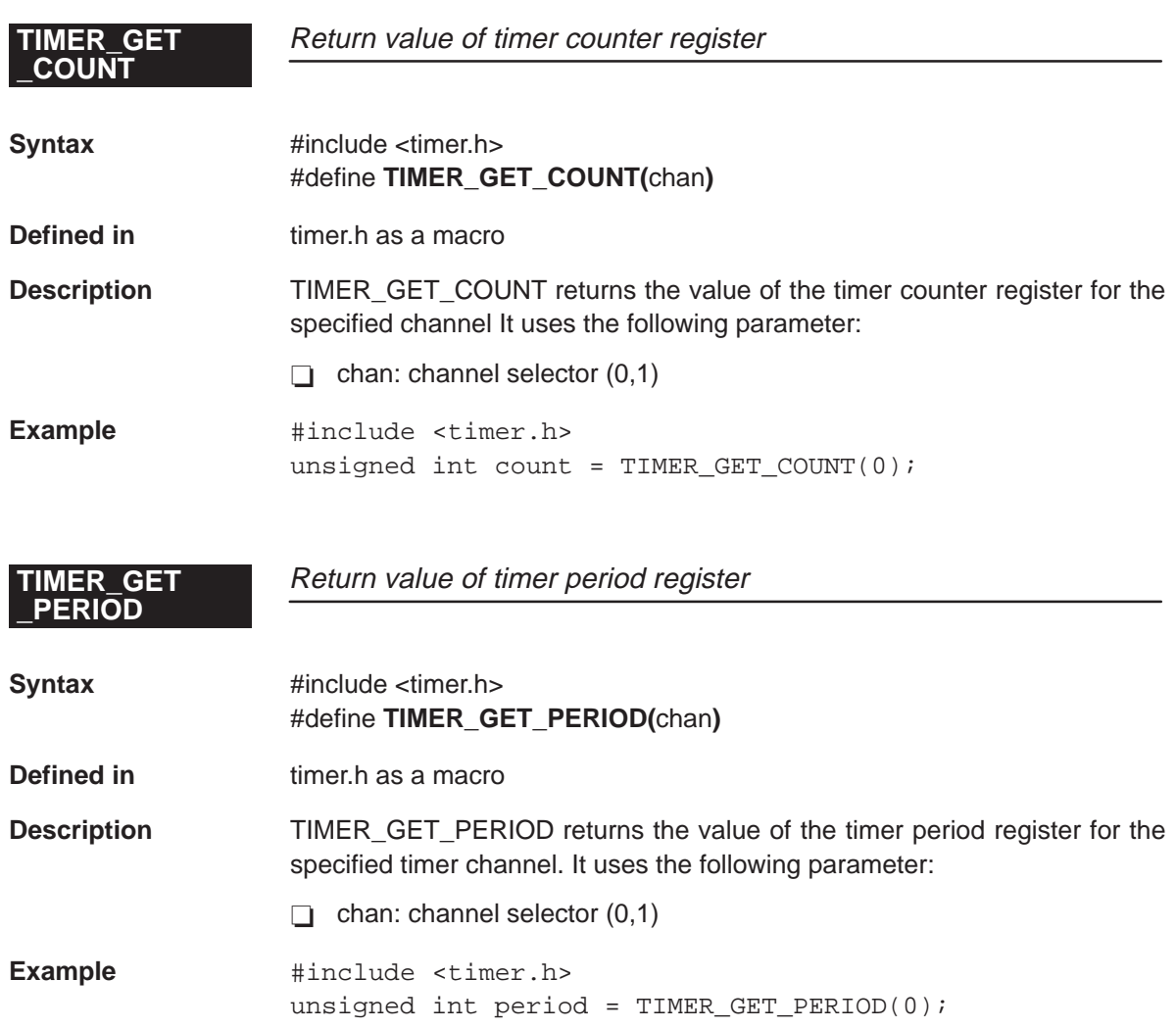

### **\_TSTAT**

**TIMER GET** Return value of status bit

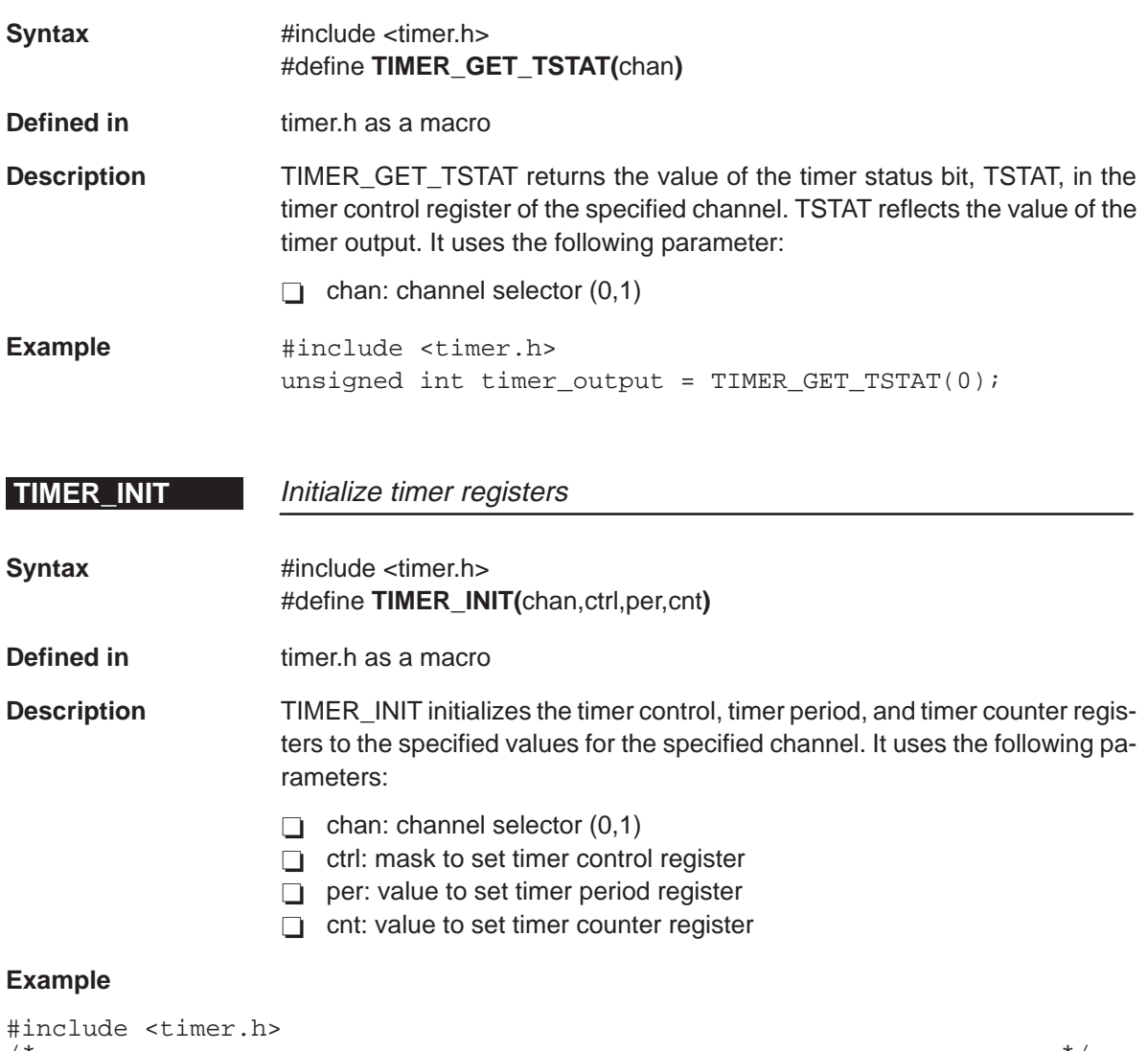

/\* \*/ /\* Configure timer 0 as timer pin \*/ /\* \*/ TIMER\_INIT (0, 0x1, 0xFFFF, 0); /\* Configure timer 0 as timer pin and set timer period to 0xFFFF \*/

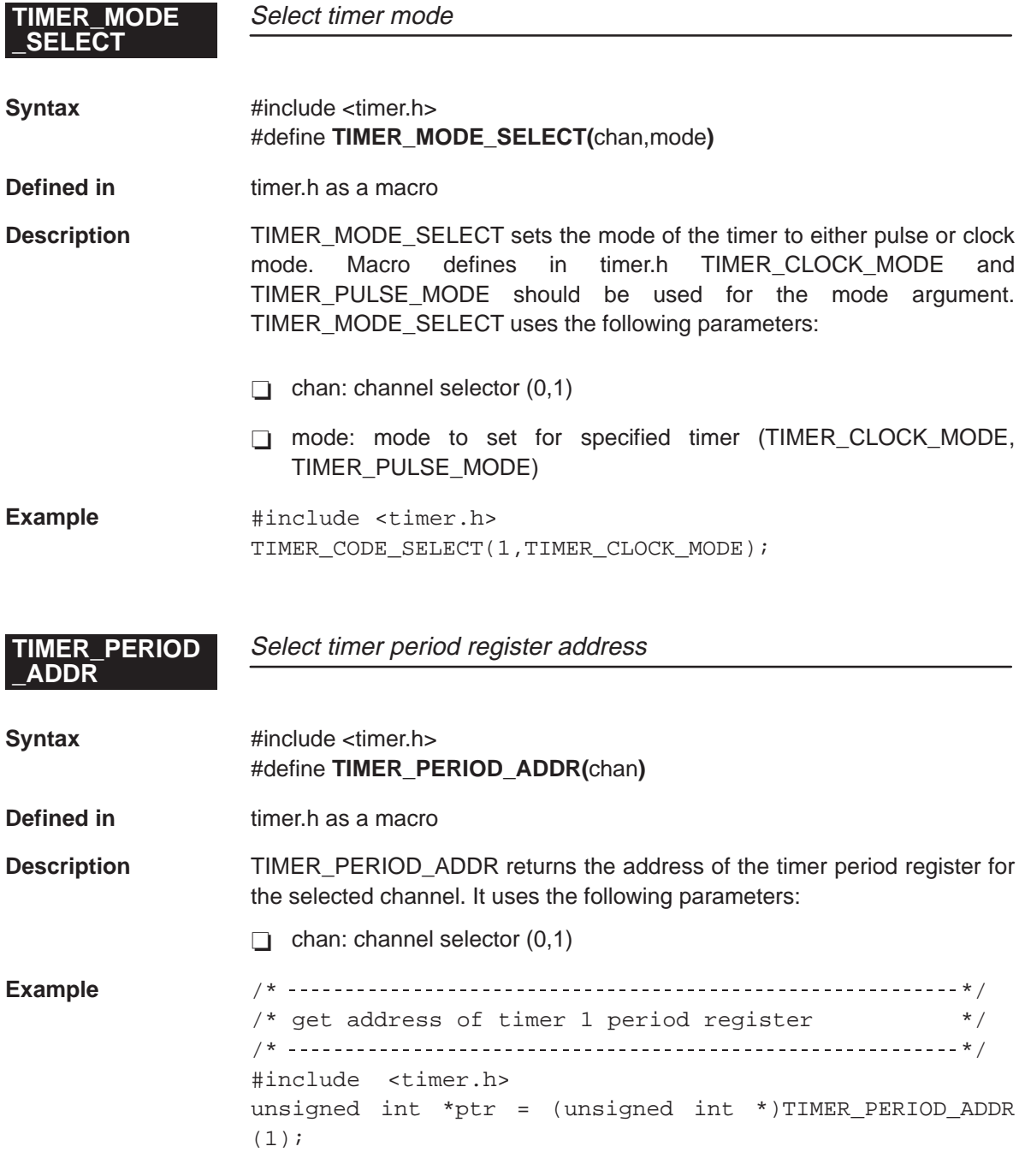

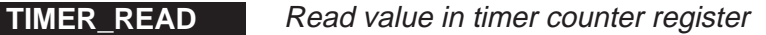

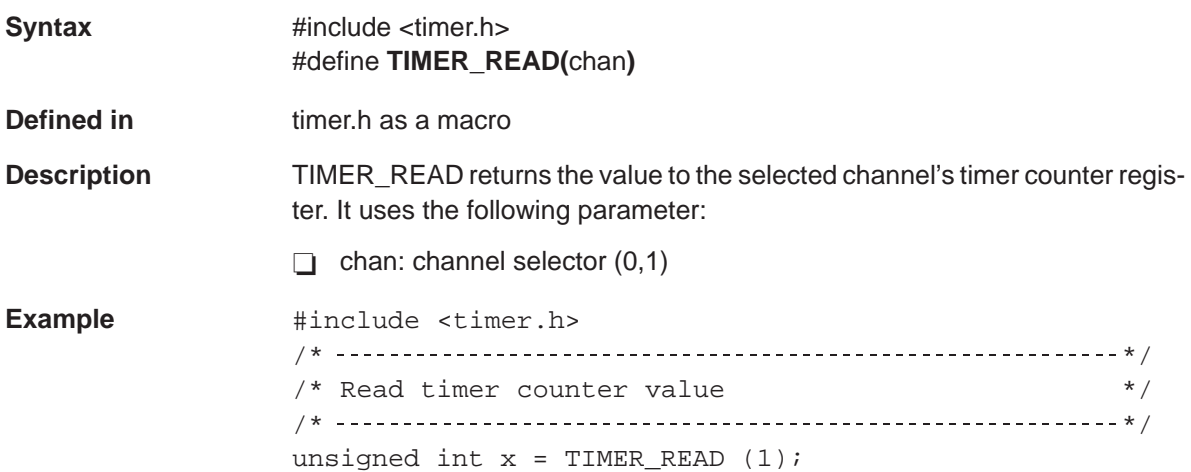

**TIMER\_RESET** Reset timer registers

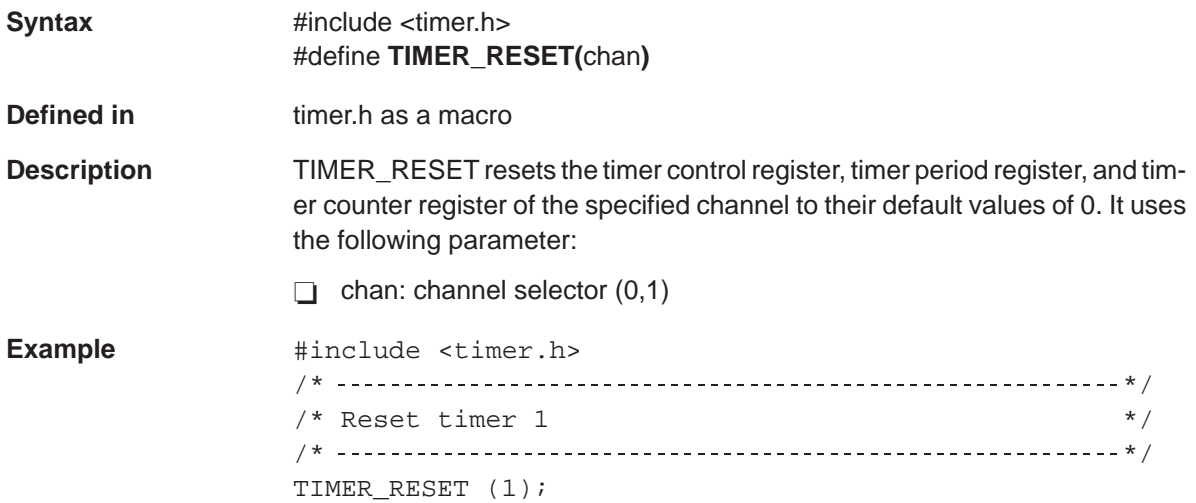

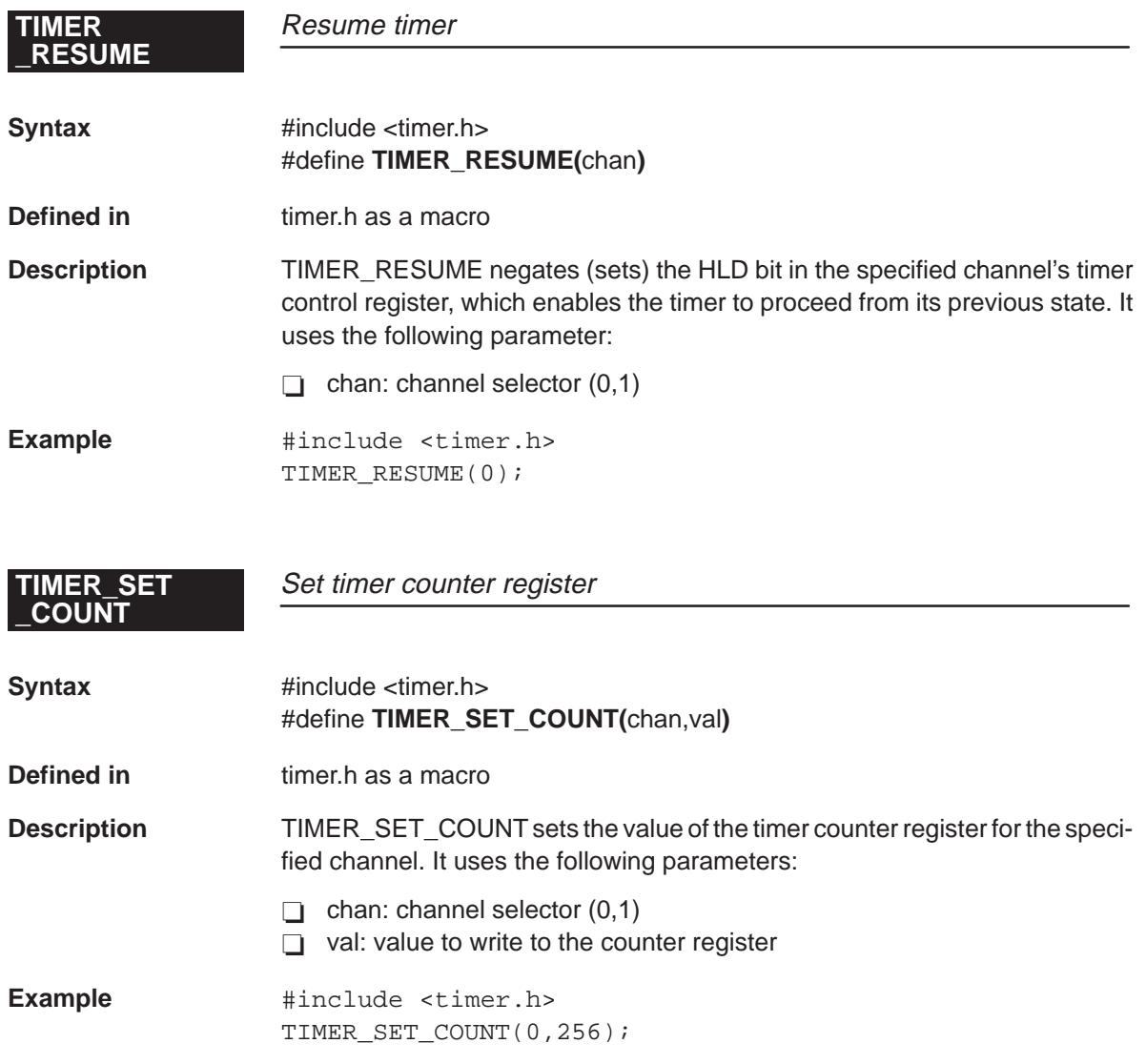

# **\_PERIOD**

**Set timer period register** 

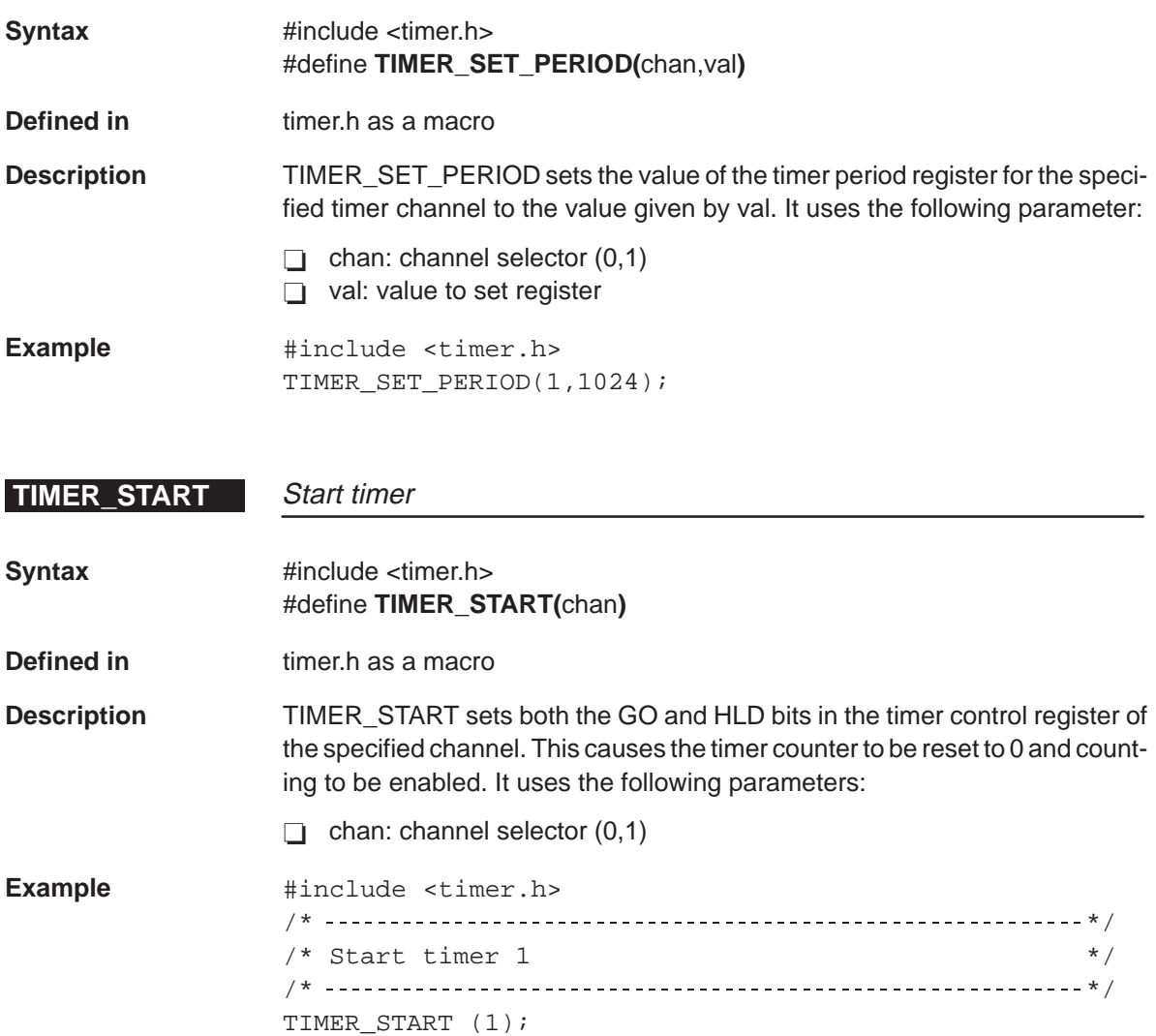

### **TIMER\_STOP**

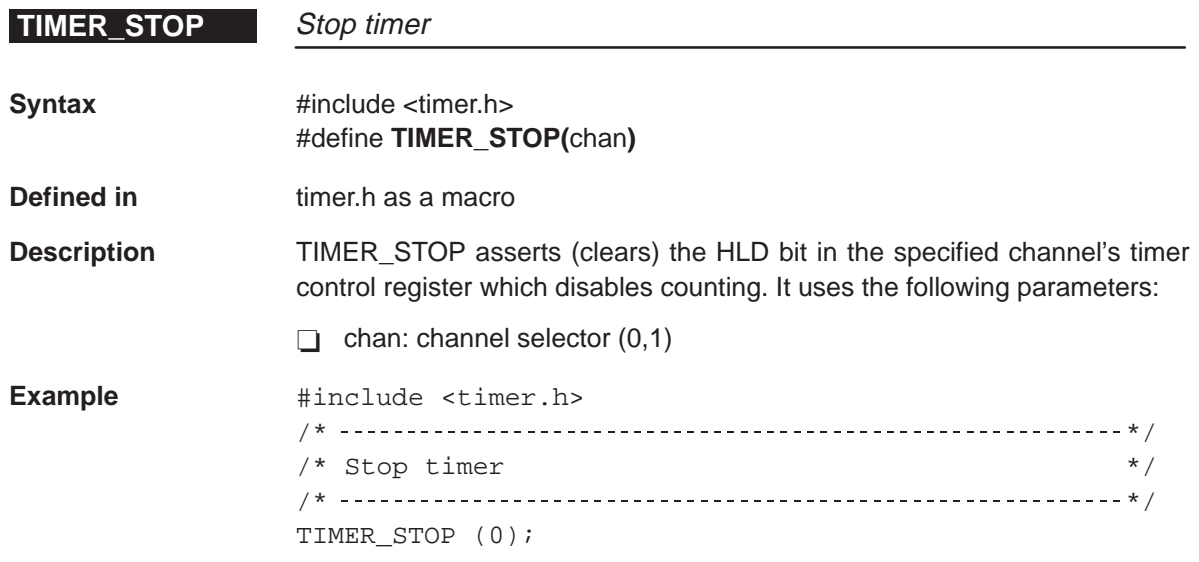

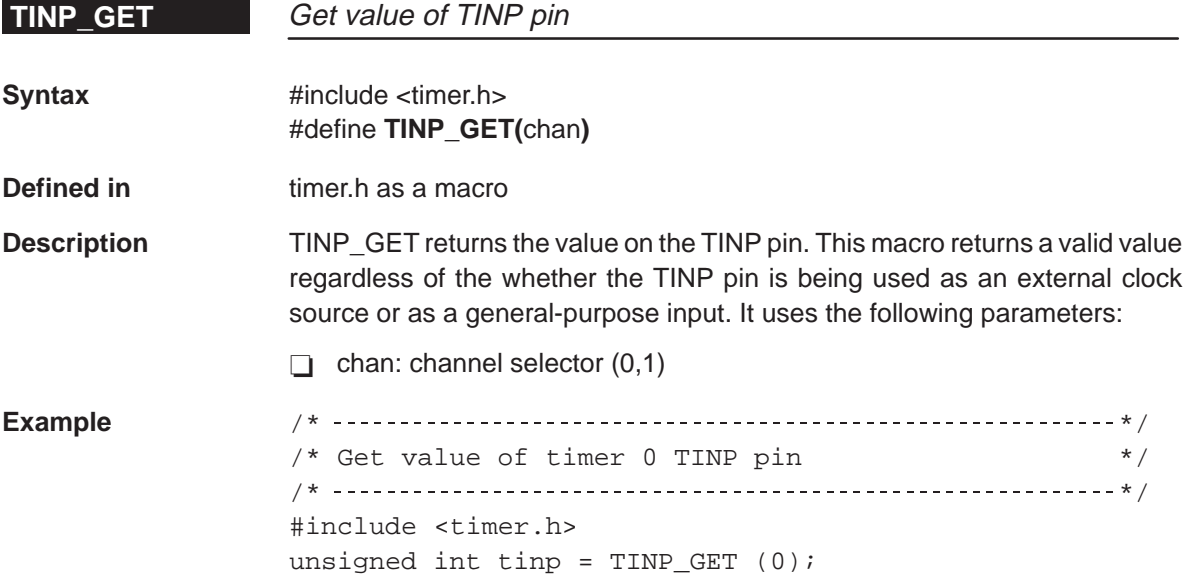

**TOUT\_ASSERT** Asserts 1 on TOUT pin

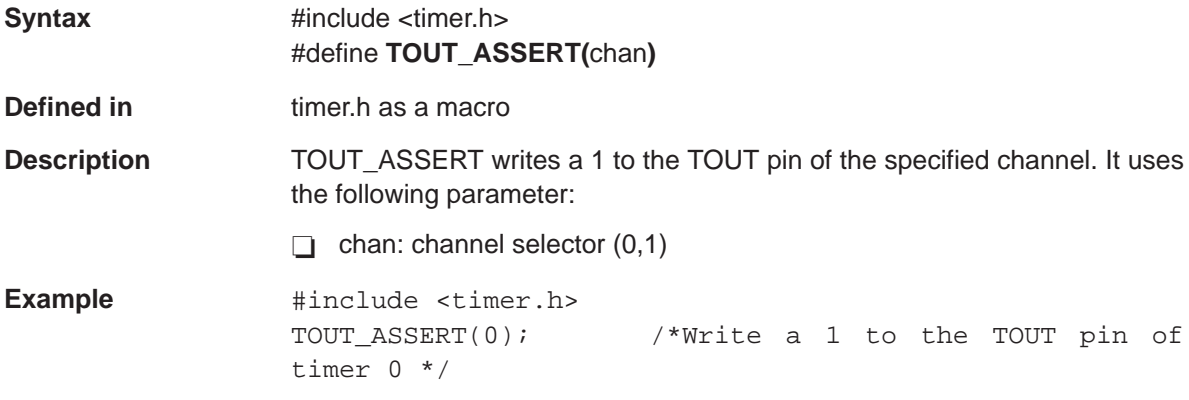

**TOUT\_DISABLE** Configure TOUT as timer pin

**Syntax** #include <timer.h> #define **TOUT\_DISABLE(**chan**)**

**Defined in** timer.h as a macro

**Description** TOUT\_DISABLE configures TOUT as a timer pin for the specified timer channel. It uses the following parameter:

 $\Box$  chan: channel selector (0,1)

**Example**  $\qquad$  #include <timer.h> TOUT DISABLE(1);

**TOUT\_ENABLE** Configure TOUT pin as general-purpose input

**Syntax** #include <timer.h> #define **TOUT\_ENABLE(**chan**)**

**Defined in** timer h as a macro

**Description** TOUT ENABLE sets the TOUT pin of the selected channel to be a generalpurpose output by setting the FUNC bit in the timer control register. When TOUT is enabled, TOUT\_ASSERT and TOUT\_NEGATE may be used to control the signal level on the pin. TOUT\_ENABLE uses the following parameter:

 $\Box$  chan: channel selector  $(0,1)$ 

**Example**  $\qquad$  #include <timer.h> TOUT ENABLE (0);

### **TOUT\_NEGATE**

**TOUT\_VAL** Assigns value to TOUT

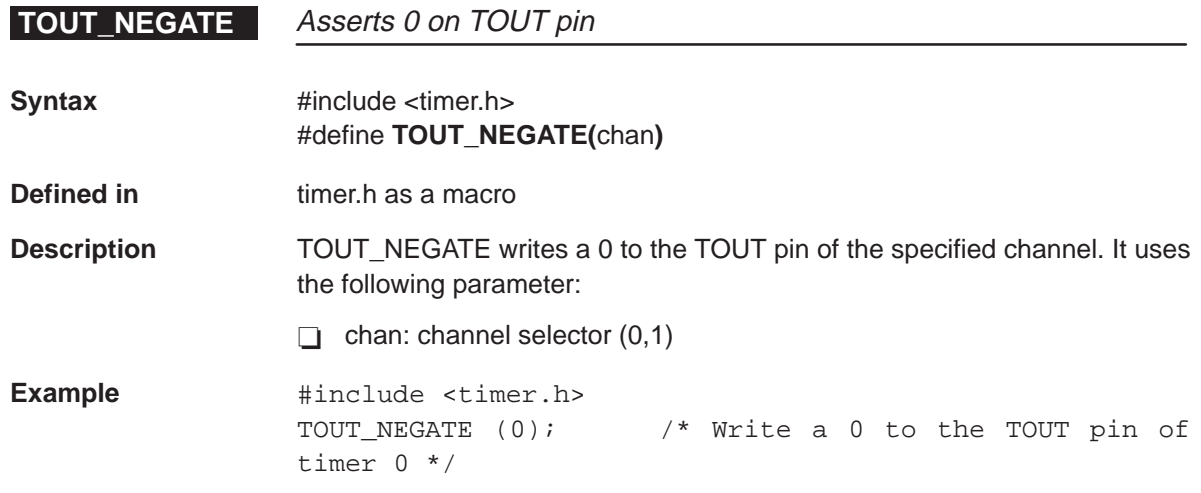

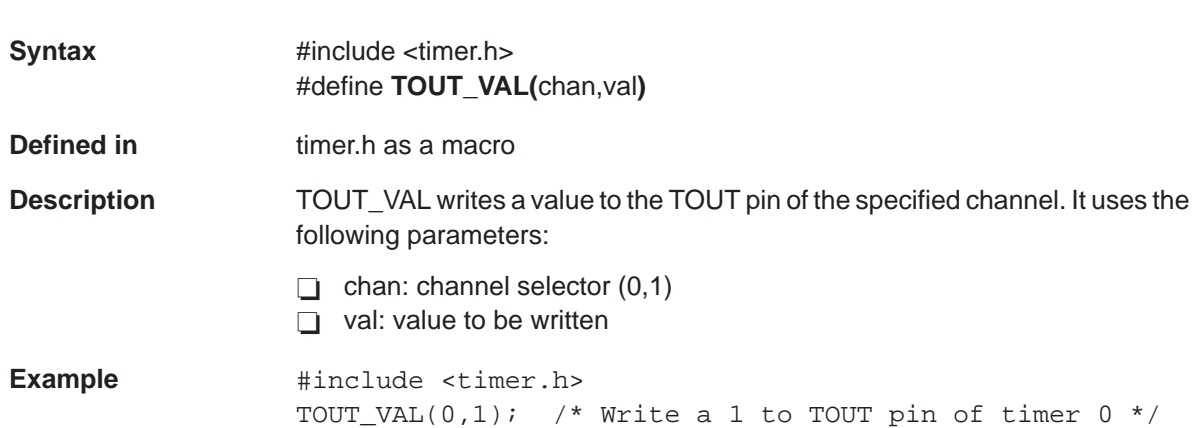

### **Appendix A Appendix A**

# **Source File Listing**

This appendix provides the entire code listing for each source file contained in the 'C6x peripheral support library. However, the code provided to you may be a more recent version than the one that is listed here. For more information on the source files and the macros and functions that comprise them, see Chapter 2.

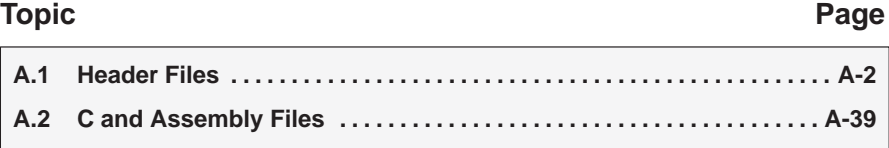

### <span id="page-128-0"></span>**A.1 Header Files**

The following sections contain the header files that are included in the 'C6x peripheral support library.

#### **A.1.1 cache.h**

```
/******************************************************************************/
/* CACHE.H – TMS320C6x Peripheral Support Library Program Cache Support */
\frac{1}{\sqrt{2}} *
/* This file provides the header for program memory cache support. *\frac{1}{\sqrt{2}} *
/* MACRO FUNCTIONS: */
/* CACHE_ENABLE() – Enables program memory cache */
/* CACHE_DISABLE() – Disables program memory cache (memory–mapped) */
/* CACHE_FREEZE() – Freeze program memory cache */
/* CACHE_BYPASS() – Bypass program memory cache */
   /* CACHE_FLUSH() – Flush program memory cache */
/* IDLE() – Put processor in IDLE state */
\frac{1}{\sqrt{2}} *
\frac{1}{4} FUNCTIONS: \frac{1}{4} FONCTIONS: \frac{1}{4}\gamma^* None. \gamma^*\frac{1}{\sqrt{2}} *
/* REVISION HISTORY: */
\frac{1}{\sqrt{2}} *
/* DATE DESCRIPTION */
/* ––––––– ––––––––––––––––––––––––––––––––––––––––––––––––––––––––––––– */
/* 11MAY98 Capitalized hexadecimal constants for consistency. */
\frac{1}{\sqrt{2}} *
/******************************************************************************/
#ifndef _CACHE_H_
#define _CACHE_H_
/*––––––––––––––––––––––––––––––––––––––––––––––––––––––––––––––––––––––––––––*/
/* INCLUDES
/*––––––––––––––––––––––––––––––––––––––––––––––––––––––––––––––––––––––––––––*/
#include "regs.h"
/*––––––––––––––––––––––––––––––––––––––––––––––––––––––––––––––––––––––––––––*/
/* DEFINES AND MACROS */
/*––––––––––––––––––––––––––––––––––––––––––––––––––––––––––––––––––––––––––––*/
#define CACHE_ENABLE() \
     {CSR & = 0xFFFFFFIF; CSR | = 0x40; }#define CACHE_DISABLE() \
     {CSR & = 0xFFFFFFIF};#define CACHE FREEZE() \
     {CSR & = 0xFFTFFT} CSR = 0x60;
#define CACHE_BYPASS() \
     {CSR & = 0xFFTFFTIF; CSR = 0x80;}#define CACHE_FLUSH() \
     {CACHE} DISABLE(); CACHE ENABLE();
#define IDLE() \
   { asm("\tidle");}
/*––––––––––––––––––––––––––––––––––––––––––––––––––––––––––––––––––––––––––––*/
\gamma* GLOBAL VARIABLES */
/*––––––––––––––––––––––––––––––––––––––––––––––––––––––––––––––––––––––––––––*/
/*––––––––––––––––––––––––––––––––––––––––––––––––––––––––––––––––––––––––––––*/
/* FUNCTIONS */
/*––––––––––––––––––––––––––––––––––––––––––––––––––––––––––––––––––––––––––––*/
#endif
```
#### **A.1.2 dma.h**

```
/******************************************************************************/
/* DMA.H – TMS320C6x Peripheral Support Library DMA Support */
\frac{1}{\sqrt{2}} *
/* This file provides the header for the DSP's DMA controller support. *
\frac{1}{\sqrt{2}} *
/* MACRO FUNCTIONS: */
/* DMA_START() – Manually start selected channel */
/* DMA_AUTO_START() – Begins DMA autoinitialization on selected channel */
/* DMA_STOP() – Stop selected channel */
/* DMA_PAUSE() – Pause selected channel */
/* DMA_RSYNC_CLR() – Clear DMA read sync bit */
/* DMA_WSYNC_CLR() – Clear DMA write sync bit */
/* DMA_RSYNC_SET() – Set DMA_read sync bit */
/* DMA_WSYNC_SET() – Set DMA_write sync bit */
\frac{1}{\sqrt{2}} *
\gamma FUNCTIONS: \gamma/* dma init() – Initialize channel specific control registers *//* dma_global_init() – Initialize global control registers */
/* dma_reset() – Resets all four DMA channels to default states */\frac{1}{\sqrt{2}} *
\gamma^* REVISION HISTORY: \gamma^*\frac{1}{\sqrt{2}} *
/* DATE DESCRIPTION */
/* ––––––– ––––––––––––––––––––––––––––––––––––––––––––––––––––––––––––– */
/* 09JUL98 Deleted DMA_GCTRL_ADDR since there isn't a global control */
/* register. DMA_AUXCR_ADDR should be used instead. */
/* -----> Only a name change, no functional change. */\frac{1}{\sqrt{2}} *
/* 09JUL98 Deleted DMA_GCTRL since it isn't a global control register. */
/* DMA_AUXCR should be used instead. \begin{array}{ccc} \n\star \times & \text{DMA} & \text{AUXCR} \\
\star \times & \text{SFR} & \text{MJY} & \text{A} & \text{MJY} \\
\star \times & \text{MJY} & \text{A} & \text{MJY} & \text{A} & \text{MJY} \\
\star \times & \text{MJY} & \text{MJY} & \text{MJY} & \text{MJY} & \text{MJY} \\
\star \times & \text{MJY} & \text{MJY} & \text{MJY} & \text{MJY/* ---\rightarrow Only a name change, no functional change. * /*
\frac{1}{\sqrt{2}} *
/* 09JUL98 Changed dma_global_init() "gcr" variable name to "auxcr". */
/* ---> Only a name change, no functional change. */
\frac{1}{\sqrt{2}} *
/* 15JUN98 Changed dma_init() "channel" parameter to "chan" for */
/* consistency with documentation and other routines. */
\frac{1}{x} \rightarrow \frac{1}{x} \rightarrow No functional change.
\frac{1}{\sqrt{2}} *
/* 12JUN98 Added #define DMA_AUX_CTRL */
/* *(volatile unsigned int *)DMA_AUX_CTRL_ADDR */
/* –––––> Macro was added for consistency with other DMA regs. */
\sqrt{\frac{1}{\pi}} *
/* 11MAY98 Added #define DMA_RELOAD_GARD 0x03 */
/* –––––> Global Address Register D was not included in reload */
\frac{1}{x} ist \frac{1}{x} is \frac{1}{x} is \frac{1}{x} if \frac{1}{x} is \frac{1}{x} if \frac{1}{x} is \frac{1}{x} if \frac{1}{x} is \frac{1}{x} if \frac{1}{x} if \frac{1}{x} is \frac{1}{x} if \frac{1}{x} if \frac{1}{x} if \frac{1}{x} if \frac{1}{x} if
\frac{1}{\sqrt{2}} *
/* 11MAY98 Included DMA_GCTRL register in dma_global_init routine */
          /* –––––> Register was left out */
\frac{1}{\sqrt{2}} *
/* 11MAY98 Changed "#define RDOPR_IE 9" */
```

```
\frac{1}{2} \frac{1}{2} to "#define RDROP_IE 9" \frac{1}{2} \frac{1}{2} \frac{1}{2} \frac{1}{2} \frac{1}{2} \frac{1}{2} \frac{1}{2} \frac{1}{2} \frac{1}{2} \frac{1}{2} \frac{1}{2} \frac{1}{2} \frac{1}{2} \frac{1}{2} \frac{1}{2} \frac{1}{2} \frac{1}{2} \frac{1}{2\frac{1}{x} \rightarrow \frac{1}{x} \rightarrow \frac{1}{x} \rightarrow \frac{1}{x} \rightarrow \frac{1}{x} \rightarrow \frac{1}{x} \rightarrow \frac{1}{x} \rightarrow \frac{1}{x} \rightarrow \frac{1}{x} \rightarrow \frac{1}{x} \rightarrow \frac{1}{x} \rightarrow \frac{1}{x} \rightarrow \frac{1}{x} \rightarrow \frac{1}{x} \rightarrow \frac{1}{x} \frac{1}{\sqrt{2}} *
\frac{*}{2} 11MAY98 Changed "for (chan = 0; chan < DMA_CH3; chan++)" */
\frac{1}{x} to "for (chan = 0; chan <= DMA CH3; chan++)" */
\frac{1}{x} \frac{1}{x} –––––> Channel 3 was left out of the reset \frac{x}{x}\frac{1}{\sqrt{2}} *
/* 11MAY98 Changed *(unsigned int *)(DMA_SECONDARY_CTRL_ADDR(chan)=0x00; */
/* to *(unsigned int *)(DMA_SECONDARY_CTRL_ADDR(chan)=0x80; */
/* –––––> Sec Control Register reset value is 0x80 (BLOCK IE = 1) */
\frac{1}{\sqrt{2}} *
/* 11MAY98 Removed extra (unneeded) "return" statements \begin{array}{ccc} * & * & * \end{array}\sqrt{\frac{1}{\pi}} *
/******************************************************************************/
#ifndef _DMA_H_
#define _DMA_H_
#include "regs.h"
#ifdef _INLINE
#define __INLINE static inline
#else
#define __INLINE
#endif
/******************************************************************************/
/****************************** DMA REGISTERS *********************************/
/* Register Addresses */
\frac{1}{2} DMA Channel 0 \frac{1}{2}#define DMA0_PRIMARY_CTRL_ADDR 0x01840000 /* DMA 0 PRI CTRL REG */
#define DMA0_SECONDARY_CTRL_ADDR 0x01840008 /* DMA 0 SEC CTRL REG */
#define DMA0_SRC_ADDR_ADDR 0x01840010 /* DMA 0 SRC ADDR */
#define DMA0_DEST_ADDR_ADDR 0x01840018 /* DMA 0 DEST ADDR */
#define DMA0_XFER_COUNTER_ADDR 0x01840020 /* DMA 0 TRANS CNT */
\gamma* DMA Channel 1 \gamma#define DMA1_PRIMARY_CTRL_ADDR 0x01840040 /* DMA 1 PRI CTRL REG */
#define DMA1_SECONDARY_CTRL_ADDR 0x01840048 /* DMA 1 SEC CTRL REG */
#define DMA1_SRC_ADDR_ADDR 0x01840050 /* DMA 1 SRC ADDR */
#define DMA1_DEST_ADDR_ADDR 0x01840058 /* DMA 1 DEST ADDR */
#define DMA1 XFER COUNTER ADDR 0x01840060 /* DMA 1 TRANS CNT */
/* DMA Channel 2 */
#define DMA2_PRIMARY_CTRL_ADDR 0x01840004 /* DMA 2 PRI CTRL REG */
#define DMA2_SECONDARY_CTRL_ADDR 0x0184000C /* DMA 2 SEC CTRL REG */
                               0x01840014 /* DMA 2 SRC ADDR */<br>0x0184001c /* DMA 2 DEST ADDR */
#define DMA2_DEST_ADDR_ADDR 0x0184001C /* DMA 2 DEST ADDR */
#define DMA2_XFER_COUNTER_ADDR 0x01840024 /* DMA 2 TRANS CNT */
/* DMA Channel 3 */#define DMA3_PRIMARY_CTRL_ADDR 0x01840044 /* DMA 3 PRI CTRL REG */
#define DMA3_SECONDARY_CTRL_ADDR 0x0184004C /* DMA 3 SEC CTRL REG */
#define DMA3_SRC_ADDR_ADDR 0x01840054 /* DMA 3 SRC ADDR */
#define DMA3_DEST_ADDR_ADDR 0x0184005C /* DMA 3 DEST ADDR */
#define DMA3_XFER_COUNTER_ADDR 0x01840064 /* DMA 3 TRANS CNT */
/* DMA Auxiliary Control */
#define DMA_AUXCR_ADDR 0x01840070 /* AUX DMA CTRL REG */
/* DMA Global Registers */
#define DMA_GCR_A_ADDR 0x01840028 /* GLOBAL CNT RELOADA */
```

```
#define DMA_GCR_B_ADDR 0x0184002C /* GLOBAL CNT RELOADB */
#define DMA_GNDX_A_ADDR 0x01840030 /* GLOBAL INDEX REG A */
#define DMA_GNDX_B_ADDR 0x01840034 /* GLOBAL INDEX REG B */
#define DMA_GADDR_A_ADDR 0x01840038 /* GLOBAL ADDR REG A */
#define DMA_GADDR_B_ADDR 0x0184003C /* GLOBAL ADDR REG B */
#define DMA_GADDR_C_ADDR 0x01840068 /* GLOBAL ADDR REG C */
#define DMA_GADDR_D_ADDR 0x0184006C /* GLOBAL ADDR REG D */
/* Register Contents */
/* DMA Channel 0 */
#define DMA0_PRIMARY_CTRL *(volatile unsigned int *)DMA0_PRIMARY_CTRL_ADDR
#define DMA0_SECONDARY_CTRL *(volatile unsigned int *)DMA0_SECONDARY_CTRL_ADDR
#define DMA0_SRC_ADDR * (volatile unsigned int *)DMA0_SRC_ADDR_ADDR
#define DMA0_DEST_ADDR *(volatile unsigned int *)DMA0_DEST_ADDR_ADDR
#define DMA0_XFER_COUNTER *(volatile unsigned int *)DMA0_XFER_COUNTER_ADDR
/* DMA Channel 1 */
#define DMA1_PRIMARY_CTRL *(volatile unsigned int *)DMA1_PRIMARY_CTRL_ADDR
#define DMA1_SECONDARY_CTRL *(volatile unsigned int *)DMA1_SECONDARY_CTRL_ADDR
#define DMA1_SRC_ADDR *(volatile unsigned int *)DMA1_SRC_ADDR_ADDR
#define DMA1_DEST_ADDR *(volatile unsigned int *)DMA1_DEST_ADDR_ADDR
#define DMA1 XFER COUNTER *(volatile unsigned int *)DMA1 XFER COUNTER ADDR
/* DMA Channel 2 */
#define DMA2_PRIMARY_CTRL *(volatile unsigned int *)DMA2_PRIMARY_CTRL_ADDR
#define DMA2_SECONDARY_CTRL *(volatile unsigned int *)DMA2_SECONDARY_CTRL_ADDR
#define DMA2_SRC_ADDR *(volatile unsigned int *)DMA2_SRC_ADDR_ADDR
#define DMA2_DEST_ADDR *(volatile unsigned int *)DMA2_DEST_ADDR_ADDR
#define DMA2_XFER_COUNTER *(volatile unsigned int *)DMA2_XFER_COUNTER_ADDR
/* DMA Channel 3 */#define DMA3_PRIMARY_CTRL *(volatile unsigned int *)DMA3_PRIMARY_CTRL_ADDR
#define DMA3_SECONDARY_CTRL *(volatile unsigned int *)DMA3_SECONDARY_CTRL_ADDR
#define DMA3_SRC_ADDR *(volatile unsigned int *)DMA3_SRC_ADDR_ADDR
#define DMA3_DEST_ADDR *(volatile unsigned int *)DMA3_DEST_ADDR_ADDR
#define DMA3 XFER COUNTER *(volatile unsigned int *)DMA3 XFER COUNTER ADDR
/* DMA Auxiliary Control */
#define DMA_AUXCR *(volatile unsigned int *)DMA_AUXCR_ADDR
/* DMA Global Registers */
#define DMA_GCR_A *(volatile unsigned int *)DMA_GCR_A_ADDR
#define DMA_GCR_B *(volatile unsigned int *)DMA_GCR_B_ADDR
#define DMA_GNDX_A *(volatile unsigned int *)DMA_GNDX_A_ADDR
#define DMA_GNDX_B *(volatile unsigned int *)DMA_GNDX_B_ADDR
#define DMA_GADDR_A *(volatile unsigned int *)DMA_GADDR_A_ADDR
#define DMA_GADDR_B *(volatile unsigned int *)DMA_GADDR_B_ADDR<br>#define DMA_GADDR_C *(volatile unsigned int *)DMA_GADDR_C_ADDR<br>#define DMA_GADDR_D *(volatile unsigned int *)DMA_GADDR_D_ADDR
#define DMA_GADDR_C *(volatile unsigned int *)DMA_GADDR_C_ADDR
#define DMA_GADDR_D *(volatile unsigned int *)DMA_GADDR_D_ADDR
#define DMA_REG_SELECT(base,chan) \
       ((\text{unsigned int})(\text{base})) + (((\text{chan}) & 1) * 0x40) + (((\text{chan}) & 2) * 2))#define DMA PRIMARY CTRL ADDR(chan) \
        (DMA_REG_SELECT(DMA0_PRIMARY_CTRL_ADDR,chan))
#define DMA_SECONDARY_CTRL_ADDR(chan) \
        (DMA_REG_SELECT(DMA0_SECONDARY_CTRL_ADDR,chan))
#define DMA_SRC_ADDR_ADDR(chan) \
        (DMA_REG_SELECT(DMA0_SRC_ADDR_ADDR,chan))
#define DMA DEST ADDR ADDR(chan) \
        (DMA_REG_SELECT(DMA0_DEST_ADDR_ADDR,chan))
```

```
#define DMA_XFER_COUNTER_ADDR(chan) \
     (DMA_REG_SELECT(DMA0_XFER_COUNTER_ADDR,chan))
/** DMA Register Bitfields **/
/** Primary Control Register **/
#define START 0
#define START_SZ 2
#define STATUS 2
#define STATUS_SZ 2
#define SRC_DIR 4
#define SRC_DIR_SZ 2
#define DST_DIR 6
#define DST_DIR_SZ 2
#define ESIZE 8
#define ESIZE_SZ 2
#define SPLIT 10
#define SPLIT_SZ 2
#define CNT_RELOAD 12
#define INDEX 13
#define RSYNC 14
#define RSYNC_SZ 5
#define WSYNC 19
#define WSYNC_SZ 5
#define PRI 24
#define TCINT 25
#define FS 26
#define EMOD 27
#define SRC_RELOAD 28
#define SRC_RELOAD_SZ 2
#define DST_RELOAD 30
#define DST_RELOAD_SZ 2
/** Secondary Control Register **/
#define SX_COND 0
#define SX_IE 1
#define FRAME_COND 2
#define FRAME IE 3
#define LAST_COND 4
#define LAST_IE 5
#define BLOCK_COND 6
#define BLOCK_IE 7
#define RDROP_COND 8
#define RDROP_IE 9
#define WDROP_COND 10
#define WDROP_IE 11
#define RSYNC_STAT 12
#define RSYNC_CLR 13
#define WSYNC_STAT 14
#define WSYNC_CLR 15
#define DMAC_EN 16
#define DMAC_EN_SZ 3
/* DMA Channel Transfer Counter Register */
#define ELEMENT COUNT 0
#define ELEMENT_COUNT_SZ 16
#define FRAME_COUNT 16
```
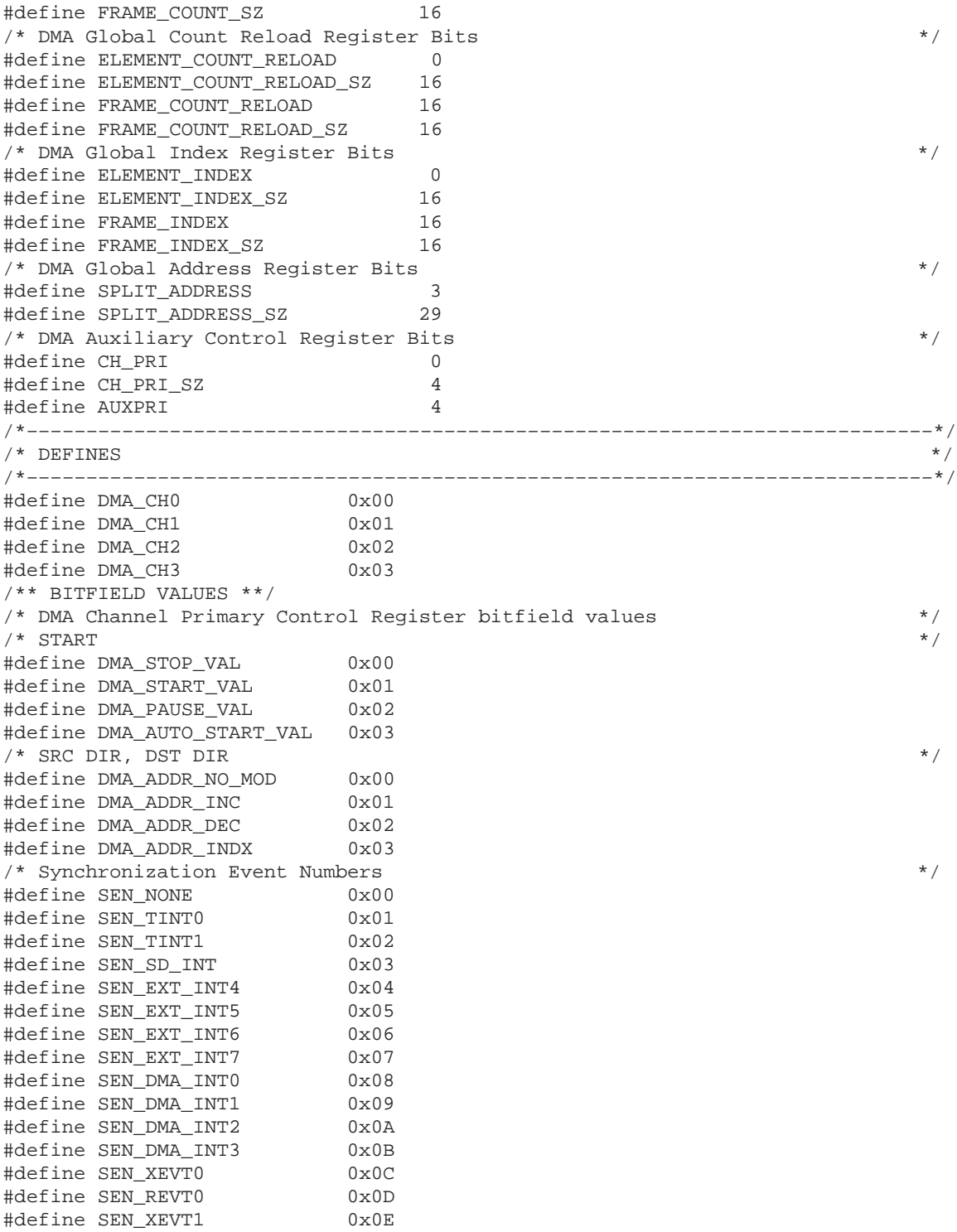

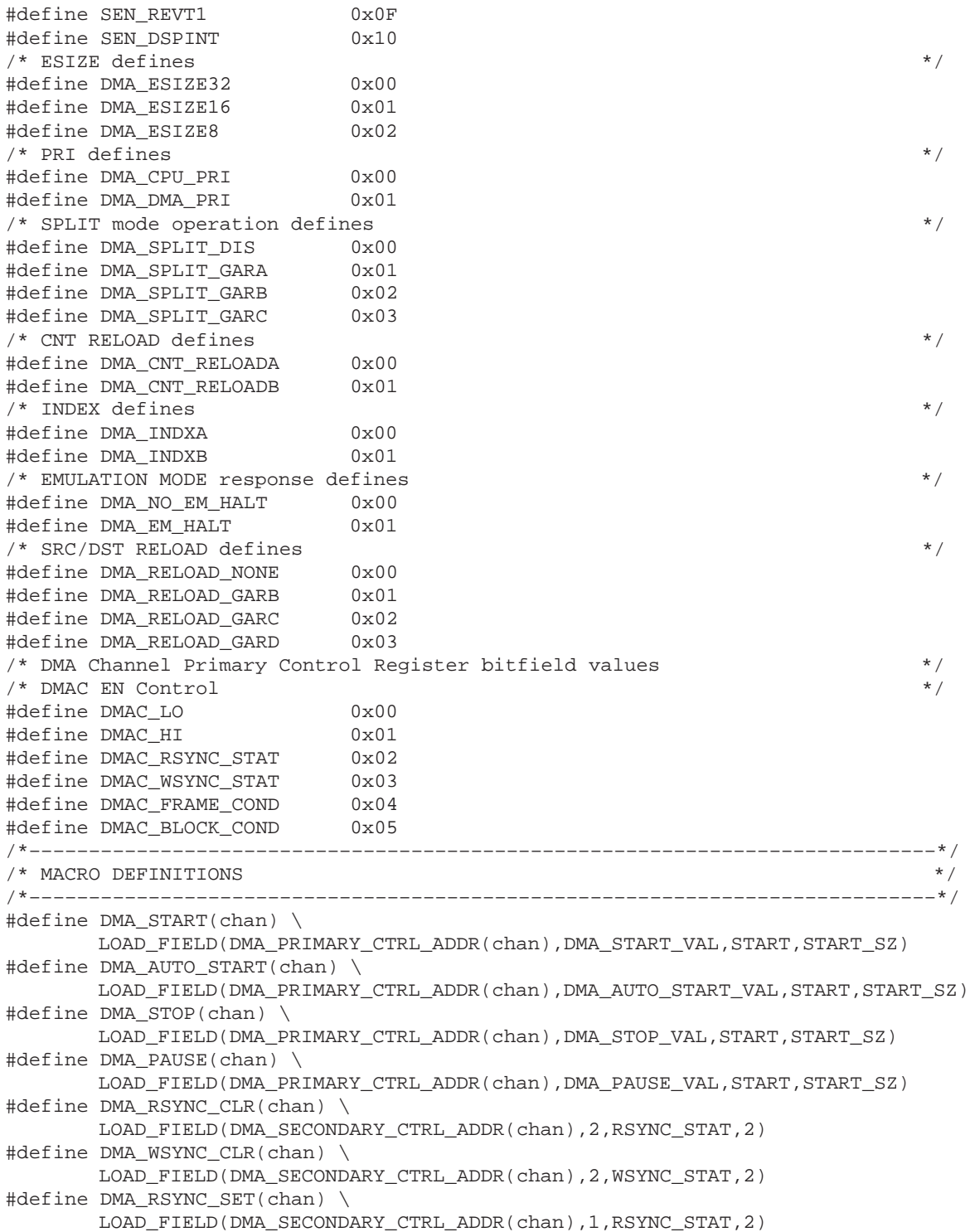

```
#define DMA WSYNC SET(chan) \
      LOAD_FIELD(DMA_SECONDARY_CTRL_ADDR(chan),1,WSYNC_STAT,2)
/*–––––––––––––––––––––––––––––––––––––––––––––––––––––––––––––––––––––––––––––*/
\gamma /* FUNCTION DEFINITIONS \gamma/*–––––––––––––––––––––––––––––––––––––––––––––––––––––––––––––––––––––––––––––*/
/******************************************************************************/
/* DMA_INIT – Initialize channel specific control registers. */
\frac{1}{\sqrt{2}} *
/* This function is responsible for setting the primary control register, */
/* secondary control register, source address, destination address and */
/* transfer count for the specified DMA channel. */
\sqrt{\frac{1}{\pi}} *
/******************************************************************************/
__INLINE void dma_init( /*RET: OK or ERROR (invalid channel) */
 unsigned short chan, /*IN: DMA channel number */
 unsigned int pri_ctrl, /*IN: Value to set primary cntl reg */
            unsigned int sec_ctrl, /*IN: Value to set sec cntl reg */
           unsigned int src_addr, \hspace{0.3cm} /*IN: Value to set source addr reg */ unsigned int dst_addr, \hspace{0.3cm} /*IN: Value to set dest addr reg */
                                 \gamma*IN: Value to set dest addr reg */
            unsigned int trans_ctr /*IN: Value to set transfer counter */
        );
/******************************************************************************/
/* DMA_GLOBAL_INIT – Initialize global control registers. */
\frac{1}{\sqrt{2}} *
/* This function is responsible for setting the DMA auxiliary control */<br>/* register, global count reload registers \lambda & B. global index registers */
     /* register, global count reload registers A & B, global index registers */
/* A & B, and global address registers A–D. */
\frac{1}{\sqrt{2}} *
/******************************************************************************/
__INLINE void dma_global_init( /*RET: VOID function */
           unsigned int auxcr, /*IN:Value for Aux Control Register */
 unsigned int gcra, /*IN:Value for Global Cnt Reload Reg A*/
 unsigned int gcrb, /*IN:Value for Global Cnt Reload Reg B*/
 unsigned int gndxa, /*IN:Value for Global Idx Reg A */
           unsigned int gndxb, /*IN:Value for Global Idx Reg B */<br>unsigned int gaddra, /*IN:Value for Global Addr Reg B */<br>unsigned int gaddrb, /*IN:Value for Global Addr Reg B */
                                 /*IN:Value for Global Addr Reg A */
                                /*IN:Value for Global Addr Reg B */
           unsigned int gaddrc, /*IN:Value for Global Addr Reg C */<br>unsigned int gaddrd /*IN:Value for Global Addr Reg D */
                                 /*IN:Value for Global Addr Reg D */
          );
/******************************************************************************/
/* DMA RESET – Reset all four DMA channels. */\frac{1}{\sqrt{2}} *
/* This function resets the specified DMA channel by initializing */
/* channel control registers to their default values */
\frac{1}{\sqrt{2}} *
\frac{1}{\sqrt{2}} *
/******************************************************************************/
__INLINE void dma_reset( void );
#if _INLINE
static inline void dma_init(
```

```
 unsigned short chan, /*IN: DMA channel number */
               unsigned int pri_ctrl, /*IN: Value to set primary cntl reg */
               unsigned int sec_ctrl, /*IN: Value to set sec cntl reg */
               unsigned int src_addr, /*IN: Value to set source addr reg */
               unsigned int dst_addr, /*IN: Value to set dest addr reg */
             unsigned int trans ctr /*IN: Value to set transfer counter */){
  *((unsigned int *)(DMA_PRIMARY_CTRL_ADDR(chan))) = pri_ctrl;
   *((unsigned int *)(DMA_SECONDARY_CTRL_ADDR(chan))) = sec_ctrl;
  *((unsigned int *)(DM\_\,SRC\_\,ADDR\_\,ADDR(chan))) = src\_addr;
  *((unsigned int *)(DMA DEST_ADDR_ADDR(chan))) = dst_addr;
   *((unsigned int *)(DMA_XFER_COUNTER_ADDR(chan))) = trans_ctr;
}
static inline void dma_global_init(
                unsigned int auxcr, /*IN:Value for Aux Control Register */
                unsigned int gcra, /*IN:Value for Global Cnt Reload Reg A*/
                unsigned int gcrb, /*IN:Value for Global Cnt Reload Reg B*/
               unsigned int gndxa, /*IN:Value for Global Idx Reg A */
              unsigned int gndxb,<br>
unsigned int gaddra,<br>
\frac{\text{N}}{\text{N}}:\text{Value} for Global Addr Reg A<br>
\frac{\text{N}}{\text{N}}:\text{Value} for Global Addr Reg B<br>
\frac{\text{N}}{\text{N}}:\text{Value} for Global Addr Reg C<br>
\frac{\text{N}}{\text{N}}:\text{Value} for Global Addr Reg D<br>
\frac{\text{\frac{1}{10} /*IN:Value for Global Addr Reg A */
                                          /*IN:Value for Global Addr Reg B */
                                          /*IN:Value for Global Addr Reg C */
                                          \frac{1}{10} /*IN:Value for Global Addr Reg D */
{
 DMA AUXCR = auxcr;
  DMA GCR A = gcra;
 DMA_GCR_B = gcrb;
 DMA GNDX A = gndxa;
 DMA GNDX B = gndxb;
 DMA GADDR A = gaddra;
 DMA GADDR B = qaddrb;
 DMA GADDR C = qaddrc;DMA GADDR D = qaddrd;
}
static inline void dma_reset( void )
{
   int chan;
  for (chan= 0; chan <= DMA CH3; chan++)
 {
     *(unsigned int *)(DMA_PRIMARY_CTRL_ADDR(chan)) = 0x00;
      *(unsigned int *)(DMA_SECONDARY_CTRL_ADDR(chan)) = 0x80;
     *(\text{unsigned int }*) (\text{DMA\_SRC\_ADDR}\_\text{ADDR}(chan)) = 0x00;
     *(\text{unsigned int }*) (\text{DMA_DEST}\_\text{ADDR}\_\text{ADDR}(\text{chan})) = 0x00;
     *(unsigned int *)(DMA XFER COUNTER ADDR(chan)) = 0x00;
   }
 DMA AUXCR = 0x00;
  DMA GCR A = 0x00;
  DMA GCR B = 0 \times 00;DMA_GNDX_A = 0x00;DMA GNDX B = 0x00;DMA_GADDR_A = 0x00;DMA GADDR B = 0x00;
```

```
DMA_GADDR_C = 0x00;DMA_GADDR_D = 0 \times 00;}
#endif /* _INLINE */
#ifdef __INLINE
#undef __INLINE
#endif
#endif /* _DMA_H_ */
```
#### **A.1.3 emif.h**

```
/******************************************************************************/
/* EMIF.H – TMS320C6x Peripheral Support Library EMIF Support */
\frac{1}{\sqrt{2}} *
/* This file provides the header for the DSP's EMIF support. */
\frac{1}{\sqrt{2}} *
/* MACRO FUNCTIONS: */
/* SDRAM_REFRESH_ENABLE() – Enable SDRAM refresh cycles */
/* SDRAM_REFRESH_DISABLE() – Disable SDRAM refresh cycles */
/* SDRAM_REFRESH_PERIOD() – Assigns refresh period for SDRAM */
/* SDRAM_INIT() – Perform initialization sequence for SDRAM */
/* EMIF_GET_MAP_MODE() – Return value of MAP bit in EMIF global ctrl */
\frac{1}{\sqrt{2}} *
\frac{1}{2} FUNCTIONS: \frac{1}{2} FUNCTIONS:
/* emif_init() - Sets all EMIF registers to parameter values */
\frac{1}{\sqrt{2}} *
/* DATE DESCRIPTION */
/* ––––––– ––––––––––––––––––––––––––––––––––––––––––––––––––––––––––––– */
/* 11MAY98 Removed #define TA and #define TA_SZ */
\frac{1}{x} \rightarrow \frac{1}{x} \rightarrow \frac{1}{x} \rightarrow TA is no longer supported.
\frac{1}{\sqrt{2}} *
/* 11MAY98 Removed #define CLK2INV and #define SDCINV */
/* –––––> These bitfields are no longer supported. */
\frac{1}{\sqrt{2}} *
/* 11MAY98 Changed "LOAD_FIELD(EMIF_SDRAM_REF_ADDR, val)" */
/* to "LOAD_FIELD(EMIF_SDRAM_REF_ADDR, val, PERIOD,PERIOD_SZ)"*/
/* –––––> Fields were left out of the LOAD_FIELD macro call */
\frac{1}{\sqrt{2}} *
/* 11MAY98 Changed "#define WRTIE_STROBE_SZ" */
/*         to "#define WRITE_STROBE_SZ"             */
/* \hspace{1cm} –––––> Misspelling \hspace{1cm} */ \hspace{1cm} */ \hspace{1cm} */ \hspace{1cm} */ \hspace{1cm}\frac{1}{\sqrt{2}} *
/******************************************************************************/
#ifndef EMIF H
#define _EMIF_H_
#include "regs.h" /* EMIF Register Addresses and bitfield definitions */
#if _INLINE
#define __INLINE static inline
#else
#define __INLINE
#endif
/******************************************************************************/
/****************************** EMIF REGISTERS ********************************/
#define EMIF_GCTRL_ADDR 0x01800000
#define EMIF_CE0_CTRL_ADDR 0x01800008
#define EMIF_CE1_CTRL_ADDR 0x01800004
#define EMIF_CE2_CTRL_ADDR 0x01800010
#define EMIF_CE3_CTRL_ADDR 0x01800014
#define EMIF_SDRAM_CTRL_ADDR 0x01800018
#define EMIF_SDRAM_REF_ADDR 0x0180001C
#define EMIF_GCTRL (*(volatile unsigned int *)EMIF_GCTRL_ADDR)
#define EMIF_CE0_CTRL (*(volatile unsigned int *)EMIF_CE0_CTRL_ADDR)
```

```
#define EMIF_CE1_CTRL (*(volatile unsigned int *)EMIF_CE1_CTRL_ADDR)<br>#define EMIF_CE2_CTRL (*(volatile unsigned int *)EMIF_CE2_CTRL_ADDR)<br>#define EMIF_CE3_CTRL (*(volatile unsigned int *)EMIF_CE3_CTRL_ADDR)
                       #define EMIF_CE2_CTRL (*(volatile unsigned int *)EMIF_CE2_CTRL_ADDR)
#define EMIF_CE3_CTRL (*(volatile unsigned int *)EMIF_CE3_CTRL_ADDR)
                       (*(volatile unsigned int *)EMIF_SDRAM_CTRL_ADDR)
#define EMIF_SDRAM_REF (*(volatile unsigned int *)EMIF_SDRAM_REF_ADDR)
/* EMIF Global Control Register Bits */
#define MAP 0
#define RBTR8 1
#define SSCRT 2
#define CLK2EN 3
#define CLK1EN 4
#define SSCEN 5
#define SDCEN 6
#define NOHOLD 7
#define HOLDA 8
#define HOLD 9
#define ARDY 10
/* EMIF CE0/1/2/3 Control Register Bits */
#define READ_HOLD 0
#define READ_HOLD_SZ 2
#define MTYPE 4
#define MTYPE_SZ 3
#define READ STROBE 8
#define READ_STROBE_SZ 6
#define READ_SETUP 16
#define READ_SETUP_SZ 4
#define WRITE_HOLD 20
#define WRITE HOLD SZ 2
#define WRITE_STROBE 22
#define_WRITE_STROBE_SZ 6
#define WRITE_SETUP 28
#define WRITE SETUP SZ 4
/* EMIF SDRAM Control Register Bits */
#define TRC 12
#define TRC_SZ 4
#define TRP 16
#define TRP_SZ 4
#define TRCD 20
#define TRCD_SZ 4
#define INIT 24
#define RFEN 25
#define SDWID 26
/* EMIF SDRAM Timing Register Bits */
#define PERIOD 0
#define PERIOD_SZ 12
#define COUNTER 12<br>#define COUNTER SZ 12
#define COUNTER_SZ 12
/* EMIF Global Control Register Bitfield Values */
/* EMIF CE Space Control Register Bitfield Values */
#define MTYPE_8ROM 0x00 /* 8 bit wide ROM */
#define MTYPE_16ROM 0x01 /* 16 bit wide ROM */
#define MTYPE_32ASYNC 0x02 /* 32 bit asynchronous interface */
#define MTYPE_32SDRAM 0x03 /* 32 bit SDRAM */
```

```
#define MTYPE_32SBSRAM 0x04 /* 32 bit SBSRAM */
/*–––––––––––––––––––––––––––––––––––––––––––––––––––––––––––––––––––––––––––*/
/* MACRO FUNCTIONS */
/*–––––––––––––––––––––––––––––––––––––––––––––––––––––––––––––––––––––––––––*/
#define SDRAM_REFRESH_ENABLE() \
       SET_BIT(EMIF_SDRAM_CTRL_ADDR,RFEN)
#define SDRAM REFRESH DISABLE() \
       RESET_BIT(EMIF_SDRAM_CTRL_ADDR,RFEN)
#define SDRAM REFRESH PERIOD(val) \
        LOAD_FIELD(EMIF_SDRAM_REF_ADDR,val,PERIOD,PERIOD_SZ)
#define SDRAM_INIT() \
        SET_BIT(EMIF_SDRAM_CTRL_ADDR,INIT)
#define EMIF GET MAP MODE() \
        GET_BIT(EMIF_GCTRL_ADDR,MAP)
 __INLINE
void emif_init(unsigned int g_ctrl,
               unsigned int ce0_ctrl,
               unsigned int ce1_ctrl,
               unsigned int ce2_ctrl,
               unsigned int ce3_ctrl,
               unsigned int sdram_ctrl,
               unsigned int sdram_refresh
              );
#if INLINE
__INLINE
void emif_init(unsigned int g_ctrl,
               unsigned int ce0_ctrl,
               unsigned int ce1_ctrl,
               unsigned int ce2_ctrl,
               unsigned int ce3_ctrl,
               unsigned int sdram_ctrl,
               unsigned int sdram_refresh
){
  REG_WRITE(EMIF_GCTRL_ADDR, g_ctrl);
 REG_WRITE(EMIF_CE0_CTRL_ADDR, ce0_ctrl);
 REG_WRITE(EMIF_CE1_CTRL_ADDR, ce1_ctrl);
  REG_WRITE(EMIF_CE2_CTRL_ADDR, ce2_ctrl);
  REG_WRITE(EMIF_CE3_CTRL_ADDR, ce3_ctrl);
 REG_WRITE(EMIF_SDRAM_CTRL_ADDR, sdram_ctrl);
 REG_WRITE(EMIF_SDRAM_REF_ADDR, sdram_refresh);
}
#endif /* _INLINE */
#ifdef __INLINE
#undef __INLINE
#endif
#endif /* _EMIF_H_ */
```
#### **A.1.4 hpi.h**

```
/******************************************************************************/
/* HPI.H – TMS320C6x Peripheral Support Library EMIF Support */
\frac{1}{\sqrt{2}} *
/* This file provides the header for the DSP's HPI support. */
\sqrt{\frac{1}{\pi}} *
\frac{1}{\sqrt{2}} *
/* MACRO FUNCTIONS: */
\gamma^* HPI_SET_HINT( ) \gamma^*/* HPI_RESET_DSPINT() * */
\gamma* HPI_GET_HINT() * \gamma */
\mathcal{L}^* HPI_GET_DSPINT() \mathcal{L}^*\frac{1}{\sqrt{2}} *
\mathcal{L} FUNCTIONS: \mathcal{L} FUNCTIONS:
\gamma^* None. \gamma^*\frac{1}{\sqrt{2}} *
/******************************************************************************/
#ifndef _HPI_H_
#define _HPI_H_
/*––––––––––––––––––––––––––––––––––––––––––––––––––––––––––––––––––––––––––––*/
\frac{1}{2} includes \frac{1}{2} in \frac{1}{2} in \frac{1}{2} in \frac{1}{2} in \frac{1}{2} in \frac{1}{2} in \frac{1}{2} in \frac{1}{2} in \frac{1}{2} in \frac{1}{2} in \frac{1}{2} in \frac{1}{2} in \frac{1}{2} in \frac{1}{2} in \frac{1}{2} in \frac{1}{2/*––––––––––––––––––––––––––––––––––––––––––––––––––––––––––––––––––––––––––––*/
#include "regs.h"
/*––––––––––––––––––––––––––––––––––––––––––––––––––––––––––––––––––––––––––––*/
\frac{1}{2} befines and macros
/*––––––––––––––––––––––––––––––––––––––––––––––––––––––––––––––––––––––––––––*/
/******************************************************************************/
/****************************** HPI REGISTERS *********************************/
#define HPIC_ADDR 0x01880000 /* HPI Ctrl Reg Addr */
#define HPIC *(volatile unsigned int *)HPIC_ADDR /* HPI Ctrl */
/* HPIC Register bits */
#define HWOB 0
#define DSPINT 1
#define HINT 2
#define HRDY 3
#define FETCH 4
\#define HPI_SET_HINT() \
       (REG_WRITE(HPIC_ADDR,(REG_READ(HPIC_ADDR) & 0xFFFFFFFD) | 4))
#define HPI RESET DSPINT() \
       (REG_WRITE(HPIC_ADDR,(REG_READ(HPIC_ADDR) & 0xFFFFFFFB) | 2))
#define HPI_GET_HINT() \
      (GET_BIT(HPIC_ADDR,HINT))
#define HPI_GET_DSPINT() \
      (GET_BIT(HPIC_ADDR,DSPINT))
/*––––––––––––––––––––––––––––––––––––––––––––––––––––––––––––––––––––––––––––*/
\gamma^* GLOBAL VARIABLES \gamma^*/*––––––––––––––––––––––––––––––––––––––––––––––––––––––––––––––––––––––––––––*/
/*––––––––––––––––––––––––––––––––––––––––––––––––––––––––––––––––––––––––––––*/
\gamma ^* FUNCTIONS ^* /
/*––––––––––––––––––––––––––––––––––––––––––––––––––––––––––––––––––––––––––––*/
#endif
```
#### **A.1.5 intr.h**

```
/******************************************************************************/
/* INTR.H – TMS320C6x Peripheral Support Library Interrupt Support */
\frac{1}{\sqrt{2}} *
/* This file provides the header for the DSP's interrupt support. */
\frac{1}{\sqrt{2}} *
/* MACRO FUNCTIONS: */
/* INTR_GLOBAL_ENABLE() – Enable global interrupts (GIE) */
/* INTR_GLOBAL_DISABLE()– Disable global interrupts (GIE) */
/* INTR_ENABLE() – Enable interrupt (set bit in IER) */
/* INTR_DISABLE() – Disable interrupt (clear bit in IER) */
/* INTR_CHECK_FLAG() – Check interrupt bit in IFR */* */
/* INTR_SET_FLAG() – Set interrupt by writing to ISR bit */
/* INTR_CLR_FLAG() – Clear interrupt by writing to ICR bit */
/* INTR_SET_MAP() – Map CPU interrupt to interrupt selector */
/* INTR_GET_ISN() – Get ISN of selected interrupt */
/* INTR_MAP_RESET() – Reset interrupt multiplexer map to defaults */
/* INTR_EXT_POLARITY() – Assign external interrupt's polarity */
\frac{1}{\sqrt{2}} *
\mathcal{L}^* FUNCTIONS: \mathcal{L}/* intr_reset() - Reset interrupt registers to default values */
/* intr_init() – Interrupt initialization */
/* intr_isn() – Assign ISN to CPU interrupt */
/* intr_get_cpu_intr() – Return CPU interrupt assigned to ISN */
/* intr_map() - Place ISN in interrupt multiplexer register */
\sqrt{\frac{1}{\pi}} *
/* REVISION HISTORY: \begin{array}{ccc} & & \ast & / \\ / & & \ast & \end{array}\frac{1}{\sqrt{2}} *
\hspace{0.1cm} /* \hspace{0.1cm} DATE \hspace{0.1cm} DESCRIPTION \hspace{0.1cm} */
/* ––––––– ––––––––––––––––––––––––––––––––––––––––––––––––––––––––––––– */
/* 01Jul98 Changed intr_hook() parameter name from "intr_num" to */
/* "cpu_intr" for consistency with other routines' parameters. */
\frac{1}{\sqrt{2}} *
/* 24Jun98 Changed #define INTR_SET_FLAG(bit) \ */
\gamma^* (ISR |= MASK_BIT(bit)) */
\frac{1}{\sqrt{2}} to #define INTR_SET_FLAG(bit) \ \frac{1}{\sqrt{2}} */
/* (ISR = MASK_BIT(bit)) */
        Changed #define INTR_CLR_FLAG(bit) \setminus */
\frac{1}{\sqrt{t}} (ICR = MASK_BIT(bit)) */
/*         to #define INTR_CLR_FLAG(bit) \            */
\gamma^* (ICR = MASK_BIT(bit)) \gamma/* –––––> ICR and ISR registers are write only */
\frac{1}{\sqrt{2}} *
/* 08JUN98 Changed "intr_get_isn" to "intr_isn" in intr_get_cpu_intr(). */
\sqrt{\frac{1}{\pi}} *
/* 11MAY98 Changed "#define IMH_RESET_VAL 0x08202d4b" */
\frac{7}{7} to "#define IMH_RESET_VAL 0x08202d43" */<br>\frac{7}{7} ----> INTSEL10 incorrectly set */
         /* –––––> INTSEL10 incorrectly set */
\frac{1}{\sqrt{2}} *
/* 11MAY98 Changed INTR_MAP_RESET macro */
/* to #define INTR_MAP_RESET () \n\*/
/* { REG_WRITE (INTR_MULTIPLEX_HIGH_ADDR,IMH_RESET_VAL); \ */
```
/\* REG\_WRITE (INTR\_MULTIPLEX\_LOW\_ADDR, IML\_RESET\_VAL);} \*/ /\* –––––> Interrupt multiplexer registers improperly reset \*/  $\frac{1}{\sqrt{2}}$  \* /\* 11MAY98 Added global variables for new interrupt jump table (intr.c): \*/ /\* extern unsigned int NMI, RESV1, RESV2;  $\star/$ /\* extern unsigned int unexp\_int04, unexp\_int05, unexp\_int06;\*/ /\* extern unsigned int unexp\_int07, unexp\_int08, unexp\_int09;\*/ /\* extern unsigned int unexp\_int10, unexp\_int11, unexp\_int12;\*/ /\* extern unsigned int unexp\_int13, unexp\_int14, unexp\_int15;\*/ /\* –––––> Interrupt handling was redone. \*/  $\frac{1}{\sqrt{2}}$  \* /\* 11MAY98 Changed "CLEAR\_BIT(EXTERNAL\_INTR\_POL\_ADDR, bit)" \*/ /\*  $\qquad$  to "RESET\_BIT(EXTERNAL\_INTR\_POL\_ADDR, bit)" \*/  $\gamma^*$   $\longrightarrow$   $\longrightarrow$  There is no CLEAR BIT macro  $\gamma^*$  $\frac{1}{\sqrt{2}}$  \* /\*\*\*\*\*\*\*\*\*\*\*\*\*\*\*\*\*\*\*\*\*\*\*\*\*\*\*\*\*\*\*\*\*\*\*\*\*\*\*\*\*\*\*\*\*\*\*\*\*\*\*\*\*\*\*\*\*\*\*\*\*\*\*\*\*\*\*\*\*\*\*\*\*\*\*\*\*\*/ #ifndef INTR H #define \_INTR\_H\_ #if INLINE #define \_\_ INLINE static inline #else #define \_\_INLINE #endif /\*––––––––––––––––––––––––––––––––––––––––––––––––––––––––––––––––––––––––––––\*/  $\frac{1}{2}$  includes  $\frac{1}{2}$  in  $\frac{1}{2}$  in  $\frac{1}{2}$  in  $\frac{1}{2}$  in  $\frac{1}{2}$  in  $\frac{1}{2}$  in  $\frac{1}{2}$  in  $\frac{1}{2}$  in  $\frac{1}{2}$  in  $\frac{1}{2}$  in  $\frac{1}{2}$  in  $\frac{1}{2}$  in  $\frac{1}{2}$  in  $\frac{1}{2}$  in  $\frac{1}{2}$  in  $\frac{1}{2$ /\*––––––––––––––––––––––––––––––––––––––––––––––––––––––––––––––––––––––––––––\*/ #include "regs.h" /\*––––––––––––––––––––––––––––––––––––––––––––––––––––––––––––––––––––––––––––\*/  $\frac{1}{2}$  befines and macros /\*––––––––––––––––––––––––––––––––––––––––––––––––––––––––––––––––––––––––––––\*/ /\*\*\*\*\*\*\*\*\*\*\*\*\*\*\*\*\*\*\*\*\*\*\*\*\*\*\*\*\*\*\*\*\*\*\*\*\*\*\*\*\*\*\*\*\*\*\*\*\*\*\*\*\*\*\*\*\*\*\*\*\*\*\*\*\*\*\*\*\*\*\*\*\*\*\*\*\*\*/ /\*\*\*\*\*\*\*\*\*\*\*\*\*\*\*\*\*\*\*\*\*\* INTERRUPT SELECTOR REGISTERS \*\*\*\*\*\*\*\*\*\*\*\*\*\*\*\*\*\*\*\*\*\*\*\*\*\*/ #define INTR\_MULTIPLEX\_HIGH\_ADDR 0x019C0000 #define INTR MULTIPLEX LOW ADDR 0x019C0004 #define EXTERNAL\_INTR\_POL\_ADDR 0x019C0008 #define INTSEL4 0 #define INTSEL\_SZ 4 #define INTSEL5 5 #define INTSEL6 10 #define INTSEL7 16 #define INTSEL8 21 #define INTSEL9 26 #define INTSEL10 0 #define INTSEL11 5 #define INTSEL12 10 #define INTSEL13 16 #define INTSEL14 21 #define INTSEL15 26 /\* External Interrupt Polarity Register \*/ #define XIP4 0 #define XIP5 1 #define XIP6 2 #define XIP7 3
```
/* CPU Interrupt Numbers \star/#define CPU_INT_RST 0x00
#define CPU INT NMI 0x01
#define CPU_INT_RSV1 0x02
#define CPU_INT_RSV2 0x03
#define CPU_INT4 0x04
#define CPU_INT5 0x05
#define CPU_INT6 0x06
#define CPU_INT7 0x07
#define CPU_INT8 0x08
#define CPU_INT9 0x09
#define CPU_INT10 0x0A
#define CPU_INT11 0x0B
#define CPU_INT12 0x0C
#define CPU_INT13 0x0D
#define CPU_INT14 0x0E
#define CPU_INT15 0x0F
/* Interrupt Selection Numbers */
#define ISN_DSPINT 0x00
#define ISN_TINT0 0x01
#define ISN_TINT1 0x02
#define ISN_SD_INT 0x03
#define ISN_EXT_INT4 0x04
#define ISN_EXT_INT5 0x05
#define ISN_EXT_INT6 0x06
#define ISN_EXT_INT7 0x07
#define ISN_DMA_INT0 0x08
#define ISN_DMA_INT1 0x09
#define ISN_DMA_INT2 0x0A
#define ISN_DMA_INT3 0x0B
#define ISN_XINT0 0x0C
#define ISN_RINT0 0x0D
#define ISN_XINT1 0x0E
#define ISN_RINT1 0x0F<br>#define IML_SEL 0x00<br>#define IMH_SEL 0x01
                      0x00 /* Interrupt Multiplexer Low Select */
                     0x01 /* Interrupt Multiplexer High Select */<br>0x250718A4#define IML_RESET_VAL 0x250718A4
#define IMH_RESET_VAL 0x08202D43
/*––––––––––––––––––––––––––––––––––––––––––––––––––––––––––––––––––––––––––––*/
/* MACRO FUNCTIONS */
/*––––––––––––––––––––––––––––––––––––––––––––––––––––––––––––––––––––––––––––*/
/*––––––––––––––––––––––––––––––––––––––––––––––––––––––––––––––––––––––––––––*/
/* INTR_GLOBAL_ENABLE – enables all masked interrupts by setting the GIE \qquad */<br>
* hit (bit 0) in the CSR
/* bit (bit 0) in the CSR
/*––––––––––––––––––––––––––––––––––––––––––––––––––––––––––––––––––––––––––––*/
#define INTR GLOBAL ENABLE() \
      SET_REG_BIT(CSR, GIE)
/*––––––––––––––––––––––––––––––––––––––––––––––––––––––––––––––––––––––––––––*/
/* INTR GLOBAL DISABLE – disables all masked interrupts by clearing the GIE */\frac{1}{x} (bit 0) in the CSR. \frac{x}{x}/*––––––––––––––––––––––––––––––––––––––––––––––––––––––––––––––––––––––––––––*/
#define INTR GLOBAL DISABLE() \
      RESET_REG_BIT(CSR, GIE)
```

```
/*––––––––––––––––––––––––––––––––––––––––––––––––––––––––––––––––––––––––––––*/
/* INTR ENABLE – enable interrupt by setting flag in IER
/*––––––––––––––––––––––––––––––––––––––––––––––––––––––––––––––––––––––––––––*/
#define INTR_ENABLE(bit) \
       SET_REG_BIT(IER,bit)
/*––––––––––––––––––––––––––––––––––––––––––––––––––––––––––––––––––––––––––––*/
/* INTR_DISABLE – disable interrupt by clearing flag in IER */
/*––––––––––––––––––––––––––––––––––––––––––––––––––––––––––––––––––––––––––––*/
#define INTR_DISABLE(bit) \
       RESET_REG_BIT(IER,bit)
/*––––––––––––––––––––––––––––––––––––––––––––––––––––––––––––––––––––––––––––*/
\frac{1}{2} INTR CHECK FLAG – checks status of indicated interrupt bit in IFR \frac{*}{2}/*––––––––––––––––––––––––––––––––––––––––––––––––––––––––––––––––––––––––––––*/
#define INTR_CHECK_FLAG(bit) \
      (IFR & MASK BIT(bit) ? 1 : 0)
/*––––––––––––––––––––––––––––––––––––––––––––––––––––––––––––––––––––––––––––*/
/* INTR SET FLAG – manually sets indicated interrupt by writing to ISR *//*––––––––––––––––––––––––––––––––––––––––––––––––––––––––––––––––––––––––––––*/
#define INTR SET FLAG(bit) \
       (ISR = MASK_BIT(bit))
/*––––––––––––––––––––––––––––––––––––––––––––––––––––––––––––––––––––––––––––*/
/* INTR CLR FLAG – manually clears indicated interrupt by writing 1 to ICR *//*––––––––––––––––––––––––––––––––––––––––––––––––––––––––––––––––––––––––––––*/
#define INTR_CLR_FLAG(bit) \
       (ICR = MASK_BIT(bit))
/*––––––––––––––––––––––––––––––––––––––––––––––––––––––––––––––––––––––––––––*/
/* INTR_SET_MAP – maps a CPU interrupt specified by intr to the interrupt src*/
/* specified by val. Sel is used to select between the low and */
/* high interrupt_multiplexer registers. */
/*––––––––––––––––––––––––––––––––––––––––––––––––––––––––––––––––––––––––––––*/
#define INTR SET MAP(intsel,val,sel) \
       (sel ? LOAD FIELD(INTR_MULTIPLEX_HIGH_ADDR,val,intsel,INTSEL_SZ) : \setminusLOAD_FIELD(INTR_MULTIPLEX_LOW_ADDR, val,intsel,INTSEL_SZ ))
/*––––––––––––––––––––––––––––––––––––––––––––––––––––––––––––––––––––––––––––*/
/* INTR GET ISN - returns the ISN value in the selected Interrupt Multiplexer */
/* register for the interrupt selected by intsel */
/*––––––––––––––––––––––––––––––––––––––––––––––––––––––––––––––––––––––––––––*/
#define INTR GET ISN(intsel,sel) \
       (sel ? GET FIELD(INTR_MULTIPLEX_HIGH_ADDR,intsel,INTSEL_SZ) : \setminusGET FIELD(INTR_MULTIPLEX_LOW_ADDR, intsel, INTSEL_SZ))
/*––––––––––––––––––––––––––––––––––––––––––––––––––––––––––––––––––––––––––––*/
/* INTR_MAP_RESET – resets the interrupt multiplexer maps to their default val*/
/*––––––––––––––––––––––––––––––––––––––––––––––––––––––––––––––––––––––––––––*/
#define INTR MAP RESET() \
       \{ REG WRITE (INTR MULTIPLEX HIGH ADDR, IMH RESET VAL); \setminusREG_WRITE (INTR_MULTIPLEX_LOW_ADDR, IML_RESET_VAL); }
/*––––––––––––––––––––––––––––––––––––––––––––––––––––––––––––––––––––––––––––*/
/* INTR_EXT_POLARITY – assigns external interrupt external priority. */
\gamma^* val = 0 (normal), val = 1 (inverted) \gamma^*/*––––––––––––––––––––––––––––––––––––––––––––––––––––––––––––––––––––––––––––*/
#define INTR EXT POLARITY(bit,val) \
       (val ? SET BIT(EXTERNAL INTR POL ADDR, bit) : \setminusRESET_BIT(EXTERNAL_INTR_POL_ADDR,bit))
```

```
/*––––––––––––––––––––––––––––––––––––––––––––––––––––––––––––––––––––––––––––*/
\frac{1}{2} GLOBAL VARIABLES \frac{1}{2}/*––––––––––––––––––––––––––––––––––––––––––––––––––––––––––––––––––––––––––––*/
extern unsigned int istb;
extern unsigned int NMI, RESV1, RESV2;
extern unsigned int unexp_int04, unexp_int05, unexp_int06, unexp_int07;
extern unsigned int unexp int08, unexp int09, unexp int10, unexp int11;
extern unsigned int unexp_int12, unexp_int13, unexp_int14, unexp_int15;
/*––––––––––––––––––––––––––––––––––––––––––––––––––––––––––––––––––––––––––––*/
\hspace{0.1cm} /* FUNCTIONS \hspace{0.1cm} * /
/*––––––––––––––––––––––––––––––––––––––––––––––––––––––––––––––––––––––––––––*/
extern void interrupt c int00(void);
void intr_reset(void);
void intr_init(void);
void intr_hook(void (*fp)(void),int cpu_intr);
__INLINE void intr_map(int cpu_intr,int isn);
__INLINE int intr_isn(int cpu_intr);
__INLINE int intr_get_cpu_intr(int isn);
#if _INLINE
/* intr_map() – Place isn value in Interrupt Multiplexer Register in INTSEL */
\frac{1}{x} field indicated by cpu_intr. \frac{x}{x} */
static inline void intr map(int cpu intr, int isn)
{
  int intsel;
  int sel;
  if (cpu_intr > CPU_INT9)
    sel=1;
  else
   self = 0;intsel= ((cpu intr – CPU INT4) * INTSEL SZ) – (self * 30); if (intsel > INTSEL6)
    intsel++;
 INTR SET MAP(intsel,isn,sel);
}
/* intr_isn() – return isn in interrupt selector corresponding to cpu_intr */
static inline int intr_isn(int cpu_intr)
{
  int intsel;
  int sel;
  if (cpu_intr > CPU_INT9)
   self = 1; else
   s = 0;
 intsel= ((\text{cpu intr} - \text{CPU INT4}) * \text{INTSEL SZ}) - (\text{sel} * 30); if (intsel > INTSEL6)
    intsel++;
  return(INTR_GET_ISN(intsel,sel));
}
/* intr_get_cpu_intr() – return cpu interrupt corresponding to isn in */
/* interrupt selector register. If the isn is not */
\frac{1}{k} mapped, return -1 \frac{1}{k} \frac{k}{k}static inline int intr_get_cpu_intr(int isn)
```

```
{
   int i;
 for (i= CPU_INT4; i<=CPU_INT15; i++) {
   if (intr\_ism(i) == isn) return(i);
   }
 return (-1);}
#endif /* _INLINE */
#undef __INLINE
#endif /* _INTR_H_ */
```
### **A.1.6 mcbsp.h**

```
/******************************************************************************/
/* MCBSP.H – TMS320C6x Peripheral Support Library McBSP Support */
\frac{1}{\sqrt{2}} *
/* This file provides the header for the DSP's McBSP support. */
\frac{1}{\sqrt{2}} *
/* MACRO FUNCTIONS: */
/* MCBSP_BYTES_PER_WORD() – Return bytes required for word length */
/* MCBSP_ENABLE() – Enables McBSP transit, receive or both */
/* MCBSP_TX_RESET() – Reset McBSP transmitter */
/* MCBSP_RX_RESET() – Reset McBSP receiver */
/* MCBSP_READ() – Read data value from McBSP receive register */
/* MCBSP_WRITE() – Write data value to McBSP transmit register */
/* MCBSP_IO_ENABLE() – Place McBSP in general–purpose I/O mode */
/* MCBSP_IO_DISABLE() – Remove McBSP from general–purpose I/O mode */
/* MCBSP_FRAME_SYNC_ENABLE()- Enables McBSP_frame_sync_qeneration_logic */
/* MCBSP_FRAME_SYNC_RESET() – Resets McBSP_frame_sync_generation_logic */
/* MCBSP_SAMPLE_RATE_ENABLE()–Enables McBSP sample rate generator */
/* MCBSP_SAMPLE_RATE_RESET()– Resets McBSP sample rate generator */
/* MCBSP_RRDY() – Returns McBSP receiver ready status */
/* MCBSP_XRDY() – Returns McBSP transmitter ready status */
/* MCBSP_LOOPBACK_ENABLE()– Configures McBSP in digital loopback mode */
/* MCBSP_LOOPBACK_DISABLE()–Disables McBSP digital loopback mode */
\frac{1}{\sqrt{2}} *
\mathcal{L}^* FUNCTIONS: \mathcal{L}^*/* mcbsp_init() – Initializes McBSP registers */
\sqrt{\frac{1}{\pi}} *
\frac{1}{2} GLOBAL VARIABLES \frac{1}{2}\frac{1}{\sqrt{2}} *
/* REVISION HISTORY: */
\frac{1}{\sqrt{2}} *
/* DATE DESCRIPTION */
/* ––––––– –––––––––––––––––––––––––––––––––––––––––––––––––––––––––––––– */
/* 15JUN98 Changed McBSP address macros to use "port_no" instead of "port" */
/* parameter for consistency with documentation and other code. */
\frac{1}{x} \rightarrow \frac{1}{x} \rightarrow \frac{1}{x} No functional change.
\sqrt{\frac{1}{\pi}} *
/* 11MAY98 Added #define CLK_MODE_CLKS 0x00 */
\frac{1}{2} and #define CLK_MODE_CPU 0x01 \frac{1}{2} \frac{1}{2} \frac{1}{2} \frac{1}{2}\frac{1}{2} \frac{1}{2} \frac{1}{2} \frac{1}{2} \frac{1}{2} Used in programming SRGR
\frac{1}{\sqrt{2}} *
/* 11MAY98 Redefined CLKS_POL_FALLING to 0x01 */
/* and CLKS_POL_RISING to 0x00 */
/* –––––> Assignments were swapped */
\sqrt{\frac{1}{\pi}} *
/******************************************************************************/
#ifndef _MCBSP_H_
#define _MCBSP_H_
#ifdef _INLINE
#define __INLINE static inline
#else
#define __INLINE
```
#endif /\*––––––––––––––––––––––––––––––––––––––––––––––––––––––––––––––––––––––––––––\*/  $\frac{1}{2}$  includes  $\frac{1}{2}$  in  $\frac{1}{2}$  in  $\frac{1}{2}$  in  $\frac{1}{2}$  in  $\frac{1}{2}$  in  $\frac{1}{2}$  in  $\frac{1}{2}$  in  $\frac{1}{2}$  in  $\frac{1}{2}$  in  $\frac{1}{2}$  in  $\frac{1}{2}$  in  $\frac{1}{2}$  in  $\frac{1}{2}$  in  $\frac{1}{2}$  in  $\frac{1}{2}$  in  $\frac{1}{2$ /\*––––––––––––––––––––––––––––––––––––––––––––––––––––––––––––––––––––––––––––\*/ #include "regs.h" /\*––––––––––––––––––––––––––––––––––––––––––––––––––––––––––––––––––––––––––––\*/  $\frac{1}{2}$  befines and macros /\*––––––––––––––––––––––––––––––––––––––––––––––––––––––––––––––––––––––––––––\*/ /\*\*\*\*\*\*\*\*\*\*\*\*\*\*\*\*\*\*\*\*\*\*\*\*\*\*\*\*\*\*\*\*\*\*\*\*\*\*\*\*\*\*\*\*\*\*\*\*\*\*\*\*\*\*\*\*\*\*\*\*\*\*\*\*\*\*\*\*\*\*\*\*\*\*\*\*\*\*/ /\*\*\*\*\*\*\*\*\*\*\*\*\*\*\*\*\*\*\*\*\*\*\*\*\*\*\*\*\*\* MCSP REGISTERS \*\*\*\*\*\*\*\*\*\*\*\*\*\*\*\*\*\*\*\*\*\*\*\*\*\*\*\*\*\*\*\*/ /\* Multi–Channel Buffered Serial Port Control Registers & Bits \*/ #define MCBSP\_ADDR(port\_no) (0x018C0000 + ((port\_no) \* 0x40000)) #define MCBSP\_DRR\_ADDR(port\_no) (MCBSP\_ADDR(port\_no)) #define MCBSP\_DXR\_ADDR(port\_no) ((MCBSP\_ADDR(port\_no)) + 0x04) #define MCBSP\_SPCR\_ADDR(port\_no) ((MCBSP\_ADDR(port\_no)) + 0x08) #define MCBSP\_RCR\_ADDR(port\_no) ((MCBSP\_ADDR(port\_no)) + 0x0c) #define MCBSP\_XCR\_ADDR(port\_no) ((MCBSP\_ADDR(port\_no)) + 0x10) #define MCBSP\_SRGR\_ADDR(port\_no) ((MCBSP\_ADDR(port\_no)) + 0x14) #define MCBSP\_MCR\_ADDR(port\_no) ((MCBSP\_ADDR(port\_no)) + 0x18) #define MCBSP RCER\_ADDR(port\_no) ((MCBSP\_ADDR(port\_no)) + 0x1c) #define MCBSP\_XCER\_ADDR(port\_no) ((MCBSP\_ADDR(port\_no)) + 0x20) #define MCBSP\_PCR\_ADDR(port\_no) ((MCBSP\_ADDR(port\_no)) + 0x24) #define MCBSP0\_DRR \*(volatile unsigned int \*)(MCBSP\_DRR\_ADDR(0)) #define MCBSP0 DXR \*(volatile unsigned int \*)(MCBSP DXR ADDR(0)) #define MCBSP0 SPCR \* (volatile unsigned int \*)(MCBSP SPCR ADDR(0)) #define MCBSP0\_RCR \*(volatile unsigned int \*)(MCBSP\_RCR\_ADDR(0)) #define MCBSP0\_XCR \*(volatile unsigned int \*)(MCBSP\_XCR\_ADDR(0)) #define MCBSP0 SRGR \* \*(volatile unsigned int \*)(MCBSP SRGR ADDR(0)) #define MCBSP0\_MCR \*(volatile unsigned int \*)(MCBSP\_MCR\_ADDR(0)) #define MCBSP0\_RCER \*(volatile unsigned int \*)(MCBSP\_RCER\_ADDR(0)) #define MCBSP0 XCER \*(volatile unsigned int \*)(MCBSP XCER ADDR(0)) #define MCBSP0 PCR  $*$ (volatile unsigned int \*)(MCBSP PCR ADDR(0)) #define MCBSP1\_DRR \*(volatile unsigned int \*)(MCBSP\_DRR\_ADDR(1)) #define MCBSP1\_DXR  $*$ (volatile unsigned int \*)(MCBSP\_DXR\_ADDR(1)) #define MCBSP1\_SPCR  $*$  (volatile unsigned int  $*$ )(MCBSP\_SPCR\_ADDR(1)) #define MCBSP1\_RCR \*(volatile unsigned int \*)(MCBSP\_RCR\_ADDR(1)) #define MCBSP1 XCR \*(volatile unsigned int \*)(MCBSP XCR ADDR(1)) #define MCBSP1\_SRGR \* \*(volatile unsigned int \*)(MCBSP\_SRGR\_ADDR(1)) #define MCBSP1 MCR \* (volatile unsigned int \*)(MCBSP MCR ADDR(1)) #define MCBSP1 RCER \* (volatile unsigned int \*)(MCBSP RCER ADDR(1)) #define MCBSP1\_XCER \*(volatile unsigned int \*)(MCBSP\_XCER\_ADDR(1)) #define MCBSP1\_PCR \*(volatile unsigned int \*)(MCBSP\_PCR\_ADDR(1)) /\* Multi–channel Serial Port Control Register Bits \*/ #define RRST 0 #define RRDY 1 #define RFULL 2 #define RSYNC\_ERR 3 #define RINTM 4 #define RINTM\_SZ 2 #define CLKSTP 11 #define CLKSTP\_SZ 2 #define RJUST 13 #define RJUST\_SZ 2

#define DLB 15 #define XRST 16 #define XRDY 17 #define XEMPTY 18 #define XSYNC\_ERR 19 #define XINTM 20 #define XINTM\_SZ 2 #define GRST 22 #define FRST 23 /\* Multi–channel Serial Port Pin Control Reg Bits \*/ #define CLKRP 0 #define CLKXP 1 #define FSRP 2 #define FSXP 3 #define DR\_STAT 4 #define DX\_STAT 5 #define CLKS\_STAT 6 #define CLKRM 8 #define CLKXM 9 #define FSRM 10 #define FSXM 11 #define RIOEN 12 #define XIOEN 13 /\* Multi–channel Serial Port RX & TX Ctrl Reg Bits \*/ #define RWDLEN1 5 #define RWDLEN1 SZ 3 #define RFRLEN1 8 #define RFRLEN1\_SZ 7 #define RDATDLY 16 #define RDATDLY\_SZ 2 #define RFIG 18 #define RCOMPAND 19 #define RCOMPAND SZ 2 #define RWDLEN2 21 #define RWDLEN2 SZ 3 #define RFRLEN2 24 #define RFRLEN2 SZ 7 #define RPHASE 31 #define XWDLEN1 5 #define XWDLEN1\_SZ 3 #define XFRLEN1 8<br>#define XFRLEN1 SZ 7 #define XFRLEN1\_SZ 7 #define XDATDLY 16 #define XDATDLY\_SZ 2 #define XFIG 18 #define XCOMPAND 19 #define XCOMPAND SZ 2 #define XWDLEN2 21 #define XWDLEN2 SZ 3 #define XFRLEN2 24 #define XFRLEN2 SZ 7 #define XPHASE 31 /\* Multi–channel Serial Port Sample Rate Gen Reg Bits \*/

#define CLKGDV 0 #define CLKGDV SZ 8 #define FWID 8 #define FWID\_SZ 8 #define FPER 16 #define FPER\_SZ 12 #define FSGM 28 #define CLKSM 29 #define CLKSP 30 #define GSYNC 31 /\* Multi–channel Serial Port Multi–Chan Ctrl Reg Bits \*/ #define RMCM 0 #define RCBLK 2 #define RCBLK\_SZ 3 #define RPABLK 5 #define RPABLK\_SZ 2 #define RPBBLK 7 #define RPBBLK\_SZ 2 #define XMCM 16 #define XMCM\_SZ 2 #define XCBLK 18 #define XCBLK\_SZ 3 #define XPABLK 21 #define XPABLK\_SZ 2 #define Arabus\_\_\_\_<br>#define XPBBLK 23 #define XPBBLK\_SZ 2 /\* Multi–channel Serial Port Rec Enable Register Bits \*/ #define RCEA0 0 #define RCEA1 1 #define RCEA2 2 #define RCEA3 3 #define RCEA4 4 #define RCEA5 5 #define RCEA6 6 #define RCEA7 7 #define RCEA8 8 #define RCEA9 9 #define RCEA10 10 #define RCEA11 11 #define RCEA12 12 #define RCEA13 13 #define RCEA14 14 #define RCEA15 15 #define RCEB0 16 #define RCEB1 17 #define RCEB2 18 #define RCEB3 19 #define RCEB4 20 #define RCEB5 21 #define RCEB6 22 #define RCEB7 23 #define RCEB8 24<br>#define RCEB9 25 #define RCEB9 25

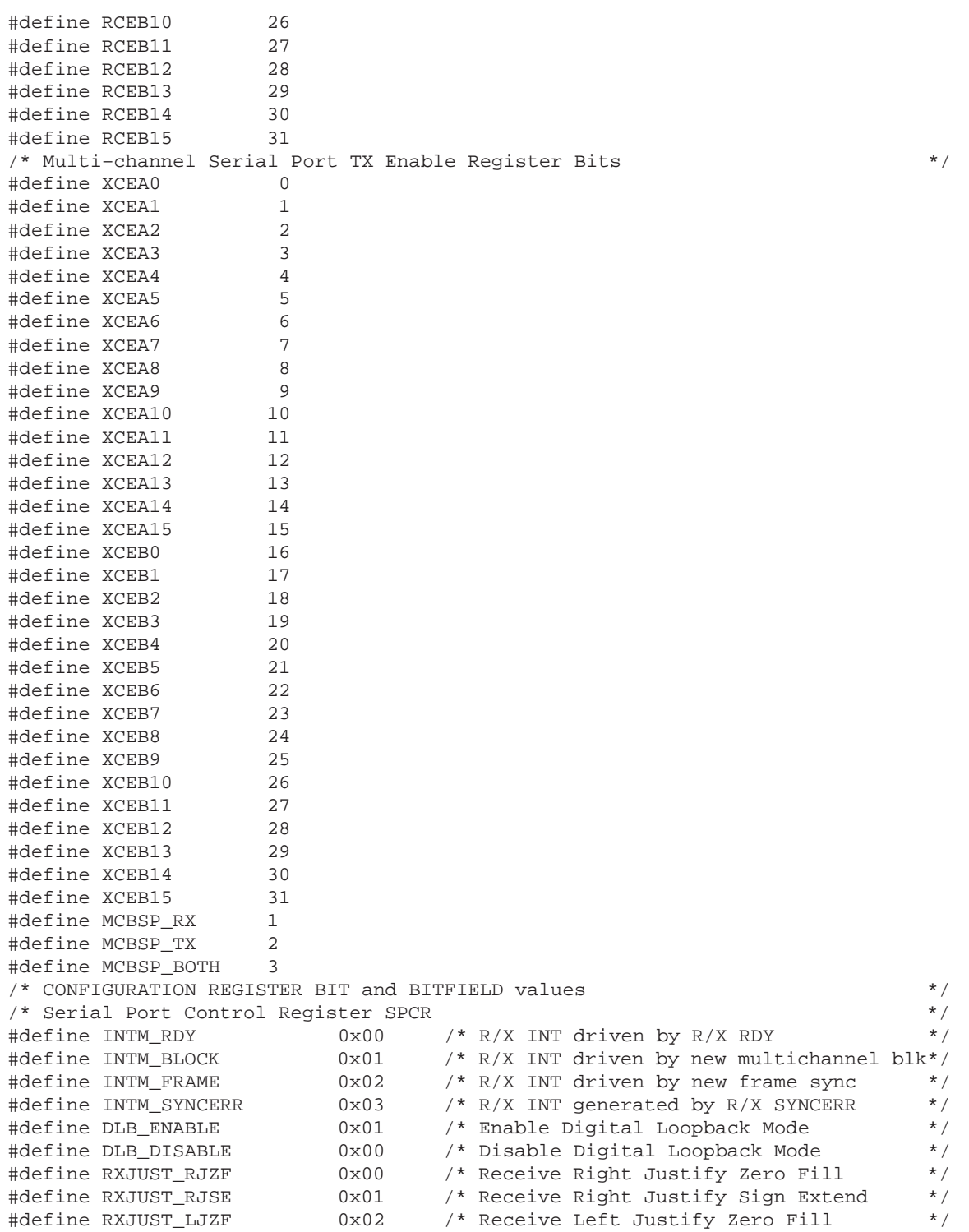

/\* Pin Control Register PCR \*/ #define CLKR\_POL\_RISING 0x01 /\* R Data Sampled on Rising Edge of CLKR \*/ #define CLKR POL FALLING 0x00 /\* R Data Sampled on Falling Edge of CLKR\*/ #define CLKX\_POL\_RISING 0x00 /\* X Data Sent on Rising Edge of CLKX \*/ #define CLKX\_POL\_FALLING 0x01 /\* X Data Sent on Falling Edge of CLKX \*/ #define FSYNC POL HIGH 0x00 /\* Frame Sync Pulse Active High \*/ #define FSYNC POL LOW 0x01 /\* Frame Sync Pulse Active Low \*/ #define CLK\_MODE\_EXT  $0x00$  /\* Clock derived from external source \*/ #define CLK\_MODE\_INT  $0x01$  /\* Clock derived from internal source \*/ #define FSYNC MODE EXT 0x00 /\* Frame Sync derived from external src \*/ #define FSYNC MODE INT 0x01 /\* Frame Sync dervived from internal src \*/ /\* Transmit Receive Control Register XCR/RCR  $\overline{a}$  \*/ #define SINGLE\_PHASE 0x00 /\* Selects single phase frames \*/ #define DUAL\_PHASE 0x01 /\* Selects dual phase frames \*/ #define MAX FRAME LENGTH 0x7f /\* maximum number of words per frame \*/ #define WORD\_LENGTH\_8 0x00 /\* 8 bit word length (requires filling) \*/ #define WORD LENGTH  $12$  0x01 /\* 12 bit word length "" \*/ #define WORD\_LENGTH\_16 0x02 /\* 16 bit word length "" \*/ #define WORD LENGTH  $20$  0x03 /\* 20 bit word length "" \*/ #define WORD LENGTH  $24$  0x04 /\* 24 bit word length "" \*/ #define WORD\_LENGTH\_32 0x05 /\* 32 bit word length (matches DRR DXR sz\*/ #define MAX\_WORD\_LENGTH WORD\_LENGTH\_32 #define NO COMPAND MSB 1ST 0x00 /\* No Companding, Data XFER starts w/MSb \*/ #define NO COMPAND LSB 1ST 0x01 /\* No Companding, Data XFER starts w/LSb \*/ #define COMPAND ULAW 0x02 /\* Compand ULAW, 8 bit word length only \*/ #define COMPAND\_ALAW 0x03 /\* Compand ALAW, 8 bit word length only \*/ #define FRAME IGNORE 0x01 /\* Ignore frame sync pulses after 1st \*/ #define NO\_FRAME\_IGNORE 0x00 /\* Utilize frame sync pulses \*/ #define DATA DELAY0 0x00 /\* 1st bit in same clk period as fsync \*/ #define DATA DELAY1 0x01 /\* 1st bit 1 clk period after fsync \*/ #define DATA\_DELAY2 0x02 /\* 1st bit 2 clk periods after fsync \*/ /\* Sample Rate Generator Register SRGR \*/ #define MAX SRG CLK DIV 0xFF /\* max value to divide Sample Rate Gen Cl\*/ #define MAX\_FRAME\_WIDTH 0xFF /\* maximum FSG width in CLKG periods \*/ #define MAX\_FRAME\_PERIOD 0x0FFF /\* FSG period in CLKG periods \*/ #define FSX\_DXR\_TO\_XSR 0x00 /\* Transmit FSX due to DXR to XSR copy \*/ #define FSX\_FSG  $0x01$  /\* Transmit FSX due to FSG  $*$ / #define CLK MODE CLKS 0x00 /\* Clock derived from CLKS source \*/ #define CLK MODE CPU 0x01 /\* Clock derived from CPU clock source \*/ #define CLKS POL FALLING 0x01 /\* falling edge generates CLKG and FSG \*/ #define CLKS POL RISING 0x00 /\* rising edge generates CLKG and FSG \*/ #define GSYNC\_OFF 0x00 /\* CLKG always running \*/ #define GSYNC\_ON 0x01 /\* CLKG and FSG synched to FSR \*/ /\*\*\*\*\*\*\*\*\*\*\*\*\*\*\*\*\*\*\*\*\*\*\*\*\*\*\*\*\*\*\*\*\*\*\*\*\*\*\*\*\*\*\*\*\*\*\*\*\*\*\*\*\*\*\*\*\*\*\*\*\*\*\*\*\*\*\*\*\*\*\*\*\*\*\*\*\*\*/ /\* MCBSP\_BYTES\_PER\_WORD – return # of bytes required to hold # \*/ /\* of bits indicated by wdlen \*/ /\*\*\*\*\*\*\*\*\*\*\*\*\*\*\*\*\*\*\*\*\*\*\*\*\*\*\*\*\*\*\*\*\*\*\*\*\*\*\*\*\*\*\*\*\*\*\*\*\*\*\*\*\*\*\*\*\*\*\*\*\*\*\*\*\*\*\*\*\*\*\*\*\*\*\*\*\*\*/ #define MCBSP\_BYTES\_PER\_WORD(wdlen) \  $((\text{walen}) == \text{WORD}\_ \text{LEMATH}_32 ? 4 : (\text{int})((\text{walen}) + 2) / 2) )$ /\*\*\*\*\*\*\*\*\*\*\*\*\*\*\*\*\*\*\*\*\*\*\*\*\*\*\*\*\*\*\*\*\*\*\*\*\*\*\*\*\*\*\*\*\*\*\*\*\*\*\*\*\*\*\*\*\*\*\*\*\*\*\*\*\*\*\*\*\*\*\*\*\*\*\*\*\*\*/ /\* MCBSP\_ENABLE(unsigned short port\_no, unsigned short type) – \*/ /\* starts serial port receive and/or transmit \*/

```
\gamma^* type= 1 rx, type= 2 tx, type= 3 both \gamma/******************************************************************************/
#define MCBSP_ENABLE(port_no,type)\
     (*(unsigned int *)MCBSP_SPCR_ADDR(port_no) |= \
     ((type % 2) * MASK_BIT(RRST)) | ((type/2) * MASK_BIT(XRST)))
/******************************************************************************/
/* MCBSP TX RESET() – reset transmit side of serial port */
/******************************************************************************/
#define MCBSP_TX_RESET(port_no)\
     (*(unsigned int *)MCBSP_SPCR_ADDR(port_no) &= ~MASK_BIT(XRST))
/******************************************************************************/
/* MCBSP RX_RESET() – reset receive side of serial port */
/******************************************************************************/
#define MCBSP_RX_RESET(port_no)\
   (*(unsigned int *)MCBSP_SPCR_ADDR(port_no) &= ~MASK_BIT(RRST))
/******************************************************************************/
/* MCBSP_READ() – read data value from serial port */
/******************************************************************************/
#define MCBSP_READ(port_no)\
     (*(unsigned int *)(MCBSP_DRR_ADDR(port_no)))
/******************************************************************************/
/* MCBSP WRITE() – write data value to serial port transmit reg */
/******************************************************************************/
#define MCBSP WRITE(port no, data)\
     (*(unsigned int *)(MCBSP_DXR_ADDR(port_no)) = (unsigned int) data)
/******************************************************************************/
/* MCBSP_IO_ENABLE() – place port in general purpose I/O mode */
/******************************************************************************/
#define MCBSP_IO_ENABLE(port_no) \
       \{ MCBSP TX RESET(port no); MCBSP RX RESET(port no); \setminusRESET FIELD(MCBSP PCR ADDR(port no), RIOEN, 2); \}/******************************************************************************/
/* MCBSP_IO_DISABLE() – take port out of general purpose I/O mode */
/******************************************************************************/
#define MCBSP_IO_DISABLE(port_no) \
       SET_FIELD(MCBSP_PCR_ADDR(port_no),RIOEN,2)
/******************************************************************************/
/* MCBSP_FRAME_SYNC_ENABLE – sets FRST bit in SPCR *//******************************************************************************/
#define MCBSP_FRAME_SYNC_ENABLE(port_no) \
        (SET_BIT(MCBSP_SPCR_ADDR(port_no),FRST))
/******************************************************************************/
/* MCBSP_FRAME_SYNC_RESET – clrs FRST bit in SPCR */
/******************************************************************************/
#define MCBSP_FRAME_SYNC_RESET(port_no) \
        (RESET_BIT(MCBSP_SPCR_ADDR(port_no),FRST))
/******************************************************************************/
/* MCBSP_SAMPLE_RATE_ENABLE – sets GRST bit in SPCR */
/******************************************************************************/
#define MCBSP_SAMPLE_RATE_ENABLE(port_no) \
        (SET_BIT(MCBSP_SPCR_ADDR(port_no),GRST))
/******************************************************************************/
```

```
/* MCBSP_SAMPLE_RATE_RESET – clrs GRST bit in SPCR */
/******************************************************************************/
#define MCBSP_SAMPLE_RATE_RESET(port_no) \
        (RESET_BIT(MCBSP_SPCR_ADDR(port_no),GRST))
/******************************************************************************/
/* MCBSP RRDY – returns selected ports RRDY */
/******************************************************************************/
#define MCBSP_RRDY(port_no) \
        (GET_BIT(MCBSP_SPCR_ADDR(port_no),RRDY))
/******************************************************************************/
/* MCBSP_XRDY – returns selected ports XRDY */
/******************************************************************************/
#define MCBSP_XRDY(port_no) \
        (GET_BIT(MCBSP_SPCR_ADDR(port_no),XRDY))
/******************************************************************************/
/* MCBSP_LOOPBACK_ENABLE – places selected port in loopback */
/******************************************************************************/
#define MCBSP_LOOPBACK_ENABLE(port_no) \
        (SET_BIT(MCBSP_SPCR_ADDR(port_no),DLB))
/******************************************************************************/
/* MCBSP_LOOPBACK_DISABLE – takes port out of DLB */
/******************************************************************************/
#define MCBSP_LOOPBACK_DISABLE(port_no) \
        (RESET_BIT(MCBSP_SPCR_ADDR(port_no),DLB))
/*––––––––––––––––––––––––––––––––––––––––––––––––––––––––––––––––––––––––––––*/
\frac{1}{2} (HOBAL VARIABLES \frac{1}{2})
/*––––––––––––––––––––––––––––––––––––––––––––––––––––––––––––––––––––––––––––*/
/*––––––––––––––––––––––––––––––––––––––––––––––––––––––––––––––––––––––––––––*/
\frac{1}{2} FUNCTIONS \frac{1}{2}/*––––––––––––––––––––––––––––––––––––––––––––––––––––––––––––––––––––––––––––*/
INLINE void mcbsp init(unsigned short port no,
                         unsigned int spcr_ctrl,
                         unsigned int rcr_ctrl,
                         unsigned int xcr_ctrl,
                        unsigned int srgr ctrl,
                         unsigned int mcr_ctrl,
                         unsigned int rcer_ctrl,
                         unsigned int xcer_ctrl,
                        unsigned int pcr_ctrl);
#ifdef INLINE
/******************************************************************/
/* mcbsp_init – initialize and start serial port operation */
\frac{1}{\sqrt{2}} , the set of the set of the set of the set of the set of the set of the set of the set of the set of the set of the set of the set of the set of the set of the set of the set of the set of the set of the set 
/******************************************************************/
static inline void mcbsp init(unsigned short port no,
                              unsigned int spcr_ctrl,
                              unsigned int rcr_ctrl,
                              unsigned int xcr_ctrl,
                             unsigned int srgr_ctrl,
                              unsigned int mcr_ctrl,
                              unsigned int rcer_ctrl,
                              unsigned int xcer_ctrl,
                              unsigned int pcr_ctrl)
```

```
{
  unsigned int *port = (unsigned int *)(MCBSP_ADDR(port_no));
   /****************************************************************/
   /* Place port in reset – setting XRST & RRST to 0 */
   /****************************************************************/
  *(port + 2) &= ~(MASK_BIT(RRST) | MASK_BIT(XRST));
   /****************************************************************/
   /* Set values of all control reigsters */
   /****************************************************************/
  *(port + 3) = rcr_ctr1;*(port + 4) = xcr_ctr1;
  *(port + 5) = srqr_ctr1;
  *(port + 6) = mcr_ctrl;
  *(port + 7) = rcer ctrl;
  *(port + 8) = xcer_ctr1;
  *(port + 9) = per\_ctrl;
  *(port + 2) = \sim(MASK_BIT(RRST) | MASK_BIT(XRST)) & (spcr_ctrl);
  *(port + 2) = (MASK_BIT(RRST) | MASK_BIT(XRST)) & (spcr_ctrl);
}
#endif
#ifdef __INLINE
#undef __INLINE
#endif
#endif /* _MCBSP_H_ */
```
#### **A.1.7 regs.h**

```
/******************************************************************************/
/* REGS.H – TMS320C6x Peripheral Support Library CPU Register Support */
\frac{1}{\sqrt{2}} *
/* This file provides the header for the DSP's register support. */\frac{1}{\sqrt{2}} *
/* MACRO FUNCTIONS: */
/* REG_READ – Read register at specified address */
/* REG_WRITE - Write to register at specified address */
/* RESET BIT - Clears bit in register. */
/* GET_BIT – Returns bit value in register. */
/* SET_BIT - Sets bit in register. * */<br>/* MASK_BIT - Create (1's) mask for specified bit. */<br>/* MASK_BIT - Create (1's) mask for specified bit. */
/* MASK BIT – Create (1's) mask for specified bit. *//* ASSIGN_BIT_VAL – Assign bit to specified value */
/* RESET FIELD – Clears field in register */
/* GET_FIELD – Returns value of bit field in a register */
/* MASK_FIELD – Create (1's) mask for specified field */
     LOAD FIELD – Assigns bit field in register */
/* GET_REG – Returns value of non memory mapped register */
/* SET_REG – Sets value of a non memory mapped register */
/* GET_REG_BIT - Return bit value in non memory mapped register */<br>/* SET_REG_BIT - Sets bit in non memory mapped register */
/* SET_REG_BIT – Sets bit in non memory mapped register */
/* RESET_REG_BIT – Resets given bit in non memory mapped register */
/* GET_REG_FIELD – Return value of specified register field */
/* LOAD_REG_FIELD – Set value of specified register fiedl */
\sqrt{\frac{1}{\pi}} *
/******************************************************************************/
#ifndef _REGS_H_
#define _REGS_H_
/*––––––––––––––––––––––––––––––––––––––––––––––––––––––––––––––––––––––––––––*/
\gamma /* DEFINES \gamma/*––––––––––––––––––––––––––––––––––––––––––––––––––––––––––––––––––––––––––––*/
/**************************** CONTROL REGISTERS *******************************/
extern cregister volatile unsigned int AMR; /* Address Mode Register */
extern cregister volatile unsigned int CSR; /* Control Status Register */
extern cregister volatile unsigned int IFR; /* Interrupt Flag Register */
extern cregister volatile unsigned int ISR; /* Interrupt Set Register */
extern cregister volatile unsigned int ICR; /* Interrupt Clear Register */
extern cregister volatile unsigned int IER; (* Interrupt Enable Register */
extern cregister volatile unsigned int ISTP; /* Interrupt Service Tbl Ptr */
extern cregister volatile unsigned int IRP; /* Interrupt Return Pointer */
extern cregister volatile unsigned int NRP; /* Non–maskable Int Return Ptr*/
extern cregister volatile unsigned int IN; /* General Purpose Input Reg */
extern cregister volatile unsigned int OUT; /* General Purpose Output Reg */
/* Control Register Bitfields */
/* AMR */#define A4_MODE 0
#define A4_MODE_SZ 2
#define A5_MODE 2
#define A5_MODE_SZ 2
#define A6_MODE 4
#define A6_MODE_SZ 2
```
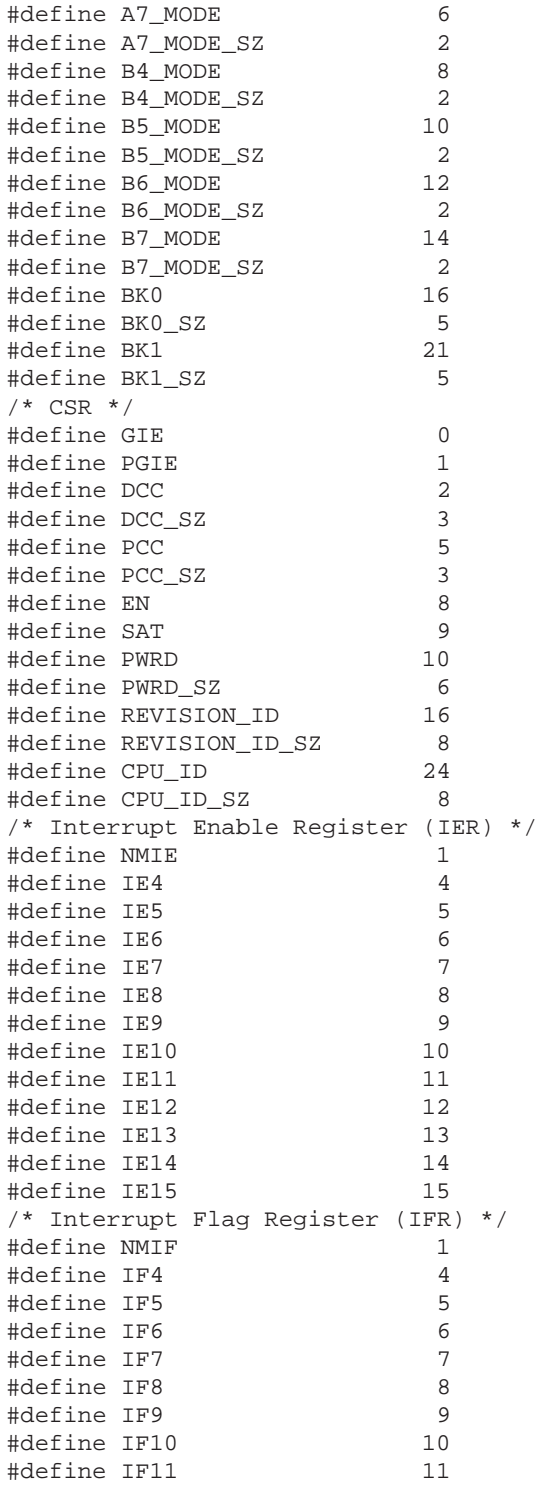

#define IF12 12 #define IF13 13 #define IF14 14 #define IF15 15 /\* Interrupt Set register (ISR) \*/ #define IS4 4 #define IS5 5 #define IS6 6 #define IS7 7 #define IS8 8 #define IS9 9 #define IS10 10 #define IS11 11 #define IS12 12 #define IS13 13 #define IS14 14 #define IS15 15 /\* Interrupt Clear Register (ICR) \*/ #define IC4 4 #define IC5 5 #define IC6 6 #define IC7 7 #define IC8 8 #define IC9 9 #define IC10 10 #define IC11 11 #define IC12 12 #define IC13 13 #define IC14 14 #define IC15 15 /\* Interrupt Service Table Pointer (ISTP) \*/ #define ISTB 10 #define ISTB\_SZ 22 #define HPEINT 5 #define HPEINT\_SZ 5 /\*––––––––––––––––––––––––––––––––––––––––––––––––––––––––––––––––––––––––––––\*/  $\frac{1}{2}$  MACRO FUNCTIONS  $\frac{1}{2}$ /\*––––––––––––––––––––––––––––––––––––––––––––––––––––––––––––––––––––––––––––\*/ #define CONTENTS OF(addr) \ (\*((volatile unsigned int \*)(addr))) #define LENGTH TO BITS(length) \ (~(0xffffffff << (length))) /\* MACROS to SET, CLEAR and RETURN bits and bitfields in Memory Mapped  $*$ /<br>/\* locations using the address of the specified register.  $/*$  locations using the address of the specified register. #define REG READ(addr) \ (CONTENTS\_OF(addr)) #define REG WRITE(addr,val) \  $(CONTENTS OF(addr) = (val))$ #define MASK\_BIT(bit) \ (1 << (bit)) #define RESET BIT(addr,bit) \ (CONTENTS\_OF(addr) &= (~MASK\_BIT(bit))) #define GET BIT(addr,bit) \

```
 ((CONTENTS_OF(addr) & MASK_BIT(bit)) ? 1 : 0)
#define SET_BIT(addr,bit) \
        (CONTENTS OF (addr) = (CONTENTS OF (addr)) | (MASK BIT(bit)))#define ASSIGN BIT VAL(addr,bit,val) \
         ( (val) ? SET_BIT(addr,bit) : RESET_BIT(addr,bit) )
#define MASK_FIELD(bit,length) \
         (LENGTH_TO_BITS(length) << (bit))
#define RESET FIELD(addr,bit,length) \
         ( CONTENTS_OF(addr) &= (~MASK_FIELD(bit,length)))
#define GET_FIELD(addr,bit,length) \
        ((CONTENTS_OF(addr) & MASK_FIELD(bit,length)) >> bit)
#define LOAD_FIELD(addr,val,bit,length) \
        (CONTENTS_C) = (CONTENTS_C) = (CONTENTS_C) \& (\sim \text{MASK} \to \text{TELD}(bit,length)))(val<<bit))
/* MACROS to SET, CLEAR and RETURN bits and bitfields in Memory Mapped */
/* and Non–Memory Mapped using register names. */
#define GET_REG(reg) \
         (reg)
#define SET_REG(reg,val) \
        ((reg) = (val))#define GET_REG_BIT(reg,bit) \
         ((reg) & MASK_BIT(bit) ? 1 : 0)
#define SET_REG_BIT(reg,bit) \
        ((req) = MASK BIT(bit))
#define RESET REG BIT(reg, bit) \
         ((reg) &= (~MASK_BIT(bit)))
#define GET_REG_FIELD(req,bit,length) \
         ((reg & MASK_FIELD(bit,length)) >> bit)
#define LOAD_REG_FIELD(reg,val,bit,length) \
         (reg &= (~MASK_FIELD(bit,length)) | (val<<bit))
#endif /* ifndef _REGS_H_ */
```
# **A.1.8 timer.h**

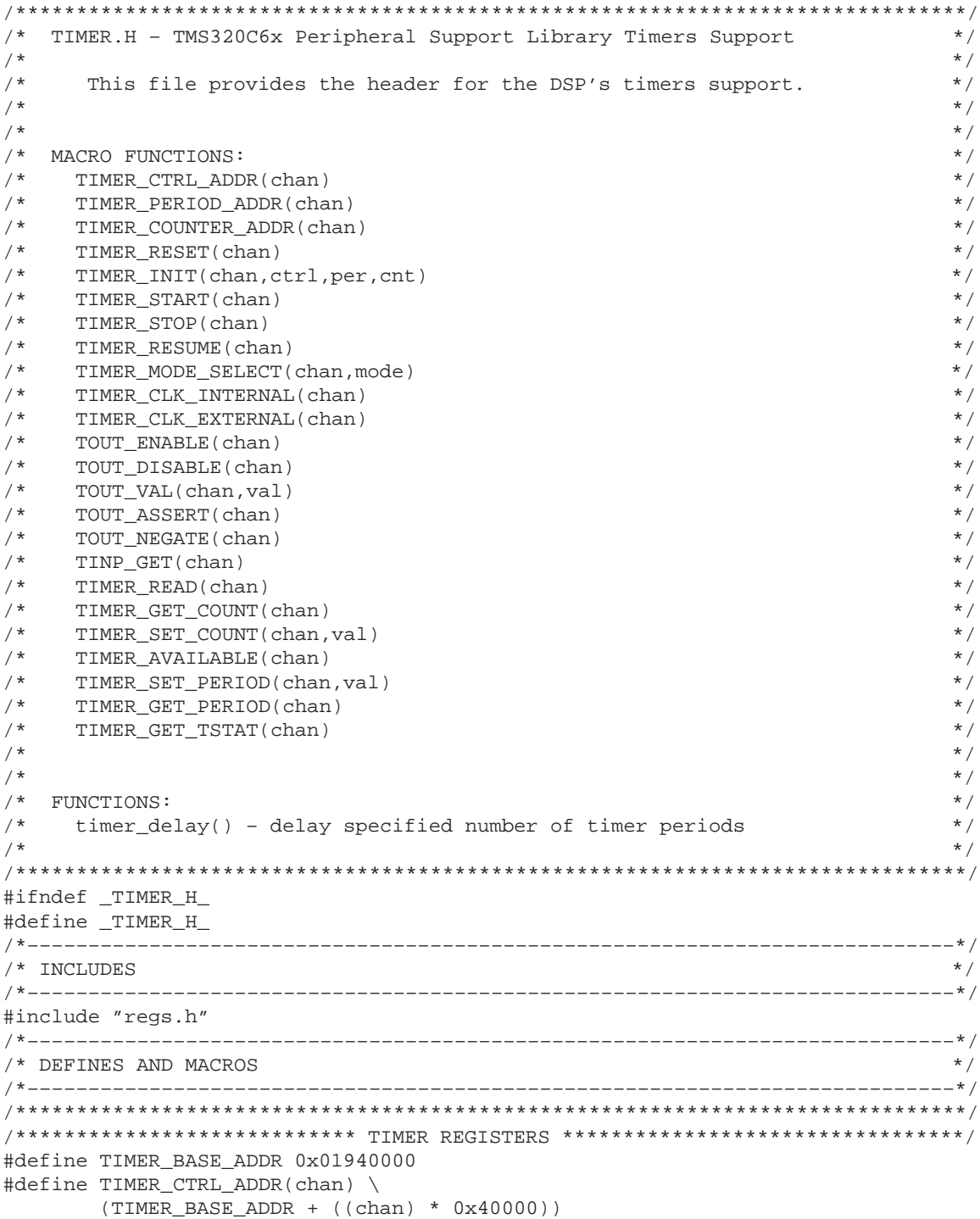

```
#define TIMER_PERIOD_ADDR(chan) \
       (TIMER BASE ADDR + ((chan) * 0x40000) + 4)#define TIMER COUNTER ADDR(chan) \
       (TIMER_BASE_ADDR + ((chan) * 0x40000) + 8)
#define TIMER0_CTRL_ADDR TIMER_CTRL_ADDR(0)
#define TIMER0_PERIOD_ADDR TIMER_PERIOD_ADDR(0)
#define TIMER0 COUNTER ADDR TIMER COUNTER ADDR(0)
#define TIMER1_CTRL_ADDR TIMER_CTRL_ADDR(1)
#define TIMER1_PERIOD_ADDR TIMER_PERIOD_ADDR(1)
#define TIMER1 COUNTER ADDR TIMER COUNTER ADDR(1)
#define TIMER0_CTRL *(volatile unsigned int *)(TIMER0_CTRL_ADDR)
#define TIMER0_PERIOD *(volatile unsigned int *)(TIMER0_PERIOD_ADDR)
#define TIMER0_COUNTER *(volatile unsigned int *)(TIMER0_COUNTER_ADDR)
#define TIMER1_CTRL *(volatile unsigned int *)(TIMER1_CTRL_ADDR)
#define TIMER1 PERIOD *(volatile unsigned int *)(TIMER1 PERIOD ADDR)
#define TIMER1_COUNTER *(volatile unsigned int *)(TIMER1_COUNTER_ADDR)
/* Timer Control Register Bitfield */
#define FUNC 0
#define INVOUT 1
#define DATOUT 2
#define DATIN 3
#define PWID 4
#define GO 6
#define HLD 7
#define C P 8
#define CLKSRC 9
#define INVINP 10
#define TSTAT 11
#define TIMER PULSE MODE 0
#define TIMER_CLOCK_MODE 1
/*–––––––––––––––––––––––––––––––––––––––––––––––––––––––––––––––––––––––––––*/
/* TIMER RESET – reset timer to conditions defined by device reset * /
/*–––––––––––––––––––––––––––––––––––––––––––––––––––––––––––––––––––––––––––*/
#define TIMER RESET(chan) \
       \{ (*(unsigned int *)(TIMER CTRL ADDR(chan)) = 0);
         (*(unsigned int *)(TIMER_PERIOD_ADDR(chan)) = 0);(*(unsigned int *)(TIMER COUNTER ADDR(chan)) = 0);
        }
/*–––––––––––––––––––––––––––––––––––––––––––––––––––––––––––––––––––––––––––*/
/* TIMER_INIT – initialize timer registers */
/*–––––––––––––––––––––––––––––––––––––––––––––––––––––––––––––––––––––––––––*/
#define TIMER_INIT(chan, ctrl, per, cnt) \
       \{ (*(unsigned int *)(TIMER_CTRL_ADDR(chan)) = ctrl); \
         (*(unsigned int *)(TIMER_PERTOD_ADDR(char)) = per); \ \ \ \ \ \(*(unsigned int *)(TIMER COUNTER ADDR(chan)) = cnt); \
 }
/*–––––––––––––––––––––––––––––––––––––––––––––––––––––––––––––––––––––––––––*/
/* TIMER_START – Sets both GO and HOLD bits in Timer Control Register which */
/* resets the Timer Counter Register and enables counting on */
/* on the next clock. (GO bit autoclears) */
/*–––––––––––––––––––––––––––––––––––––––––––––––––––––––––––––––––––––––––––*/
#define TIMER_START(chan) \
        REG_WRITE(TIMER_CTRL_ADDR(chan),(REG_READ(TIMER_CTRL_ADDR(chan)) | 0xc0))
```
/\*–––––––––––––––––––––––––––––––––––––––––––––––––––––––––––––––––––––––––––\*/ /\* TIMER\_STOP – Asserts (clears) the HOLD bit in the Timer Control Register \*/ /\*–––––––––––––––––––––––––––––––––––––––––––––––––––––––––––––––––––––––––––\*/ #define TIMER\_STOP(chan) \ RESET\_BIT(TIMER\_CTRL\_ADDR(chan),HLD) /\*–––––––––––––––––––––––––––––––––––––––––––––––––––––––––––––––––––––––––––\*/ /\* TIMER\_RESUME – Negates (sets) the HOLD bit to resume counting without \*/ /\* Tesetting the counter register \*/\* The mass of the counter register \*/\*  $\mathcal{L}$ /\*–––––––––––––––––––––––––––––––––––––––––––––––––––––––––––––––––––––––––––\*/ #define TIMER RESUME(chan) \ SET\_BIT(TIMER\_CTRL\_ADDR(chan), HLD) /\*–––––––––––––––––––––––––––––––––––––––––––––––––––––––––––––––––––––––––––\*/ /\* TIMER MODE SELECT – selects between PULSE and CLOCK modes \*/ /\*–––––––––––––––––––––––––––––––––––––––––––––––––––––––––––––––––––––––––––\*/ #define TIMER\_MODE\_SELECT(chan, mode) \  $(mod \, \, = \, \texttt{TIMER} \, \, \texttt{Clock} \, \, \texttt{MODE}$  ) ? SET BIT(TIMER CTRL ADDR(chan), C\_P) \ : RESET BIT(TIMER CTRL ADDR(chan), C\_P) /\*–––––––––––––––––––––––––––––––––––––––––––––––––––––––––––––––––––––––––––\*/ /\* TIMER\_CLK\_INTERNAL – sets CLKSRC to select CPU clock/4 as timer clock \*/ /\*–––––––––––––––––––––––––––––––––––––––––––––––––––––––––––––––––––––––––––\*/ #define TIMER CLK\_INTERNAL(chan) \ SET\_BIT(TIMER\_CTRL\_ADDR(chan),CLKSRC) /\*–––––––––––––––––––––––––––––––––––––––––––––––––––––––––––––––––––––––––––\*/ /\* TIMER\_CLK\_EXTERNAL – clears CLKSRC to select TINP as timer clock \*/ /\*–––––––––––––––––––––––––––––––––––––––––––––––––––––––––––––––––––––––––––\*/ #define TIMER\_CLK\_EXTERNAL(chan) \ RESET\_BIT(TIMER\_CTRL\_ADDR(chan),CLKSRC) /\*–––––––––––––––––––––––––––––––––––––––––––––––––––––––––––––––––––––––––––\*/ /\* TOUT\_ENABLE – configures TOUT as general purpose output pin. \*/  $\frac{1}{\sqrt{2}}$  \* /\*–––––––––––––––––––––––––––––––––––––––––––––––––––––––––––––––––––––––––––\*/ #define TOUT\_ENABLE(chan) \ RESET\_BIT(TIMER\_CTRL\_ADDR(chan),FUNC) /\*–––––––––––––––––––––––––––––––––––––––––––––––––––––––––––––––––––––––––––\*/ /\* TOUT\_DISABLE – configures TOUT as a timer pin; reflects value of TSTAT \*/  $\gamma^*$  conditioned by INVOUT  $\gamma^*$ /\*–––––––––––––––––––––––––––––––––––––––––––––––––––––––––––––––––––––––––––\*/ #define TOUT\_DISABLE(chan) \ SET\_BIT(TIMER\_CTRL\_ADDR(chan),FUNC) /\*–––––––––––––––––––––––––––––––––––––––––––––––––––––––––––––––––––––––––––\*/ /\* TOUT\_VAL – assigns val to TOUT pin when TOUT is enabled as general purpose\*/  $\gamma^*$  output  $\gamma^*$ /\*–––––––––––––––––––––––––––––––––––––––––––––––––––––––––––––––––––––––––––\*/ #define TOUT VAL(chan,val) \ ASSIGN\_BIT\_VAL(TIMER\_CTRL\_ADDR(chan),DATOUT,val) /\*–––––––––––––––––––––––––––––––––––––––––––––––––––––––––––––––––––––––––––\*/ /\* TOUT\_ASSERT – assigns 1 to TOUT pin when TOUT is enabled as general \*/ /\* purpose output \*/ /\*–––––––––––––––––––––––––––––––––––––––––––––––––––––––––––––––––––––––––––\*/ #define TOUT\_ASSERT(chan) \ SET\_BIT(TIMER\_CTRL\_ADDR(chan),DATOUT) /\*–––––––––––––––––––––––––––––––––––––––––––––––––––––––––––––––––––––––––––\*/

```
/* TOUT NEGATE – assigns 0 to TOUT pin when TOUT is enabled as general */
/* purpose output */
/*–––––––––––––––––––––––––––––––––––––––––––––––––––––––––––––––––––––––––––*/
#define TOUT_NEGATE(chan) \
      RESET_BIT(TIMER_CTRL_ADDR(chan),DATOUT)
/*–––––––––––––––––––––––––––––––––––––––––––––––––––––––––––––––––––––––––––*/
/* TINP GET – returns value on TINP input pin */
/*–––––––––––––––––––––––––––––––––––––––––––––––––––––––––––––––––––––––––––*/
#define TINP_GET(chan) \
        GET_BIT(TIMER_CTRL_ADDR(chan),DATIN)
/*–––––––––––––––––––––––––––––––––––––––––––––––––––––––––––––––––––––––––––*/
/* TIMER READ – reads value of Timer Counter Register */
/*–––––––––––––––––––––––––––––––––––––––––––––––––––––––––––––––––––––––––––*/
#define TIMER_READ(chan) \
       (REG_READ(TIMER_COUNTER_ADDR(chan)))
/*–––––––––––––––––––––––––––––––––––––––––––––––––––––––––––––––––––––––––––*/
/* TIMER GET COUNT – reads value of Timer Counter Register */
/*–––––––––––––––––––––––––––––––––––––––––––––––––––––––––––––––––––––––––––*/
#define TIMER GET COUNT(chan) \
       (REG_READ(TIMER_COUNTER_ADDR(chan)))
/*–––––––––––––––––––––––––––––––––––––––––––––––––––––––––––––––––––––––––––*/
/* TIMER SET COUNT – reads value of Timer Counter Register */
/*–––––––––––––––––––––––––––––––––––––––––––––––––––––––––––––––––––––––––––*/
#define TIMER SET COUNT(chan,val) \
       (REG_WRITE(TIMER_COUNTER_ADDR(chan),val))
/*–––––––––––––––––––––––––––––––––––––––––––––––––––––––––––––––––––––––––––*/
/* TIMER_AVAILABLE – checks timer for availability; returns TRUE or FALSE */
/*–––––––––––––––––––––––––––––––––––––––––––––––––––––––––––––––––––––––––––*/
#define TIMER AVAILABLE(chan) \
      (GET BIT(TIMER CTRL ADDR(chan), HLD) ? 0 : 1)
/*–––––––––––––––––––––––––––––––––––––––––––––––––––––––––––––––––––––––––––*/
/* TIMER_SET_PERIOD – sets value of Timer Period Register */
/*–––––––––––––––––––––––––––––––––––––––––––––––––––––––––––––––––––––––––––*/
#define TIMER SET PERIOD(chan,val) \
       (REG_WRITE(TIMER_PERIOD_ADDR(chan),val))
/*–––––––––––––––––––––––––––––––––––––––––––––––––––––––––––––––––––––––––––*/
/* TIMER GET PERIOD – returns value of Timer Period Register */
/*–––––––––––––––––––––––––––––––––––––––––––––––––––––––––––––––––––––––––––*/
#define TIMER GET PERIOD(chan) \
       (REG_READ(TIMER_PERIOD_ADDR(chan)))
/*–––––––––––––––––––––––––––––––––––––––––––––––––––––––––––––––––––––––––––*/
/* TIMER_GET_TSTAT – returns value of TSTAT bit in Timer Ctrl Register */
/*–––––––––––––––––––––––––––––––––––––––––––––––––––––––––––––––––––––––––––*/
#define TIMER GET TSTAT(chan) \
       (GET_BIT(TIMER_CTRL_ADDR(chan),TSTAT))
/*––––––––––––––––––––––––––––––––––––––––––––––––––––––––––––––––––––––––––––*/
/* GLOBAL VARIABLES */
/*––––––––––––––––––––––––––––––––––––––––––––––––––––––––––––––––––––––––––––*/
/*––––––––––––––––––––––––––––––––––––––––––––––––––––––––––––––––––––––––––––*/
/* FUNCTIONS */
/*––––––––––––––––––––––––––––––––––––––––––––––––––––––––––––––––––––––––––––*/
int timer delay(short num timer periods);
#endif /* ifndef _TIMER_H_ */
```
## **A.2 C and Assembly Files**

The following sections contain the C and assembly source files that are included in the 'C6x peripheral support library.

### **A.2.1 dma.c**

```
/******************************************************************************/
/* DMA.C – TMS320C6x Peripheral Support Library DMA Support */
\frac{1}{\sqrt{2}} *
/* This file provides support for the TMS320C6x DSP's DMA controller. */
\frac{1}{\sqrt{2}} *
\sqrt{\frac{1}{\pi}} *
\gamma FUNCTIONS: \gamma/* dma_init() – Initialize channel specific control registers */
/* dma_global_init() – Initialize global control registers */
\frac{1}{4} dma_reset() – Reset all four DMA channels \frac{1}{4} */
\frac{1}{\sqrt{2}} *
\frac{1}{\sqrt{2}} *
\frac{1}{2} \frac{1}{2} \frac{1}{2} \frac{1}{2} \frac{1}{2} \frac{1}{2} \frac{1}{2} \frac{1}{2} \frac{1}{2} \frac{1}{2} \frac{1}{2} \frac{1}{2} \frac{1}{2} \frac{1}{2} \frac{1}{2} \frac{1}{2} \frac{1}{2} \frac{1}{2} \frac{1}{2} \frac{1}{2} \frac{1}{2} \frac{1}{2} \gamma^* None. \gamma^*\frac{1}{\sqrt{2}} *
/* GLOBAL VARIABLES DEFINED */
\gamma^* None. \gamma^*\sqrt{\frac{1}{\pi}} *
/* REVISION HISTORY: \begin{array}{ccc} & & \ast / \\ & & \ast / \\ \end{array}\frac{1}{\sqrt{2}} *
/* DATE DESCRIPTION */
/* ––––––– –––––––––––––––––––––––––––––––––––––––––––––––––––––––––– */
/* 09JUL98 Changed "DMA_GCR" to "DMA_AUXCR" and "gcr" to "auxcr" *//* –––––> Register is an auxiliary DMA register not global. */
\frac{1}{4} \frac{1}{4} Only a name change, not a functional change. \frac{1}{4}\frac{1}{\sqrt{2}} *
/* 15JUN98 Changed dma_init() "channel" parameter to "chan" for */
/* consistency with documentation and other routines. */<br>/* ---> No functional change. */
          ---\rightarrow No functional change. */\frac{1}{\sqrt{2}} *
\frac{*}{2} 11MAY98 Changed "for (chan = 0; chan < DMA CH3; chan++)" */
\frac{1}{x} to "for (chan = 0; chan <= DMA_CH3; chan++)" */
\frac{1}{2} /* \frac{1}{2} –––––> Channel 3 was left out of the reset \frac{1}{2} */
\frac{1}{\sqrt{2}} *
/* 11MAY98 Changed *(unsigned int*)(DMA_SECONDARY_CTRL_ADDR(chan) = 0x00 */
/* to *(unsigned int*)(DMA_SECONDARY_CTRL_ADDR(chan) = 0x80 */
          /* –––––> Sec Control Register reset value is 0x80 (BLOCK IE=1) */
\frac{1}{\sqrt{2}} *
/* 11MAY98 Included DMA_GCTRL register in dma_global_init routine */
/* –––––> Register was left out */
\frac{1}{\sqrt{2}} *
/******************************************************************************/
/*––––––––––––––––––––––––––––––––––––––––––––––––––––––––––––––––––––––––––––*/
\frac{1}{2} includes \frac{1}{2} in \frac{1}{2} in \frac{1}{2} in \frac{1}{2} in \frac{1}{2} in \frac{1}{2} in \frac{1}{2} in \frac{1}{2} in \frac{1}{2} in \frac{1}{2} in \frac{1}{2} in \frac{1}{2} in \frac{1}{2} in \frac{1}{2} in \frac{1}{2} in \frac{1}{2/*––––––––––––––––––––––––––––––––––––––––––––––––––––––––––––––––––––––––––––*/
```

```
#include "dma.h"
/*––––––––––––––––––––––––––––––––––––––––––––––––––––––––––––––––––––––––––––*/
\frac{1}{2} to call defines the set of the set of the set of the set of the set of the set of the set of the set of the set of the set of the set of the set of the set of the set of the set of the set of the set of the set 
/*––––––––––––––––––––––––––––––––––––––––––––––––––––––––––––––––––––––––––––*/
/*––––––––––––––––––––––––––––––––––––––––––––––––––––––––––––––––––––––––––––*/
/* FILE LOCAL (STATIC) VARIABLES */
/*––––––––––––––––––––––––––––––––––––––––––––––––––––––––––––––––––––––––––––*/
/*––––––––––––––––––––––––––––––––––––––––––––––––––––––––––––––––––––––––––––*/
/* FILE LOCAL (STATIC) PROTOTYPES */
/*––––––––––––––––––––––––––––––––––––––––––––––––––––––––––––––––––––––––––––*/
/*––––––––––––––––––––––––––––––––––––––––––––––––––––––––––––––––––––––––––––*/
\frac{1}{2} FUNCTIONS \frac{1}{2}/*––––––––––––––––––––––––––––––––––––––––––––––––––––––––––––––––––––––––––––*/
/******************************************************************************/
/* DMA_INIT – Initialize channel specific control registers. */
\frac{1}{\sqrt{2}} *
/* This function is responsible for setting the primary control register, */
/* secondary control register, source address, destination address and */
/* transfer count for the specified DMA channel. */
\frac{1}{\sqrt{2}} *
/******************************************************************************/
void dma_init(
            unsigned short chan, /*IN: DMA channel number */
           unsigned int pri_ctrl, /*IN: Value to set primary cntl reg */
           unsigned int sec_ctrl, /*IN: Value to set sec cntl reg */
           unsigned int src_addr, \qquad/*IN: Value to set source addr reg */
           unsigned int dst_addr, * /*IN: Value to set dest addr reg * /
           unsigned int trans ctr /*IN: Value to set transfer counter */
){
 *((unsigned int *)(DMA_PRIMARY_CTRL_ADDR(chan))) = pri_ctrl;
 *((unsigned int *)(DMA_SECONDARY_CTRL_ADDR(chan))) = sec_ctrl;
  *((unsigned int *)(DMA_SRC_ADDR_ADDR(chan))) = src_addr;
 *((unsigned int *)(DMA_DEST_ADDR_ADDR(chan))) = dst_addr;
  *((unsigned int *)(DMA_XFER_COUNTER_ADDR(chan))) = trans_ctr;
}
/******************************************************************************/
/* DMA_GLOBAL_INIT – Initialize global control registers. */
\frac{1}{\sqrt{2}} *
/* This function is responsible for setting the DMA auxiliary control */
/* register, global count reload registers A & B, global index registers */
/* A & B, and global address registers A–D. */
\frac{1}{\sqrt{2}} *
/******************************************************************************/
void dma_global_init(
            unsigned int auxcr, /*IN:Value for Aux Control Register */
            unsigned int gcra, /*IN:Value for Global Cnt Reload Reg A*/
           unsigned int gcrb, /*IN:Value for Global Cnt Reload Reg B*/<br>unsigned int gndxa, /*IN:Value for Global Idx Reg A */
 unsigned int gndxa, /*IN:Value for Global Idx Reg A */
 unsigned int gndxb, /*IN:Value for Global Idx Reg B */
 unsigned int gaddra, /*IN:Value for Global Addr Reg A */
 unsigned int gaddrb, /*IN:Value for Global Addr Reg B */
 unsigned int gaddrc, /*IN:Value for Global Addr Reg C */
```

```
 unsigned int gaddrd) /*IN:Value for Global Addr Reg D */
{
 DMA AUXCR = auxcr;
 DMA GCR A = gcra;
 DMA GCR B = qcrb;
 DMA GNDX A = gndxa;
 DMA GNDX B = qndxb;
 DMA GADDR A = gaddra;
 DMA GADDR B = qaddrb;
 DMA GADDR C = gaddrc;
 DMA GADDR D = gaddrd;
}
/******************************************************************************/
/* DMA_RESET – Reset all four DMA channels. */
\frac{1}{\sqrt{2}} *
/* This function resets all four DMA channels by initializing */
/* channel control registers to their default values */
\sqrt{\frac{1}{\pi}} *
\frac{1}{\sqrt{2}} *
/******************************************************************************/
void dma_reset( void )
{
  int chan;
 for (chan= 0; chan <= DMA CH3; chan++)
 {
    *(unsigned int *)(DMA_PRIMARY_CTRL_ADDR(chan)) = 0x00;
    *(unsigned int *)(DMA_SECONDARY_CTRL_ADDR(chan)) = 0x80;
   *(\text{unsigned int }*) (\text{DM\_SRC\_ADDR}\_\text{ADDR}(\text{chan})) = 0x00;
   *(\text{unsigned int }*) (\text{DMA_DEST}\_\text{ADDR}\_\text{ADDR}(\text{chan})) = 0x00;
   *(\text{unsigned int }*) (\text{DMA_KFER\_COUNTER}\_\text{ADDR}(\text{chan})) = 0 \times 00; }
 DMA AUXCR = 0x00;
 DMA GCR A = 0x00;
 DMA GCR B = 0x00;
 DMA GNDX A = 0x00;DMA GNDX B = 0x00;
 DMA_GADDR_A = 0x00;DMA_GADDR_B = 0x00;DMA_GADDR_C = 0x00;DMA_GADDR_D = 0x00;}
```
# **A.2.2 emif.c**

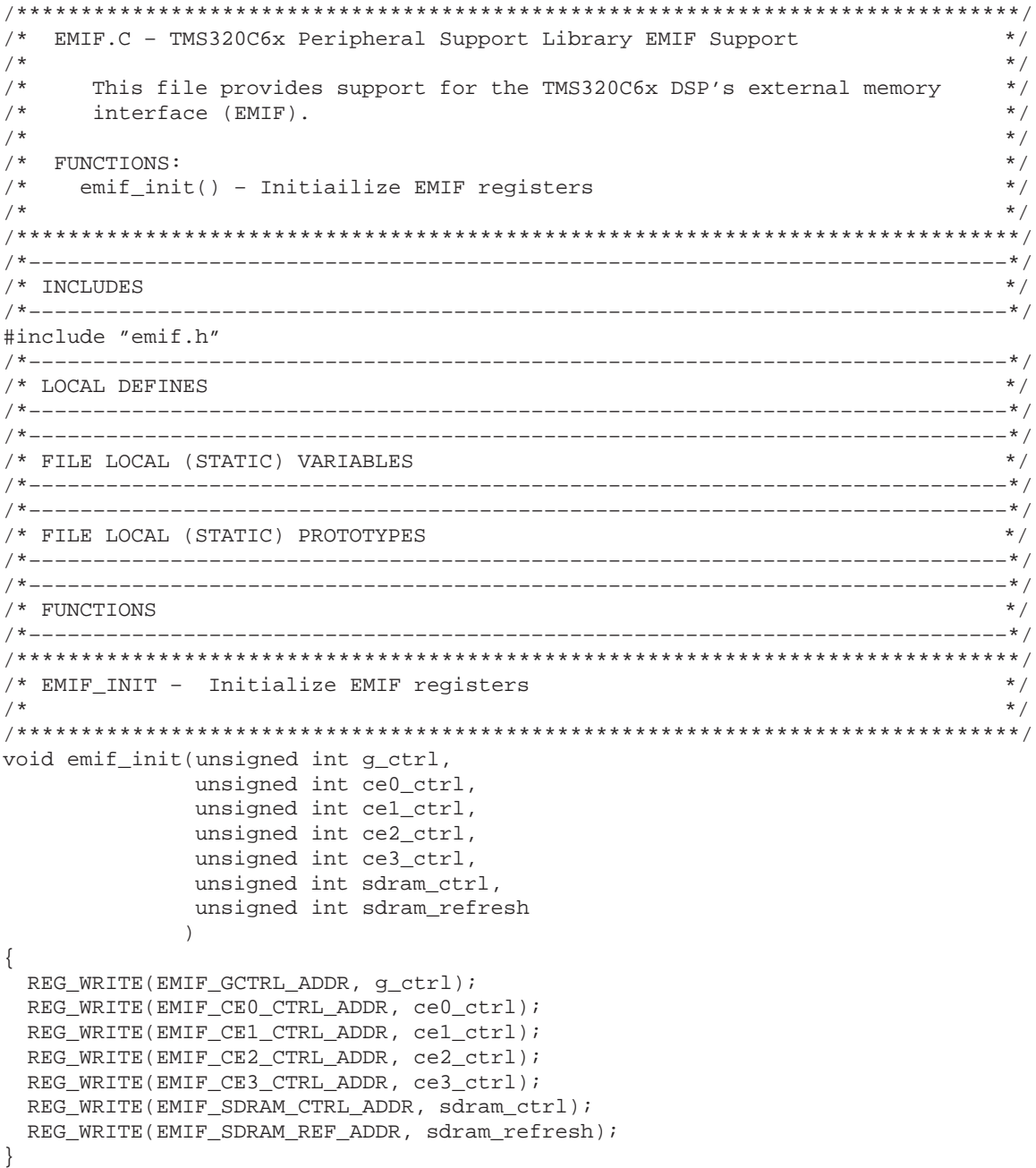

## **A.2.3 intr.c**

```
/******************************************************************************/
/* INTR.C – TMS320C6x Peripheral Support Library Interrupt Support */
\frac{1}{\sqrt{2}} *
/* This module provides routines to control and initialize */
\frac{1}{x} interrupt processing facilities on the C6x. \frac{x}{x} */
\frac{1}{\sqrt{2}} *
/* FUNCTIONS: */
/* intr_reset() - Reset interrupt registers to default values */
/* intr_init() – Interrupt initialization */
/* intr_isn() – Assign ISN to CPU interrupt */
/* intr_get_cpu_intr() – Return CPU interrupt assigned to ISN */<br>/* intr map() – Place ISN in interrupt multiplexor register */
    /* intr_map() – Place ISN in interrupt multiplexor register */
\frac{1}{\sqrt{2}} *
/* STATIC FUNCTIONS: */
\gamma^* None. \gamma^*\frac{1}{\sqrt{2}} *
/* GLOBAL VARIABLES DEFINED: */
/* isr_jump_table – Interrupt jump table */
\frac{1}{\sqrt{2}} *
\gamma^* REVISION HISTORY: \gamma^*\frac{1}{\sqrt{2}} *
/* DATE DESCRIPTION */
/* ––––––– –––––––––––––––––––––––––––––––––––––––––––––––––––––––––––– */
/* 01Jul98 Changed intr_hook() parameter name from "intr_num" to */
\frac{1}{x} "cpu_intr" for consistency with other routines' parameters. \frac{x}{x}\sqrt{\frac{1}{\pi}} *
/* 08JUN98 Changed subroutine header for intr_isn() from "INTR_GET_ISN" */
\sqrt{*} to "INTR ISN". \sqrt{*} \sqrt{*}\frac{1}{\sqrt{2}} *
/* 11MAY98 Removed "unhooked_isr" subroutine */
/* –––––> Was intended for library test purposes only */
\frac{1}{\sqrt{2}} *
/* 11MAY98 Changed isr_jump_table variable assignment to: */
/* unsigned int isr_jump_table[16] = { */
\frac{1}{x} (unsigned int) c_int00, \frac{x}{x}\frac{1}{x} (unsigned int) (&NMI), \frac{1}{x} (xn) +/
\frac{1}{x} (unsigned int) (&RESV1), \frac{1}{x} \frac{1}{x}\frac{1}{x} (unsigned int) (&RESV2), \frac{x}{x} /
\frac{1}{x} (unsigned int) (\frac{1}{x} (\frac{1}{x}), \frac{1}{x} /
/* (unsigned int) (&unexp_int05), */
/* (unsigned int) (&unexp_int06), */
\frac{1}{x} (unsigned int) (\frac{1}{x} (\frac{1}{x}), \frac{1}{x} /
/* (unsigned int) (&unexp_int08), */
/* (unsigned int) (&unexp_int09), */
\frac{1}{x} (unsigned int) (\frac{x}{y} (unsigned int) (\frac{x}{y} (\frac{y}{x} (unsigned int) (\frac{x}{y} (\frac{x}{y} +/
/* (unsigned int) (&unexp_int11), */
\frac{1}{\sqrt{2}} (unsigned int) (\frac{1}{2} (\frac{1}{2}), \frac{1}{2} (\frac{1}{2} (unsigned int) (\frac{1}{2} (\frac{1}{2} (\frac{1}{2} (\frac{1}{2} (\frac{1}{2} (\frac{1}{2} (\frac{1}{2} (\frac{1}{2} (\frac{1}{2} (\frac{1}{2} (\frac{1}{2} (\frac{1}{2} (
\frac{1}{x} (unsigned int) (\frac{x}{x} (unsigned int) (\frac{x}{y} (\frac{y}{x} (unsigned int) (\frac{x}{y} (\frac{x}{y} +/
                 (unsigned int) (&unexp_int14), */* (unsigned int) (&unexp_int15)}; */
/* –––––> Interrupt handling was redone */
```

```
\sqrt{\frac{1}{\pi}} *
/* 13MAY98 Added check for (intr num > 0) in intr hook() routine. */
/* –––––> Negative values would previously corrupt memory */
\sqrt{\frac{1}{\pi}} *
/******************************************************************************/
/*––––––––––––––––––––––––––––––––––––––––––––––––––––––––––––––––––––––––––––*/
\frac{1}{2} includes \frac{1}{2} in \frac{1}{2} in \frac{1}{2} in \frac{1}{2} in \frac{1}{2} in \frac{1}{2} in \frac{1}{2} in \frac{1}{2} in \frac{1}{2} in \frac{1}{2} in \frac{1}{2} in \frac{1}{2} in \frac{1}{2} in \frac{1}{2} in \frac{1}{2} in \frac{1}{2/*––––––––––––––––––––––––––––––––––––––––––––––––––––––––––––––––––––––––––––*/
#include <stdio.h>
#include "intr.h"
/*––––––––––––––––––––––––––––––––––––––––––––––––––––––––––––––––––––––––––––*/
\frac{1}{2} (Tiobal Variables \frac{1}{2})
/*––––––––––––––––––––––––––––––––––––––––––––––––––––––––––––––––––––––––––––*/
/* Interrupt Service Routine Jump Table */
unsigned int isr_jump_table[16] = {
                      (unsigned int) c_int00,
                      (unsigned int) (&NMI),
                      (unsigned int) (&RESV1),
                      (unsigned int) (&RESV2),
                      (unsigned int) (&unexp_int04),
                      (unsigned int) (&unexp_int05),
                      (unsigned int) (&unexp_int06),
                      (unsigned int) (&unexp_int07),
                      (unsigned int) (&unexp_int08),
                      (unsigned int) (&unexp_int09),
                      (unsigned int) (&unexp_int10),
                      (unsigned int) (&unexp_int11),
                      (unsigned int) (&unexp_int12),
                      (unsigned int) (&unexp_int13),
                      (unsigned int) (&unexp_int14),
                     (unsigned int) ( &unexp int15) };
/*––––––––––––––––––––––––––––––––––––––––––––––––––––––––––––––––––––––––––––*/
/* FILE LOCAL (STATIC) VARIABLES */
/*––––––––––––––––––––––––––––––––––––––––––––––––––––––––––––––––––––––––––––*/
/*––––––––––––––––––––––––––––––––––––––––––––––––––––––––––––––––––––––––––––*/
/* FILE LOCAL (STATIC) PROTOTYPES */
/*––––––––––––––––––––––––––––––––––––––––––––––––––––––––––––––––––––––––––––*/
/*––––––––––––––––––––––––––––––––––––––––––––––––––––––––––––––––––––––––––––*/
\gamma* FUNCTIONS */
/*––––––––––––––––––––––––––––––––––––––––––––––––––––––––––––––––––––––––––––*/
/*––––––––––––––––––––––––––––––––––––––––––––––––––––––––––––––––––––––––––––*/
/* INTR_RESET – reset interrupt registers to default values */
/*––––––––––––––––––––––––––––––––––––––––––––––––––––––––––––––––––––––––––––*/
void intr_reset(void)
{
  unsigned int val;
  /* disable global interrupts */
 LOAD_REG_FIELD(CSR,0,0,2);
   /* disable interrupts */
  SET_REG(IER,1);
 SET_REG(ICR,0xFFF0);
   /* default external interrupts to rising–edge triggered */
  REG_WRITE(EXTERNAL_INTR_POL_ADDR,0);
```

```
/* reset interrupt multiplexers */
  INTR_MAP_RESET();
  /* initialize interrupt service table pointer */
  val= (unsigned int)(&istb);
 SET_REG(ISTP,val);
}
/*––––––––––––––––––––––––––––––––––––––––––––––––––––––––––––––––––––––––––––*/
/* INTR_INIT – initialize Interrupt Service Table Pointer */
\sqrt{\frac{1}{\pi}} *
/* This function initializes the ISTP based upon the global vec_table which */
/* is resolved at link time. Refer to linker command file for this value */
/*––––––––––––––––––––––––––––––––––––––––––––––––––––––––––––––––––––––––––––*/
void intr_init(void)
{
  unsigned int val;
  val= (unsigned int)(&istb);
 SET_REG(ISTP,val);
}
/*––––––––––––––––––––––––––––––––––––––––––––––––––––––––––––––––––––––––––––*/
/* INTR HOOK – hooks an ISR to interrupt. *//*––––––––––––––––––––––––––––––––––––––––––––––––––––––––––––––––––––––––––––*/
void intr_hook(void (*fp)(void),int cpu_intr)
{
 if ((cpu intr > 0) && (cpu intr < 16))
   *((unsigned int *)isr jump table + cpu intr)= (unsigned int)fp;
}
/*––––––––––––––––––––––––––––––––––––––––––––––––––––––––––––––––––––––––––––*/
/* INTR_MAP() – Map interrupt source (isn) to cpu interrupt (cpu_intr). */
\frac{1}{\sqrt{2}} *
/* This function loads the isn value into the INTSEL field of the */
/* appropriate Interrupt Multiplexer register indicated by cpu_intr */
/*––––––––––––––––––––––––––––––––––––––––––––––––––––––––––––––––––––––––––––*/
void intr map(int cpu intr, int isn)
{
  int intsel;
 int intr field;
  int sel;
 self = 0;intr field= cpu intr;
  if (cpu_intr > CPU_INT9)
  {
    sel=1;
       intr_field –= 6;
 }
 intsel = (intr field – 4) * 5;
 if (intsel > 10) intsel++;
 INTR SET MAP(intsel,isn,sel);
}
/*––––––––––––––––––––––––––––––––––––––––––––––––––––––––––––––––––––––––––––*/
/* INTR_ISN() – return isn currently mapped to cpu interrupt */
/*––––––––––––––––––––––––––––––––––––––––––––––––––––––––––––––––––––––––––––*/
int intr_isn(int cpu_intr)
```

```
{
  int intsel;
  int intr_field;
  int sel;
  int isn;
  sel= 0;
  intr_field= cpu_intr;
  if (cpu_intr > CPU_INT9)
  {
    sel=1;
     intr_field –= 6;
  }
 intsel = (intr field – 4) * 5;
 if (intsel > 10) intsel++;
  isn= INTR_GET_ISN(intsel,sel);
  return(isn);
}
/*––––––––––––––––––––––––––––––––––––––––––––––––––––––––––––––––––––––––––––*/
/* intr_get_cpu_intr() – return cpu interrupt corresponding to isn in */
/* interrupt selecter register. If the isn is not */
\frac{1}{k} mapped, return -1 */
/*––––––––––––––––––––––––––––––––––––––––––––––––––––––––––––––––––––––––––––*/
int intr get cpu intr(int isn)
{
  int i;
 for (i= CPU_INT4; i<=CPU_INT15; i++) {
   if (intr_isn(i) == isn)
     return(i);
  }
 return (-1);}
```
#### **A.2.4 intr\_.asm**

```
; intr_.asm
;
; This file provides run time installable ISR capability through the use of
; the intr_jump_table which is defined in intr.c. This file provides the
; ISFPs (Interrupt Service Fetch Packets) for the IST (Interrupt Service
; Table).
;
;–––––––––––––––––––––––––––––––––––––––––––––––––––––––––––––––––––––––––––––––
          .ref c int00 ;reset ISR
           .ref _isr_jump_table
           .global _istb ; interrupt service table base
           .global _RESET, _NMI, _RESV1, _RESV2
           .global _INT4 , _INT5 , _INT6 , _INT7
          .global __INT8, _INT9, _INT10, _INT11
           .global _INT12, _INT13, _INT14, _INT15
           .global _unexp_int04, _unexp_int05
           .global _unexp_int06, _unexp_int07
           .global _unexp_int08, _unexp_int09
           .global _unexp_int10, _unexp_int11
           .global _unexp_int12, _unexp_int13
           .global _unexp_int14, _unexp_int15
;–––––––––––––––––––––––––––––––––––––––––––––––––––––––––––––––––––––––––––––––
; NOTE: The following ".res" section must be uncommented if the interrupt
; service table base address (ISTB in the ISTP register) in non–zero
; to provide the required reset vector at address 0. If the ".res"
; section is uncommented, then the linker command file must include
; it and map it to address 0.
;–––––––––––––––––––––––––––––––––––––––––––––––––––––––––––––––––––––––––––––––
; extraces the sect of the section must be linked @ address 0
; mvk _c_int00,b0
; mvkh _c_int00,b0
; b .s2 b0
; nop 5
; nop
; nop
; nop
; nop
                                    ;–––––––––––––––––––––––––––––––––––––––––––––––––––––––––––––––––––––––––––––––
           .sect ".vec"
_istb:
\_{}RESET: mvk \_c\_int00,b0 mvkh _c_int00,b0
           b .s2 b0
           nop 5
           nop
           nop
           nop
           nop
_MI: .asg 1, vec
           stw .d2 b0, *––b15
      || mvk (_isr_jump_table + vec * 4), b0
```
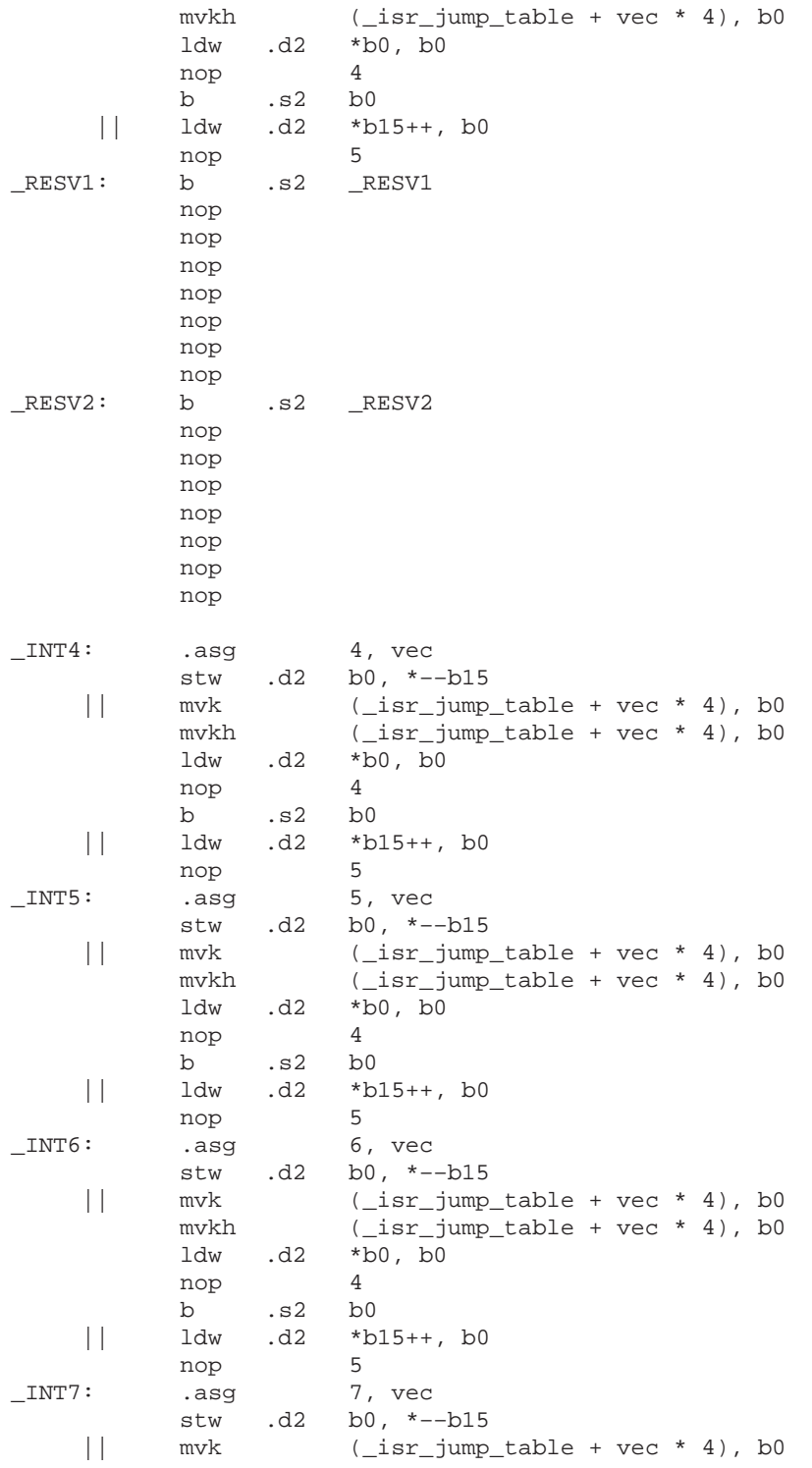

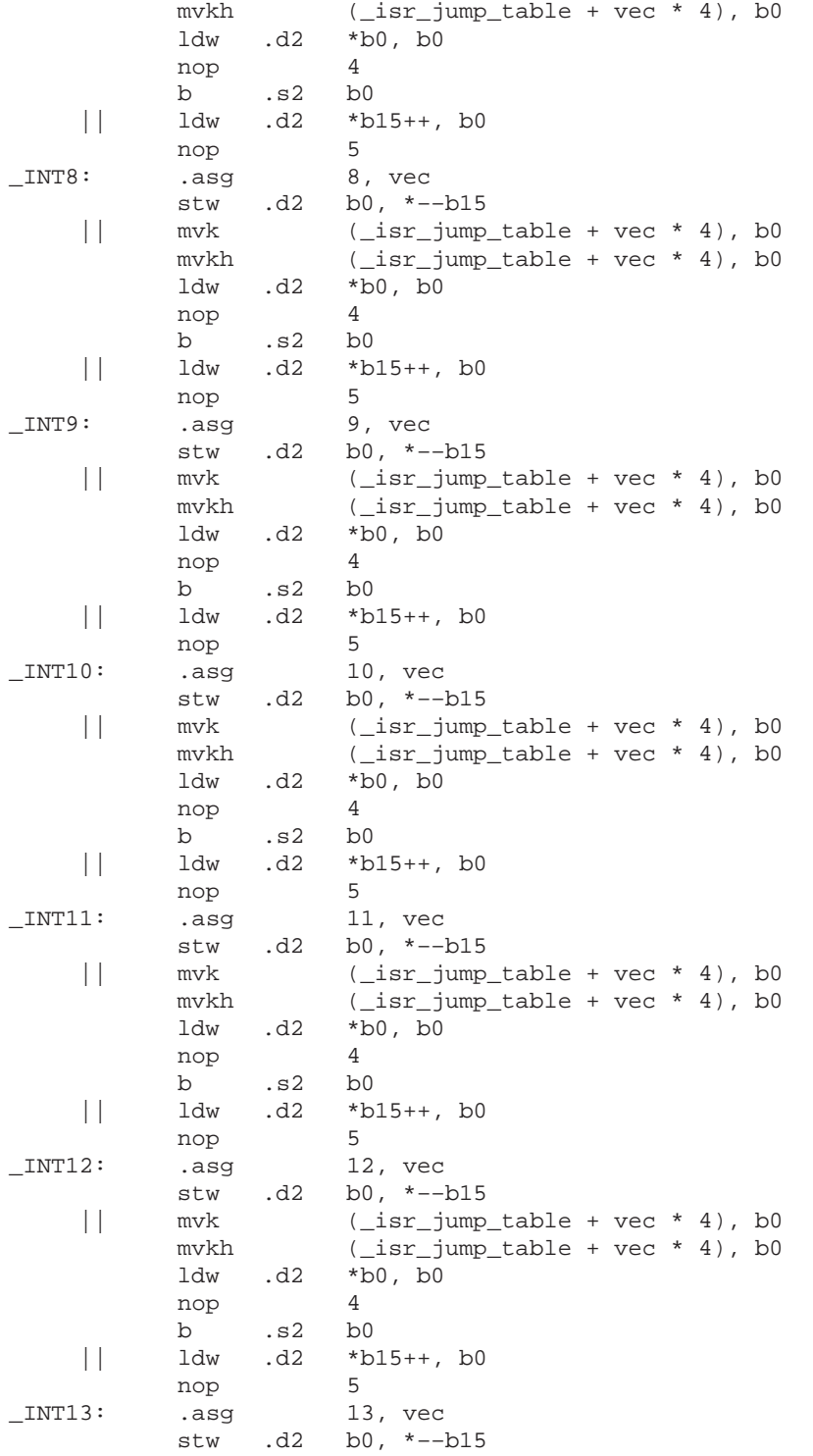

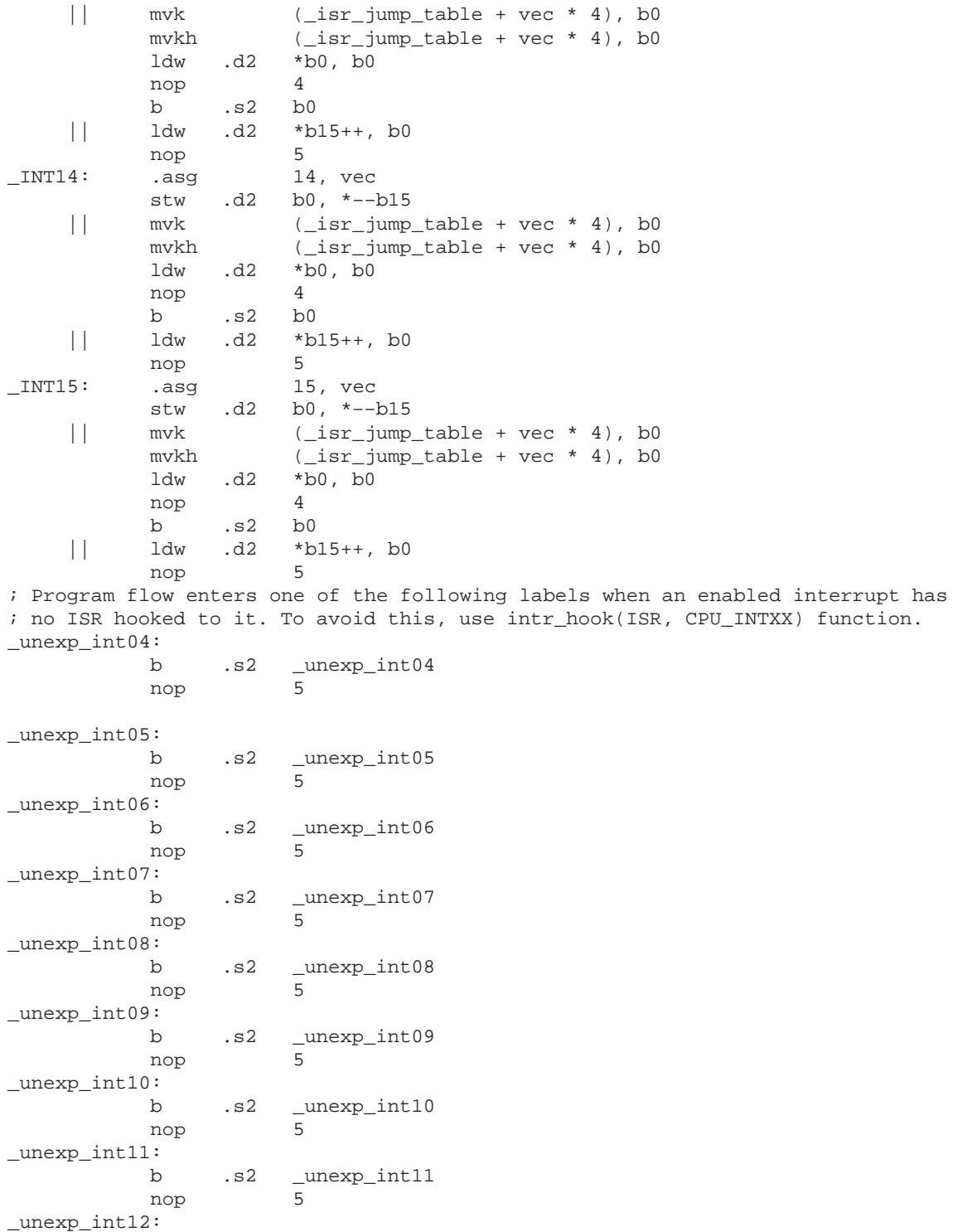

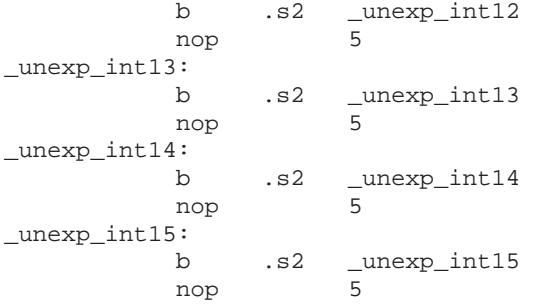

#### **A.2.5 mcbsp.c**

```
/******************************************************************************/
/* MCBSP.C – TMS320C6x Peripheral Support Library McBSP Support */
\frac{1}{\sqrt{2}} *
/* This file provides support for the TMS320C6x DSP's McBSPs */
\sqrt{\frac{1}{\pi}} *
\frac{1}{\sqrt{2}} *
/* FUNCTIONS: */
/* mcbsp_init() – initializize McBSP registers */
\frac{1}{\sqrt{2}} *
\frac{1}{\sqrt{2}} *
/* STATIC FUNCTIONS: */
\gamma^* None. \gamma^*\frac{1}{\sqrt{2}} *
/* GLOBAL VARIABLES DEFINED */
\frac{1}{\sqrt{2}} *
\gamma* REVISION HISTORY: \gamma*/
\sqrt{\frac{1}{\pi}} *
/* DATE DESCRIPTION */
/* ––––––– ––––––––––––––––––––––––––––––––––––––––––––––––––––––––––––– */
/* 11MAY98 changed mcsp_init to mcbsp_init */
\frac{1}{x} \rightarrow \frac{1}{x} misspelling \frac{x}{x}\frac{1}{\sqrt{2}} *
/******************************************************************************/
/*––––––––––––––––––––––––––––––––––––––––––––––––––––––––––––––––––––––––––––*/
\frac{1}{2} includes \frac{1}{2} in \frac{1}{2} in \frac{1}{2} in \frac{1}{2} in \frac{1}{2} in \frac{1}{2} in \frac{1}{2} in \frac{1}{2} in \frac{1}{2} in \frac{1}{2} in \frac{1}{2} in \frac{1}{2} in \frac{1}{2} in \frac{1}{2} in \frac{1}{2} in \frac{1}{2/*––––––––––––––––––––––––––––––––––––––––––––––––––––––––––––––––––––––––––––*/
#include "mcbsp.h"
/*––––––––––––––––––––––––––––––––––––––––––––––––––––––––––––––––––––––––––––*/
\frac{1}{2} (see Section ). The second section of \frac{1}{2} is the second section of \frac{1}{2} is the second section of \frac{1}{2} is the second section of \frac{1}{2} is the second section of \frac{1}{2} is the second section o
/*––––––––––––––––––––––––––––––––––––––––––––––––––––––––––––––––––––––––––––*/
/*––––––––––––––––––––––––––––––––––––––––––––––––––––––––––––––––––––––––––––*/
\frac{1}{2} \frac{1}{2} \frac{1}{2} \frac{1}{2} \frac{1}{2} \frac{1}{2} \frac{1}{2} \frac{1}{2} \frac{1}{2} \frac{1}{2} \frac{1}{2} \frac{1}{2} \frac{1}{2} \frac{1}{2} \frac{1}{2} \frac{1}{2} \frac{1}{2} \frac{1}{2} \frac{1}{2} \frac{1}{2} \frac{1}{2} \frac{1}{2} /*––––––––––––––––––––––––––––––––––––––––––––––––––––––––––––––––––––––––––––*/
/*––––––––––––––––––––––––––––––––––––––––––––––––––––––––––––––––––––––––––––*/
/* FILE LOCAL (STATIC) PROTOTYPES */
/*––––––––––––––––––––––––––––––––––––––––––––––––––––––––––––––––––––––––––––*/
/*––––––––––––––––––––––––––––––––––––––––––––––––––––––––––––––––––––––––––––*/
\gamma ^* FUNCTIONS ^* /
/*––––––––––––––––––––––––––––––––––––––––––––––––––––––––––––––––––––––––––––*/
void mcbsp_init(unsigned short port_no,
              unsigned int spcr_ctrl,
              unsigned int rcr_ctrl,
              unsigned int xcr_ctrl,
              unsigned int srgr_ctrl,
              unsigned int mcr_ctrl,
              unsigned int rcer_ctrl,
              unsigned int xcer_ctrl,
              unsigned int pcr_ctrl)
{
  unsigned int *port = (unsigned int *)MCBSP_ADDR(port_no);
```

```
 /****************************************************************/
  /* Place port in reset – setting XRST & RRST to 0 */
  /****************************************************************/
 *(port + 2) \&= ~(MASK BIT(RRST) | MASK BIT(XRST));
  /****************************************************************/
  /* Set values of all control registers */
  /****************************************************************/
 *(port + 3) = rcr_ctr1;
 *(port + 4) = xcr_ctr1;
 *(port + 5) = srgr_ctr1;*(port + 6) = mcr_ctrl;
 *(port + 7) = rcer_ctr1;
 *(port + 8) = xcer_ctrl;
 *(port + 9) = per\_ctrl;
 *(port + 2) = \sim(MASK_BIT(RRST) | MASK_BIT(XRST)) & (spcr_ctrl);
 *(port + 2) | = (MASK_BIT(RRST) | MASK_BIT(XRST)) & (spcr_ctrl);
}
```
#### **A.2.6 timer.c**

```
/******************************************************************************/
/* TIMER.C – TMS320C6x Peripheral Support Library Timer Support */
\frac{1}{\sqrt{2}} *
/* This file provides support for the TMS320C6x DSP's timers. */
\frac{1}{\sqrt{2}} *
\mathcal{L} FUNCTIONS: \mathcal{L} FUNCTIONS:
/* timer_delay() – delay specified number of timer periods */
\sqrt{\frac{1}{\pi}} *
\frac{1}{2} \frac{1}{2} \frac{1}{2} \frac{1}{2} \frac{1}{2} \frac{1}{2} \frac{1}{2} \frac{1}{2} \frac{1}{2} \frac{1}{2} \frac{1}{2} \frac{1}{2} \frac{1}{2} \frac{1}{2} \frac{1}{2} \frac{1}{2} \frac{1}{2} \frac{1}{2} \frac{1}{2} \frac{1}{2} \frac{1}{2} \frac{1}{2} \gamma^* None. \gamma^*\frac{1}{\sqrt{2}} *
/* GLOBAL VARIABLES DEFINED */
\gamma^* None. \gamma^*\frac{1}{\sqrt{2}} *
/******************************************************************************/
/*––––––––––––––––––––––––––––––––––––––––––––––––––––––––––––––––––––––––––––*/
\frac{1}{2} includes \frac{1}{2} in \frac{1}{2} in \frac{1}{2} in \frac{1}{2} in \frac{1}{2} in \frac{1}{2} in \frac{1}{2} in \frac{1}{2} in \frac{1}{2} in \frac{1}{2} in \frac{1}{2} in \frac{1}{2} in \frac{1}{2} in \frac{1}{2} in \frac{1}{2} in \frac{1}{2/*––––––––––––––––––––––––––––––––––––––––––––––––––––––––––––––––––––––––––––*/
#include "timer.h"
/*––––––––––––––––––––––––––––––––––––––––––––––––––––––––––––––––––––––––––––*/
\gamma* GLOBAL VARIABLES */
/*––––––––––––––––––––––––––––––––––––––––––––––––––––––––––––––––––––––––––––*/
/*––––––––––––––––––––––––––––––––––––––––––––––––––––––––––––––––––––––––––––*/
/* FILE LOCAL (STATIC) VARIABLES */
/*––––––––––––––––––––––––––––––––––––––––––––––––––––––––––––––––––––––––––––*/
/*––––––––––––––––––––––––––––––––––––––––––––––––––––––––––––––––––––––––––––*/
/* FILE LOCAL (STATIC) PROTOTYPES */
/*––––––––––––––––––––––––––––––––––––––––––––––––––––––––––––––––––––––––––––*/
/*––––––––––––––––––––––––––––––––––––––––––––––––––––––––––––––––––––––––––––*/
\frac{1}{2} FUNCTIONS \frac{1}{2}/*––––––––––––––––––––––––––––––––––––––––––––––––––––––––––––––––––––––––––––*/
/******************************************************************************/
/* timer delay – delay for specified number of timer periods */
\sqrt{\frac{1}{\pi}} *
/******************************************************************************/
int timer_delay( /* RET: OK (0) or ERROR (–1) */
               short num_timer_periods)
{
  unsigned int period_reg;
  unsigned int ctrl_reg= 0;
 unsigned int chan = 0;
  if (!TIMER_AVAILABLE(chan))
 {
    chan++;
    if (!TIMER_AVAILABLE(chan))
    return (-1); }
  /* define timer's period and control register values */
  period_reg= num_timer_periods;
  ctrl_reg = MASK_BIT(C_P) | MASK_BIT(CLKSRC);
 \gamma^* initialize and start timer \gamma^*
```

```
 TIMER_INIT(chan,ctrl_reg,period_reg,0);
  TIMER_START(chan);
 \frac{1}{2} /* poll for high to low transition \frac{1}{2}while (! (TIMER_GET_TSTAT (chan))) \};
 while (TIMER\_GET_TSTAT(chan)) \});
 /* stop timer and return 0 to indicate success * * TIMER_STOP(chan);
  return(0);
}
```
#### **A.2.7 Makefile for Peripheral Support Library**

```
# Makefile for Peripheral Support Library
C6X DIR = C:\C6XTOOLSC6X_BIN_DIR = $(C6X_DIR)\binom{1}{1}C6X LIB DIR = $({C6X} DIR)\lib
C6X_INCLUDE_DIR = $(C6X_DIR)\in CludeH_DIR = \ldots \h
# utilities
AR = $(C6X_BIN_DIR)\ar6x # archiver
AS = $(C6X BIN DIR)\cdot 16x # assembler
CC = $(C6X_BIN_DIR)\cdot 16x # compiler
HX = $(C6X BIN DIR)\hex6x # hex conversion utilityLK = $({C6X BIN DIR})\lnk6x # linker
# includes and defines
DEFINES =
INCLUDES = -i$(H DIR) -i$(C6X INCLUDE DIR)# options
CC OPTIONS = -c -q -ss -0 -op0 -qAS OPTIONS = -c -q -al -as -qs
AR_OPTIONS = –rqv
# targets
ASMSRC = intr_.asm
CSRC = dma.c emif.c intr.c mcbsp.c timer.c
HSRC = $(H_DIR)\cath $(H_DIR)\dma.h $(H_DIR)\em{h $(H_DIR)\h $(H_DIR)\intr.h $(H_DIR)\mcbsp.h $(H_DIR)\regs.h $(H_DIR)\timer.h
ASMOBJ = $(ASMSRC:.asm=.obj)
COBJ = $ (CSRC: .c=.obj)OBJS = $(ASMOBJ) $(COBJ)
dev6x.lib : $(OBJS) makefile makefile.big
         $(AR) $(AR_OPTIONS) dev6x.lib $(ASMOBJ) $(COBJ)
dev6x.src : $(ASMSRC) $(CSRC) $(HSRC) makefile makefile.big
         $(AR) $(AR_OPTIONS) dev6x.src $(ASMSRC) $(HSRC) $(CSRC) makefile make-
file.big
all : dev6x.lib dev6x.src
allclean : clean all
clean :
      del *.obj
      del *.lst
# object dependencies
dma.obj : dma.c
       $(CC) $(CC_OPTIONS) $(INCLUDES) $(DEFINES) dma.c
mcbsp.obj : mcbsp.c
       $(CC) $(CC_OPTIONS) $(INCLUDES) $(DEFINES) mcbsp.c
intr.obj : intr.c
       $(CC) $(CC_OPTIONS) $(INCLUDES) $(DEFINES) intr.c
timer.obj : timer.c
       $(CC) $(CC_OPTIONS) $(INCLUDES) $(DEFINES) timer.c
emif.obj : emif.c
       $(CC) $(CC_OPTIONS) $(INCLUDES) $(DEFINES) emif.c
intr_.obj : intr_.asm
     $(AS) $(AS_OPTIONS) $(INCLUDES) $(DEFINES) intr_.asm
# source dependencies
```

```
dma.c : $(H_DIR)\dma.h
emif.c : $(H_DIR)\emif.h
intr.c : $(H_DIR)\intr.h
mcbsp.c : $(H_DIR)\mcbsp.h
timer.c : $(H_DIR)\timer.h
# include dependencies
$(H_DIR)\dma.h : $(H_DIR)\regsh$(H_DIR)\mcbsp.h : $(H_DIR)\regs.h
$(H_DIR)\intr.h : $(H_DIR)\regs.h
$(H_DIR)\timer.h : $(H_DIR)\regs.h
$(H_DIR)\emif.h : $(H_DIR)\regs.h
```
#### **A.2.8 Makefile for Peripheral Support Library (large memory model)**

```
# Makefile for Peripheral Support Library
C6X DIR = C:\C6XTOOLSC6X_BIN_DIR = $(C6X_DIR)\binom{1}{1}C6X LIB DIR = $({C6X} DIR)\lib
C6X_INCLUDE_DIR = $(C6X_DIR)\in CludeH_DIR = \ldots \h
# utilities
AR = $(C6X_BIN_DIR)\ar6x # archiver
AS = $(C6X BIN DIR)\cdot 16x # assembler
CC = $(C6X_BIN_DIR)\cdot 16x # compiler
HX = $(C6X BIN DIR)\hex6x # hex conversion utilityLK = $({C6X BIN DIR})\lnk6x # linker
# includes and defines
DEFINES =
INCLUDES = -i$(H DIR) -i$(C6X INCLUDE DIR)# options
CC OPTIONS = -c –q –ss –o0 –op0 –q –me
AS OPTIONS = -c -q -as -qs -meAR_OPTIONS = –rqv
# targets
ASMSRC = intr_.asm
CSRC = dma.c emif.c intr.c mcbsp.c timer.c
HSRC = $(H_DIR)\cath $(H_DIR)\dma.h $(H_DIR)\em{h $(H_DIR)\h $(H_DIR)\intr.h $(H_DIR)\mcbsp.h $(H_DIR)\regs.h $(H_DIR)\timer.h
ASMOBJ = $(ASMSRC:.asm=.obj)
COBJ = $ (CSRC: .c=.obj)OBJS = $(ASMOBJ) $(COBJ)
dev6xe.lib : $(OBJS) makefile makefile.big
         $(AR) $(AR_OPTIONS) dev6xe.lib $(ASMOBJ) $(COBJ)
dev6x.src : $(ASMSRC) $(CSRC) $(HSRC) makefile makefile.big
             $(AR) $(AR_OPTIONS) dev6x.src $(ASMSRC) $(HSRC) $(CSRC) makefile make-
file.big
all : dev6xe.lib dev6x.src
allclean : clean all
clean :
      del *.obj
      del *.lst
# object dependencies
dma.obj : dma.c
       $(CC) $(CC_OPTIONS) $(INCLUDES) $(DEFINES) dma.c
mcbsp.obj : mcbsp.c
       $(CC) $(CC_OPTIONS) $(INCLUDES) $(DEFINES) mcbsp.c
intr.obj : intr.c
       $(CC) $(CC_OPTIONS) $(INCLUDES) $(DEFINES) intr.c
timer.obj : timer.c
       $(CC) $(CC_OPTIONS) $(INCLUDES) $(DEFINES) timer.c
emif.obj : emif.c
       $(CC) $(CC_OPTIONS) $(INCLUDES) $(DEFINES) emif.c
intr_.obj : intr_.asm
     $(AS) $(AS_OPTIONS) $(INCLUDES) $(DEFINES) intr_.asm
# source dependencies
```

```
dma.c : $(H_DIR)\dma.h
emif.c : $(H_DIR)\emif.h
intr.c : $(H_DIR)\intr.h
mcbsp.c : $(H_DIR)\mcbsp.h
timer.c : $(H_DIR)\timer.h
# include dependencies
$(H_DIR)\dma.h : $(H_DIR)\regsh$(H_DIR)\mcbsp.h : $(H_DIR)\regs.h
$(H_DIR)\intr.h : $(H_DIR)\regs.h
$(H_DIR)\timer.h : $(H_DIR)\regs.h
$(H_DIR)\emif.h : $(H_DIR)\regs.h
```
### **Appendix A Appendix B**

# **Glossary**

### **A**

**address:** The location of program code or data stored; an individually accessible memory location.

- **A-law companding:** See compress and expand (compand).
- **assembler:** A software program that creates a machine language program from a source file that contains assembly language instructions, directives, and macros. The assembler substitutes absolute operation codes for symbolic operation codes and absolute or relocatable addresses for symbolic addresses.
- **assert:** To make a digital logic device pin active. If the pin is active low, then a low voltage on the pin asserts it. If the pin is active high, then a high voltage asserts it.
- **bit:** A binary digit, either a 0 or 1.
- **big endian:** An addressing protocol in which bytes are numbered from left to right within a word. More significant bytes in a word have lower numbered addresses. Endian ordering is specific to hardware and is determined at reset. See also *little endian*
- **block:** The three least significant bits of the program address. These correspond to the address within a fetch packet of the first instruction being addressed.
- **boot:** The process of loading a program into program memory.
- **boot mode:** The method of loading a program into program memory. The 'C6x DSP supports booting from external ROM or the host port interface (HPI).
- **byte:** A sequence of eight adjacent bits operated upon as a unit.

**cache:** A fast storage buffer in the central processing unit of a computer.

- **cache controller:** System component that coordinates program accesses between CPU program fetch mechanism, cache, and external memory.
- **central processing unit (CPU):** The portion of the processor involved in arithmetic, shifting, and Boolean logic operations, as well as the generation of data- and program-memory addresses. The CPU includes the central arithmetic logic unit (CALU), the multiplier, and the auxiliary register arithmetic unit (ARAU).
- **clock cycle:** A periodic or sequence of events based on the input from the external clock.
- **clock modes:** Options used by the clock generator to change the internal CPU clock frequency to a fraction or multiple of the frequency of the input clock signal.
- **code:** A set of instructions written to perform a task; a computer program or part of a program.
- **coder-decoder or compression/decompression (codec):** A device that codes in one direction of transmission and decodes in another direction of transmission.
- **compiler:** A computer program that translates programs in a high-level language into their assembly-language equivalents.
- **compress and expand (compand):** A quantization scheme for audio signals in which the input signal is compressed and then, after processing, is reconstructed at the output by expansion. There are two distinct companding schemes: A-law (used in Europe) and µ-law (used in the United States).
- **control register:** A register that contains bit fields that define the way a device operates.
- **control register file:** A set of control registers.
- **device ID:** Configuration register that identifies each peripheral component interconnect (PCI).
- **digital signal processor (DSP):** A semiconductor that turns analog signals—such as sound or light—into digital signals, which are discrete or discontinuous electrical impulses, so that they can be manipulated.
- **direct memory access (DMA):** A mechanism whereby a device other than the host processor contends for and receives mastery of the memory bus so that data transfers can take place independent of the host.
- **DMA operation:** A series of DMA data transfers.
- **DMA source:** The module where the DMA data originates. DMA data is read from the DMA source.
- **DMA transfer:** The process of transferring data from one part of memory to another. Each DMA transfer consists of a read bus cycle (source to DMA holding register) and a write bus cycle (DMA holding register to destination).

### **E**

- **evaluation module (EVM):** A board and software tools that allow the user to evaluate a specific device.
- **external interrupt:** A hardware interrupt triggered by a specific value on a pin.
- **external memory interface (EMIF):** Microprocessor hardware that is used to read to and write from off-chip memory.

### **F**

- **fetch packet:** A contiguous 8-word series of instructions fetched by the CPU and aligned on an 8-word boundary.
- **flag:** A binary status indicator whose state indicates whether a particular condition has occurred or is in effect.
- **frame:** An 8-word space in the cache RAMs. Each fetch packet in the cache resides in only one frame. A cache update loads a frame with the requested fetch packet. The cache contains 512 frames.

**I**

**G global interrupt enable bit (GIE):** A bit in the control status register (CSR) that is used to enable or disable maskable interrupts. **H host:** A device to which other devices (peripherals) are connected and that generally controls those devices. **host port interface (HPI):** A parallel interface that the CPU uses to communicate with a host processor.

**index:** A relative offset in the program address that specifies which of the

512 frames in the cache into which the current access is mapped.

**indirect addressing:** An addressing mode in which an address points to another pointer rather than to the actual data; this mode is prohibited in RISC architecture.

**instruction fetch packet:** A group of up to eight instructions held in memory for execution by the CPU.

**internal interrupt:** A hardware interrupt caused by an on-chip peripheral.

**interrupt:** A signal sent by hardware or software to a processor requesting attention. An interrupt tells the processor to suspend its current operation, save the current task status, and perform a particular set of instructions. Interrupts communicate with the operating system and prioritize tasks to be performed.

**interrupt service fetch packet (ISFP):** A fetch packet used to service interrupts. If eight instructions are insufficient, the user must branch out of this block for additional interrupt service. If the delay slots of the branch do not reside within the ISFP, execution continues from execute packets in the next fetch packet (the next ISFP).

**interrupt service routine (ISR):** A module of code that is executed in response to a hardware or software interrupt.

**Internal peripherals:** Devices connected to and controlled by a host device. The 'C6x internal peripherals include the direct memory access (DMA) controller, multichannel buffered serial ports (McBSPs), host port interface (HPI), external memory-interface (EMIF), and runtime support timers.

## **L**

**least significant bit (LSB):** The lowest-order bit in a word.

- **linker:** A software tool that combines object files to form an object module, which can be loaded into memory and executed.
- **little endian:** An addressing protocol in which bytes are numbered from right to left within a word. More significant bytes in a word have higher-numbered addresses. Endian ordering is specific to hardware and is determined at reset. See also big endian.

### **M**

- µ**-law companding:** See compress and expand (compand).
- **maskable interrupt**: A hardware interrupt that can be enabled or disabled through software.
- **memory map:** A graphical representation of a computer system's memory, showing the locations of program space, data space, reserved space, and other memory-resident elements.
- **memory-mapped register:** An on-chip register mapped to an address in memory. Some memory-mapped registers are mapped to data memory, and some are mapped to input/output memory.
- **most significant bit (MSB):** The highest order bit in a word.
- **multichannel buffered serial port (McBSP):** An on-chip full-duplex circuit that provides direct serial communication through several channels to external serial devices.
- **multiplexer:** A device for selecting one of several available signals.

# **N**

**nonmaskable interrupt (NMI):** An interrupt that can be neither masked nor disabled.

# **O**

- **object file:** A file that has been assembled or linked and contains machine language object code.
- **off chip:** A state of being external to a device.
- **on chip:** A state of being internal to a device.
- **peripheral:** A device connected to and usually controlled by a host device.-
- **program cache:** A fast memory cache for storing program instructions allowing for quick execution.
- **program memory:** Memory accessed through the 'C6x's program fetch interface.

## **R**

- **random-access memory (RAM):** A type of memory device in which the individual locations can be accessed in any order.
- **register:** A small area of high speed memory located within a processor or electronic device that is used for temporarily storing data or instructions. Each register is given a name, contains a few bytes of information, and is referenced by programs.
- **reduced-instruction-set computer (RISC):** A computer whose instruction set and related decode mechanism are much simpler than those of microprogrammed complex instruction set computers. The result is a higher instruction throughput and a faster real-time interrupt service response from a smaller, cost-effective chip.
- **reset:** A means of bringing the CPU to a known state by setting the registers and control bits to predetermined values and signaling execution to start at a specified address.

## **S**

- **synchronous-burst static random-access memory (SBSRAM):** RAM whose contents does not have to be refreshed periodically. Transfer of data is at a fixed rate relative to the clock speed of the device, but the speed is increased.
- **synchronous dynamic random-access memory (SDRAM):** RAM whose contents is refreshed periodically so the data is not lost. Transfer of data is at a fixed rate relative to the clock speed of the device.
- **syntax:** The grammatical and structural rules of a language. All higher-level programming languages possess a formal syntax.

## **T**

- **tag:** The 18 most significant bits of the program address. This value corresponds to the physical address of the fetch packet that is in that frame.
- **timer:** A programmable peripheral used to generate pulses or to time events.

## **W**

**word:** A multiple of eight bits that is operated upon as a unit. For the 'C6x, a word is 32 bits in length.

# **Summary of Updates in this Document**

This appendix provides a summary of the updates in this version of the document. Updates within paragraphs appear in a **bold typeface**.

#### **Page: Change or Add:**

[1-2](#page-11-0) Change the first paragraph of section 1.1, Source Files Included in Library.

The 'C6x peripheral support library consists of several header, C, and assembly source files. These are supplied to the user in the source file **dev6x.src**. The following header files included in **dev6x.src** provide access to device library macro definitions and functions:

Change the second paragraph of section 1.1, Source Files Included in Library.

There are a few additional C and assembly source files that are used to build the **dev6x.lib** library file, which is linked into user code. These files include:

Change the first paragraph of section 1.2, Building the TMS320C6x Peripheral Support Library.

You must build the 'C6x peripheral support (object) library before referencing it in the linker command line. The options selected during compile must match those that you used in building the application code. For instance, if your code is built in big-endian mode with the large memory model, the entire peripheral support library must also be built with these options. The following example extracts source files from **dev6x.src**, compiles with the big-endian (–me) and large-memory-model (–ml) options, and archives the resulting object files to produce the peripheral support library, **dev6x.lib**:

Change the code example in section 1.2, Building the TMS320C6x Peripheral Support Library.

ar6x –x **dev6x.src** ; extracts source files from archive cl6x –me –ml \*.c\*.asm ; compile c and asm source files ar6x –r **dev6x.lib** \*.obj ; create object library **dev6x.lib**

Change the first sentence of the second paragraph in section 1.2, Building the TMS320C6x Peripheral Support Library.

You can use many other compiler options to compile the **dev6x.lib** library. For more information ...

[1-3](#page-12-0) Change the first sentence of the second paragraph.

During program linking, the **dev6x.lib** object library must be specified as an input file to the linker so that references to the peripheral support functions can be resolved. Libraries are usually ...

Change the last line of code on the page.

unsigned init \*dma\_ptr = **(unsigned int \*)**DMA\_PRIMARY\_CTRL\_ADDR(1);

[2-3](#page-15-0) Change the second sentence of the first paragraph.

**Memory-mapped register bit-manipulation macros** are used to control bits and bit fields within the specified register. These macros use four arguments: addr, **val, bit, and length**. The addr argument ...

Change the LOAD FIELD bullet.

LOAD\_FIELD(addr,**val,bit,length**)

Add three bullets to the list of registers.

- $\Box$  Interrupt return pointer (IRP)
- $\Box$  Interrupt service table pointer (ISTP)
- $\Box$  Nonmaskable interrupt return pointer (NRP)

#### [2-4](#page-16-0) Add a bullet to the list of memory-mapped register bit-manipulation macros.

LOAD\_REG\_FIELD(reg,val,bit,length)

[2-8](#page-20-0) Change the code in Example 1 of section 2.2.2, Cache Support (cache.h).

CACHE\_ENABLE( );

Change the code in Example 2 of section 2.2.2, Cache Support (cache.h).

CACHE\_DISABLE( );

#### [2-9](#page-21-0) Change the first bullet in section 2.2.3, Direct Memory Access Support (dma.h, dma.c).

 dma\_global\_init(**aux**cr,gcra,gcrb,gndxa,gndxb,gaddra,gaddrb,gaddrc, gaddrd)

[2-10](#page-22-0) Change the occurrences of XFR in Table 2–8 to XFER, delete the DMA\_GCR\_A\_ADDR row, change the DMA\_GCR\_A row, and change the DMA\_GCTRL row.

Table 2–8. Timer Mode Values

| <b>Register Mnemonic</b>   | <b>Register Address Mnemonic</b> |
|----------------------------|----------------------------------|
| <b>DMA0 PRIMARY CTRL</b>   | DMA0_PRIMARY_CTRL_ADDR           |
| DMA0_SECONDARY_CTRL        | DMA0_SECONDARY_CTRL_ADDR         |
| DMA0 SRC ADDR              | DMA0 SRC ADDR ADDR               |
| DMA0 DEST ADDR             | DMA0_DEST_ADDR_ADDR              |
| DMA0_XFER_COUNTER          | DMA0_XFER_COUNTER_ADDR           |
| DMA1_PRIMARY_CTRL          | DMA1_PRIMARY_CTRL_ADDR           |
| DMA1_SECONDARY_CTRL        | DMA1_SECONDARY_CTRL_ADDR         |
| DMA1_SRC_ADDR              | DMA1_SRC_ADDR_ADDR               |
| DMA1_DEST_ADDR             | DMA1_DEST_ADDR_ADDR              |
| DMA1_XFER_COUNTER          | DMA1_XFER_COUNTER_ADDR           |
| DMA2_PRIMARY_CTRL          | DMA2_PRIMARY_CTRL_ADDR           |
| <b>DMA2 SECONDARY CTRL</b> | DMA2 SECONDARY CTRL ADDR         |
| DMA2 SRC_ADDR              | DMA2 SRC ADDR ADDR               |
| DMA2 DEST_ADDR             | DMA2 DEST_ADDR_ADDR              |
| DMA2_XFER_COUNTER          | DMA2_XFER_COUNTER_ADDR           |
| DMA3_PRIMARY_CTRL          | DMA3_PRIMARY_CTRL_ADDR           |
| DMA3_SECONDARY_CTRL        | DMA3_SECONDARY_CTRL_ADDR         |
| DMA3_SRC_ADDR              | DMA3_SRC_ADDR_ADDR               |
| DMA3_DEST_ADDR             | DMA3_DEST_ADDR_ADDR              |
| DMA3 XFER COUNTER          | DMA3_XFER_COUNTER_ADDR           |
| DMA_GCR_A                  | DMA_GCR_A_ADDR                   |
| DMA_GCR_B                  | DMA_GCR_B_ADDR                   |
| DMA GNDX A                 | DMA_GNDX_A_ADDR                  |
| DMA_GNDX_B                 | DMA_GNDX_B_ADDR                  |
| DMA GADDR A                | DMA GADDR A ADDR                 |
| DMA_GADDR_B                | DMA_GADDR_B_ADDR                 |
| DMA GADDR C                | DMA GADDR C ADDR                 |
| DMA GADDR D                | DMA GADDR D ADDR                 |
| DMA AUXCR                  | DMA AUXCR ADDR                   |

[2-12](#page-24-0) Change RDOPR IE to RDROP IE in Table 2–10.

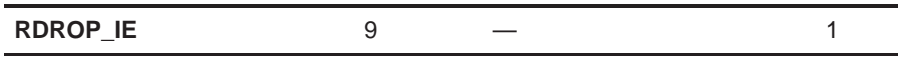

[2-13](#page-25-0) Change the AUXPRI row in Table 2–15.

AUXPRI 4 **— 1**

[2-15](#page-27-0) Change the Mnemonic entries in Table 2–16(h).

(h) DMA global data register to use as a programmable index (INDEX)

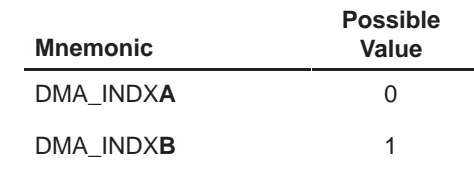

[2-18](#page-30-0) Change the bullet list in section 2.2.4, *External Memory Interface Support (emif.h,* emif.c).

- EMIF\_GET\_MAP\_MODE**( )**
- SDRAM\_INIT**( )**
- SDRAM\_REFRESH\_DISABLE**( )**
- SDRAM\_REFRESH\_ENABLE**( )**
- SDRAM\_REFRESH\_PERIOD(val)
- [2-19](#page-31-0) Remove the CLK2INV row and the SDCINV row from Table 2–18.

Remove the TA row from Table 2–19.

[2-21](#page-33-0) In Example 1, change the hex value that is associated with the code that begins /\* CE1.

/\* CE1 space async expansion and CODEC, holds setups and strobes maximum val \*/ #define DEFAULT\_EMIF\_CE1\_CTRL 0x**40F40323**

> In Example 1, remove the information found after the hex value that is associated with the code that begins /\* SDRAM.

/\* SDRAM, default TRC TRP TRCD, init SDRAM, refresh enable, 16 bit devices \*/ #define DEFAULT\_EMIF\_SDRAM\_CTRL 0x07229000 /\* \*/

> In Example 1, change the hex value that is associated with the code that begins /\* SDRAM.

/\* SDRAM default refresh period \*/ #define DEFAULT\_EMIF\_SDRAM\_REF 0x00000**619**

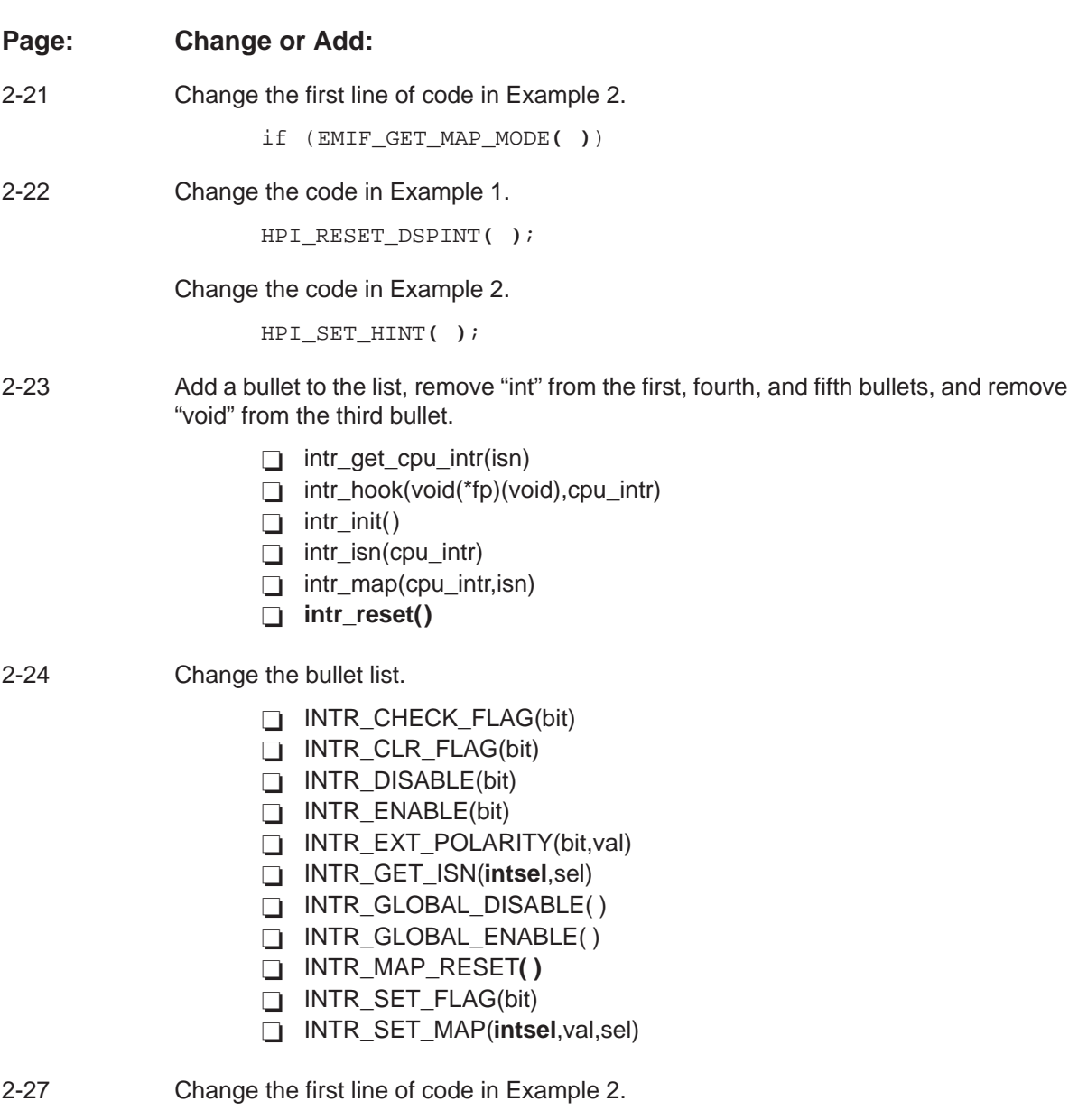

**interrupt** void exampleISR(void)

[2-34](#page-46-0) Add the following paragraph and the McBSP Port Types table after Table 2–38 and before the paragraph at the bottom of the page.

> Table 2–39 shows the macro defines provided by intr.h that define the McBSP port types that can be enabled with the MCBSP\_ENABLE function.

Table 2–39. McBSP Port Types

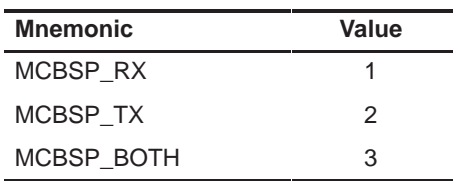

[2-37](#page-49-0) Change the title of Table 2–42(b).

(b) Transmit and receive frame length (XFRLEN1, **XFRLEN2**, RFRLEN1, **RFRLEN2**)

Change the Possible Value entry in Table 2–42(b).

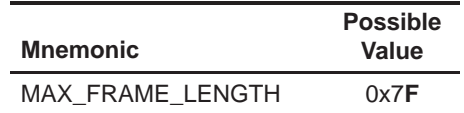

Change the title of Table 2–42(c).

(c) Transmit and receive word length (XWDLEN1, **XWDLEN2**, RWDLEN1, **RWDLEN2**)

Add the following row to the bottom of Table 2–42(c).

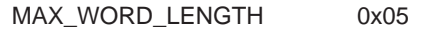

Delete the MAX\_WORD\_LENGTH row from Table 2–42(d).

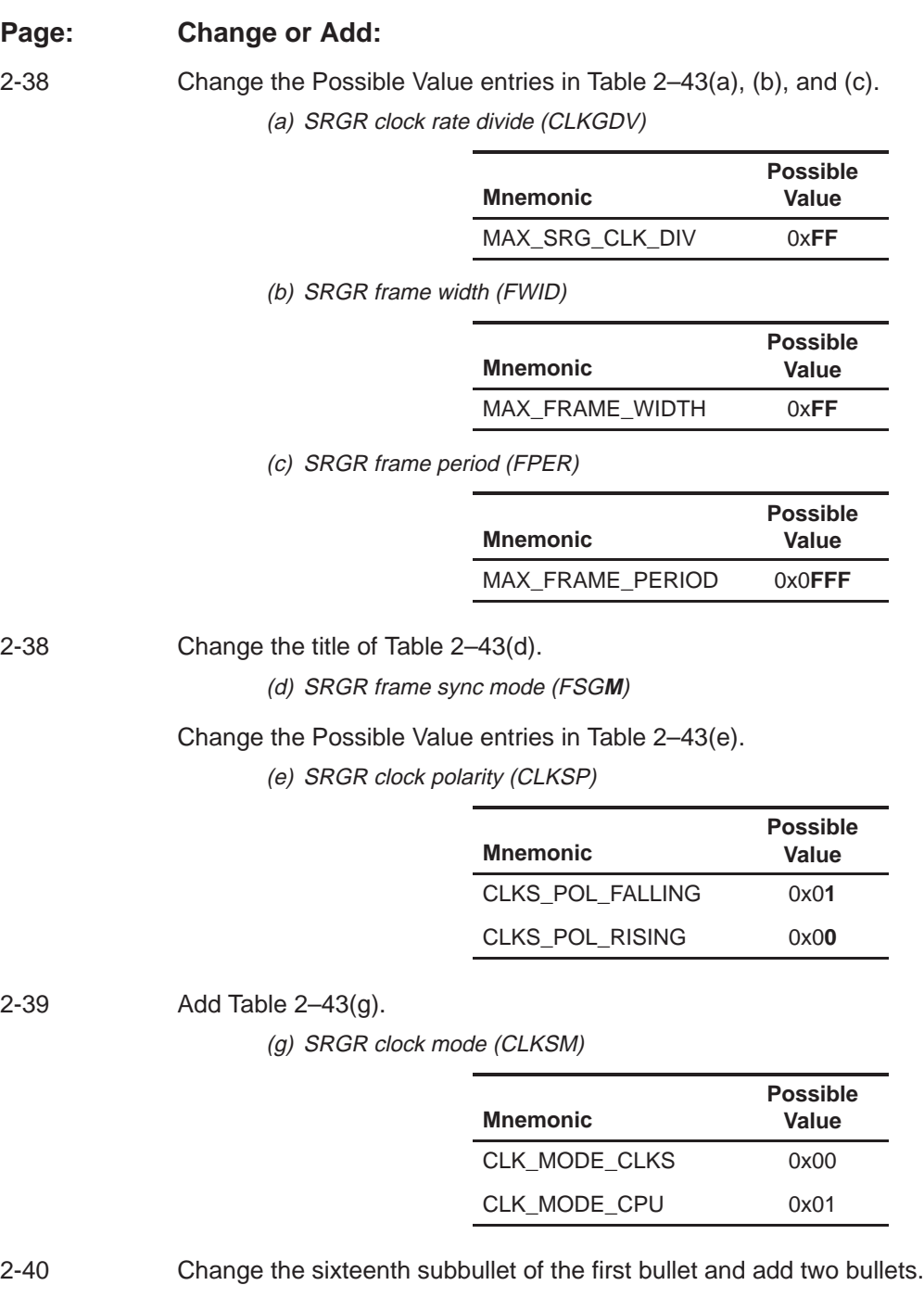

TINP\_GET(chan)

 **TOUT\_ASSERT(chan) TOUT\_NEGATE(chan)** 

Summary of Updates in this Document C-7

[2-41](#page-53-0) Add the Timer Mode Values table after Table 2–44.

Table 2–45. Timer Mode Values

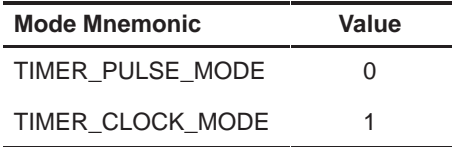

```
2-42 Change the code in the Example.
    int delay_usec(short numUsec)
    {
     unsigned int period_reg;
     unsigned int ctrl_reg = 0;
      int chan = 0;
      int cpu freqInMhz;
      if (!TIMER_AVAILABLE(chan))
      {
       chan++;
       if (!TIMER_AVAILABLE(chan))
         return (-1);}
     cpuFreqInMhz = cpu_freq( ) /* returns board CPU freq in Mhz */if (cpu_freqInMhz == ERROR)
      {
       DEBUG("ERROR reading CPU frequency\n\n");
       return(ERROR);
      }
     period_reg = ((cpu_freqInMhz >> 3) * numUsec);
     ctrl\_reg = \text{MASK\_BIG}(C_P) | MASK_BIG(CLKSRC);
      TIMER_INIT(chan,ctrl_reg,period_reg,0);
     TIMER_START(chan);
      /* poll for high-low-high transition \star/<br>while (!(TIMER_GET_TSTAT(chan))){NOPS;} /* TSTAT = 1 \star/
     while (!(TIMER GET TSTAT(chan)))\{NOPS\} /* TSTAT = 1 */
     while (TIMER GET TSTAT(chan) \{NOPS\} /* TSTAT = 0 */
     while (!(TIMER_GET_TSTAT(chan)))\{NOPS; \} /* TSTAT = 1 */
     TIMER_STOP(chan);
     return(0);
    }
```
[3-2](#page-56-0) Change the LOAD\_FIELD row in Table 3–1(a).

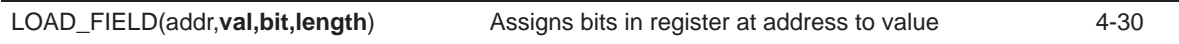

Add one Function listing to Table 3–1(b).

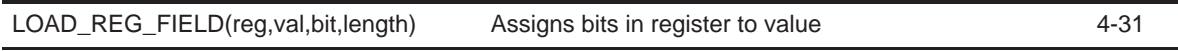

[3-3](#page-57-0) Change five Function listings in Table 3–3.

Table 3-3. Macros and Functions Defined in dma.h and dma.c

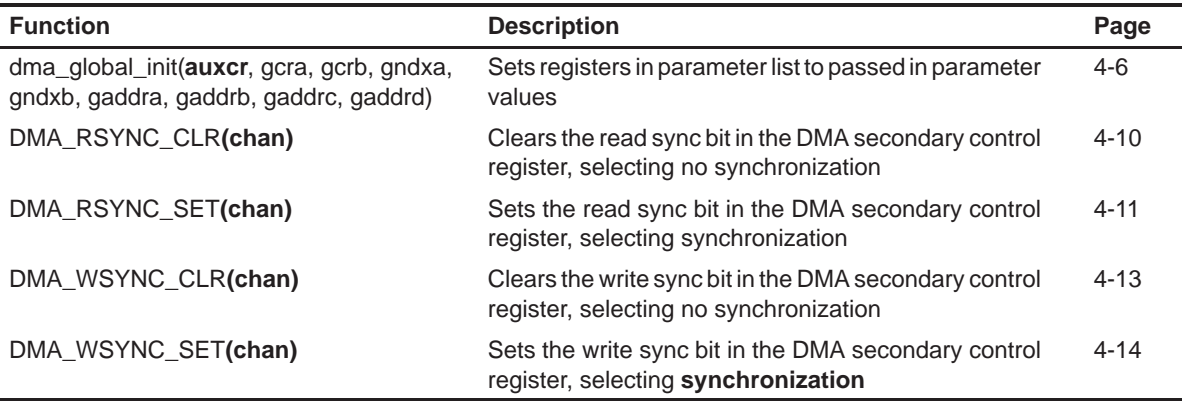

[3-4](#page-58-0) Change four Function listings in Table 3–4.

Table 3–4. Macros and Functions Defined in emif.c and emif.h

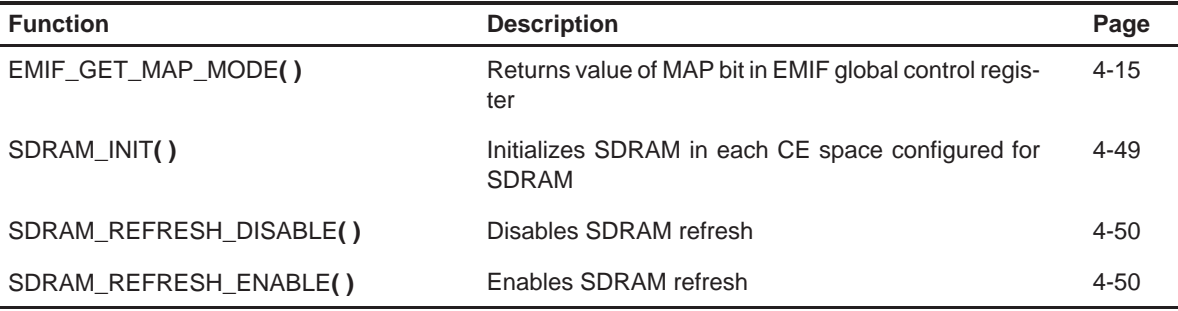

[3-4](#page-58-0) Change all the Function listings in Table 3–5.

Table 3–5. Macros and Functions Defined in hpi.h

| <b>Function</b>    | <b>Description</b>                          | Page     |
|--------------------|---------------------------------------------|----------|
| HPI_GET_DSPINT()   | Returns value of DSP interrupt              | $4 - 20$ |
| HPI GET HINT()     | Returns value of host interrupt             | $4 - 20$ |
| HPI_RESET_DSPINT() | Resets DSP interrupt flag generated by host | $4 - 21$ |
| HPI SET HINT()     | Generates HPI interrupt to host             | 4-21     |

[3-5](#page-59-0) Change six Function listings, add one Function listing, and delete the INTR\_RETURN\_ISN Function listing in Table 3–6.

Table 3–6. Macros and Functions Defined in intr.h and intr.c (Continued)

| <b>Function</b>                | <b>Description</b>                                                                                                    | Page     |
|--------------------------------|----------------------------------------------------------------------------------------------------|----------|
| INTR_GET_ISN(intsel,sel)       | Returns interrupt source corresponding to the CPU in-<br>terrupt specified by intsel. Sel is used to select be-<br>tween the low and high interrupt multiplexer registers<br>$(0 = low, 1 = high)$            | $4 - 25$ |
| INTR GLOBAL DISABLE()          | Globally disables all masked interrupts by clearing the<br>GIE bit                                                                                                    | $4 - 26$ |
| INTR_GLOBAL_ENABLE()           | Globally enables all masked interrupts by setting the<br>GIE bit                                                                                                    | $4 - 26$ |
| $intr\_init()$                 | Initializes the ISTP based upon the global vicinity<br>which is resolved at link time                                                                                                    | $4 - 27$ |
| INTR_MAP_RESET()               | Resets the interrupt multiplexer maps to their default<br>values                                                                                                    | $4 - 29$ |
| intr_reset()                   | Resets interrupt registers to default values                                                                                                    | $4 - 29$ |
| INTR_SET_MAP(intsel, val, sel) | Maps a CPU interrupt specified by <b>intsel</b> to the inter-<br>rupt source specified by value. Sel is used to select<br>between the low and high interrupt multiplexer regis-<br>ters $(0 = low, 1 = high)$ | $4 - 30$ |

[3-6](#page-60-0) Change eight Function listings in Table 3–7.

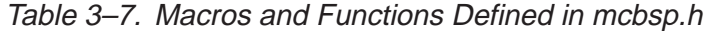

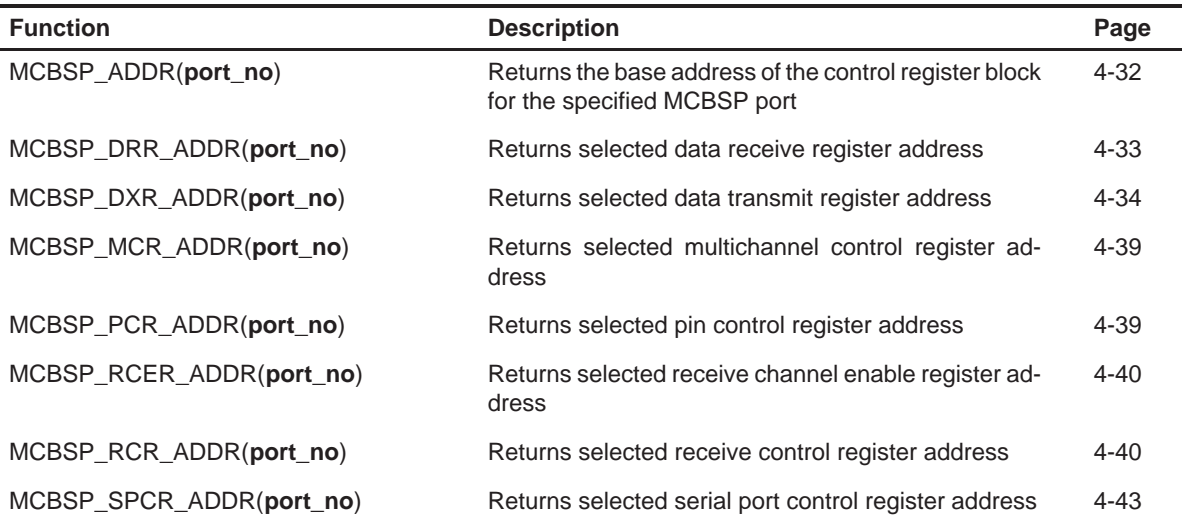

[3-7](#page-61-0) Change three Function listings in Table 3–7.

Table 3–7. Macros and Functions Defined in mcbsp.h (Continued)

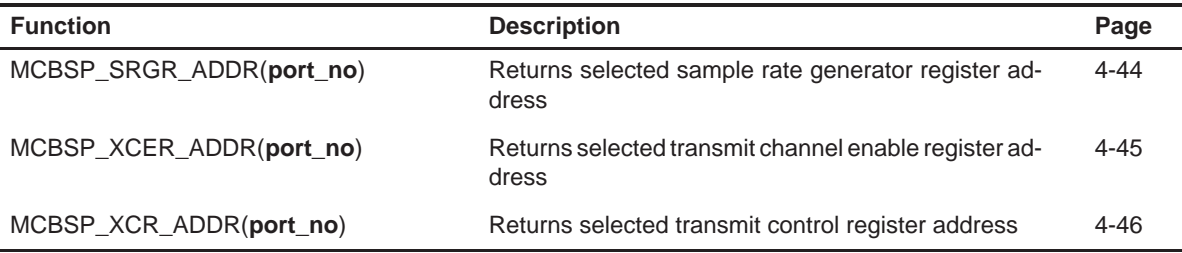

[3-8](#page-62-0) Change two Function listings and add two Function listings to Table 3–8.

Table 3–8. Macros and Functions Defined in timer.h and timer.c

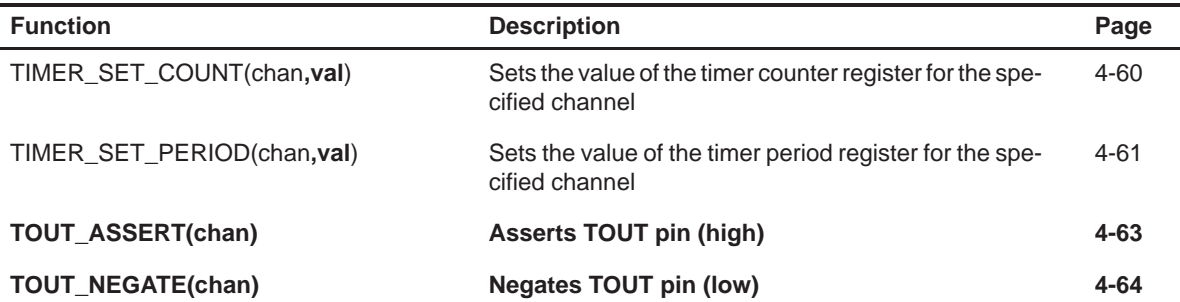

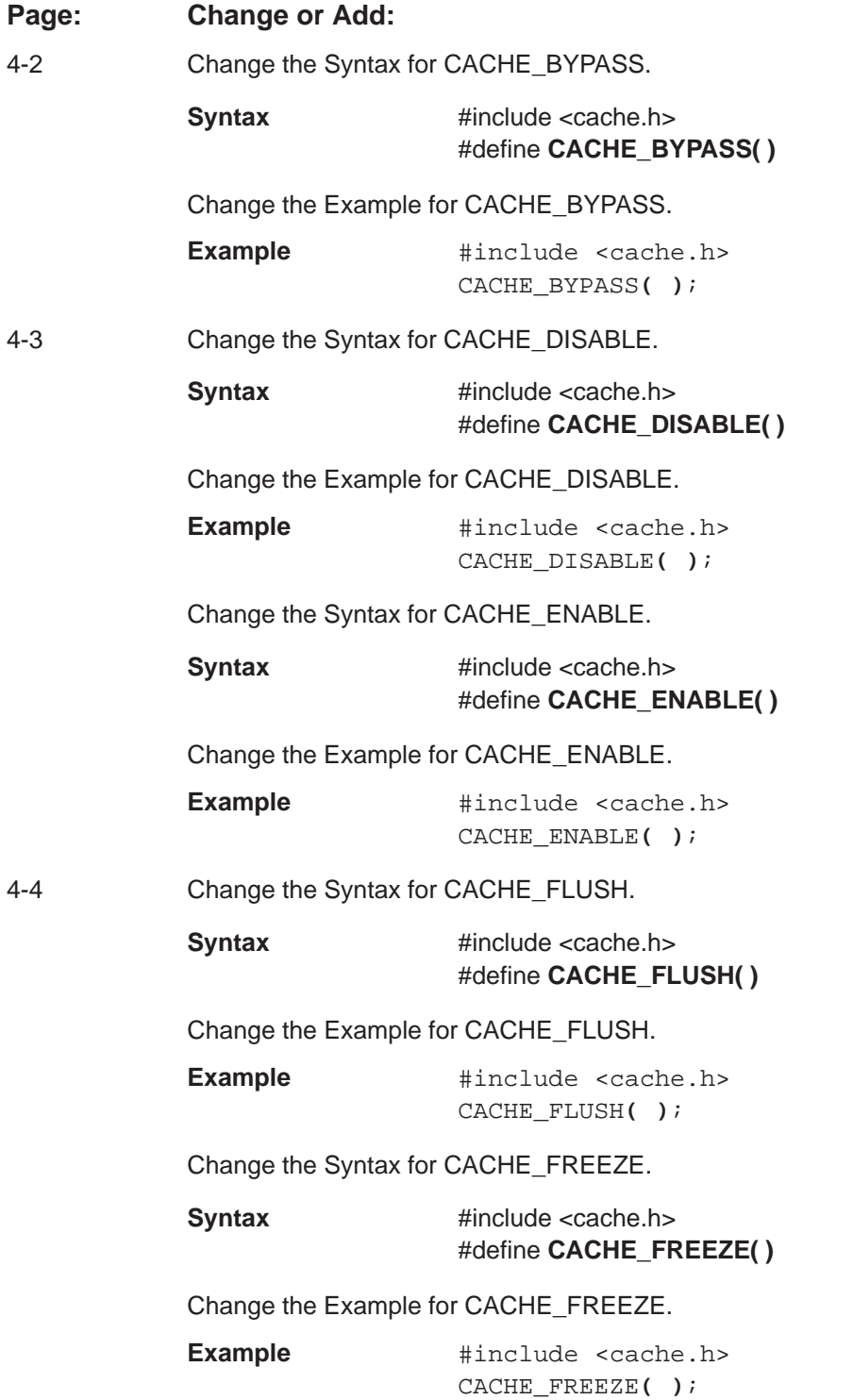

[4-5](#page-67-0) Change the heading for DMA\_DEST\_ADDR\_ADDR.

```
DMA_DEST_ADDR Selects DMA destination address register address
_ADDR
```
Change the Example for DMA\_DEST\_ADDR\_ADDR.

```
Example #include <dma.h>
      /* */
      /*Set destination address for DMA channel register 2 */
      /* */
      * (unsigned int *) DMA_DEST_ADDR_ADDR(2) = (unsigned 
      int *)0X00400000u;
```
[4-6](#page-68-0) Change the Syntax for dma\_global\_init.

**Syntax** #include <dma.h> void **dma\_global\_init (**unsigned int **aux**cr, unsigned int g**c**ra, unsigned int g**c**rb, unsigned int gndxa, unsigned int gndxb, unsigned int gaddra, unsigned int gaddrb, unsigned int gaddrc, unsigned int gaddrd**)**

Change the first bullet of the Description for dma\_global\_init.

**aux**cr: value to set DMA **auxiliary** control register

Change the fourth line of the Example for dma\_global\_init.

```
/* auxcr = 0x1 set aux ctrl register chan pri to give chan 2 priority */
```
[4-7](#page-69-0) Change the Syntax for dma\_init.

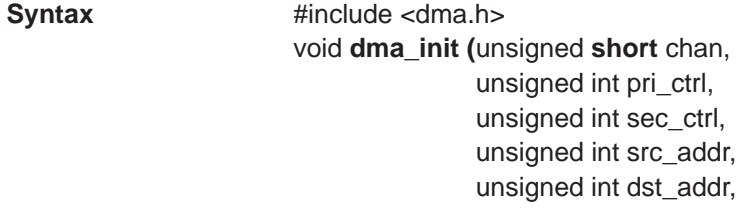

unsigned int trans\_ctr**)**

[4-9](#page-71-0) Change the last line of the Example for DMA\_PRIMARY\_CTRL\_ADDR.

```
*(unsigned int *) DMA_PRIMARY_CTRL_ADDR(2) = (unsigned int *)0X2A000A10U;
```
[4-11](#page-73-0) Change the last two lines of the Example for DMA\_SECONDARY\_CTRL\_ADDR.

```
*(unsigned int *) DMA_SECONDARY_CTRL_ADDR (2) = (unsigned int *)MASK_BIT
(FRAME_IE) | MASK_BIT(SX_IE);
```
[4-13](#page-75-0) Change the Example for DMA\_WSYNC\_CLR.

**Example** #include <dma.h> **DMA\_WSYNC\_CLR(0);**

[4-14](#page-76-0) Change the Example for DMA\_XFER\_COUNTER\_ADDR.

#### **Example** #include <dma.h> /\* Get address of transfer counter for DMA channel 2\* / unsigned int \*xfer\_counter = **(unsigned int \*)** DMA XFER COUNTER ADDR(2);

[4-15](#page-77-0) Change the Syntax for EMIF GET MAP MODE.

**Syntax** #include <emif.h> #define **EMIF\_GET\_MAP\_MODE( )**

Change the Example for EMIF\_GET\_MAP\_MODE.

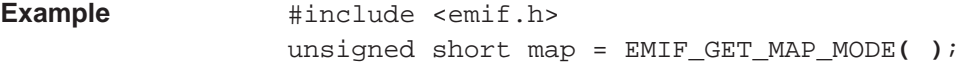

[4-20](#page-82-0) Change the Syntax for HPI GET DSPINT.

**Syntax** #include <hpi.h> #define **HPI\_GET\_DSPINT( )**

Change the Example for HPI\_GET\_DSPINT.

#### **Example**

/\* \*/ /\* Including hpi.h to gain access to host port interface \*/ /\* registers, macros, and functions. \* \*/ /\* \*/ while (!(HPI\_GET\_DSPINT( ))) write to hpi\_mem( ); /\* Write to HPI mem until HOST interrupt \*/

Change the Syntax for HPI\_GET\_HINT.

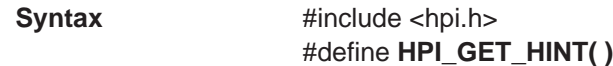

[4-20](#page-82-0) Change the Example for HPI GET HINT.

#### **Example**

```
/* */
/* Include hpi.h to gain access to host port interface */
/* registers, macros, and functions */
/* */
while (! (HPI_GET_HINT( )));
/* pause until HOST has cleared DSP to HOST interrupt */
```
[4-21](#page-83-0) Change the Syntax for HPI\_RESET\_DSPINT.

**Syntax** #include <hpi.h> #define **HPI\_RESET\_DSPINT( )**

Change the Example for HPI\_RESET\_DSPINT.

#### **Example**

```
/* */
/* Include hpi.h to gain access to host port interface */*
/* registers, macros, and functions */
/* */
HPI_RESET_DSPINT( );
```
Change the Syntax for HPI\_SET\_HINT.

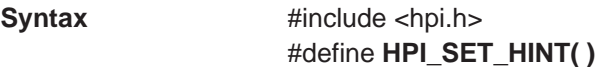

Change the Example for HPI\_SET\_HINT.

#### **Example**

```
/* */
\frac{1}{2} /* Include hpi.h to gain access to host port interface \frac{1}{2} */
/* registers, macros, and functions. */
/* */
#include <hpi.h>
HPI_SET_HINT( );
/* Send interrupt to host processor */
```
[4-22](#page-84-0) Change the Syntax for IDLE.

**Syntax** #include <cache.h> #define **IDLE( )**

### **Page: Change or Add:** [4-22](#page-84-0) Change the Example for IDLE. **Example** /\* \*/  $\frac{1}{2}$   $\frac{1}{2}$  /\* \*/ #include <cache.h> IDLE**( )**; [4-24](#page-86-0) Change the Example for INTR\_ENABLE. **Example**  $\qquad$  #include <intr.h> INTR\_ENABLE (CPU\_INT14); /\* Enable CPU 14 interrupt \*/ [4-25](#page-87-0) Replace the INTR GET ISN instruction. **INTR\_GET\_ISN** Return ISN value for selected interrupt in selected interrupt multiplexer **Syntax** #include <intr.h> #define **INTR\_GET\_ISN(**intsel,sel**) Defined in** intr.h as a macro **Description** INTR\_GET\_ISN returns the ISN value corresponding to the selected interrupt from the selected interrupt multiplexer. It uses the following parameters:  $\Box$  intsel: interrupt selector mnemonic (INTSEL4, INTSEL5, etc.)  $\Box$  sel: 0/1 selects interrupt multiplexer register low or high, respectively **Example**  $\qquad$  #include <intr.h> /\* Get ISN for INTSEL4 in low interrupt multiplexer \*/ isn=INTR\_GET\_ISN(INTSEL4,0); [4-26](#page-88-0) Change the Syntax for INTR\_GLOBAL\_DISABLE. **Syntax** #include <intr.h> #define **INTR\_GLOBAL\_DISABLE( )** Change the Example for INTR\_GLOBAL\_DISABLE. **Example**  $\qquad$  #include <intr.h> INTR\_GLOBAL\_DISABLE**( )**; /\* Globally disable all interrupts\*/

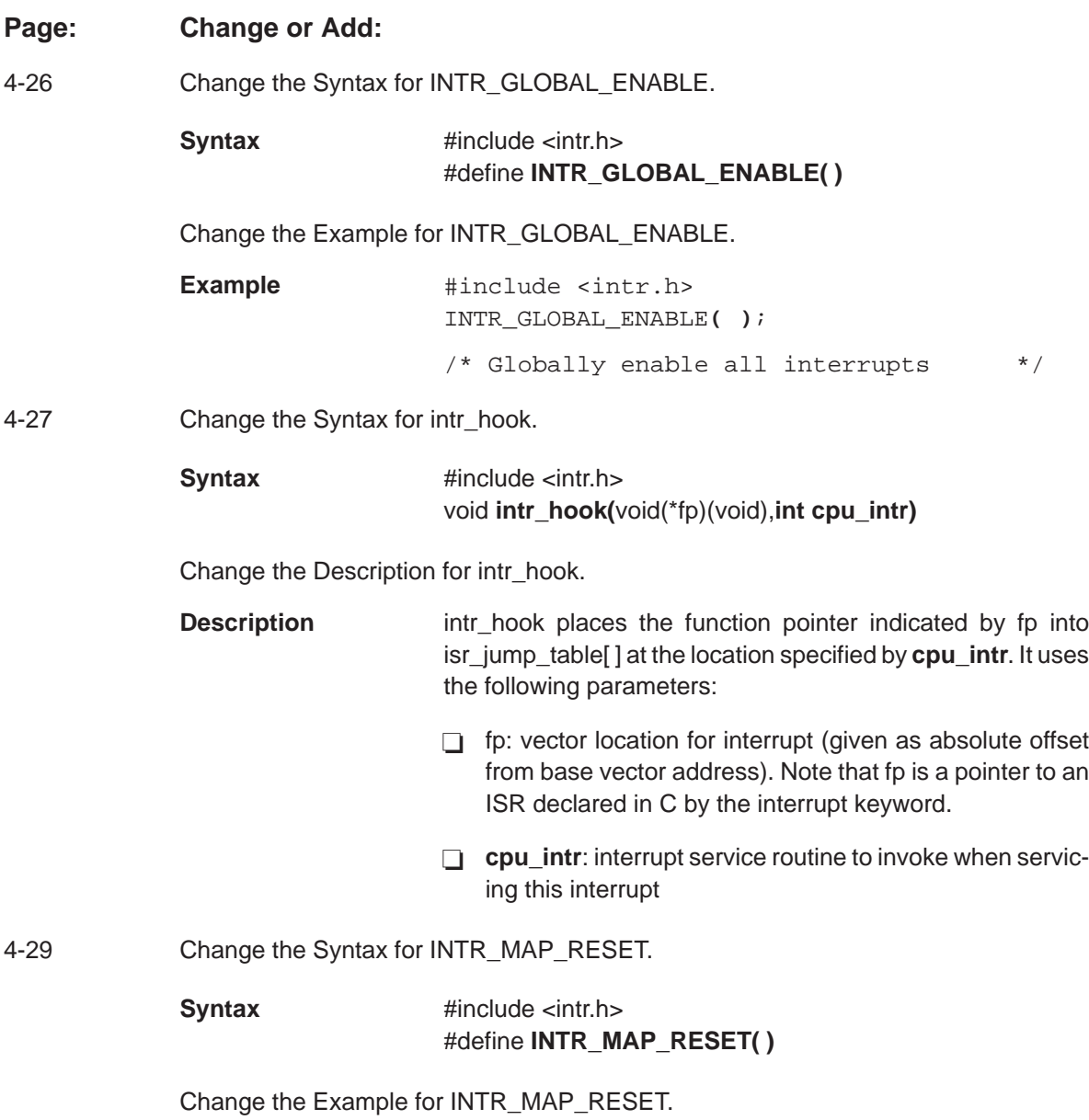

#### **Example**

```
#include <intr.h>
INTR_MAP_RESET( );
/* Set low and high interrupt multiplexer registers to default values */
```
[4-29](#page-91-0) Add the following intr\_reset instruction.

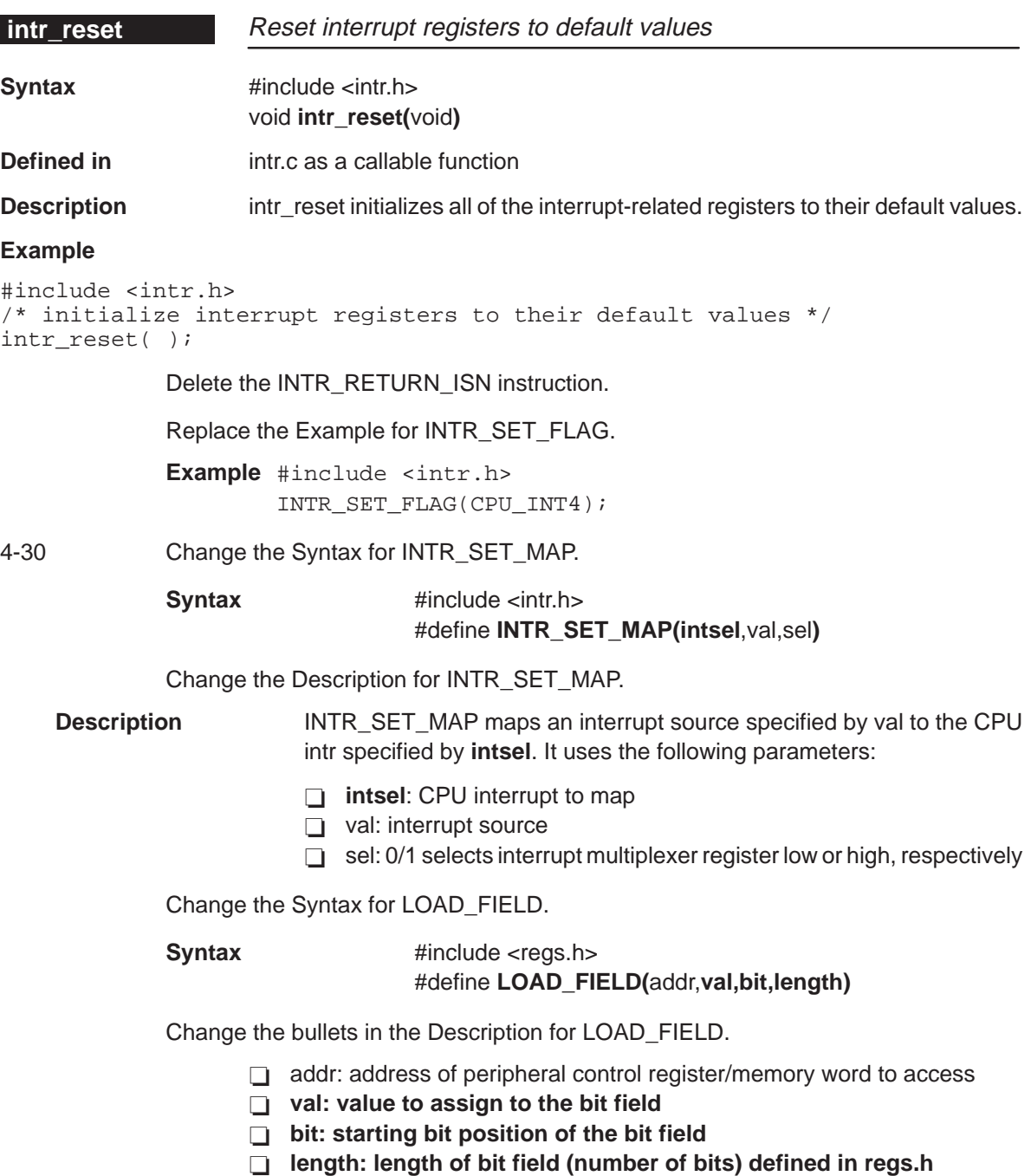

[4-30](#page-92-0) Change the Example for LOAD\_FIELD.

#### **Example**

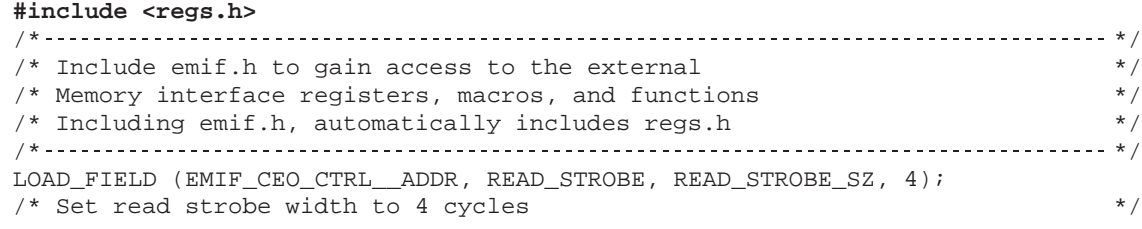

[4-31](#page-93-0) Add the following LOAD\_REG\_FIELD instruction.

**LOAD\_REG\_** Assign value of bits in named register bit field

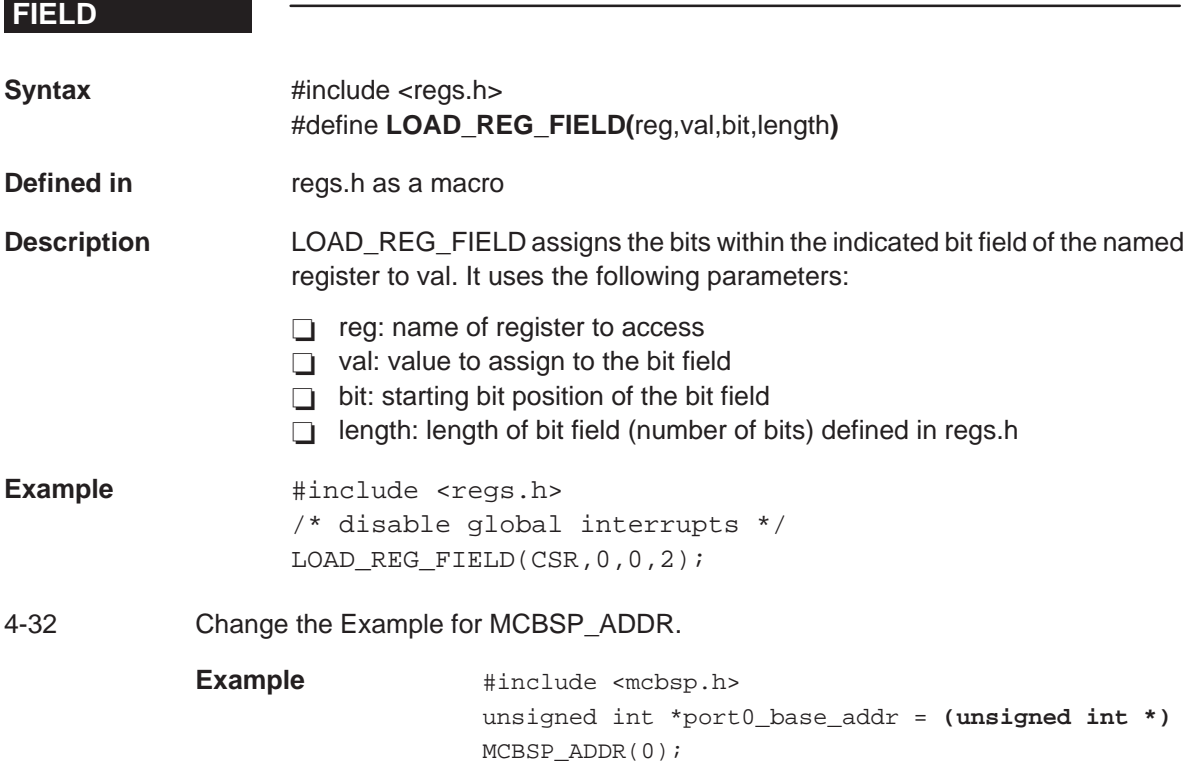

[4-33](#page-95-0) Change the Example for MCBSP\_DRR\_ADDR.

```
Example /* */
    /* Get address of multi channel buffered */
    /* serial port 1, receive address reg */
    /* */
    #include <mcbsp.h>
    unsigned int *ptr = (unsigned int *) MCBSP_DRR_ADDR
    (1);
```
[4-34](#page-96-0) Change the Example for MCBSP DXR ADDR.

```
Example /* */
           /* Get address of data transmit register */
           \frac{1}{2} for MCBSP port 0. \frac{1}{2} \frac{1}{2} \frac{1}{2} \frac{1}{2} \frac{1}{2} \frac{1}{2} \frac{1}{2} \frac{1}{2} \frac{1}{2} \frac{1}{2} \frac{1}{2} \frac{1}{2} \frac{1}{2} \frac{1}{2} \frac{1}{2} \frac{1}{2} \frac{1}{2} \frac{1}{2} \frac{1}{2} \frac/* */
           #include <mcbsp.h>
          unsigned int *ptr= (unsigned int *)MCBSP DXR ADDR (0);
```
[4-36](#page-98-0) Change the Syntax for mcbsp\_init.

**Syntax** #include <mcbsp.h> void **mcbsp\_init(unsigned short** port\_no,**unsigned int** spcr\_ctrl, **unsigned int** rcr\_ctrl,**unsigned int** xcr\_ctrl,**unsigned int** srgr\_ctrl, **unsigned int** mcr\_ctrl,**unsigned int** rcer\_ctrl,**unsigned int** xcer\_ctrl, **unsigned int** pcr\_ctrl**)**

[4-39](#page-101-0) Change the Example for MCBSP\_MCR\_ADDR.

**Example** /\* \*/ /\* Get address of MCBSP 1 multi–channel \*/  $/*$  control register  $*$ /\* \*/ #include <mcbsp.h> unsigned int \*ptr = **(unsigned int \*)** MCBSP\_MCR\_ADDR(1);

Change the Example for MCBSP\_PCR\_ADDR.

```
Example /* */
    /* Get address of MCBSP 1 pin control reg */
    /* */
    #include <mcbsp.h>
    unsigned int *ptr =(unsigned int *)MCBSP_PCR_ADDR(1);
```

```
Page: Change or Add:
4-40 Change the Example for MCBSP_RCER_ADDR.
        Example /* */
             /*Get address of MCBSP 1 receive channel enable reg */
             /* */
             #include <mcbsp.h>
             unsigned int *ptr=(unsigned int *)MCBSP_RCER_ADDR(1);
        Change the Example for MCBSP_RCR_ADDR.
        Example /* */
             /* Get address of MCBSP 1 receive control register */
             /* */
             #include <mcbsp.h>
             unsigned int *ptr = (unsigned int *)MCBSP_RCR_ADDR(1);
4-43 Change the Example for MCBSP_SPCR_ADDR.
        Example /* */
             /* Get address of MCBSP 0 sample rate generator reg */
             /* */
             #include <mcbsp.h>
             unsigned int *ptr = (unsigned int *)MCBSP_SPCR_ADDR (0);
4-44 Change the Example for MCBSP_SRGR_ADDR.
        Example /* */
             /* Get address of MCBSP 0 sample rate generator reg */
             /* */
             #include <mcbsp.h>
             unsigned int *ptr = (unsigned int *)MCBSP_SRGR_ADDR (0);
4-46 Change the Example for MCBSP XCR ADDR.
        Example /* */
             /* Get address of MCBSP 1 transmit control register */
             /* */
             #include <mcbsp.h>
             unsigned int *ptr=(unsigned int *)MCBSP_XCR_ADDR (1);
```
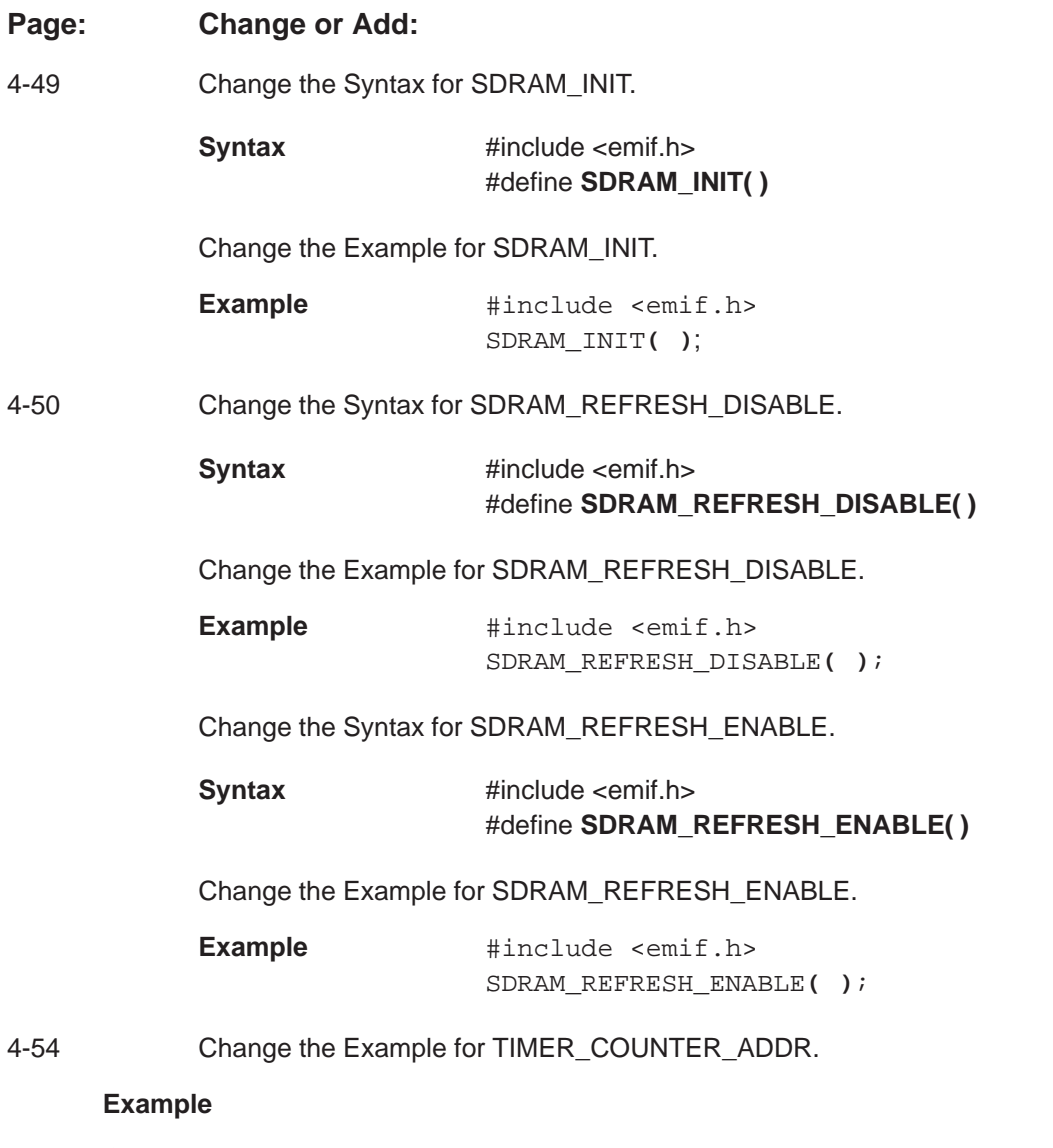

/\* \*/ /\* Get address of timer 1 counter register  $*$ / /\* \*/ #include <timer.h> unsigned int \*ptr = **(unsigned int \*)**TIMER\_COUNTER\_ADDR (1);

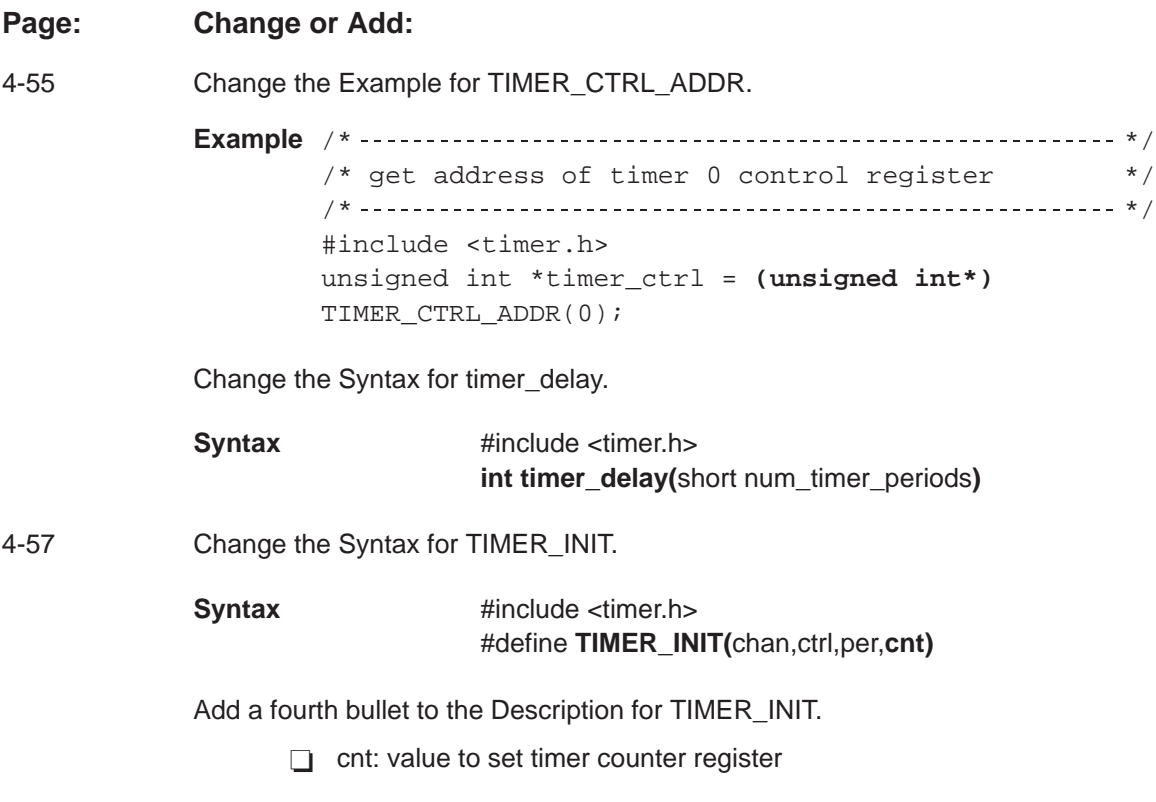

Change the Example for TIMER\_INIT.

#### **Example**

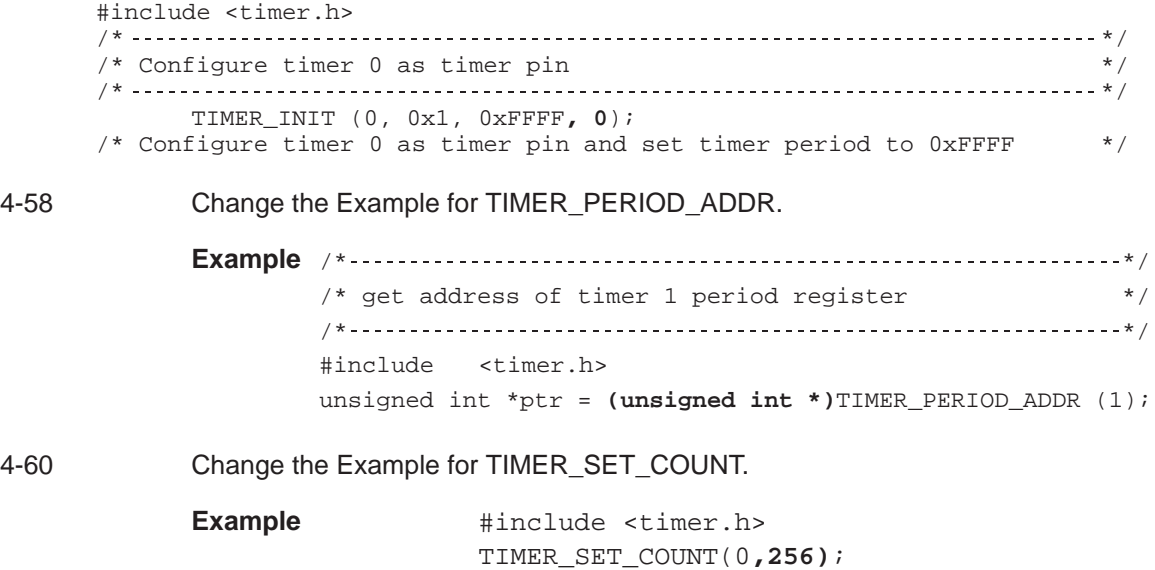
#### **Page: Change or Add:**

[4-63](#page-125-0) Add the following TOUT\_ASSERT instruction.

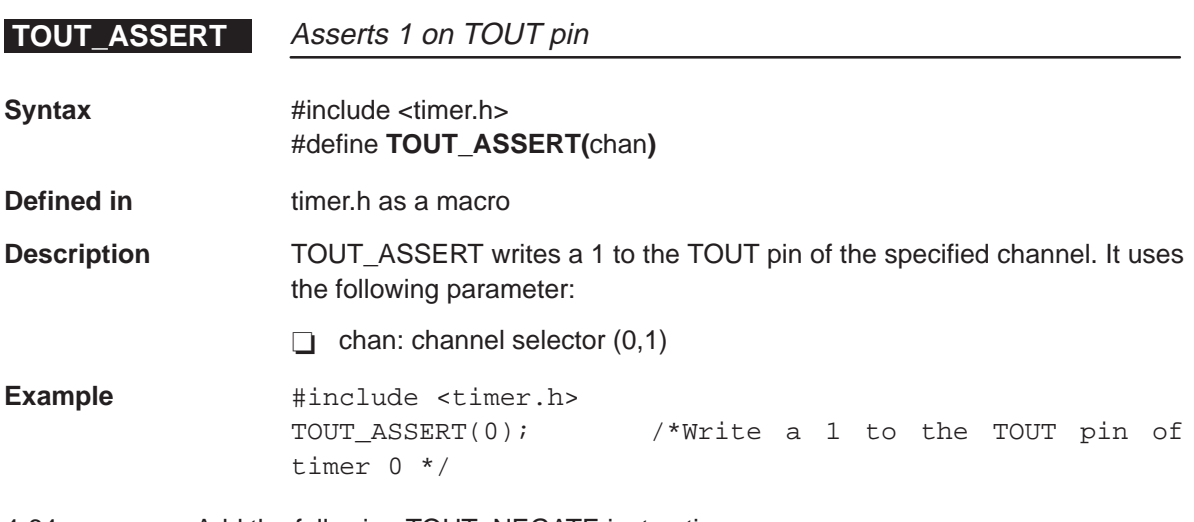

[4-64](#page-126-0) Add the following TOUT\_NEGATE instruction.

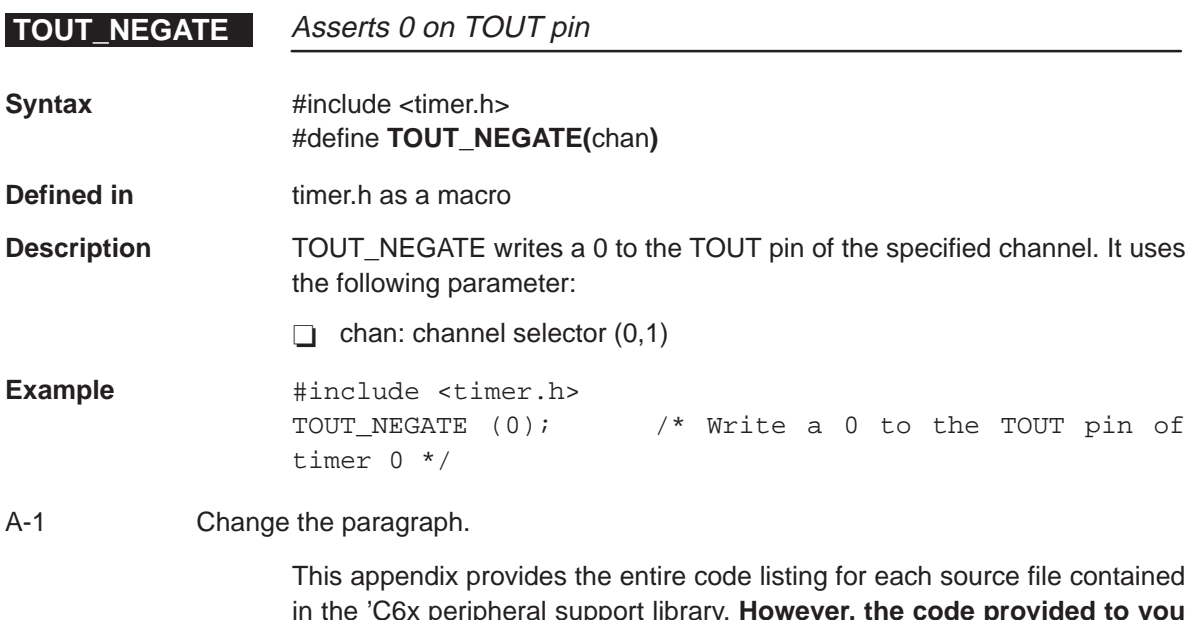

in the 'C6x peripheral support library. **However, the code provided to you may be a more recent version than the one that is listed here.** For more information on the source files and the macros and functions that comprise them, see Chapter 2.

#### **Page: Change or Add:**

- [A-2](#page-128-0) Replace sections A.1 and A.2.
- [B-4](#page-189-0) Change the index definition.
	- **index**: A **relative offset** in the program address that specifies which of the 512 frames in the cache into which the current access is mapped.

# **Index**

# **A**

A-law companding, defined [B-1](#page-186-0) address, defined [B-1](#page-186-0) assembler, defined [B-1](#page-186-0) assert, defined [B-1](#page-186-0) ASSIGN\_BIT\_VAL. See regs.h

#### **B**

big endian, defined [B-1](#page-186-0) bit, defined [B-1](#page-186-0) block, defined [B-1](#page-186-0) boot, defined [B-1](#page-186-0) boot mode, defined [B-1](#page-186-0) byte, defined [B-1](#page-186-0)

## **C**

C and assembly files [A-39](#page-165-0) to [A-59](#page-185-0) cache, defined [B-2](#page-187-0) cache controller, defined [B-2](#page-187-0) cache.h [1-2,](#page-11-0) [2-8,](#page-20-0) [3-3,](#page-57-0) [A-2](#page-128-0) CACHE\_BYPASS [2-8,](#page-20-0) [3-3,](#page-57-0) [4-2](#page-64-0) CACHE\_DISABLE [2-8,](#page-20-0) [3-3,](#page-57-0) [4-3](#page-65-0) CACHE\_ENABLE [2-8,](#page-20-0) [3-3,](#page-57-0) [4-3](#page-65-0) CACHE\_FLUSH [2-8,](#page-20-0) [3-3,](#page-57-0) [4-4](#page-66-0) CACHE\_FREEZE [2-8,](#page-20-0) [3-3,](#page-57-0) [4-4](#page-66-0) IDLE [2-8,](#page-20-0) [3-3,](#page-57-0) [4-22](#page-84-0) CACHE\_BYPASS. See cache.h CACHE\_DISABLE. See cache.h CACHE\_ENABLE. See cache.h CACHE\_FLUSH. See cache.h CACHE\_FREEZE. See cache.h central processing unit (CPU), defined [B-2](#page-187-0) clock cycle, defined [B-2](#page-187-0) clock modes, defined [B-2](#page-187-0) code, defined [B-2](#page-187-0) coder–decoder, defined [B-2](#page-187-0) compiler, defined [B-2](#page-187-0) compiling code [1-3](#page-12-0) compress and expand (compand), defined [B-2](#page-187-0) control register, defined [B-2](#page-187-0) control register file, defined [B-2](#page-187-0) CPU operational modes [1-1](#page-10-0)

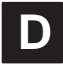

dev6x [1-2](#page-11-0) to [1-3](#page-12-0) device ID, defined [B-3](#page-188-0) digital signal processor (DSP), defined [B-3](#page-188-0) direct memory access (DMA) defined [B-3](#page-188-0) operation, defined [B-3](#page-188-0) source, defined [B-3](#page-188-0) transfer, defined [B-3](#page-188-0) dma.c [1-2,](#page-11-0) [2-9](#page-21-0) to [2-17,](#page-29-0) [3-3,](#page-57-0) [A-39](#page-165-0) to [A-41](#page-167-0) dma\_global\_init [2-9,](#page-21-0) [3-3,](#page-57-0) [4-6](#page-68-0) dma\_init [2-9,](#page-21-0) [3-3,](#page-57-0) [4-7](#page-69-0) dma\_reset [2-9,](#page-21-0) [3-3,](#page-57-0) [4-10](#page-72-0) dma.h [1-2,](#page-11-0) [2-9](#page-21-0) to [2-17,](#page-29-0) [3-3,](#page-57-0) [A-3](#page-129-0) to [A-11](#page-137-0) DMA\_AUTO\_START [2-9,](#page-21-0) [3-3,](#page-57-0) [4-5](#page-67-0) DMA\_DEST\_ADDR\_ADDR [2-9,](#page-21-0) [3-3,](#page-57-0) [4-5](#page-67-0) dma\_global\_init [2-9,](#page-21-0) [3-3,](#page-57-0) [4-6](#page-68-0) dma\_init [2-9,](#page-21-0) [3-3,](#page-57-0) [4-7](#page-69-0) DMA\_PAUSE [2-9,](#page-21-0) [3-3,](#page-57-0) [4-8](#page-70-0) DMA\_PRIMARY\_CTRL\_ADDR [2-9,](#page-21-0) [3-3,](#page-57-0) [4-9](#page-71-0) dma\_reset [2-9,](#page-21-0) [3-3,](#page-57-0) [4-10](#page-72-0) DMA\_RSYNC\_CLR [2-9,](#page-21-0) [3-3,](#page-57-0) [4-10](#page-72-0) DMA\_RSYNC\_SET [2-9,](#page-21-0) [3-3](#page-57-0), [4-11](#page-73-0) DMA\_SECONDARY\_CTRL\_ADDR [2-9,](#page-21-0) [3-3,](#page-57-0) [4-11](#page-73-0) DMA\_SRC\_ADDR\_ADDR [2-9,](#page-21-0) [3-3,](#page-57-0) [4-12](#page-74-0)

dma.h (continued) DMA\_START [2-9,](#page-21-0) [3-3,](#page-57-0) [4-12](#page-74-0) DMA\_STOP [2-9,](#page-21-0) [3-3,](#page-57-0) [4-13](#page-75-0) DMA\_WSYNC\_CLR [2-9,](#page-21-0) [3-3,](#page-57-0) [4-13](#page-75-0) DMA\_WSYNC\_SET [2-9,](#page-21-0) [3-3,](#page-57-0) [4-14](#page-76-0) DMA\_XFER\_COUNTER\_ADDR [2-9,](#page-21-0) [3-3,](#page-57-0) [4-14](#page-76-0) DMA\_AUTO\_START. See dma.h DMA\_DEST\_ADDR\_ADDR. See dma.h DMA\_PAUSE. See dma.h DMA\_PRIMARY\_CTRL\_ADDR. See dma.h DMA\_RSYNC\_CLR. See dma.h DMA\_RSYNC\_SET. See dma.h DMA\_SECONDARY\_CTRL\_ADDR. See dma.h DMA\_SRC\_ADDR\_ADDR. See dma.h DMA\_START. See dma.h DMA\_STOP. See dma.h DMA\_WSYNC\_CLR. See dma.h DMA\_WSYNC\_SET. See dma.h DMA\_XFER\_COUNTER\_ADDR. See dma.h

### **E**

emif.c [1-2,](#page-11-0) [2-18](#page-30-0) to [2-21,](#page-33-0) [3-4,](#page-58-0) [A-42](#page-168-0) emif\_init [2-18,](#page-30-0) [3-4,](#page-58-0) [4-16](#page-78-0) emif.h [1-2,](#page-11-0) [2-18](#page-30-0) to [2-21,](#page-33-0) [3-4,](#page-58-0) [A-12](#page-138-0) to [A-14](#page-140-0) EMIF\_GET\_MAP\_MODE [2-18,](#page-30-0) [3-4,](#page-58-0) [4-15](#page-77-0) emif\_init [2-18,](#page-30-0) [3-4,](#page-58-0) [4-16](#page-78-0) SDRAM\_INIT [2-18,](#page-30-0) [3-4,](#page-58-0) [4-49](#page-111-0) SDRAM\_REFRESH\_DISABLE [2-18,](#page-30-0) [3-4,](#page-58-0) [4-50](#page-112-0) SDRAM\_REFRESH\_ENABLE [2-18,](#page-30-0) [3-4,](#page-58-0) [4-50](#page-112-0) SDRAM\_REFRESH\_PERIOD [2-18,](#page-30-0) [3-4,](#page-58-0) [4-51](#page-113-0) endian modes [1-1](#page-10-0) evaluation module, defined [B-3](#page-188-0) external interrupt, defined [B-3](#page-188-0) external memory interface (EMIF), defined [B-3](#page-188-0)

#### **F**

fetch packet, defined [B-3](#page-188-0) flag, defined [B-3](#page-188-0) frame, defined [B-3](#page-188-0)

## **G**

GET\_BIT. See reas.h GET\_FIELD. See regs.h GET\_REG. See regs.h GET\_REG\_BIT. See regs.h GET\_REG\_FIELD. See regs.h GIE bit [2-4](#page-16-0) defined [B-4](#page-189-0)

### **H**

header files [2-1,](#page-13-0) [A-2](#page-128-0) to [A-38](#page-164-0) host, defined [B-4](#page-189-0) host port interface (HPI), defined [B-4](#page-189-0) hpi.h [1-2,](#page-11-0) [2-22,](#page-34-0) [3-4,](#page-58-0) [A-15](#page-141-0) HPI\_GET\_DSPINT [2-22,](#page-34-0) [3-4,](#page-58-0) [4-20](#page-82-0) HPI\_GET\_HINT [2-22,](#page-34-0) [3-4,](#page-58-0) [4-20](#page-82-0) HPI\_RESET\_DSPINT [2-22,](#page-34-0) [3-4,](#page-58-0) [4-21](#page-83-0) HPI\_SET\_HINT [2-22,](#page-34-0) [3-4,](#page-58-0) [4-21](#page-83-0)

#### **I**

index, defined [B-4](#page-189-0) indirect addressing, defined [B-4](#page-189-0) instruction fetch packet, defined [B-4](#page-189-0) internal interrupt, defined [B-4](#page-189-0) internal peripherals, defined [B-4](#page-189-0) internal peripherals [1-1](#page-10-0) interrupt, defined [B-4](#page-189-0) interrupt functionality [1-1](#page-10-0) interrupt service fetch packet (ISFP), defined [B-4](#page-189-0) intr.c [2-23](#page-35-0) to [2-27,](#page-39-0) [3-4,](#page-58-0) [A-43](#page-169-0) to [A-46](#page-172-0) intr\_get\_cpu\_intr [2-23,](#page-35-0) [3-4,](#page-58-0) [4-25](#page-87-0) intr\_hook [2-23,](#page-35-0) [3-5,](#page-59-0) [4-27,](#page-89-0) [C-17](#page-209-0) intr\_init [2-23,](#page-35-0) [3-5,](#page-59-0) [4-27](#page-89-0) intr\_isn [2-23,](#page-35-0) [3-5,](#page-59-0) [4-28](#page-90-0) intr\_map [2-23,](#page-35-0) [3-5,](#page-59-0) [4-28](#page-90-0) intr\_reset [2-23,](#page-35-0) [4-29](#page-91-0) intr.h [1-2,](#page-11-0) [2-23](#page-35-0) to [2-27,](#page-39-0) [3-4,](#page-58-0) [A-16](#page-142-0) to [A-21](#page-147-0) INTR\_CHECK\_FLAG [2-24,](#page-36-0) [3-4,](#page-58-0) [4-22](#page-84-0) INTR\_CLR\_FLAG [2-24,](#page-36-0) [3-4,](#page-58-0) [4-23](#page-85-0) INTR\_DISABLE [2-24,](#page-36-0) [3-4,](#page-58-0) [4-23](#page-85-0) INTR\_ENABLE [2-24,](#page-36-0) [3-4,](#page-58-0) [4-24](#page-86-0) INTR\_EXT\_POLARITY [2-24,](#page-36-0) [3-4,](#page-58-0) [4-24](#page-86-0) INTR\_GET\_ISN [2-24,](#page-36-0) [3-5,](#page-59-0) [4-25](#page-87-0) INTR\_GLOBAL\_DISABLE [2-24,](#page-36-0) [3-5,](#page-59-0) [4-26](#page-88-0)

intr.h (continued) INTR\_GLOBAL\_ENABLE [2-4,](#page-16-0) [2-24,](#page-36-0) [3-5,](#page-59-0) [4-26](#page-88-0) INTR\_MAP\_RESET [2-24,](#page-36-0) [3-5,](#page-59-0) [4-29](#page-91-0) intr\_reset [3-5](#page-59-0) INTR\_SET\_FLAG [2-24,](#page-36-0) [3-5,](#page-59-0) [4-29](#page-91-0) INTR\_SET\_MAP [2-24,](#page-36-0) [3-5,](#page-59-0) [4-30](#page-92-0) intr\_.asm [1-2,](#page-11-0) [2-23,](#page-35-0) [4-27,](#page-89-0) [A-47](#page-173-0) to [A-51](#page-177-0) intr\_get\_cpu\_intr. See intr.c intr\_hook. See intr.c intr\_init. See intr.c intr\_isn. See intr.c intr\_map. See intr.c intr\_reset. See intr.c

### **L**

least significant bit (LSB), defined [B-5](#page-190-0) linker, defined [B-5](#page-190-0) linking code [1-2](#page-11-0) to [1-3](#page-12-0) little endian, defined [B-5](#page-190-0) LOAD FIELD. See regs.h LOAD\_REG\_FIELD. See regs.h

### **M**

m-law companding, defined [B-5](#page-190-0) macro defines [2-2](#page-14-0) device register [2-4](#page-16-0) to [2-7](#page-19-0) DMA [2-11](#page-23-0) to [2-16](#page-28-0) EMIF [2-19](#page-31-0) to [2-21](#page-33-0) HPI [2-22](#page-34-0) interrupt [2-24](#page-36-0) MCBSP [2-30](#page-42-0) to [2-37](#page-49-0) timer [2-41](#page-53-0) makefile [A-56](#page-182-0) to [A-57,](#page-183-0) [A-58](#page-184-0) to [A-59](#page-185-0) MASK\_FIELD. See regs.h maskable interrupt, defined [B-5](#page-190-0) mcbsp.c [1-2,](#page-11-0) [2-27](#page-39-0) to [2-39,](#page-51-0) [A-52](#page-178-0) to [A-53](#page-179-0) mcbsp\_init [2-28,](#page-40-0) [3-6,](#page-60-0) [4-36](#page-98-0) mcbsp.h [1-2,](#page-11-0) [2-27](#page-39-0) to [2-39,](#page-51-0) [3-6,](#page-60-0) [A-22](#page-148-0) to [A-30](#page-156-0) MCBSP\_ADDR [2-28,](#page-40-0) [3-6,](#page-60-0) [4-32](#page-94-0) MCBSP\_BYTES\_PER\_WORD [2-28,](#page-40-0) [3-6,](#page-60-0) [4-33](#page-95-0) MCBSP\_DRR\_ADDR [2-28,](#page-40-0) [3-6,](#page-60-0) [4-33](#page-95-0)

mcbsp.h (continued) MCBSP\_DXR\_ADDR [2-28,](#page-40-0) [3-6,](#page-60-0) [4-34](#page-96-0) MCBSP\_ENABLE [2-27,](#page-39-0) [3-6,](#page-60-0) [4-34](#page-96-0) MCBSP\_FRAME\_SYNC\_ENABLE [2-27,](#page-39-0) [3-6,](#page-60-0) [4-35](#page-97-0) MCBSP\_FRAME\_SYNC\_RESET [2-28,](#page-40-0) [3-6,](#page-60-0) [4-35](#page-97-0) mcbsp\_init [2-28,](#page-40-0) [3-6,](#page-60-0) [4-36](#page-98-0) MCBSP\_IO\_DISABLE [2-27,](#page-39-0) [3-6,](#page-60-0) [4-37](#page-99-0) MCBSP\_IO\_ENABLE [2-27,](#page-39-0) [3-6,](#page-60-0) [4-37](#page-99-0) MCBSP\_LOOPBACK\_DISABLE [2-27,](#page-39-0) [3-6,](#page-60-0) [4-38](#page-100-0) MCBSP\_LOOPBACK\_ENABLE [2-27,](#page-39-0) [3-6,](#page-60-0) [4-38](#page-100-0) MCBSP\_MCR\_ADDR [2-28,](#page-40-0) [3-6,](#page-60-0) [4-39](#page-101-0) MCBSP\_PCR\_ADDR [2-28,](#page-40-0) [3-6,](#page-60-0) [4-39](#page-101-0) MCBSP\_RCER\_ADDR [2-28,](#page-40-0) [3-6,](#page-60-0) [4-40](#page-102-0) MCBSP\_RCR\_ADDR [2-28,](#page-40-0) [3-6,](#page-60-0) [4-40](#page-102-0) MCBSP\_READ [2-28,](#page-40-0) [3-6,](#page-60-0) [4-41](#page-103-0) MCBSP\_RRDY [2-28,](#page-40-0) [3-6,](#page-60-0) [4-41](#page-103-0) MCBSP\_RX\_RESET [2-28,](#page-40-0) [3-6,](#page-60-0) [4-42](#page-104-0) MCBSP\_SAMPLE\_RATE\_ENABLE [2-27,](#page-39-0) [3-6,](#page-60-0) [4-42](#page-104-0) MCBSP\_SAMPLE\_RATE\_RESET [2-28,](#page-40-0) [3-6,](#page-60-0) [4-43](#page-105-0) MCBSP\_SPCR\_ADDR [2-28,](#page-40-0) [3-6,](#page-60-0) [4-43](#page-105-0) MCBSP\_SRGR\_ADDR [2-28,](#page-40-0) [3-7,](#page-61-0) [4-44](#page-106-0) MCBSP\_TX\_RESET [2-28,](#page-40-0) [3-7,](#page-61-0) [4-44](#page-106-0) MCBSP\_WRITE [2-28,](#page-40-0) [3-7,](#page-61-0) [4-45](#page-107-0) MCBSP\_XCER\_ADDR [2-28,](#page-40-0) [3-7,](#page-61-0) [4-45](#page-107-0) MCBSP\_XCR\_ADDR [2-28,](#page-40-0) [3-7,](#page-61-0) [4-46](#page-108-0) MCBSP\_XRDY [2-28,](#page-40-0) [3-7,](#page-61-0) [4-46](#page-108-0) MCBSP\_ENABLE. See mcbsp.h MCBSP\_FRAME\_SYNC\_ENABLE. See mcbsp.h MCBSP\_IO\_DISABLE. See mcbsp.h MCBSP\_IO\_ENABLE. See mcbsp.h MCBSP\_LOOPBACK\_DISABLE. See mcbsp.h MCBSP\_LOOPBACK\_ENABLE. See mcbsp.h MCBSP\_SAMPLE\_RATE\_ENABLE. See mcbsp.h memory map, defined [B-5](#page-190-0) memory model, large [1-2](#page-11-0) memory–mapped register, defined [B-5](#page-190-0) most significant bit (MSB), defined [B-5](#page-190-0) multichannel buffered serial port (McBSP), defined [B-5](#page-190-0) multiplexer, defined [B-5](#page-190-0)

# **N**

nonmaskable interrupt (NMI), defined [B-5](#page-190-0)

# **O**

object file, defined [B-5](#page-190-0) off chip, defined [B-5](#page-190-0) on chip, defined [B-5](#page-190-0)

### **P**

peripheral, defined [B-6](#page-191-0) preprocessor #define directive [1-3](#page-12-0) #include directive [1-3,](#page-12-0) [2-1](#page-13-0) \_INLINE symbol [1-3](#page-12-0) program cache, defined [B-6](#page-191-0) program cache control (PCC) field [2-8](#page-20-0) program memory, defined [B-6](#page-191-0)

# **R**

random–access memory (RAM), defined [B-6](#page-191-0) reduced–instruction–set computer (RISC), defined [B-6](#page-191-0) REG\_READ. See regs.h REG\_WRITE. See regs.h register, defined [B-6](#page-191-0) regs.h [1-2,](#page-11-0) [2-2](#page-14-0) to [2-8,](#page-20-0) [3-2,](#page-56-0) [A-31](#page-157-0) to [A-34](#page-160-0) ASSIGN\_BIT\_VAL [2-3,](#page-15-0) [3-2,](#page-56-0) [4-2](#page-64-0) GET\_BIT [2-3,](#page-15-0) [3-2,](#page-56-0) [4-17](#page-79-0) GET\_FIELD [2-3,](#page-15-0) [3-2,](#page-56-0) [4-18](#page-80-0) GET\_REG [2-4,](#page-16-0) [3-2,](#page-56-0) [4-18](#page-80-0) GET\_REG\_BIT [2-4,](#page-16-0) [3-2,](#page-56-0) [4-19](#page-81-0) GET\_REG\_FIELD [2-4,](#page-16-0) [3-2,](#page-56-0) [4-19](#page-81-0) LOAD\_FIELD [2-3,](#page-15-0) [3-2,](#page-56-0) [4-30](#page-92-0) LOAD\_REG\_FIELD [2-4,](#page-16-0) [3-2,](#page-56-0) [4-31](#page-93-0) MASK\_BIT [2-3,](#page-15-0) [3-2,](#page-56-0) [4-31](#page-93-0) MASK\_FIELD [2-3,](#page-15-0) [3-2,](#page-56-0) [4-32](#page-94-0) memory–mapped register macros [2-3](#page-15-0) non–memory–mapped register macros [2-3](#page-15-0) REG\_READ [2-3,](#page-15-0) [3-2,](#page-56-0) [4-47](#page-109-0) REG\_WRITE [2-3,](#page-15-0) [3-2,](#page-56-0) [4-47](#page-109-0) RESET\_BIT [2-3,](#page-15-0) [3-2,](#page-56-0) [4-48](#page-110-0) RESET\_FIELD [2-3,](#page-15-0) [3-2,](#page-56-0) [4-48](#page-110-0) RESET\_REG\_BIT [2-4,](#page-16-0) [3-2,](#page-56-0) [4-49](#page-111-0)

regs.h (continued) SET\_BIT [2-3,](#page-15-0) [3-2,](#page-56-0) [4-51](#page-113-0) SET\_REG [2-4,](#page-16-0) [3-2,](#page-56-0) [4-52](#page-114-0) SET\_REG\_BIT [2-4,](#page-16-0) [3-2,](#page-56-0) [4-52](#page-114-0) reset, defined [B-6](#page-191-0) RESET\_BIT. See regs.h RESET\_FIELD. See regs.h RESET\_REG\_BIT. See regs.h

# **S**

SET\_BIT. See regs.h SET\_REG. See regs.h SET\_REG\_BIT. See regs.h source files [1-2](#page-11-0) synchronous dynamic random–access memory (SDRAM), defined [B-6](#page-191-0) synchronous–burst static random–access memory (SBSRAM), defined [B-6](#page-191-0) syntax, defined [B-6](#page-191-0) \_SZ suffix [2-2](#page-14-0)

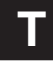

tag, defined [B-7](#page-192-0) timer, defined [B-7](#page-192-0) timer.c [1-2,](#page-11-0) [2-40,](#page-52-0) [A-54](#page-180-0) to [A-55](#page-181-0) timer\_delay [4-55](#page-117-0) timer.h [1-2,](#page-11-0) [2-40](#page-52-0) to [2-42,](#page-54-0) [3-7,](#page-61-0) [A-35](#page-161-0) to [A-39](#page-165-0) TIMER\_AVAILABLE [2-40,](#page-52-0) [3-7,](#page-61-0) [4-53](#page-115-0) TIMER\_CLK\_EXTERNAL [2-40,](#page-52-0) [3-7,](#page-61-0) [4-53](#page-115-0) TIMER\_CLK\_INTERNAL [2-40,](#page-52-0) [3-7,](#page-61-0) [4-54](#page-116-0) TIMER\_COUNTER\_ADDR [2-40,](#page-52-0) [3-7,](#page-61-0) [4-54](#page-116-0) TIMER\_CTRL\_ADDR [2-40,](#page-52-0) [3-7,](#page-61-0) [4-55](#page-117-0) timer\_delay [2-40,](#page-52-0) [3-7,](#page-61-0) [4-55](#page-117-0) TIMER\_GET\_COUNT [2-40,](#page-52-0) [3-7,](#page-61-0) [4-56](#page-118-0) TIMER\_GET\_PERIOD [2-40,](#page-52-0) [3-7,](#page-61-0) [4-56](#page-118-0) TIMER\_GET\_TSTAT [2-40,](#page-52-0) [3-7,](#page-61-0) [4-57](#page-119-0) TIMER\_INIT [2-40,](#page-52-0) [3-7,](#page-61-0) [4-57](#page-119-0) TIMER\_MODE\_SELECT [2-40,](#page-52-0) [3-7,](#page-61-0) [4-58](#page-120-0) TIMER\_PERIOD\_ADDR [2-40,](#page-52-0) [3-7,](#page-61-0) [4-58](#page-120-0) TIMER\_READ [2-40,](#page-52-0) [3-7,](#page-61-0) [4-59](#page-121-0) TIMER\_RESET [2-40,](#page-52-0) [3-7,](#page-61-0) [4-59](#page-121-0) TIMER\_RESUME [2-40,](#page-52-0) [3-8,](#page-62-0) [4-60](#page-122-0) TIMER\_SET\_COUNT [2-40,](#page-52-0) [3-8,](#page-62-0) [4-60](#page-122-0) TIMER\_SET\_PERIOD [2-40,](#page-52-0) [3-8,](#page-62-0) [4-61](#page-123-0) TIMER\_START [2-40,](#page-52-0) [3-8,](#page-62-0) [4-61](#page-123-0) TIMER\_STOP [2-40,](#page-52-0) [3-8,](#page-62-0) [4-62](#page-124-0)

timer.h (continued) TINP\_GET [2-40,](#page-52-0) [3-8,](#page-62-0) [4-62](#page-124-0) TOUT\_ASSERT [2-40,](#page-52-0) [3-8,](#page-62-0) [4-63](#page-125-0) TOUT\_DISABLE [2-40,](#page-52-0) [3-8,](#page-62-0) [4-63](#page-125-0) TOUT\_ENABLE [2-40,](#page-52-0) [3-8,](#page-62-0) [4-63](#page-125-0) TOUT\_NEGATE [2-40,](#page-52-0) [3-8,](#page-62-0) [4-64](#page-126-0) TOUT\_VAL [2-40,](#page-52-0) [3-8,](#page-62-0) [4-64](#page-126-0) TIMER\_AVAILABLE. See timer.h TIMER\_CLK\_EXTERNAL. See timer.h TIMER\_CLK\_INTERNAL. See timer.h TIMER\_COUNTER\_ADDR. See timer.h TIMER\_CTRL\_ADDR. See timer.h TIMER\_GET\_COUNT. See timer.h TIMER\_GET\_PERIOD. See timer.h TIMER\_GET\_TSTAT. See timer.h TIMER\_INIT. See timer.h TIMER\_MODE\_SELECT. See timer.h

TIMER\_PERIOD\_ADDR. See timer.h TIMER\_RESET. See timer.h TIMER\_RESUME. See timer.h TIMER\_SET\_COUNT. See timer.h TIMER\_SET\_PERIOD. See timer.h TIMER\_START. See timer.h TIMER\_STOP. See timer.h TINP\_GET. See timer.h TOUT\_ASSERT. See timer.h TOUT\_DISABLE. See timer.h TOUT\_ENABLE. See timer.h TOUT\_NEGATE. See timer.h TOUT\_VAL. See timer.h

## **W**

word, defined [B-7](#page-192-0)